# HFT Stuttgart zafh.net

## KonLuft – Energieeffizienz von Gebäuden durch kontrollierte natürliche Lüftung

Abschlussbericht

Zuwendungsempfänger: Hochschule für Technik Stuttgart

Projektpartner: ZVEI - Zentralverband Elektrotechnik- und Elektronikindustrie e.V.

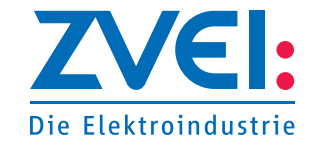

Gefördert durch:

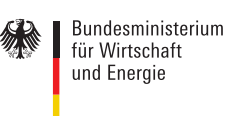

aufgrund eines Beschlusses des Deutschen Bundestages

Projektträger Jülich (PTJ)

Bundesministerium für Wirtschaft und Technologie (BMWi)

Förderkennzeichen: 03ET1175A Laufzeit des Vorhabens: 01.05.2013 – 30.04.2016 Datum: 31.10.2016

Projektträger:

Autoren: Prof. Dr. habil. Ursula Eicker Dr. Tobias Erhart, M.Sc., Dipl.-Ing.(FH) Dipl.-Phys. Daniel Gürlich M.Sc. Maximilian Haag Dr. Tobias Schulze, Dipl.-Ing. (FH)

Dokumentennummer: 122-004-13P V1.2

Die Verantwortung für den Inhalt dieser Veröffentlichung liegt bei den Autoren.

#### INHALT

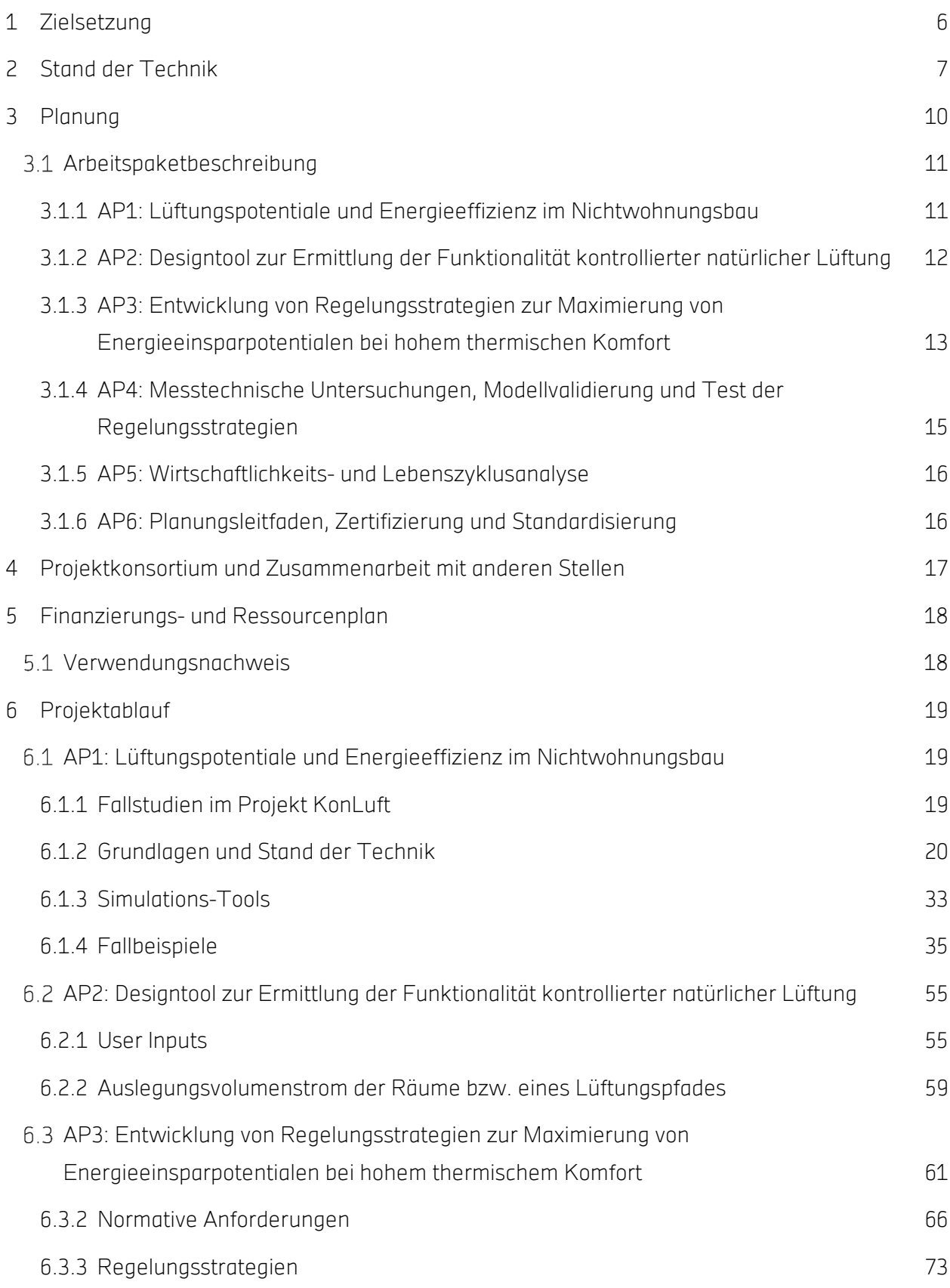

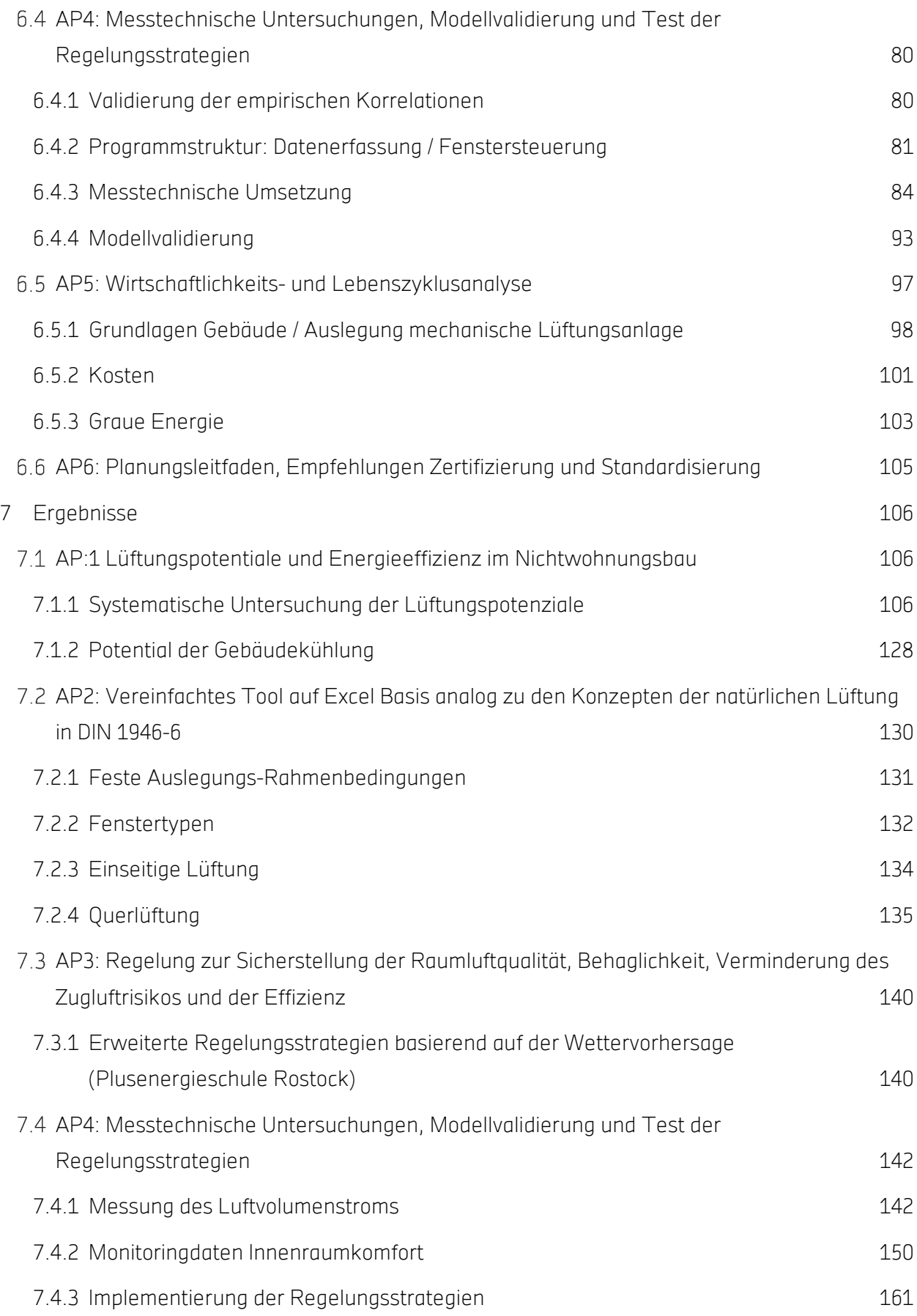

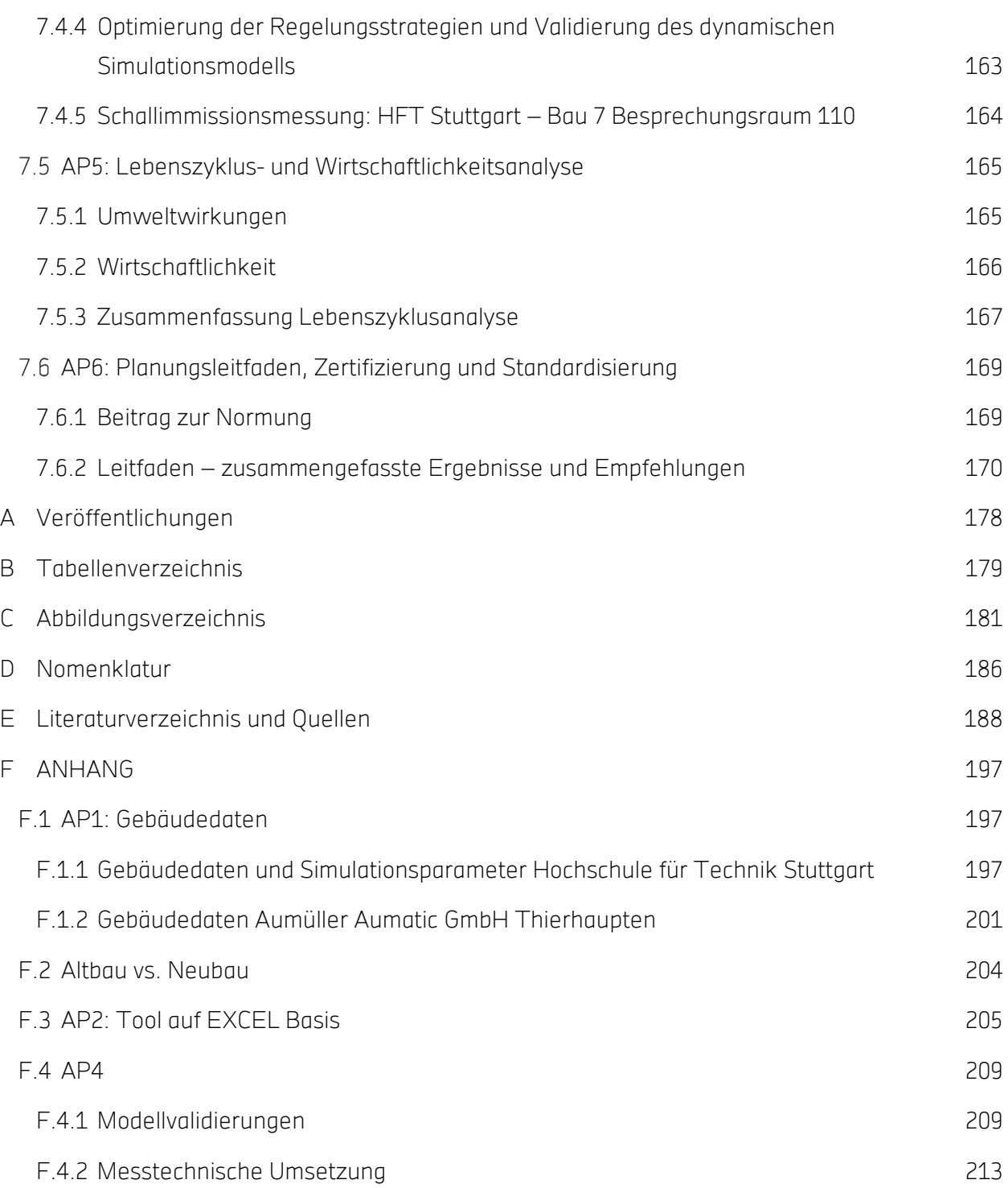

## 1 Zielsetzung

Natürliche Lüftung von Gebäuden kann zu signifikanten Primärenergieeinsparungen im Nichtwohnungsbau führen, da vor allem der sommerliche Kühlenergiebedarf deutlich reduziert werden kann, wobei keine Ventilatorenergie für die hygienisch notwendige Belüftung erforderlich ist. Eine kontrollierte Steuerung der Öffnungen in der Gebäudehülle ist vor allem für Nichtwohngebäude essentiell, um während der Nichtbelegung lüften und kühlen zu können. Um eine hohe Nutzerzufriedenheit, vor allem in Großraumbüros oder ähnlichen Nutzungen mit hoher Belegungsdichte zu erreichen, ist eine manuelle Steuerung nicht ausreichend.

Bisherige Forschungsarbeiten befassten sich vor allem mit der Untersuchung von erreichbaren Luftwechselraten bei manueller natürlicher Lüftung und der sich ergebenden Raumluftqualität. Dabei wurde gezeigt, dass insbesondere bei Querlüftung hohe Luftwechselraten möglich sind, die jedoch nur selten zu signifikanten Kühlenergieeinsparung führen, da gerade im Nichtwohnungsbau bei manueller Betätigung der Öffnungen die (Regen- / Unwetter- und Diebstahl-) Sicherheit nicht ausreichend gegeben ist. In Zusammenarbeit mit den Mitgliedsunternehmen des Zentralverbandes der elektrotechnischen Industrie (kurz: ZVEI) sollten in diesem Vorhaben systematisch die Effizienzpotentiale von motorisch gesteuerter natürlicher Lüftung untersucht werden, vor allem im Nichtwohnungsbau. Systematische Aussagen zu energetischen Einsparungen natürlich belüfteter Gebäude sind selten, da die Einsparungen nur durch Simulationen identischer Vergleichsgebäude mit Lüftung und Kühlung bzw. Heizung möglich sind. Eine erste Simulationsstudie der Antragssteller zeigte, dass vor allem in Nichtwohngebäuden mit hohen internen Lasten und geringem Heizwärmebedarf (und damit geringen winterlichen Lüftungswärmeverlusten) Energieeinsparungen zwischen 30 und 60 kWh/m²a für Kühlung und Ventilatorenergie erreicht werden können. Es konnte gezeigt werden, dass eine sehr gute Raumluftqualität bei allen natürlichen Lüftungskonzepten erreicht wird, der thermische Komfort jedoch stark von der Dimensionierung der Öffnungen sowie der gewählten Regelstrategie abhängig ist.

Realisierte Gebäude demonstrieren die enorme Energieeinsparung der kontrollierten natürlichen Lüftung bzw. der passiven Kühlung bei garantiertem Innenraumkomfort.[3][4][5][6]. Besonders möchten die Autoren an dieser Stelle auf das Gebäude "2226" verweisen, welches einen Büroneubau mit vergleichsweise einfachen Baumaterialien ohne mechanische Lüftung und aktive Heizungstechnik darstellt [4]. Diese Studie untermauert das Potential der natürlichen Lüftung mit mehrjährigen Analysen.

Bei der Projektierung und Auslegung der Belüftung von Gebäuden werden derzeit die Möglichkeiten der kontrollierten natürlichen Lüftung über automatisch gesteuerte Fenster in der Fassade und im Dach nicht hinreichend genutzt. Es fehlen Standards für die Dimensionierung der Öffnungen, Kosten-/ Nutzen-Analysen der motorisch gesteuerten Öffnungen, sowie einfach nutzbare Simulationstools zur Erstellung eines belastbaren Nachweises hinsichtlich der Funktionalität der natürlichen Lüftung.

Gut kalibrierte Regelungsstrategien sind essentiell, um eine sommerliche Unterkühlung der Räume zu vermeiden, hohe Raumluftqualität zu erreichen sowie die winterlichen Lüftungswärmeverluste zu reduzieren. In Rahmen des Vorhabens sollten daher Planungs- und Simulationstools entwickelt werden, die Planern und Bauherren die Nutzung der natürlichen Lüftung erleichtert. Bedarfsabhängige Regelungsstrategien für kontrollierte natürliche Lüftung sind exemplarisch an Büroräumen und Hörsälen der Hochschule für Technik umgesetzt und vermessen worden. Die erarbeitete wissenschaftliche Basis diente als Grundlage für die Normungsarbeit.

## 2 Stand der Technik

Die beiden wichtigsten Funktionen natürlicher Lüftungskonzepte sind die Bereitstellung einer guten Raumluftqualität ohne jeglichen elektrischen Aufwand für die Luftbewegung und des thermischen Komforts im Sommer durch höhere Luftgeschwindigkeiten tagsüber und höhere Luftwechselraten nachts. Schwierigkeiten bereiten natürliche Lüftungskonzepte bei der Wärmerückgewinnung aus der warmen Raumluft im Winter. Vorteilhaft ist die Möglichkeit, höhere Luftwechselraten als mit mechanischen Systemen für die Kühlung im Sommer erreichen zu können, ohne dass Energie benötigt wird.

Eine umfassende Energieanalyse natürlicher Lüftungskonzepte hat daher den Energiebedarf für die Lufterwärmung, die Luftbewegung und die sommerliche Klimatisierung zu berücksichtigen. Hybride Ventilationskonzepte kombinieren natürliche und mechanische Lüftungskonzepte (IEA Annex 35 2002) [62]-[66], um den Energieverbrauch bei maximalem Komfort zu minimieren. Während eine Reihe von Studien die Raumluftqualität detailliert untersucht hat, sind systematische Aussagen zur Primärenergieeinsparung sehr selten. Will man das Einsparpotential quantifizieren, werden entweder zwei identische Gebäude mit natürlicher Lüftung gegenüber mechanischer Lüftung und Kühlung/Heizung benötigt, um den Mehraufwand zu erfassen (äußerst selten), oder aber es müssen Simulationstools eingesetzt werden. Gleichzeitig muss der Komfort berücksichtigt werden, wenn auf aktive Kühlung verzichtet wird.

## PASCOOL

Im PASCOOL Projekt (1992-95) wurden Design Tools und Planungsleitfäden für die passive Gebäudekühlung entwickelt. Die Solarenergie- und Bauphysik Abteilung der Schweizer EMPA erstellte das Multizonenprogramm LESOCOOL (Flourentzou, Maas et al. 1996) [108], welches eine vereinfachte Simulation des Nachtkühlungspotentials ermöglicht. Das Modell berechnet nur einen einzigen Strömungspfad ohne Verzweigungen und das thermische Modell basiert auf unendlich dicken Wänden. Die Software Passport-Air ergänzt LESOCOOL als ein Netzwerkmodell für

Luftströmungsberechnungen. Das Tool CPCALC+ (Grosso 1995) ermöglicht die Berechnung von Druckkoeffizienten an den Ein- und Auslässen.

#### AIOLOS

Der Gegenstand des AIOLOS Projektes (1995-1997) war es, zielgerichtete Unterrichtsmaterialien über die effiziente Nutzung natürlicher Lüftung in Gebäuden zu erstellen. Die Ergebnisse dieses Projektes beinhalten ein Handbuch über natürliche Lüftung (Francis Allard 1998) [16], ein Werkzeug, um die Effizienz der natürlichen Lüftung zu bewerten und Fallstudien zu natürlich belüfteten Gebäuden. Dieses Handbuch (Francis Allard 1998) [16] beschreibt die grundlegenden Prinzipien der natürlichen Lüftung und gibt einen Überblick der Vorhersage-Methoden und Diagnose-Techniken. Zusätzlich werden kritische Hürden, Design-Richtlinien, technische Lösungen und Fallbeispiele diskutiert. Das Analyse-Tool AIOLOS wurde entwickelt, um die Luftmengen in einem natürlich belüfteten Gebäude zu berechnen und basiert auf dem Passport-Air-Tool.

#### NatVent

Das Projekt NatVent (1994-1998) zielte darauf ab, die Hürden für die Nutzung von natürlicher Lüftung und Niedrigenergiekühlung in Ländern mit gemäßigten und kalten Klimazonen abzubauen (Kukadia 1998). Gezielt ausgewählt wurden Länder mit niedrigen Winter- und moderaten Sommertemperaturen, in denen im Sommer eine Überhitzung (bedingt durch solare und interne Gewinne) durch Niedrigenergiedesign und guter natürlicher Belüftung deutlich reduziert werden kann. Darüber hinaus soll dieses Projekt die Nutzung natürlicher Lüftung und deren intelligente Steuerung in Neubauten und bei umfassenden Renovierungsarbeiten von bestehenden Bürogebäuden fördern und beschleunigen. Priorität hatten dabei Projekte in städtischen Gebieten mit einer hohen Luftverschmutzung und hohem Lärmpegel. Im ersten Schritt wurden die möglichen Hindernisse für eine natürliche Belüftung identifiziert. Zweitens wurde die Effizienz bestehender, energieeffizienter natürlich belüfteten Gebäude evaluiert. Drittens wurden intelligenten Technologiesysteme und Bauteillösungen für den Einsatz zur natürlichen Belüftung entwickelt. Probleme, die die Umsetzung natürlicher Lüftungskonzepte behindern, wurden durch Interviews mit Architekten, beratenden Ingenieuren, Auftragnehmern, staatlichen Entscheidungsträgern und Bauherren und Bauunternehmern identifiziert. Diese Interviews zeigten einen erheblichen Mangel an Wissen und Erfahrung im Bereich der natürlichen Lüftung in Bürogebäuden im Vergleich zu den Kenntnissen und Erfahrungen mit mechanischen Lüftungssystemen. Darüber hinaus wurde ein Mangel an Quellen und Informationen über die natürliche Lüftung in Normen, Richtlinien und Gebäudestudien festgestellt. Neue Design-Werkzeuge sowie neue umfangreichere Computerprogramme wurden als ebenfalls notwendig eingestuft.

#### Passivhausinstitut

Der Arbeitskreis 22 des Passivhaus Instituts (AkkP 22 2003) [106] beschäftigte sich mit dem Thema "Lüftungsstrategien für den Sommer". Es wurden verschiedene Lüftungsstrategien hinsichtlich guter thermischer Behaglichkeit für Wohnräume untersucht und Planungsmittel für die Realisierung erarbeitet. Schwerpunkte waren die Fensterlüftung als Quer- bzw. Schwerkraftlüftung, Regelungsstrategien, die Kälterückgewinnung sowie das Kühlpotential von Erdwärmetauschern. Die Studien basieren u.a. auf Mehrzonen-Strömungssimulationen, der Auswertung von Messergebnissen und auf CFD (computational fluid dynamics) für spezielle Fragestellungen mit kompliziertem Strömungswegen. Es wurde herausgestellt, dass hingegen der weitläufigen Vorstellung sehr gut gedämmte Gebäude im Sommer nicht zur Überhitzung neigen, dabei jedoch die Lüftung von zentraler Bedeutung ist. Umfassend wurde der Frage nachgegangen, welche Luftwechselraten mit verschiedenen Lüftungsstrategien und Öffnungsquerschnitten erreicht werden können um Übertemperaturen im Sommer entgegenzuwirken. Für konkrete Berechnungen hat sich gezeigt, dass gerade für Kippfenster die genauen Geometriedaten des geöffneten Fensters inklusive des Rahmenfalzes und den Überstanden der Laibung benötigt werden um die Luftvolumenströme berechnen zu können (Maas 1995; Knissel 2003) [102]. Das Berechnungswerkzeug "SommLuft" ermöglicht eine Abschätzung der Luftvolumenströme für konkrete Fensteröffnungs-Konfigurationen.

## 3 Planung

In Tab 1 sind die Kurzbeschreibungen der geplanten Arbeitspakete und Unterarbeitspakete aufgelistet.

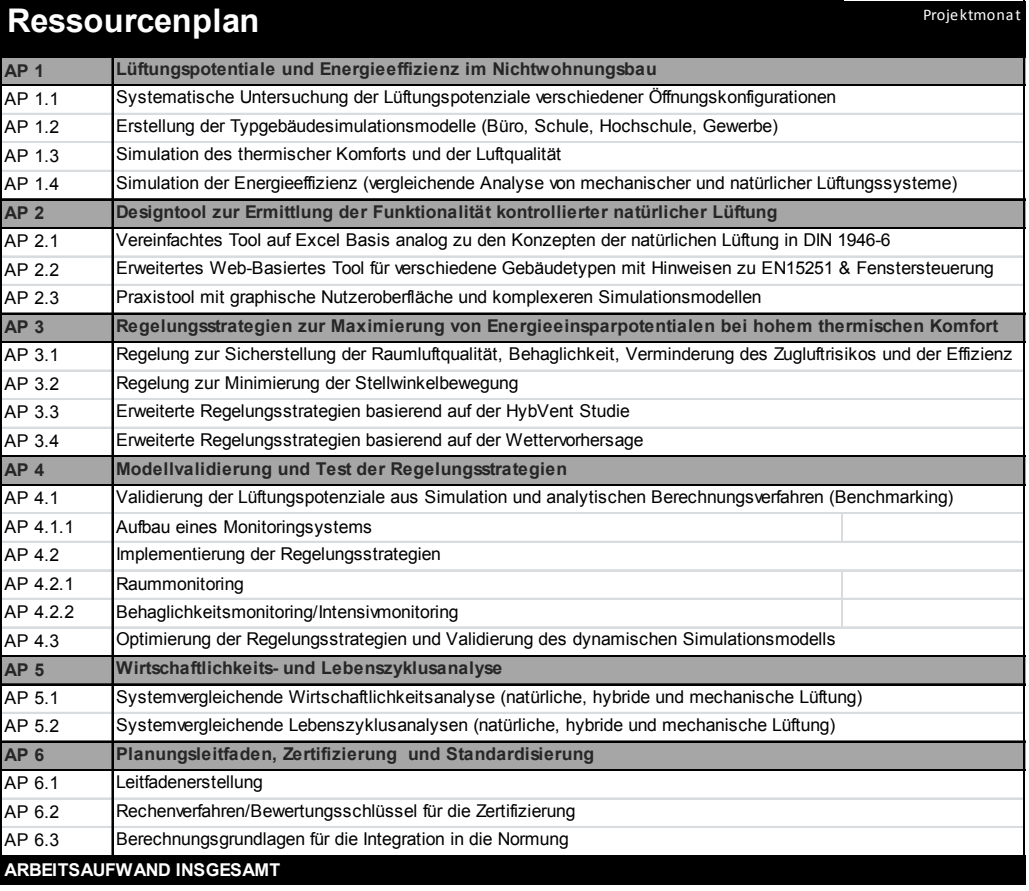

#### Tab 1: Kurzbeschreibung der geplanten Arbeitspakete im Projekt KonLuft.

Im der folgenden Tab 2 ist der tatsächliche Projektablauf abgebildet. Dunkelblau sind die Arbeitspakete markiert, die innerhalb des Projektzeitraums verschoben wurden.

|                                 |  |  |  |                     |  |   |  |   |  |           |  |  |   |   |  |   |   |   |  | 1 2 3 4 5 6 7 8 9 10 11 12 13 14 15 16 17 18 19 20 21 22 23 24 25 26 27 28 29 30 31 32 33 34 35 |
|---------------------------------|--|--|--|---------------------|--|---|--|---|--|-----------|--|--|---|---|--|---|---|---|--|-------------------------------------------------------------------------------------------------|
| <b>AP 1</b>                     |  |  |  |                     |  |   |  |   |  |           |  |  |   |   |  |   |   |   |  |                                                                                                 |
| AP 1.1                          |  |  |  |                     |  | M |  |   |  |           |  |  |   |   |  |   |   |   |  |                                                                                                 |
| AP 1.2                          |  |  |  |                     |  |   |  |   |  |           |  |  |   |   |  |   |   |   |  |                                                                                                 |
| AP 1.3                          |  |  |  |                     |  |   |  |   |  |           |  |  |   |   |  |   |   |   |  |                                                                                                 |
| AP 1.4                          |  |  |  |                     |  |   |  |   |  |           |  |  |   |   |  |   |   |   |  |                                                                                                 |
| AP <sub>2</sub>                 |  |  |  |                     |  |   |  |   |  |           |  |  |   |   |  |   |   |   |  |                                                                                                 |
| AP 2.1                          |  |  |  | $\mathsf{M}\xspace$ |  |   |  |   |  |           |  |  |   |   |  |   |   |   |  |                                                                                                 |
| AP 2.2                          |  |  |  |                     |  |   |  |   |  |           |  |  | M |   |  |   |   |   |  |                                                                                                 |
| AP 2.3                          |  |  |  |                     |  |   |  |   |  |           |  |  |   |   |  |   |   |   |  | M                                                                                               |
| AP <sub>3</sub>                 |  |  |  |                     |  |   |  |   |  |           |  |  |   |   |  |   |   |   |  |                                                                                                 |
| AP 3.1                          |  |  |  |                     |  |   |  |   |  |           |  |  |   |   |  |   |   |   |  |                                                                                                 |
| AP 3.2                          |  |  |  |                     |  |   |  |   |  | ${\sf M}$ |  |  |   |   |  |   |   |   |  |                                                                                                 |
| AP 3.3                          |  |  |  |                     |  |   |  |   |  |           |  |  |   |   |  |   |   |   |  |                                                                                                 |
| AP 3.4                          |  |  |  |                     |  |   |  |   |  |           |  |  |   |   |  |   |   |   |  |                                                                                                 |
| AP <sub>4</sub>                 |  |  |  |                     |  |   |  |   |  |           |  |  |   |   |  |   |   |   |  |                                                                                                 |
| AP 4.1                          |  |  |  |                     |  |   |  | M |  |           |  |  |   |   |  |   |   |   |  |                                                                                                 |
| AP 4.1.1                        |  |  |  |                     |  |   |  | M |  |           |  |  |   |   |  |   |   |   |  |                                                                                                 |
| AP 4.2                          |  |  |  |                     |  |   |  |   |  |           |  |  |   | M |  |   |   |   |  |                                                                                                 |
| AP 4.2.1                        |  |  |  |                     |  |   |  |   |  |           |  |  |   |   |  |   |   |   |  |                                                                                                 |
| AP 4.2.2                        |  |  |  |                     |  |   |  |   |  |           |  |  |   |   |  |   | → |   |  |                                                                                                 |
| AP 4.3                          |  |  |  |                     |  |   |  |   |  |           |  |  |   |   |  |   |   | M |  |                                                                                                 |
| <b>AP 5</b>                     |  |  |  |                     |  |   |  |   |  |           |  |  |   |   |  |   |   |   |  |                                                                                                 |
| AP 5.1                          |  |  |  |                     |  |   |  |   |  |           |  |  |   |   |  |   |   |   |  |                                                                                                 |
| AP 5.2                          |  |  |  |                     |  |   |  |   |  |           |  |  |   |   |  | → |   |   |  |                                                                                                 |
| AP <sub>6</sub>                 |  |  |  |                     |  |   |  |   |  |           |  |  |   |   |  |   |   |   |  |                                                                                                 |
| AP 6.1                          |  |  |  |                     |  |   |  |   |  |           |  |  |   |   |  |   |   |   |  | M                                                                                               |
| AP 6.2                          |  |  |  |                     |  |   |  |   |  |           |  |  |   |   |  |   |   |   |  |                                                                                                 |
| AP 6.3                          |  |  |  |                     |  |   |  |   |  |           |  |  |   |   |  |   |   |   |  |                                                                                                 |
| <b>ARBEITSAUFWAND INSGESAMT</b> |  |  |  |                     |  |   |  |   |  |           |  |  |   |   |  |   |   |   |  |                                                                                                 |

Tab 2: Projektablauf im Gantt-Diagramm dargestellt

## 3.1 Arbeitspaketbeschreibung

#### 3.1.1 AP1: Lüftungspotentiale und Energieeffizienz im Nichtwohnungsbau

Im ersten Arbeitspaket werden für verschiedene Gebäudetypen und Nutzungen die Potentiale kontrollierter natürlicher Lüftung und die energetischen Einsparpotentiale durch Simulation ermittelt. Als wichtige Anwendungsfälle werden Bürogebäude, Schulen und Hochschulen gewählt, da sowohl die sommerliche Kühlung als auch die Raumluftqualität eine wichtige Rolle spielen.

Zur Bewertung der Raumluftqualität, des thermischen Komforts sowie des Energieeinsparpotentials werden dynamische thermische Simulationen gekoppelt mit Strömungs-Netzwerksimulationen an verschiedenen deutschen Standorten durchgeführt. Im Fokus der Ermittlung stehen erreichbare Luftmengen, winterliche Lüftungswärmeverluste, CO<sub>2</sub>-Konzentration sowie die operativen Raumtemperaturen. Durch diese Betrachtungen können Komfort und Energieaufwand der kontrolliert natürlichen Lüftung mit der rein mechanischen Lüftung verglichen werden.

Aus den Einsatzgrenzen der natürlichen Lüftung ergeben sich Kombinationsmöglichkeiten mit mechanischer Lüftung zu Hybridlüftung. Für Nichtwohngebäude sind dabei vorzugsweise die einseitige Lüftung, die natürliche Querlüftung und die natürliche Atriumlüftung als Schwerkraftlüftung zu berücksichtigen.

Für die Ermittlung der Energieeinsparpotentiale müssen identische Gebäude mit natürlicher Lüftung mit voll klimatisierten Gebäuden verglichen werden, um sowohl die Heizenergie als auch mögliche Einsparung von Kühlenergie berechnen zu können. Die maximal möglichen Einsparpotentiale ergeben sich aus dem Vergleich der Nettobilanzen des Energieeinsatzes für Kühlung, Heizung und Stromverbrauch von Ventilatoren.

Es werden für ein natürlich belüftetes Gebäude (Büroneubau Thierhaupten) die relativen Energieeinsparungen, Komfortbedingungen und die Wirtschaftlichkeit ermittelt.

Werden Gebäude ohne aktive Kühlung simuliert, muss eine Komfortbewertung erfolgen, um die Überschreitungsstunden des thermischen Komforts zu ermitteln.

## 3.1.2 AP2: Designtool zur Ermittlung der Funktionalität kontrollierter natürlicher Lüftung

Um natürliche Lüftung in den Planungsprozess zu integrieren, müssen aus den komplexen gekoppelten Simulationen des dynamischen thermischen Verhaltens sowie des Strömungsnetzwerkes einfacher nutzbare Praxistools entstehen. Dabei ist vor allem relevant, dass eine graphische Nutzeroberfläche die Eingabe des Gebäudes und der Öffnungen leicht ermöglicht, während die Simulationsmodelle durchaus eine angemessene Komplexität enthalten müssen. Dafür wurden im zafh.net bereits umfangreiche Vorarbeiten getätigt, die eine sehr komfortable Parametrierung komplexer Modelle über Web Services oder vereinfachte sogenannte Perspektiven über umfangreiche Simulationsanwendungen legen, welche ebenfalls eine einfache Parametrierung erlauben. Schnittstellen zwischen SketchUp-Modellen und dynamischen Modellen wurden bereits im Rahmen eines ENSAN Projekts entwickelt und können für die Erstellung der Kubatur genutzt werden.

Zusätzlich ist geplant, neben den komplexen Simulationsanwendungen analog zu den Konzepten der natürlichen Lüftung in DIN 1946-6 ein vereinfachtes Tool auf Excel Basis zu erstellen, welches die Mitgliedsunternehmen ihren Kunden zur Verfügung stellen können. Dieses ermöglicht die Auslegung von Öffnungen für feste Randbedingungen (Windgeschwindigkeit und Windrichtung, feste Temperaturrandbedingungen).

Dabei werden neben zwingend erforderlichen Eingabeparametern nach DIN 1946-6 wie Windgebiet, Wärmeschutz Standard (Neubau/Sanierung), Windschutzklasse, Fläche der Nutzungseinheit, Mittlere Raumhöhe Nutzungseinheit, Geschossanzahl der Nutzungseinheit, Höhenlage der Nutzungseinheit im Gebäude und Art der Maßnahme: Querlüftung (FS)/Querlüftung/Schachtlüftung eine Reihe von optionalen Parametern berücksichtigt. Dazu

gehören die Luftdichtheit des Gebäudes, das Lüftungsprinzip: Wind/Schwerkraft/Kombiniert, der Öffnungstyp: Dreh- /Kippfenster, das Höhenlevel der Öffnungen in der Nutzungseinheit und die Öffnungsgeometrie.

Ein Ergebnis des einfachen Tools, das angelehnt ist an die DIN 1946-6 und für den Nichtwohnungsbau erweitert wurde, ist die Empfehlung von lüftungsrelevanten Fragen, wie die benötigten Gesamt-Außenluftvolumenströme und die Auslegung der Luftdurchlässe und Überstromöffnungen. Als erweiterte Ausgabeparameter zur Dimensionierung kontrollierter natürlicher Lüftung werden Fensterdimensionierung, Kippwinkel, Dimensionierung interner Öffnungen (Überströmdurchlässe) und Fensterpositionierungen berechnet. Dabei werden allgemeine sowie fallabhängige Hinweise zur Steuerung und thermischen Behaglichkeit in natürlich belüfteten Gebäuden sowie zu Kühlpotenzialen bezüglich der Strömungspfade gegeben.

## 3.1.3 AP3: Entwicklung von Regelungsstrategien zur Maximierung von Energieeinsparpotentialen bei hohem thermischen Komfort

In Arbeitspaket 3 werden Regelungsstrategien zur kontrollierten natürlichen Lüftung entwickelt, die in Simulationsmodellen evaluiert und validiert werden. Die Steuerung der kontrollierten natürlichen Fensterlüftung dient der Sicherstellung einer akzeptablen Luftqualität, der Einhaltung der Behaglichkeitsgrenzen und einem möglichst energieeffizienten Betrieb des Gebäudes. Energieeffizienz wird durch passive Kühlung und Ventilation sowie durch eine optimale Öffnungssteuerung im Winterbetrieb erreicht. Ein einfacher Regelalgorithmus sollte zumindest aus den folgenden vier Komponenten bestehen:

#### Regelung zur Sicherstellung der Raumluftqualität mit CO2-Sensor

Wird das CO<sub>2</sub>-Niveau (nach DIN EN 13779) der Raumluft überschritten, so wird während der Raumnutzung stoßgelüftet. Dadurch entsteht eine kurze Lüftungsdauer, die insbesondere gegenüber dem Dauerlüften einen geringeren Wärmeverlust verursacht. Wird bereits, wie im Folgenden beschrieben, aus thermischen Gründen gelüftet, so wird die Regelung zur Sicherstellung der Raumluftqualität nicht angewandt.

#### Regelung zur Sicherstellung der thermischen Behaglichkeit

Ist die Raumtemperatur höher als die Außentemperatur und überschreitet zusätzlich die untere Komfortgrenze nach Kategorie II (DINEN15251 2007), so wird kontrolliert gelüftet. Nachts wird dasselbe Lüftungsprinzip angewendet, um die thermische Masse des Gebäudes so auszukühlen, dass eine morgendliche Überkühlung vermieden wird. In der Kühlsaison wird die Lüftungssolltemperatur nachts abgesenkt. Analog dazu wird die Lüftungssolltemperatur in der Heizsaison bei Tag und Nacht angehoben.

#### Regelung zur Verminderung des Zugluftrisikos

Die Öffnungsflächen werden in Abhängigkeit zur Temperaturdifferenz zwischen Innen- und Außenluft moduliert. Diese Regelung dient der Verringerung des Unbehagens durch zu kalte Außenluft und damit des Zugluftrisikos.

#### Regelung zur Minimierung der Stellwinkelbewegung

Feldversuche (van Paassen, Broekhuizen et al. 1998) haben gezeigt, dass die Nutzer eines natürlich belüfteten Raumes keine hochfrequente Anpassung der Fensterposition akzeptieren (im schlimmsten Fall permanente auf/zu Steuerung). Deshalb und um die mechanische Beanspruchung der Steuerelemente zu verringern wird eine prognostizierende Optimalwertsteuerung entwickelt, welche nur wenige Anpassungen und im besten Fall nur während der Nichtbelegung (z.B. in der Mittagspause) durchführt. Die Fenster werden in eine Position gebracht, welche wahrscheinlich die beste für eine folgende Periode ist. Im Feldversuch in den Räumen der HFT-Stuttgart wurden zur Minimierung der Stellwinkelbewegung (als auch zum Lärmschutz) ein robuster Ansatz verfolgt. Es wurden verschiedene minimale "Totzeiten" definiert (siehe Kapitel "6.3.3.2 Regelungsstrategie 2: Taktregelung – Stoßlüftung" auf Seite 74).

#### Zusätzliche Regelungsstrategien basierend auf der HybVent-Studie

Neben der reinen passiven Lüftung kann es bei nicht ausreichendem natürlichem Ventilationspotenzial (z.B. zu kleine Öffnungsquerschnitte) zeitweilig nötig sein eine hybride Lüftungsstrategie mit Unterstützung durch Ventilatoren anzuwenden (IEAAnnex 35 2002). Die Ansteuerung der Ventilatoren muss hier in die Steueralgorithmen für den optimalen Betrieb integriert werden.

Soll ein mechanisches Kühlungs-Backupsystem die natürliche Kühlung der Räume durch Außenluftdurchströmung bei Temperaturspitzen unterstützen (hybride Kühlung), so muss das Gebäudeenergie-Managementsystem sicherstellen, dass sowohl die Anforderungen an den Komfort als auch an die Energieeffizienz eingehalten werden. Eine solche Strategie erscheint gerade bei energetisch nicht optimierten Gebäuden sinnvoll. Auch für wärmere oder sehr feuchte Klimazonen kann diese Lüftungsstrategie sinnvoll sein.

#### Zusätzliche Regelungsstrategien basierend auf der Wettervorhersage

Eine zusätzliche voraussehende Prognosewertsteuerung basierend auf Wettervorhersagen ermöglicht die Optimierung der Öffnungsansteuerung. Eine Umsetzung soll im Verlauf des Projekts geprüft werden.

## 3.1.4 AP4: Messtechnische Untersuchungen, Modellvalidierung und Test der Regelungsstrategien

In dieser Studie werden ein Altbau und ein Neubau messtechnisch untersucht. An der HFT Stuttgart, als Vertreter des Altbaus im Innenstadtbereich von Stuttgart, werden vier Räume messtechnisch ausgerüstet, erfasst und ausgewertet. Beim energetisch optimierten Neubau des Verwaltungsgebäudes der Firma Aumüller Aumatic GmbH in Thierhaupten werden drei Räume evaluiert.

Das 5-Stöckige HFT-Gebäude (Bau 7) im Zentrum Stuttgarts stammt aus dem 19. Jahrhundert. Es wurde in massiver Bauweise mit hoher thermischer Masse erstellt und hat externe Verschattungselemente bei relativ geringem Verglasungsanteil. Im Winter wird Bau 7 durch Fernwärme (Gussradiatoren) beheizt. Das Gebäude ist u-förmig. Sämtliche Räume werden über den mittig verlaufenden Flur erschlossen. Dieser Flur ist teilweise durch Brandschutztüren abgetrennt. Zwei Treppenhäuser, sowie ein Aufzugschacht verbinden die Geschosse miteinander. Die Lüftung erfolgt derzeit über manuelle Fensterlüftung. Im Erdgeschoss (Hochparterre) und im 1. OG befinden sich derzeit die Büroräume des Forschungszentrums für Nachhaltige Energietechnik (zafh.net).

Das Verwaltungsgebäude der Firma Aumüller wurde 2012 fertiggestellt. Das Gebäude hat drei Stockwerke. Die Längsachse ist in Ost-West-Ausrichtung. Das Gebäude hat Aluminiumfassaden und ist zur Nord-/Südseite (raumhoch verglast). Die Lüftung erfolgt über Drehflügel und Oberlichter in der Außenfassade über die Oberlichter über den Türen zu den innenliegenden Fluren. Die flurseitigen Innenwände sind in Leichtbauweise und/oder Glaswänden ausgeführt, das Eingangsatrium auf der Nordseite erstreckt sich über drei Etagen. Während die Bodenplatten mit Installationsdoppelboden (mit Teppichbelag) versehen sind, sind Wände und Decken als freigelegte Rohbetonwände zur Speicherung aktivierbar. Die Decken sind mit Betonkernaktivierung ausgestattet. Eine Dreifachverglasung der bodentiefen Glasfassade sorgt für Energieeinsparung im Winter wie im Sommer. Als sommerlicher Wärmeschutz sind an der Südfassade vorgesetzte senkrechte Großlamellen montiert, die automatisch zugefahren werden können. In jedem Büroraum und im Flur sind Präsenzmelder installiert, die das Licht automatisch bei Anwesenheit auf 300 lx dimmen und bei Abwesenheit abschalten. Auf dem Dach befindet sich eine Photovoltaikanlage zur Stromerzeugung. Die Energieversorgung erfolgt durch Grundwasserwärmetauscher in Verbindung mit zwei Wärmepumpen. Durch die Temperaturdifferenz des Grundwassers kann im Winter Energie zum Heizen (über Betonkernaktivierung sowie Raumheizkörper, getrennt regelbar) und im Sommer (nur über die Betonkernaktivierung, eine Verteilung) zum Kühlen verwendet werden.

#### 3.1.5 AP5: Wirtschaftlichkeits- und Lebenszyklusanalyse

In einer Wirtschaftlichkeitsanalyse werden natürliche Lüftungskonzepte mit mechanischen Konzepten verglichen, um eine Investitionsentscheidung zu vereinfachen. Dazu wird ein dynamisches Barwertmodell der künftigen Zahlungsströme herangezogen, um den Nutzen über die Lebensspanne oder der Rechnungsperiode zu quantifizieren. Die Analyse berücksichtigt u.a. die Finanzierungskosten und Betriebskosten in Abhängigkeit einer zu erwartenden Energiepreisentwicklung über den Lebenszyklus hinweg. Um den Effekt auf die Umwelt abschätzen zu können werden Lebenszyklusanalysen hinsichtlich CO2-Äquivalent sowie anderer Schadstoffe durchgeführt. Angenommen werden Einsparungen bei Ventilation und Klimatisierung, die den deutschen, künftigen Strom-Mix mit verschiedenen Szenerien hinsichtlich des Ausbaus erneuerbarer und fossiler Energiequellen nach GEMIS (Fritsche und Schmidt, 2003ff) [95] widerspiegeln. Berücksichtigt werden von der Primärenergie- bzw. Rohstoffgewinnung bis zur Nutzenergie bzw. Stoffbereitstellung alle wesentlichen Schritte sowie Hilfsenergie- und Materialaufwand. Im zweiten Teil werden dann die Energieeinsparpotentiale für unterschiedliche Nutzungen ermittelt und kostenmäßig bewertet.

#### 3.1.6 AP6: Planungsleitfaden, Zertifizierung und Standardisierung

Als Ergebnis der Potentialuntersuchungen wird für verschiedene Gebäudetypen und Nutzungen Empfehlungen erstellt. Hierin sind die zu erwartenden Potentiale der natürlichen Lüftung aufgezeigt.

Darin werden zunächst für das Gebäudedesign die Methode zur Ermittlung der erforderlichen Öffnungsquerschnitte für verschiedene Lüftungsstrategien (Quer- und/oder Auftriebslüftung) dokumentiert. Aus den Simulations- und Messergebnissen werden dann für die jeweiligen Querschnitte die tatsächlich erreichbaren Luftwechselstatistiken abgeleitet. Aus den Einsatzgrenzen der natürlichen Lüftung für einen Gebäudetyp und dessen Nutzung in einer Klimaregion ergeben sich die evtl. notwendigen Kombinationsmöglichkeiten mit mechanischer Lüftung als Hybridlüftung oder mit mechanischer Kühlung als Hybridkühlung.

## 4 Projektkonsortium und Zusammenarbeit mit anderen Stellen

Das Forschungsvorhaben wurde von der Hochschule für Technik Stuttgart, Zentrum für angewandte Forschung nachhaltige Energietechnik – zafh.net, durch Dr. Tobias Erhart unter Leitung von Frau Prof. Dr. habil. Ursula Eicker koordiniert. Der Zentralverband der elektrotechnischen Industrie mit Sitz in Frankfurt, vertreten durch seinen Geschäftsführer Peter Krapp, war Industrieller Kooperationspartner.

## 5 Finanzierungs- und Ressourcenplan

## 5.1 Verwendungsnachweis

Die Folgende Tabelle zeigt die Ausgaben im Projekt aufgeteilt nach Ausgabenart und Jahr.

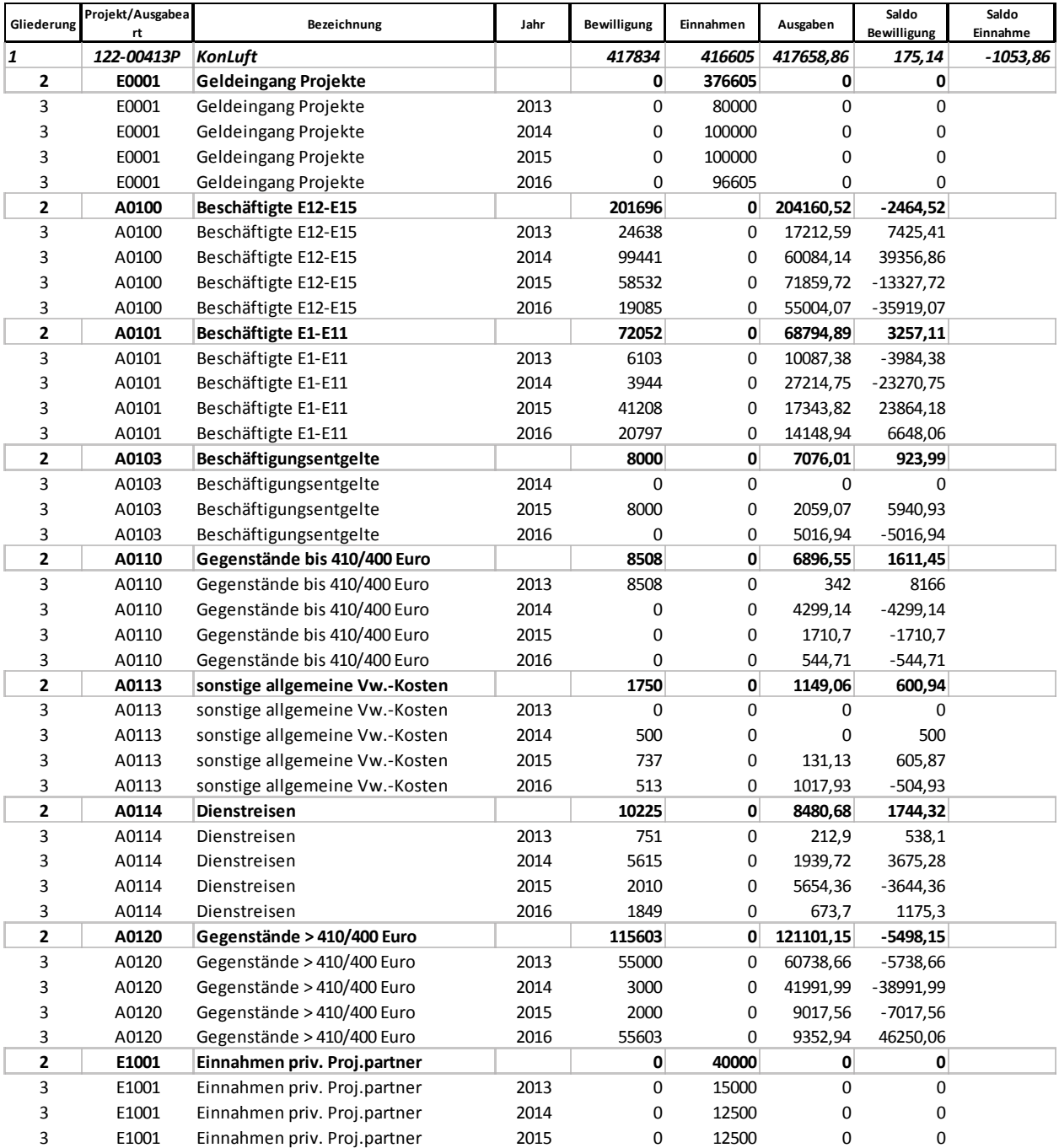

Tab 3: Mittelverwendung nach Kostenkategorien

## 6 Projektablauf

## AP1: Lüftungspotentiale und Energieeffizienz im Nichtwohnungsbau

## 6.1.1 Fallstudien im Projekt KonLuft

Ein regelmäßiger Luftaustausch sorgt für eine gesunde Raumluftqualität und wirkt der Schimmelbildung entgegen, fördert damit den Erhalt der Bausubstanz, respektive Schäden durch mangelnde Feuchteabfuhr. Im Sommer ist durch hohe Luftwechselraten zudem eine deutliche Komfortverbesserung und Nachtabkühlung erzielbar. Im Winter führt eine unzureichende Lüftung zu hohen Schadstoffbelastungen im Innenraum. Damit ist der Luftwechsel ein entscheidender Parameter für das Innenklima.

Die natürliche Belüftung eines Gebäudes kann auf unterschiedlichen Wegen mit verschiedenen Anforderungen und Ergebnissen erfolgen: Ein Stoßlüften mit Querlüftung kann einen schnellen Luftaustausch bei einer Minderung von Temperaturverlusten begünstigen im Vergleich zu kontinuierlich gekippten Fenstern. Über eine kontinuierliche Nachtlüftung kann andererseits die thermische Masse eines Gebäudes im Sommer über längere Zeiträume auskühlen und damit unter Umständen eine Klimaanlage einsparen. Je nach Lüftungsarten sind Einflüsse von Schall, Feinstaub, und Brandschutzverordnungen bei der natürlichen Lüftung zu beachten.

Um Einflüsse und Potentiale besser zu verstehen, wurden im Rahmen des Projekts KonLuft verschiedene Gebäudetypen mit unterschiedlicher Nutzung untersucht (siehe Tab 4). Die Entwicklung von Regelungsstrategien erfolgte am Beispiel der Hochschule für Technik Stuttgart (HFT). Mit unterschiedlichen Simulationsmodellen wurde der Einfluss verschiedener Parameter und Randbedingungen identifiziert und evaluiert. Daraus resultierend erfolgte die Entwicklung von Regelungsstrategien für dedizierte Büroräume. Die Simulationsstudien sind entweder rein thermisch-dynamischer Art oder zusätzlich gekoppelt mit Strömungsnetzwerksimulationen.

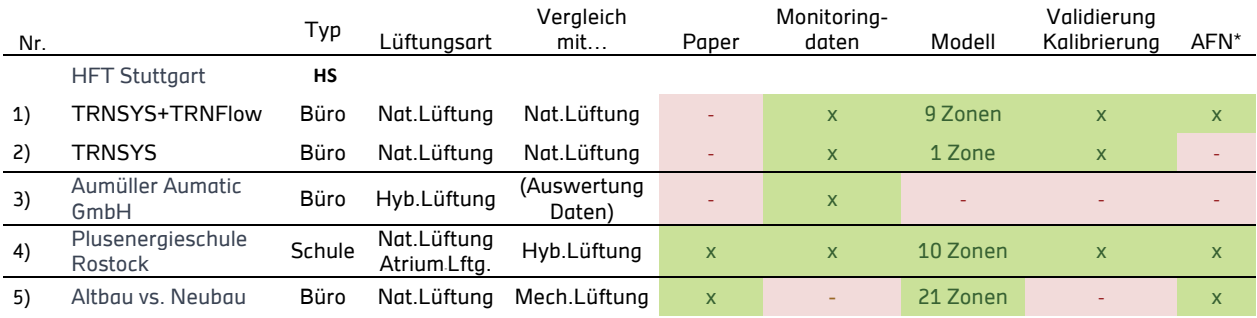

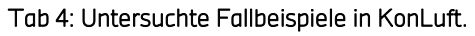

\*AFN = Air Flow Network / Strömungssimulationen; andere sind thermische Simulationen mit berechneten Luftwechseln

Als Best-Practice-Beispiel wird die Leistungsfähigkeit der kontrolliert natürlichen Lüftung des energetisch optimierten Verwaltungsneubaus der Firma Aumüller Aumatic GmbH in Thierhaupten

evaluiert. Dies erfolgt durch Auswertung von Messergebnissen aus mobilen Messkampagnen unterstützt durch Daten der Gebäudeleittechnik.

Für eine omnidirektionale Vergleichbarkeit werden zwei weitere Studien vorgestellt, die den Vergleich zwischen natürlicher Lüftung und hybrider Lüftung (Plusenergieschule Rostock) sowie mechanischer Lüftung ("Altbau vs. Neubau") quantifizieren. Ergebnisse und Ziele der Simulationen, Untersuchungen und Auswertungen sind:

- Komfortbedingungen:
- Operative Raumlufttemperaturen
- Auswertung nach DIN EN 15251
- Vergleich des Modells mit Monitoringergebnissen zur Validierung
- CO<sub>2</sub>-Konzentration / Hygienische Luftqualität nach DIN EN 13779
- Ohne aktive Kühlung: Über- und Unterschreitungsstunden bewerten
- **Energieeinsparpotentiale:**
- Vergleich mit rein mechanischer Lüftung (Büro Altbau vs. Neubau)
- Vergleich mit hybrider Lüftung (Schule Rostock)
- Gegenüberstellung Komfort & Energieaufwand
- winterliche Lüftungswärmeverluste
- Potentiale natürlicher Lüftung
- erreichbare Luftmengen / Luftwechselraten (kurz. ACH Air CHange rate)
- Behaglichkeit
- Überhitzungsschutz / Nachtlüftung

Die Fallbeispiele und das methodische Vorgehen sind im Folgenden detailliert vorgestellt und dokumentiert.

#### 6.1.2 Grundlagen und Stand der Technik

#### 6.1.2.1 Natürliche Lüftung

Bei richtiger Dimensionierung der Lüftungsöffnungen können maximal erreichbare Luftwechselraten durch KNL mit bis zu 20 h<sup>-1</sup> (Abb 1) deutlich höher liegen als mit mechanischer Lüftung. Beim motorischen Antrieb von Fenstern ist zudem deutlich weniger elektrische Energie nötig, als für den Betrieb einer zentralen Lüftungsanlage. Die Analyse von Nicht-Wohngebäuden in internationalen Projekten [80] hat gezeigt, dass warme und gemäßigte Klimazonen durch eine große Temperaturspanne (zwischen Tag und Nacht von circa 10 K bis 12 K) bestens für den Einsatz von natürlicher Nachtlüftung geeignet sind. Die automatisierte Steuerung der Öffnungen ist während der Nichtbelegung von Büro- und Schulgebäuden essentiell, um eine kontrolliert natürliche Fensterlüftung zu ermöglichen.

Je nach Lüftungsart liegen typische Öffnungsquerschnitte etwa zwischen 1% und 3% der Bodenfläche. Laut Breesch [9] und van Paassen [10] sollte der effektive Öffnungsquerschnitt als prozentualer Anteil der Bodenfläche 3 % für die Einseitige Lüftung, 2 % für die Querlüftung und 1 % für die Kaminlüftung betragen.

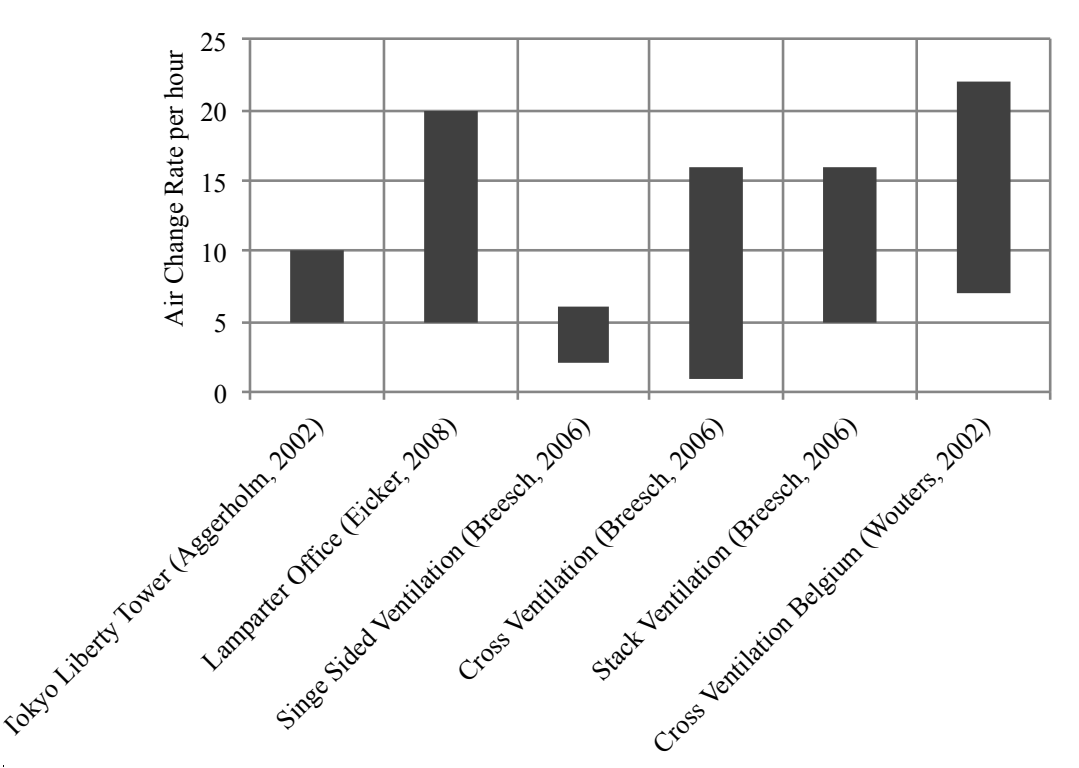

Abb 1: Reale natürliche Luftwechselraten verschiedener Gebäude aus [13].

Die Antriebskräfte für die natürliche Belüftung von Räumen und Gebäuden sind Druckdifferenzen, die durch Wind und Schwerkraft verursacht werden. Ventilationsraten sind abhängig von der Stärke und Angriffsrichtung dieser Kräfte und den Strömungswiderständen entlang des Strömungsweges.

#### Einseitige Lüftung

Bei einer vorherrschenden Druckdifferenz Δp ergibt sich ein unidirektionaler Volumenstrom q durch eine einzelne Öffnung mit effektive wirksamer Öffnungsfläche A<sub>eff</sub> mit einem Druckverlustbeiwert  $C_d$  (auch: Durchflusskoeffizienten, discharge coefficient) mit homogen angenommener Luftdichte  $\rho_0$  durch [29].

$$
q_v = A_{eff} \cdot C_D \cdot \sqrt{\tfrac{2 \cdot |\Delta p|}{\rho_0}}
$$

#### Gl 1: Durchflussgleichung.

Die Definition der wirksamen Öffnungsfläche Aeff ist in der Literatur nicht einheitlich. Einige Autoren schließen z.B. den Öffnungswinkel [11] in den Druckverlustbeiwert ein, andere nicht [30] [51]. Manche schließen den Druckverlustbeiwert in die wirksame Öffnungsfläche ein [52] oder

betrachten mehrere Öffnungen [51] [53]. In der vorliegenden Studie wird der Druckverlustbeiwert als separater, konstanter Parameter behandelt und auf die Berechnung der wirksamen Öffnungsfläche Aeff wird weiter unten eingegangen (siehe Gl 10, Gl 12).

Die Gesamtdruckdifferenz  $\Delta p$  resultiert zum einen aus Windeinflüssen  $\Delta p_w$  und wird zum anderen von Schwerkraftunterschieden Δps verursacht - hierbei durch temperaturbedingte Dichteschwankungen:

$$
\Delta p = \Delta p_w + \Delta p_s
$$

#### Gl 2: Gesamtdruckdifferenz ∆p.

Als Referenzluftdichte  $\rho_0$  für die Winddruckdifferenz wird die Außenluftdichte  $\rho_{\text{ext}}$  und für die Schwerkraftdruckdifferenz die mittlere Luftdichte von innen und außen  $\bar{\rho}$  angenommen:

$$
q_{v} = A_{eff} \cdot C_{D} \cdot \left\{ 2 \cdot \left| \begin{array}{cc} \frac{\Delta p_{w}}{\rho_{ext}} & + & \frac{\Delta p_{s}}{\rho} \\ \frac{\partial v_{xx}}{\rho_{int}} & \text{Schwerkraff} \end{array} \right| \right\}
$$

#### Gl 3: Volumenstrom für die unidirektionaler Strömung.

Diese Gleichung kann zur Abschätzung ausschließlicher wind oder thermisch induzierter Volumenströme angewendet werden, indem der Wind- oder Auftriebsanteil auf null gesetzt wird. Der durch Wind verursachte Druck ist abhängig von der Windgeschwindigkeit in Höhe der Öffnungen u<sub>w</sub> und dem lokalen Winddruckkoeffizienten  $C_n$  an der Gebäudehülle:

#### $\Delta p_w = 0.5 \cdot \rho_{ext} \cdot C_n \cdot u_w^2$

#### Gl 4: Winddruck  $\Delta p_w$ .

Parameter mit Einfluss auf die dimensionslosen, statischen Druckkoeffizienten sind die räumliche Lage an der Gebäudehülle, die Form des Gebäudes, die Umgebung (z.B. in der Nähe befindliche Vegetation oder andere Gebäude) und die Windrichtung [37]. Lokale Windgeschwindigkeiten uw können unter Berücksichtigung der Höhenlage am Gebäude h, den Windprofilkoeffizienten (Geländeeigenschaften) und anhand meteorologischer Windgeschwindigkeiten abgeleitet werden [37].

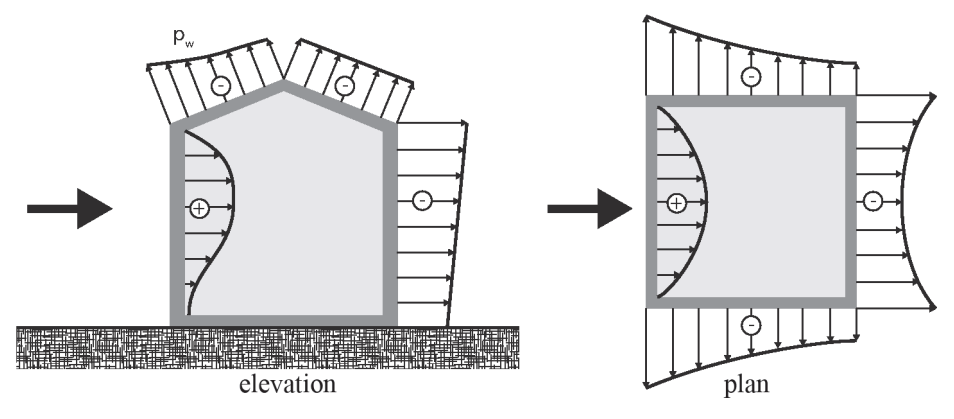

Abb 2: Exemplarische Winddruckverteilung an einem Gebäude mit Giebeldach.

Bidirektionale Strömungen durch die Öffnung sind hier nicht berücksichtigt. Dies führt zu anderen Vorfaktoren aber ähnlicher Struktur der empirischen Gleichungen (siehe Gl 14 bis Gl 18).

Die rein thermische Schwerkraftströmung durch eine einzige Öffnung, wie ein Fenster, kann bidirektional hergeleitet werden. Die Integration des Stroms über die Höhe ergibt die Konstante von 1/3 in der Gleichung für den Volumenstrom (siehe Gl 5), da nur ein Teil der Öffnung für den Lufteinlass zur Verfügung steht (Herleitung siehe [11]). Vereinfachend wird davon ausgegangen, dass sich die neutrale Druckebene auf der Hälfte der wirksamen Öffnungshöhe heff befindet. Etwaiger Einfluss von Wind (z.B. durch Turbulenzen) wird hier nicht berücksichtigt.

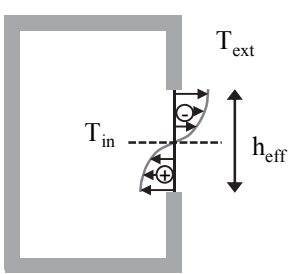

Abb 3: Schwerkraftdruckverteilung an einer einzigen großen Öffnung.

$$
q_{v} = A_{eff} \cdot \frac{c_{d}}{3} \cdot \sqrt{\frac{\Delta T}{\frac{T_{in} + T_{ext}}{2}}} \cdot g \cdot h_{eff}
$$

Gl 5: Einseitige schwerkraftinduzierte (thermische) Lüftung.

Zur Berechnung von temperatur-induzierter Lüftung wird empfohlen, eine Auslegungstemperaturdifferenz vorzugeben [11], z.B. für den winterlichen Feuchteschutz von ΔTWinter = 17 K. Dieser Wert entspricht einer angenommen festen Raumtemperatur Tin von 20 °C abzüglich dem zeitlichen und örtlichen Mittel der Außentemperatur T<sub>amb</sub> in den kältesten vier Monaten in Deutschland gemittelt über neun deutsche Standorte<sup>1</sup> von 3°C. Für die Auslegung des hygienischen Mindestluftwechsels und für das passive Kühlen im Sommer empfiehlt CIBSE [14] eine Temperaturdifferenz von  $\Delta T_{Sommer}$  = 3K anzusetzen. Die Innenraumtemperatur (T<sub>in</sub> ≈ 25°C) im Sommer befindet sich ohne mechanische Kühlung in dynamischer Abhängigkeit u.a. der Außentemperatur, der Luftwechselrate, der solaren und internen Wärmegewinne, der thermischen Speichermasse und der Regelungsstrategie der Öffnungen.

#### Querlüftung

**.** 

Bei vereinfachten empirischen Formeln zur Abschätzung des Volumenstroms ist der Frischluftvolumendurchsatz qv der Einzelöffnung bei Querlüftung abhängig von der effektiv wirksamen Fläche AS,eff des Strömungspfades, der Druckdifferenz zwischen den anliegenden Seiten Δp und von der Referenzluftdichte  $ρ_0$ . Vereinfachte Berechnungsmethoden (siehe auch [15]) für die

<sup>&</sup>lt;sup>1</sup> Berlin, Bremen, Düsseldorf, Frankfurt, Hamburg, Köln, Mannheim, München, Stuttgart (IWEC Weather Files)

Querlüftung können angewandt werden, wenn die Druckverhältnisse an den Außenlufteinlässen und Auslässen jeweils gleich oder zumindest ähnlich sind und damit ein relativ konstanter Druckunterschied Δp angenommen werden kann [11]. Für die thermische Lüftung bedeutet das, dass die Ein- und Auslässe sich jeweils auf gleichem oder zumindest einem ähnlichen Höhenniveau befinden sollten; bei der Winddrucklüftung, dass die Winddruckkoeffizienten und Windgeschwindigkeiten an den gegenüberliegenden Öffnungen jeweils einen ähnlichen Wert besitzen. Ab einer gewissen Komplexität des Strömungspfades, empfiehlt es sich auf die komplexere, dennoch explizite Envelope-Flow-Methode [14] oder auf komplexe dynamische Mehrzonen-Strömungsnetzwerkmodelle (siehe z.B. [17],[19]) zurückzugreifen.

Die Grundgleichung Gl 3 gilt auch für Querlüftung. Der durch die Schwerkraft hervorgerufene Luftvolumenstrom verhält sich hier ebenfalls proportional zur Wurzel der Differenz zwischen Raum- und Außenlufttemperatur ΔT sowie der Höhendifferenz zweier Öffnungen Δh. Dichteunterschiede aufgrund von Temperaturunterschieden erzeugen einen Dichtegradienten. Die Strömungsrichtung ändert sich auf Höhe der neutralen Druckebene. Unterhalb dieser neutralen Ebene strömt die Luft von der kalten zur warmen Seite und oberhalb dieser Ebene von der warmen zur kalten Seite.

Ein Gesamtmaß der Schwerkraftdruckdifferenz mit Öffnungen auf zwei unterschiedlichen Höhenniveaus ist:

#### $Δp_s = Δρ · g · Δh$

#### Gl 6: Druckdifferenz durch Höhen- und Dichteunterschiede, Schwerkraftdruckdifferenz.

Für die spätere Dimensionierung der Öffnungsflächen ist es wichtig einen relativ genauen Wert für die Dichtedifferenz Δρ zu verwenden. Weniger wichtig ist der Absolutwert für die Dichte ρ oder die mittlere Dichte  $\bar{\rho}$ . Deshalb ist es allgemeine Praxis die Dichtedifferenz (mittels der idealen Gasgleichung bei konstantem Druck) durch die Temperaturdifferenz in Kelvin auszudrücken. In der vorliegenden Arbeit wird zur Berechnung der Querlüftung auf den British Standard 5925 [53] zurückgegriffen. Da der Differenzdruck zwischen den beiden Fassaden direkt gemessen wird, wird folgende Gleichung herangezogen:

$$
Q_{\rm w} = C_{\rm d} \cdot A_{\rm w} \cdot u_{\rm r} \cdot \sqrt{|\Delta C_{\rm p}|} = C_{\rm d} \cdot A_{\rm w} \cdot \sqrt{\frac{2 \cdot |\Delta p_{\rm w}|}{\rho_{\rm air}}} \quad ; \quad \text{with } C_{\rm p} = \frac{2}{\rho_{\rm air}} \cdot \frac{p_{\rm w}}{u_{\rm r}^2}
$$

#### Gl 7: Formel zur Berechnung des Volumenstroms durch Fenster bei Querlüftung nach BS 5925 [53].

Die für die Querlüftung wirksame Fläche A<sub>w</sub> wird ebenfalls nach dem British Standard 5925 [53] errechnet.

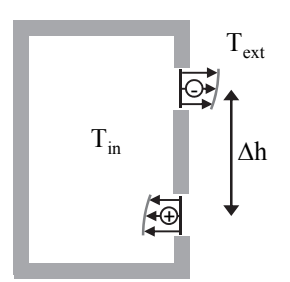

#### Abb 4: Schwerkraftdruckverteilung an zwei Öffnungen mit unterschiedlichem Höhenniveaus.

Bei der Querlüftung mit mehreren Öffnungen in einem Strömungspfad, wird die Gesamtwirkfläche A<sub>S,eff</sub> bestehend aus allen Öffnungen berechnet. Die Gesamtwirkfläche beinhaltet, neben den Öffnungsflächen in paralleler und serieller Anordnung, die Durchflusskoeffizienten und damit den Innenwiderstand des Strömungspfades. Ein Pfad kann abhängig von dessen Komplexität mehrere Parallelebenen und genau eine serielle Ebene beinhalten.

Sind Öffnungen in paralleler Anordnung vorhanden, werden zuerst die effektive Parallelöffnungsfläche A<sub>P,eff</sub> errechnet:

$$
A_{P,eff} = C_{d,1} \cdot A_1 + C_{d,2} \cdot A_2 + \dots + C_{d,n} \cdot A_n
$$

#### Gl 8: Effektive Öffnung als Summe aller parallelen Öffnungen.

Für Öffnungen in serieller Anordnung berechnet sich die wirksame Gesamtwirkfläche As,eff im Anschluss wie folgt:

$$
\frac{1}{A_{S,eff}^{2}} = \frac{1}{A_{P,eff,1}^{2}} + \frac{1}{A_{P,eff,2}^{2}} + \dots + \frac{1}{A_{P,eff,n}^{2}}
$$

#### GI 9. Gesamte wirksame Öffnungsfläche As,erf für einen Strömungspfad mit seriellen Öffnungen.

Diese effektive Gesamtwirkfläche repräsentiert die Fläche und den Widerstand des Strömungspfades durch das Gebäude und kann schließlich in die Ausgangsformel (Gl 8) eingesetzt werden.

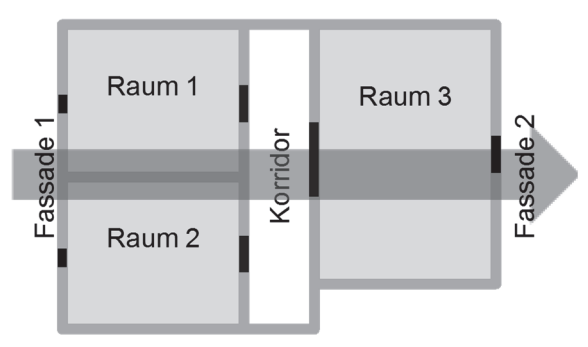

Abb 5: Schematisches Beispiel eines Strömungspfades für Querlüftung.

#### 6.1.2.2 Wirksame effektive Öffnungsflächen

Neben den dynamischen Faktoren, wie Wind und Temperatur, stellt auch die Abbildung der strömungswirksamen Öffnungsfläche bei Kippsituationen eine Herausforderung bei der Berechnung des Luftwechsels dar.

Mit Hilfe der (effektiven) Öffnungsfläche, der (effektiven) Höhe, sowie dem Durchflusskoeffizienten c<sub>d</sub> des Fensters wird die geometrische Öffnung in zahlreichen Berechnungen charakterisiert. Anstelle der geometrischen Fläche bezieht sich die effektive Öffnungsfläche auf die für den Luftaustausch wirksame Fläche. Die Laibungstiefe spielt besonders bei kleinen Kippwinkeln ebenfalls eine Rolle im Hinblick auf den Luftwechsel. Häufig bleibt dieser unberücksichtigt [18].

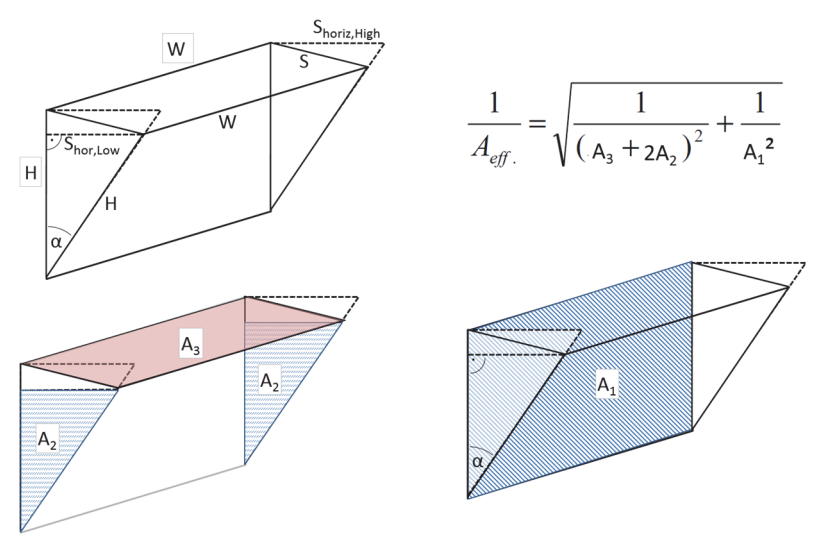

Abb 6: Geometrische Repräsentation zur Berechnung der eff. Öffnungsfläche bei Kippfenstern nach Van Paassen [27]. Die herangezogene Berechnungsmethode nach van Paassen [27] bezieht Fensterbreite und -höhe sowie dem Öffnungswinkel mit ein. Kipp- und Drehfenster bestehen vereinfachend aus den Geometrievariablen Höhe h, Breite b und Öffnungswinkel α. Die differenziertere Abschätzung für die Bestimmung der effektiven Öffnungsfläche für die einseitige und Querlüftung in Abhängigkeit des Kippwinkels α und der Fensterbreite b und –höhe h ist laut van Paassen [27] wie folgt:

bei Kippfenstern (a) 
$$
A_{eff} = \sqrt{\frac{1}{\frac{1}{(A1)^2} + \frac{1}{(2 \cdot A2 + A3)^2}}} = \sqrt{\frac{1}{\frac{1}{(h \cdot b)^2} + \frac{1}{(2 \cdot h \cdot b \cdot \sin(\frac{\alpha}{2}) + h^2 \cdot \sin(\alpha))}}}
$$

Gl 10: Effektive Fläche bei Kippflügeln nach van Paassen.

$$
h_{\text{eff}}=\tfrac{A_{\text{eff}}}{b}
$$

Gl 11: Effektive Höhe bei Kippfenstern [28].

bei Drehfenstern (b) 
$$
A_{\text{eff}} = \begin{bmatrix} 1 & 0 & 0 \\ 0 & 0 & 0 \\ 0 & 0 & 0 \end{bmatrix}
$$

$$
A_{eff} = \sqrt{\frac{1}{\frac{1}{(b \cdot h)^2} + \frac{1}{(2 \cdot b \cdot h \cdot \sin(\frac{\alpha}{2}) + b^2 \cdot \sin(\alpha))}^2}}
$$

Gl 12: Effektive Fläche bei Drehflügeln nach van Paassen.

$$
\mathbf{h}_{\text{eff}}=\mathbf{h}
$$

Gl 13: Effektive Höhe bei Drehfenstern entspricht der lichten Höhe.

Sind mehrere Fenster in einem Raum vorhanden, werden die Einzelflächen addiert. Bei der thermischen, einseitigen Lüftung ist neben der zu berechnenden, wirksamen Öffnungsfläche Aeff auch die wirksame Öffnungshöhe heff relevant. Die effektive Öffnungshöhe ist bei Kippfenstern abhängig vom Kippwinkel. Die vorliegende Arbeit verwendet den Ansatz von Van Paassen [27] und Coley [28]. Abb 7 zeigt die effektive Fläche in Bezug zur geometrischen Fensterfläche in Fassadenebene in Abhängigkeit des Öffnungswinkels für verschiedene Seitenverhältnisse. Für Schiebefenster (hier nicht explizit behandelt) ergibt sich die effektive Öffnungsfläche direkt als geometrische, lichte Rechtecksöffnung.

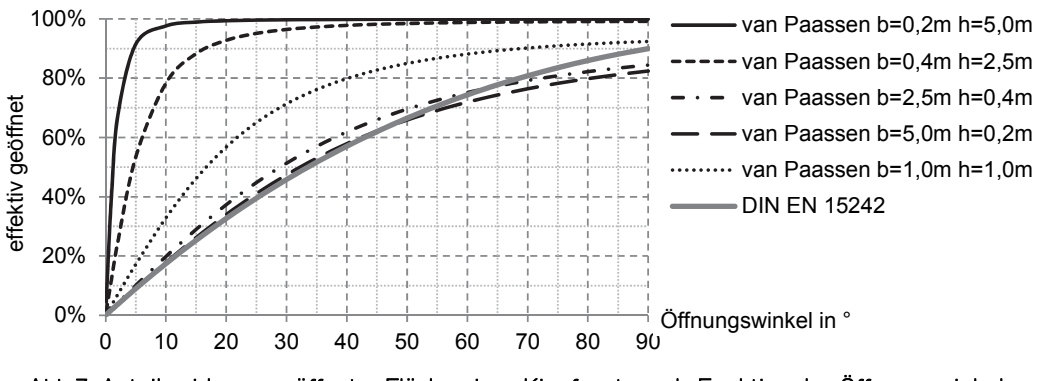

Abb 7: Anteil wirksam geöffneter Fläche eines Kippfensters als Funktion des Öffnungswinkels.

#### 6.1.2.3 Empirische Korrelationen

Ausgehend von der Formel-Struktur in Gl 3 werden folgende drei, vereinfachten, empirischen Korrelationen mit den Messwerten verglichen:

- Korrelation nach Warren [30]
- Korrelation nach Phaff und De Gids [31]
- Korrelation nach Larsen [31]

#### Korrelation nach Warren

Im Jahr 1985 veröffentlichte Warren auf Grundlage von Feldexperimenten und Windkanalmessungen Gleichungen zur Berechnung der einseitigen Fensterlüftung [30] [31]. Hierbei unterschied er zwischen einem auf Temperaturunterschied beruhenden Luftaustausch und einem windinduzierten Luftwechsel.

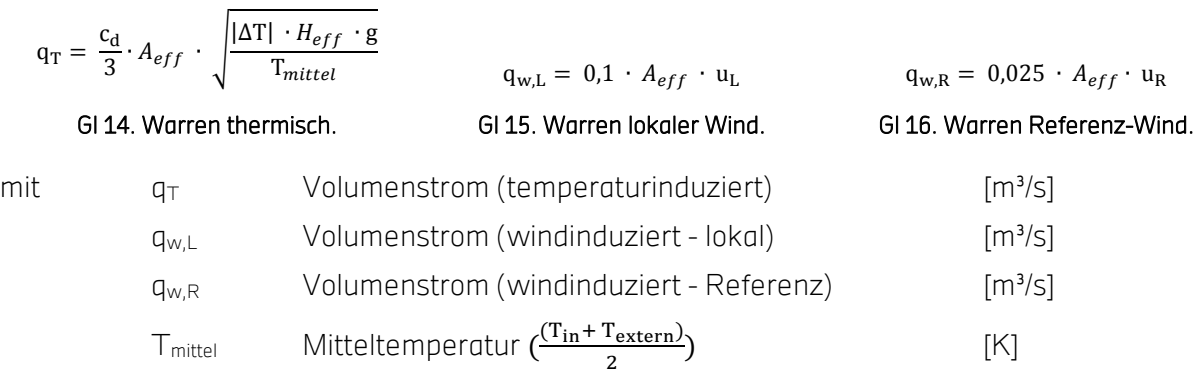

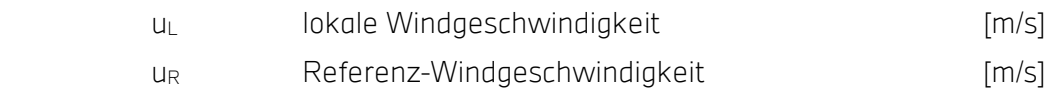

Im Gegensatz zum windinduzierten Luftwechsel, welcher sich lediglich durch Multiplikation der vorherrschenden Windgeschwindigkeit mit der effektiven Öffnungsfläche und einem Faktor ergibt, spielen wesentlich mehr Parameter beim temperaturinduzierten Luftwechsel eine Rolle. Hierbei mindert der Strömungsbeiwert des Fensters den durch Gravitation, Öffnungshöhe und Temperaturunterschied ermittelten Luftwechsel.

Die zwei Gleichungen zur Bestimmung des windinduzierten Luftwechsels beruhen auf Windtunnel und "full-scale" Untersuchungen. Dabei unterschied Warren zwischen einer lokalen Windgeschwindigkeit direkt vor dem Fenster und einer Referenzwindgeschwindigkeit in 10 m Höhe (Gl 15 und Gl 16).

Laut Warren wird für die Ermittlung des Luftwechsels das dominante treibende Regime verwendet. Es werden also alle Gleichungen ausgerechnet, jedoch wird letzten Endes nur die das Ergebnis herangezogen, welches den höchsten Luftwechsel zeigt. Die Berechnungsgrundlagen des British Standard 5925 (siehe Seite 69 ) aus dem Jahr 1991 greift auf die Grundgleichung von Warren zurück.

#### Korrelation nach Phaff und De Gids

Die 1982 von den Niederländern veröffentlichte Gleichung Gl 17 basiert auf 33 "full-scale" Messungen unter Realbedingungen. Der Ausdruck zur Berechnung des einseitigen Luftwechsels beinhaltet sowohl einen wind- als auch temperaturinduzierten Anteil [33].

$$
q_{P\&D} = \frac{1}{2} \cdot A_{eff} \cdot \sqrt{C_1 \cdot u_R^2 + C_2 \cdot h_{eff} \cdot |\Delta T| + C_3}
$$

#### Gl 17. Korrelation nach Phaff und De Gids.

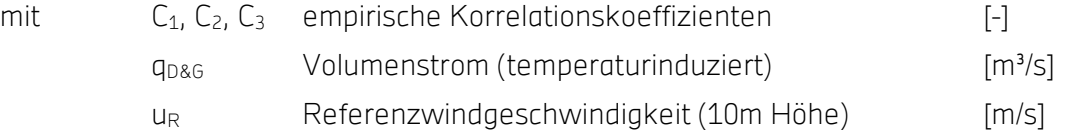

Mit Hilfe von drei empirischen Koeffizienten wird bestimmungsgemäß dem Anteil des Windes, der Temperaturdifferenz und einer Turbulenz Ausdruck verliehen. Die Multiplikation des gesamten Terms mit 0,5 beruht auf der Überlegung, dass lediglich die Hälfte der Öffnungsfläche für die einströmende und die andere für die ausströmende Luftmenge zur Verfügung steht.

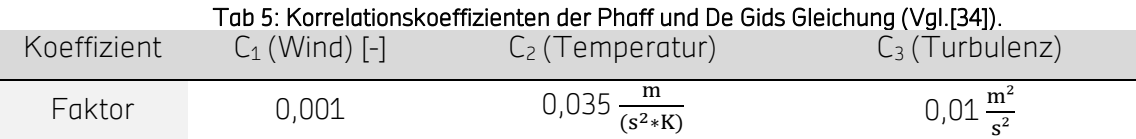

#### Korrelation nach Larsen

Der 2007 veröffentliche Korrelation von Larsen zur Bestimmung des einseitigen Luftwechsels bedient sich ebenfalls der Koeffizienten-Methode.

$$
q_{\text{Larsen}} = A_{\text{eff}} \cdot \sqrt{C_1 \cdot f(\beta)^2 \cdot |c_p| \cdot v_{w,R}^2 + C_2 \cdot h_{\text{eff}} \cdot \Delta T + C_3 \cdot \frac{\triangle c_{p,\text{open}}(\beta) \cdot \Delta T}{u_R^2}}
$$

#### Gl 18. Volumenstromkorrelation nach Larsen.

 $\overline{a}$ 

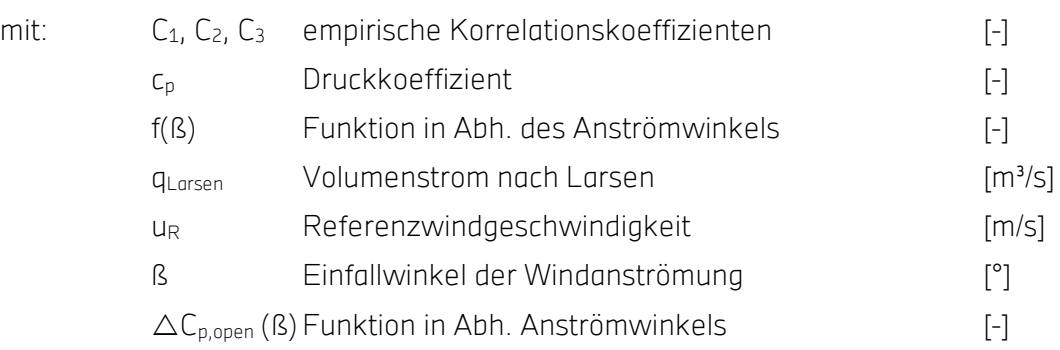

Die Gleichung beruht auf Luftwechselmessungen an einem Modellbau in Originalgröße in einem Windkanal. Untersuchungen im Windkanal ermöglichen eine Bereitstellung gleichmäßiger stationärer Wind- und Temperaturverhältnisse. Durch Variation des Windanströmwinkels<sup>2</sup> (0-345° à 15°), der Windgeschwindigkeit (0 m/s, 3m/s und 5 m/s) und der anstehenden Temperaturdifferenz (0 K, 5 K und 10 K) wurde der Luftwechsel mittels Indikatorgas-Konzentrationsabfallmethode für insgesamt 159 verschiedene Konfigurationen bestimmt. So wurde eine Winkelabhängigkeit des Windes in die Gleichung der einseitigen Luftwechselbestimmung integriert. Jedoch werden durch die Koeffizienten lediglich 3 verschiedene Situationen unterschieden (siehe Tab 6).

|           | . as of well to act carbott thou classed in Figure 1, and act act with the state |        |        |           |
|-----------|----------------------------------------------------------------------------------|--------|--------|-----------|
| Situation | Einfallwinkel (ß)                                                                | C1     | Г2     | C3        |
| Windward  | $285 - 360^{\circ}$<br>$0 - 75^{\circ}$                                          | 0,0015 | 0,0009 | $-0,0005$ |
| Leeward   | $105 - 255^{\circ}$                                                              | 0,0050 | 0,0009 | 0,0160    |
| parallel  | 90°, 270°                                                                        | 0,0010 | 0,0005 | 0,0111    |

Tab 6: Werte der Larsen-Korrelation in Abhängigkeit des Winkels.

<sup>&</sup>lt;sup>2</sup> 0° entspricht einer senkrechten Fensteranströmung

#### DIN EN 15242

Die DIN EN 15242 [37] zieht zur Berechnung des Luftvolumenstroms einer einseitigen Fensterlüftung den Modellansatz von Phaff und De Gids heran und variiert diesen. Die dort enthaltene Berechnungsformel ist ausschließlich zur Berechnung von Luftvolumenströmen bei der einseitigen Kippfensterlüftung geeignet. Dort wird angenommen, dass das Verhältnis des Volumenstroms durch ein gekipptes Fenster und ein vollständig geöffnetes Fenster nur vom Öffnungswinkel  $\alpha$  abhängt und unabhängig vom Verhältnis der Fensterhöhe zur Fensterbreite ist. Der Volumenstrom  $q_{DIN}$  wird mit drei Koeffizienten berechnet:

> $q_{DIN} = 3.6 * 500 * A_{eff} * \sqrt{C_t + C_w * u_R^2 + C_{st} * h * |\Delta T|}$ Gl 19: Korrelation nach DIN EN 15242 für Kippflügel.

| und<br>sowie | $A_{eff} = c_k(\alpha) \cdot A$                                                                                | $C_k(\alpha) = 2.60 * 10^{-7} * \alpha^3 - 1.19 * 10^{-4} * \alpha^2 + 1.86 * 10^{-2} * \alpha$                                                                                                    |                                                                                                    |
|--------------|----------------------------------------------------------------------------------------------------|----------------------------------------------------------------------------------------------------|----------------------------------------------------------------------------------------------------|
| mit          | A<br>$C_k(\boldsymbol{\alpha})$<br>$C_t$ :<br>$C_{w}$<br>$C_{st}$<br>q <sub>DIN</sub><br><b>V</b> <sub>R</sub> | Fläche des vollständig geöffneten Fensters<br>Effektiver Öffnungsfaktor<br>0,01 zur Berücksichtigung der Windturbulenzen<br>0,001 zur Berücksichtigung der Windgeschw.<br>0.0035 zur Berücksichtigung des th. Auftriebs<br>Volumenstrom nach DIN EN 15242<br>meteorologische Windgeschw. In 10 m Höhe | $\lceil m^2 \rceil$<br>$\left[ -\right] % \begin{minipage}[b]{.45\linewidth} \centering \includegraphics[width=\linewidth]{images/Example_14]{Example_144m100.pdf} \caption{The image shows the number of times of the number of times.} \label{fig:Example_144m10_144} \end{minipage} \ \vspace{-.5cm} \begin{minipage}[b]{.45\linewidth} \centering \includegraphics[width=\linewidth]{images/Example_144m10_14} \caption{The 3D (blue) and 4D (blue) are the number of times.} \label{fig:Example_144m10_144} \end{minipage} \ \vspace{-.5cm} \begin{minipage}[b]{.45\linewidth} \centering \$<br>$\left[ -\right] % \includegraphics[width=0.9\textwidth]{images/TrDiS/NR_WM_FAM.png} % \caption{The first two different values of $M=1$ and $M=1000$ (left) and $M=1000$ (right) and $M=1000$ (right) and $M=1000$ (right) and $M=1000$ (right) and $M=1000$ (right) and $M=1000$ (right) and $M=1000$ (right) and $M=1000$ (right) and $M=1000$ (right) and $M=1000$ (right) and $M=1000$ (right) and $M=1000$ (right) and $M=1000$ (right) and $M$<br>$\lceil m^3 / s \rceil$<br>$\lfloor m/s \rfloor$ |
|              |                                                                                                    | 1,0<br>$C_{k}(\alpha)$<br>0,8<br>0,6<br>0,4<br>0,2<br>$\alpha$ in $\degree$<br>0,0<br>15<br>30<br>45<br>105 120 135 150 165 180<br>60<br>75<br>90<br>0                                                                                                    |                                                                                                    |

Abb 8: Wirksamen Fläche eines Kippfensters mit Öffnungswinkel nach DIN 15242.

#### 6.1.2.4 Hybride Lüftung

Die hybride Lüftungsstrategie kombiniert die mechanische mit der natürlichen Lüftung [63]. Beide Lüftungsarten können separat oder gleichzeitig zum Einsatz kommen, wobei der Anteil an bereitgestellter Frischluft variieren kann, was ein großer Vorteil der hybriden Lüftung darstellt [21]. Eine Hybridlüftung kann auf Komfortbedingungen und Energieeffizienz situationsabhängig reagieren und steuern, um beispielsweise Lüftungswärmeverluste bei rein natürlicher Lüftung im

Winter zu reduzieren. Andererseits steht diesen Vorteilen ein erhöhter Endenergiebedarf für den Anlagenbetrieb mit den Ventilatoren der mechanischen Lüftung entgegen. Jedes dieser unterschiedlichen Systeme muss jedoch in erster Linie die Anforderungen an das Raumklima erfüllen können.

Ein weiteres Merkmal von hybriden Lüftungskonzepten ist der Nutzereingriff in die Steuerung respektive Regelung. Intelligente Regelungen sind notwendig um den Energieverbrauch zu senken und gleichzeitig Luftqualität und Behaglichkeit zu gewährleisten. Im Vergleich zu mechanischen Lüftungsanlagen oder Klimaanlagen liegen die größten Einsparpotentiale von der Hybridlüftung hauptsächlich bei der Reduktion von Ventilatorenergie. Hierbei darf nur kontrolliert natürlich gelüftet werden, wenn natürliche Potentiale es auch ermöglichen.

In Abhängigkeit zu den Anforderungen und dem Standort des Gebäudes können mechanische Komponenten in Hybridlüftungen nur aus einfachen Abluftventilatoren bestehen, jedoch ist auch eine Vollklimaanlage mit motorisiertem Fensterantrieb für natürliche Lüftung möglich. In kühlen Klimazonen kann im Sommer fast ausschließlich kontrolliert natürlich gelüftet und unter Umständen auch gekühlt werden. In warmen Regionen ist das Potential der passiven Lüftung / Kühlung eher in Übergangszeiten ausnutzbar. In Sommernächten kann die natürliche Lüftung die Klimaanlage durch eine Nachtlüftung unterstützen oder ganz substituieren [62].

#### Die drei wichtigsten Hybridlüftungsgrundsätze sind:

- Natürliche und mechanische Lüftung sind zwei unterschiedliche Systeme. Eine Regelung schaltet zwischen den Betriebsmodi in Abhängigkeit zur Jahreszeit, Temperatur, etc. um.
- Ventilator-unterstützte natürliche Lüftung: Ein Zu-/Abluftventilator unterstützt das System bei schwachen Antriebskräften oder erhöhten Anforderungen durch Steigerung von Druckdifferenzen.
- Die natürlichen Antriebskräfte können in Systemen mit geringen Druckverlusten teilweise zu den benötigten Druckdifferenzen beitragen. Dies führt zu einer wind- bzw. auftriebsunterstützten mechanischen Lüftung.

In der deutschen Norm DIN EN 16798-3 werden Anforderungen an die Lüftung in Nichtwohngebäuden beschrieben [22]. Die Lüftungen werden kategorisiert nach IDA-C (InDoorAir-Category) wie folgt:

- IDA-C1: Die Anlage läuft konstant.
- IDA-C2: Manuelle Regelung (Steuerung) Die Anlage unterliegt einer manuell geregelten Schaltung.
- IDA-C3: Zeitabhängige Regelung (Steuerung) Die Anlage wird nach einem vorgegebenen Zeitplan betrieben.
- IDA-C4: Belegungsabhängige Regelung (Steuerung) Die Anlage wird abhängig von der Anwesenheit von Personen betrieben (Lichtschalter, Infrarotsensoren usw.).
- IDA-C5: Bedarfsabhängige Regelung (Anzahl der Personen) Die Anlage wird abhängig von der Anzahl der im Raum anwesenden Personen betrieben.
- IDA-C6: Bedarfsabhängige Regelung (Gassensoren) Die Anlage wird durch Sensoren geregelt, die Raumluftparameter oder angepasste Kriterien messen (z. B. CO<sub>2</sub>-, Mischgas-, Luftfeuchte- oder VOC-Sensoren); diese sind festzulegen. Die angewendeten Parameter müssen an die Art der im Raum ausgeübten Tätigkeit angepasst sein.

Speziell die Kategorien IDA-C5 und IDA-C6 (bedarfsabhängige Regelung mit veränderbaren Luftvolumenströmen) entsprechen der hybriden Lüftung, Ansätze sind aber auch schon in IDA-C4 vorhanden, belegungsabhängige Regelungen können Teil eines hybriden Lüftungskonzeptes sein. Die Kategorien IDA-C1 bis IDA-C3 entsprechen nicht, oder nur in geringem Maße einer hybriden Lüftungsstrategie.

Bedarfsgeregelte Lüftungen regeln den Luftvolumenstrom in Hinblick auf das momentane Raumklima [23]. Laut TR 13779 kann eine Regelung, die sich fortlaufend dem aktuellen Bedarf anpasst, kann den Energiebedarf von Lüftungssystemen häufig reduzieren [24].

Nach Gritzki kann eine bedarfsgeregelte Lüftung die hygienischen Raumluftanforderungen nicht nur einfacher einhalten, auch bestehen energetische und ökologische Vorteile im Vergleich zur konventionellen und nicht bedarfsgesteuerten Lüftung [25].

Die natürliche Lüftung entwickelt sich von einer händischen Fensterlüftung zu einem bedarfskontrollierten natürlichen Lüftungssystem. Auch die mechanische Lüftung erfuhr eine Evolution von einst ungeregelten System mit konstantem Luftvolumenstrom zu bedarfsgesteuerten Niederdrucksystemen, die eine Wärmerückgewinnung enthalten können. In beiden Lüftungsarten sind die Bestrebungen groß, die Effizienz zu steigern und somit den jeweiligen Energieverbrauch zu reduzieren. Durch sinnvolle Kombination der beiden Lüftungssysteme können unter Berücksichtigung von orts-, nutzungs- und gebäudespezifischen Parametern die Vorteile beider genutzt werden [21].

## 6.1.2.5 Kontrolle der Lufttemperatur

Eine effektive Lüftungsstrategie umfasst Maßnahmen, die die internen und solaren Gewinne so weit wie möglich reduzieren, Wärme in der Gebäudemasse zu absorbieren und die hohe, nächtliche Durchflussraten von kühler Außenluft durch das Gebäude erreichen.

#### Direktkühlung advektiv

Direktes Abkühlen der Innenräume durch den Austausch oder die Verdünnung der warmen Raumluft mit kühler Außenluft, wenn die Bedingungen günstig sind.

#### Direktkühlung der Gebäudenutzer

Direktes Kühlen der Personen indem kühlere Außenluft über die Gebäudenutzer bei ausreichender Geschwindigkeit zu verbessertem konvektiven Transport von Wärme und Feuchtigkeit führt. Laut Givoni [8] kann Komfort in den Räumen bei Außentemperaturen von über 20°C bei einer Luftgeschwindigkeit von circa 2 m/s erreicht werden, was einer leichten Brise entspricht.

#### Indirekte Kühlung / Nachtabkühlung:

Die Idee hinter der Nachtlüftung ist es, die thermische Masse des Gebäudes als eine Wärmesenke zu verwenden. Die Struktur wird durch Konvektion in der Nacht gekühlt und ist in der Lage, Wärme in den Nutzungsstunden zu absorbieren. Im Prinzip strömt kühle Nachtluft über eine schwere Bausubstanz wie z.B. Beton und kühlt auf diese Weise die thermische Masse. Die Temperatur der wärmeren Luft tagsüber wird dann bei der Überströmung der gekühlten Bauteile gesenkt. Die Nachtlüftung ist insbesondere für Schulen geeignet, da diese nachts unbelegt sind und relativ hohe Luftwechsel angewendet werden können, um eine maximale Kühlwirkung zu liefern.

#### 6.1.3 Simulations-Tools

#### 6.1.3.1 EnergyPlus

Ein Teil der Simulationsarbeit wurde mit dem Simulationsprogramm EnergyPlus Version 8.3 und Version 8.4 (kurz: E+) durchgeführt. E+ ist ein thermisches Simulationsprogramm mit offenem Quellcode, das vom United States Department of Energy entwickelt wird. Zu der Verwendung von E+ zu Auslegungs- und Forschungszwecken tragen eine umfassende Verfügbarkeit von diverser Software-Schnittstellen und eine stark wachsende Zahl von Modellen bei. E+ ist modular aufgebaut und benutzt zur dynamisch-thermischen Gebäudesimulation ein Wärmebilanzverfahren. Mit E+ können in variablem Detaillierungsgrad z.B. Berechnungen von solaren Gewinnen und deren Verteilung, Oberflächenkonvektionen, Steuerungsalgorithmen, detaillierte mechanische Systeme oder Netzlastversorgungen mit anpassbaren Zeitschritten berechnet werden [19]. E+ kann natürliche Lüftungssysteme mit einem Luftströmungsnetzwerk (engl.: air flow network, kurz: AFN) modellieren. Das Strömungsnetzwerk besteht aus einem Set von mit Luftströmungskomponenten verbundenen Knotenpunkten und repräsentiert ein vereinfachtes Strömungsmodell. Hierbei repräsentieren die Luftströmungskomponenten Öffnungen um die Luftwechselraten zu bestimmen. Schwerkraftströmungen werden durch Luftdichteunterschiede berechnet. Das AFN-Modell kann genutzt werden um den Einfluss von multizonalen Luftströmungen durch Winddruck und Kamineffekt zu simulieren. Berechnungen werden auf dem Systemzeitschritt (kleiner 1h) für Heizung, Lüftung und Klimatisierung durchgeführt, was es neben anderen Vorteilen erlaubt hybride Ventilationssysteme zu modellieren [39]. Es können verschiedenste Schlüsselelemente wie Gebäudeundichtheiten, Leitungen, Ventilatoren, Regler, große Öffnungen wie Fenster und Türen, Horizontale Öffnungen wie Treppenhäuser und passive Kamine simuliert werden, welche die Luftströmung beeinflussen. Mit der Annahme, dass die Luft optimal durchmischt wird kann ein Gebäude in Zonen mit homogenen Lufteigenschaften aufgeteilt werden. Das in EnergyPlus integrierte AFN basiert hauptsächlich auf den Algorithmen von AIRNET [17] und COMIS [40]. In frühen Versionen von EnergyPlus war das Programm gekoppelt mit COMIS; in späteren Versionen wurde das AIRNET/CONTAM-Modell mit einbezogen, welches den meisten vorherigen Code ersetzte [39].

Das Energy Management System (EMS) bietet eine anwenderspezifische Steuerung von Routinen ausgewählter Einzelaspekte von Modellen, die das voreingestellte Verhalten von E+ überschreibt. Mit einer einfachen Programmiersprache ERL (Energy Runtime Language) können Steueralgorithmen definiert werden. E+ führt ERL während der Berechnung des Modells aus. Dadurch wird das EMS zu einem leistungsstarken Werkzeug bei der Programmierung von E+ Modellen, ohne den Quellcode ändern zu müssen [117].

Mit dem Open Studio Plug-In für SketchUp [118] entwickelte das NREL (National Renewable Energy Laboratory for the U.S. Department of Energy) ein Werkzeug für 3D-Gebäudemodelle zur thermisch-energetischen Gebäudesimulation. Dieses Plug-In ist als Geometrieeditor unter Verwendung der gängigen SketchUp Werkzeugpalette zu verstehen. Hier erstellte Gebäude können in EnergyPlus eingelesen und bearbeitet und definiert werden. Mit diesem Tool können verschiedene thermische Zonen, Wärmeübertragungsflächen, Fenster, Verschattungen und sonstige Öffnungen und Elemente angelegt werden.

## 6.1.3.2 TRNSYS

TRNSYS steht als Akronym für TRaNsient SYstem Simulation und ist eine seit 1974 von Mitgliedern des "Solar Energy Laboratory" der Universität von Wisconsin entwickelte Simulationsumgebung, mit der dynamische Simulationen von Anlagen und Gebäuden durchgeführt werden können [41]. Seither unterliegt es stetigen Weiterentwicklungen. In dieser Arbeit wird die aktuelle Version TRNSYS 17.2 mit dem Add-on TRNFlow (Luftströmungssimulation in Gebäuden) verwendet. Durch die Kopplung von TRNSYS mit TRNFlow werden die Luftströme zwischen Zonen und von außen nichtmehr nur vorgegeben, sie werden in Abhängigkeit von Winddrücken sowie Innen- und Außentemperaturen berechnet. Zusätzlich können mit Hilfe von TRNFlow Parameter, wie die CO2- Konzentration der Raumluft und andere Emissionen in Abhängigkeit von Nutzungsprofilen, berechnet werden. Mit diesem Add-on ist ein einfaches Tool zur Berechnung von natürlichen Lüftungen und passiven Nachtkühlungen gelungen. TRNFlow integriert das Luft-Strömungsmodell COMIS (Conjunction Of Multizone Infiltration Specialists) [122] in das Mehrzonenmodell (Type 56).

Mit dem, auf dem OpenStudio Plug-In (E+) [119], basierenden Plug-In TRNSYS3D [120] für SketchUp [121] kann die Kubatur von Gebäuden zur Simulation erstellt werden. In SketchUp werden u.a. auch Bauteile, Verschattungen und thermische Massen definiert und in einem Dateiformat gespeichert, das mit Type 56 eingelesen werden kann. In TRNBuild können alle bauphysikalisch relevanten Parameter definiert werden. Die Vorgehensweise von der Modellerstellung bis hin zur Auswertung ist in Abb 9 skizziert.

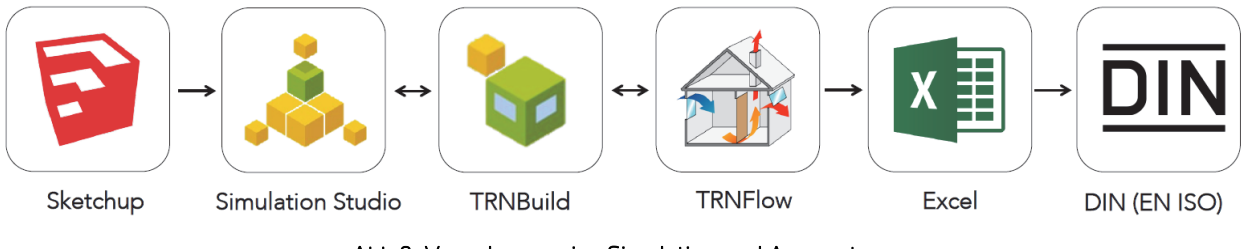

Abb 9: Vorgehensweise Simulation und Auswertung.

## 6.1.4 Fallbeispiele

## 6.1.4.1 Fallbeispiel 1: Stuttgart: Hochschule für Technik Stuttgart

Das 1850 erbaute fünfstöckige Verwaltungsgebäude in der Stuttgarter Innenstadt liegt an der vielbefahrenen Schloßstraße und Kienestraße. Das Gebäude hat eine überwiegende Nutzung als Büro- und Verwaltungsbau und wird vom Institut für angewandte Forschung (IAF) sowie dem Landesamt für Geoinformation und Landentwicklung Baden-Württemberg (LGL) geteilt. Die Lage an der Häuserschlucht ist typisch für eine innerstädtische Bebauung und hat durch die vorherrschende Windsituation Einfluss auf die natürliche Lüftung (siehe Abb 10). An der Südfassade verläuft neben der vielbefahrenen Schloßstraße, die auf die Bundesstraßen B14 und B27 führt, auch eine U-Bahn-Strecke (der Linien U1, U2, U9 und U14) mit einem Fahrtakt von unter 5 Minuten während der Stoß-/Hauptverkehrszeiten.

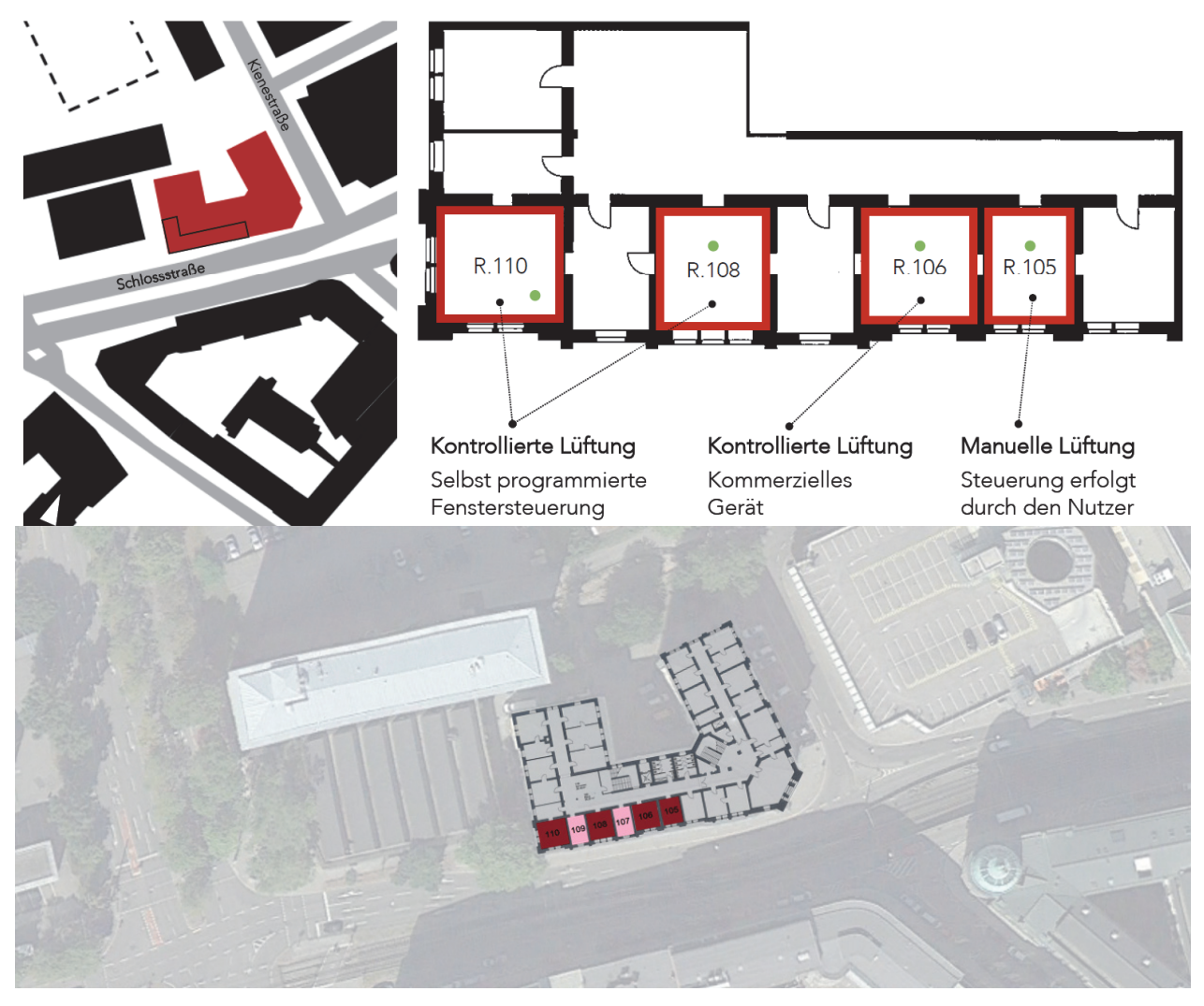

Abb 10: Innerstädtische Lage des Hochschulgebäudes Bau 7.

Resultierend in einer hohen thermischen Masse bestehen die Außenwände des Gebäudes aus einer massiven Sandstein-Ziegel-Fassade mit einer Stärke von 65cm (Innenwände = 38cm). Durch den Wiederaufbau nach dem 2. Weltkrieg wurden 2-fach verglaste Fenster mit Holzrahmen eingebaut, die bis heute im Bestand sind. Mit Luft im Zwischenraum wird ein Wärmedurchgangskoeffizient von 3,5 W/m²K bis 4,7 W/m²K angenommen. Jedes Fenster hat ein externes Textilverschattungselement mit einem Lichttransmissionsgrad des Gewebestoffs von 25%, das manuell bedient werden muss.

Die Geschosshöhe beträgt 4,0m und die Deckenhöhe 3,5 m. Bauteilaufbauten, spezifische Eigenschaften, Verglasungen und weitere Informationen zum Gebäude sind in Anhang F.1 AP1: Gebäudedaten auf S. 197 beschrieben.

Beheizt wird das Bürogebäude mit Gussradiatoren / Gliederheizkörper und einer Fernwärme-Zentralheizung. Es ist keine Klimaanlage und keine maschinelle Lüftungsanlage vorhanden, gelüftet wird nach Nutzerermessen von Hand.
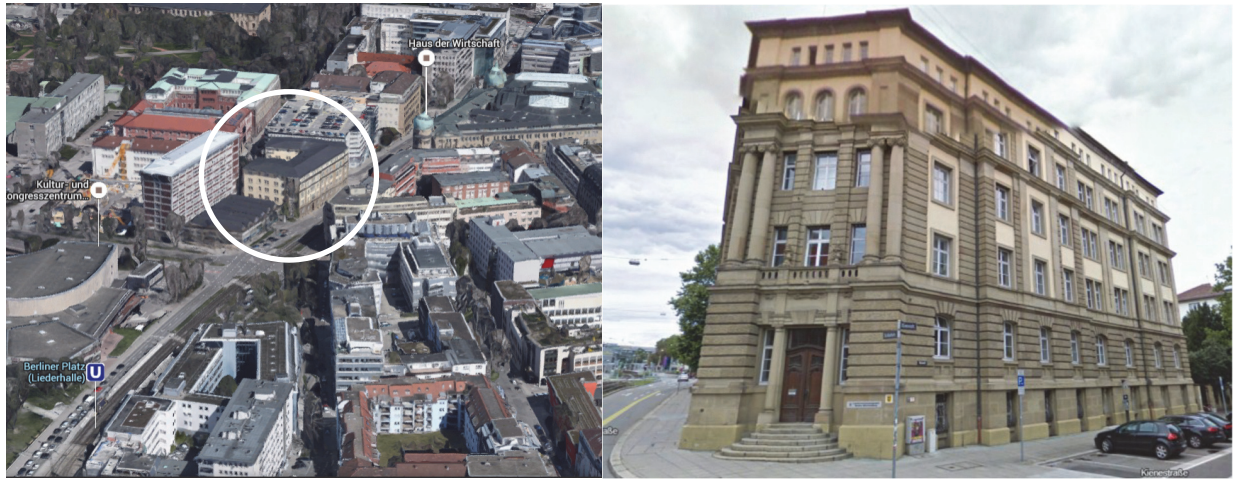

Abb 11: Fallbeispiel 1. links: Canyon-Lage des Objekts), rechts: Ansicht von Ecke Schlossstraße/Kienestraße (Quelle: Google).

Im Rahmen des Projekts KonLuft wurde ein umfassendes Monitoringsystem in vier Testräumen installiert. Diese Räume liegen alle im 1. Obergeschoss an der Südseite des Gebäudes zur Schlossstraße hin ausgerichtet (Abb 11). Einer der untersuchten Räume dient als Besprechungsund Konferenzraum (7/110) und grenzt an die Teeküche (7/111) und an den Serverraum (7/109) an. Vor der Westfassade steht ein großer Baum, der direkten Einfluss auf den Besprechungsraum nimmt. Die Nutzungsart, Größe und Art der Lüftung im Rahmen des Projekts sind in Tab 7 beschrieben:

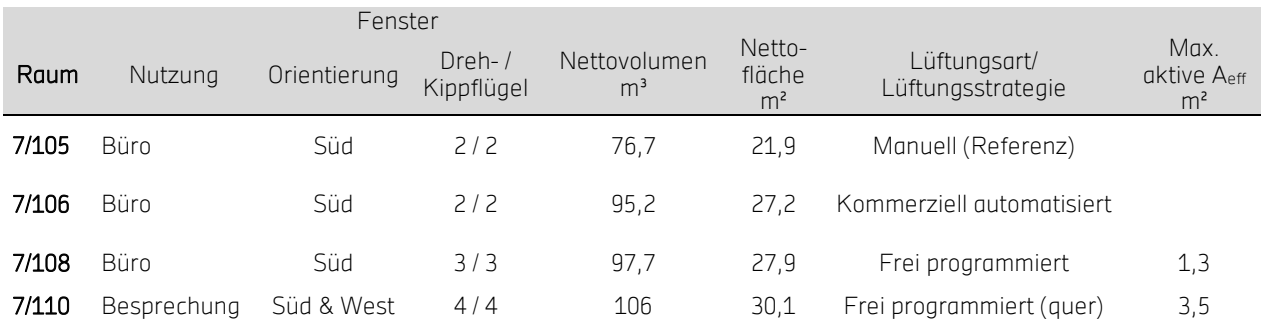

#### Tab 7: Testbüroräume der HFT.

### Simulationen

Für das Fallbeispiel Bürogebäude der HFT Stuttgart wurde Simulationen mit unterschiedlichen Modellen in TRNSYS validiert und durchgeführt.

In TRNSYS und TRNFlow wurde ein Modell entwickelt, mit dem in unterschiedlichem Detaillierungsgrad Parameterstudien durchgeführt wurden. In dem Strömungsmodell wurden Parameterstudien mit vier verschiedenen Varianten mit angepasster Lüftungssteuerung, anderen Auswertungsmethoden, einem automatischen Sonnenschutz und einer Querlüftung der Räume über den Flur durchgeführt. In einem vereinfachten Ansatz wurde eine Zone (Besprechungsraum 110) herausgenommen und eine thermische Simulation mit vorgegebener Lüftungsgleichung

herangezogen um die Leistungsfähigkeit der einseitigen Lüftung mit einer Behaglichkeitsanalyse zu ermitteln.

### Simulationsmodell

Das Neun-Zonen-Lüftungs-Modell beinhaltet vier Büroräume (105, 106, 108, 109), einen Server-Raum (107), einen Seminarraum (110), zwei Teile des Flurs sowie die Teeküche (111) zwischen dem Seminarraum und dem Flur. Die Geschosshöhe beträgt 4,0m und die Deckenhöhe 3,5m. Ebenfalls gilt die Annahme von adiabaten Wärmeübergängen zu angrenzenden Räumen.

Die Innenraumtemperatur des Serverraums wird mit einem Split-Gerät kontinuierlich auf 21 °C gekühlt und daher als konstante Raumtemperatur angenommen. Die Flurtemperatur (119) wird im Modell anhand der real gemessenen Raumlufttemperatur temperiert. In Abb 12 ist das Gebäudemodell mit Verschattung durch umliegende Gebäude dargestellt (lila dargestellt: "shading mask"). In Anhang F.1 AP1: Gebäudedaten auf S. 197 sind für alle relevanten Bauteile Schichten, Schichtdicken, spezifische Wärmekapazitäten, Wärmeleitfähigkeit und die Masse aufgeführt. Des Weiteren sind interne Wärmelasten, aufgeteilt nach Eintrag von Personen, Beleuchtung und Peripheriegeräte, und die Randbedingungen für die Berechnung des Komforts (Bekleidungsgrad und Aktivitätsgrad) beschrieben. Eine aktive Kühlung, Befeuchtung und Entfeuchtung wird nicht berücksichtigt, die Beheizung der Räume erfolgt über Radiatoren. In der Simulation wurde eine Solltemperatur von 21°C während der Heizperiode definiert. Die Heizperiode ist als die Zeit definiert, in der der gleitende Mittelwert (24h) der Außentemperatur kleiner als 12°C ist.

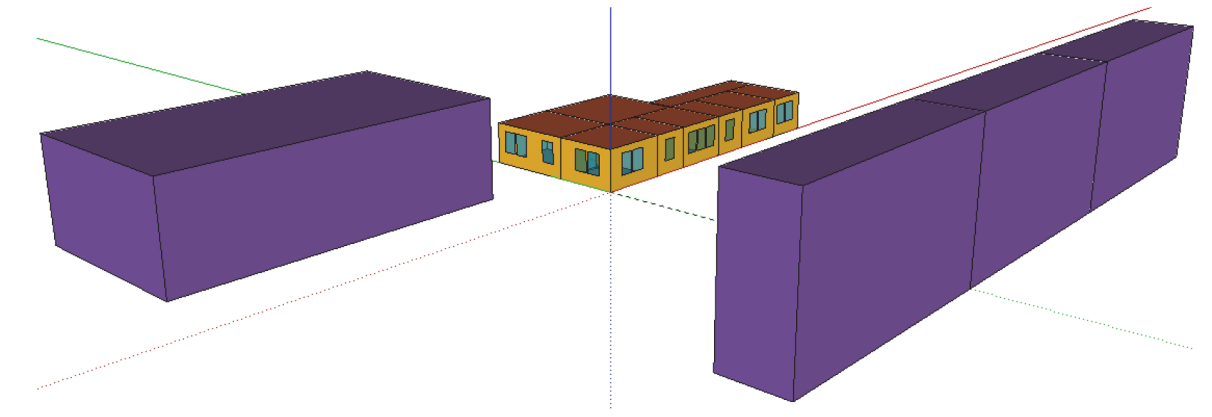

### Abb 12: Geometrische Darstellung des 9-Zonen-Simulationsmodells in SketchUp 2014 mit TRNSYS3D. Kalibrierung und Validierung

Zur Kalibrierung des Modells (Räume 105, 106, 108 und 110) wurde der historisierte Öffnungsstatus der Fenster und Türen im Modell eingelesen und als Fenster- und Türstatus der Simulation vorgegeben. Die Reihenfolge der Kalibrierung und Validierung ist schematisch in Abb 13 dargestellt. Bei der Kalibrierung werden erste Ergebnisse der Simulation (Temperaturen, CO2- Konzentrationen) mit den historisierten Raumdaten verglichen um Abweichungen festzustellen, Parameter zu korrigieren und die Qualität und Aussagekraft des Simulationsmodells zu steigern. Zum Einpendeln des Modells wurde ein Zeitraum von einer Woche angenommen, die Daten vom darauffolgenden Tag (im fünfminütigem Intervall) wurden ausgewertet. Die Simulation erfolgt in einem 5-Minuten-Intervall, dazu werden die in einem Zeitintervall von 10 Sekunden erfassten Messdaten mit Hilfe des EMtools interpoliert.

Nach einer Analyse der Güte (Vollständigkeit und Datenfehler) der Messdaten wurde ein geeigneter Validierungszeitraum im Zeitraum zwischen Januar und Oktober 2015 herangezogen. Messzeiträume mit häufigen Messfehlern wurden nicht berücksichtigt. Zur Validierung des Modells entstammt auch die Flurtemperatur aus den Monitoringdaten, um den Luftaustausch im Falle einer Querlüftung korrekt abbilden zu können.

Für die Simulationen in E+ und TRNSYS ist aus den Wetterdaten der Wetterstation an der Südfassade ein "Energy Plus Weather Data File" (\*.epw-Datei) erzeugt worden, dass in beiden Simulationsprogrammen verwendet wird. Unvollständige Datensätze (durch Aufzeichnungsfehler, Stromausfälle, etc.) wurden mit den Datensätzen einer benachbarten Wetterstation [123] aufgefüllt.

Für die Validierung der thermischen Modelle war ein Türaushang, auf dem alle Besprechungen mit Türöffnungsstatus und Personenanzahl eingetragen wurde.

Stellschrauben für die Kalibrierung sind Anpassungen der thermischen Masse und der internen Wärmelasten - Nutzungszeiten und Auslastung der Räume und damit verbundener Einsatz von Peripheriegeräten und Beleuchtung.

Nach abgeschlossenem Kalibrierungsprozess erfolgt die Implementierung der realen Fenstersteuerung (s. Regelungsstrategie 2: Taktregelung). Die Validierung des thermischen Modells mit Abbildung der Fenstersteuerung erfolgte für die Räume 105, 106 und 110 mit Hilfe der Raumluft- und Strahlungstemperaturen. Die Türen zwischen den Büroräumen und dem Flur sind während der Nutzung vorwiegend offen und wurden daher auch in der Simulation in Abhängigkeit der Nutzung definiert.

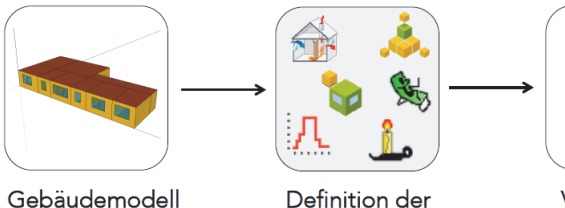

Gebäudemodell

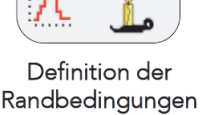

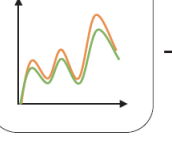

Validierung / Kalibrierung

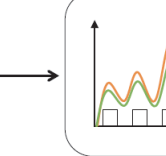

Programmierung

der Fenstersteuerung

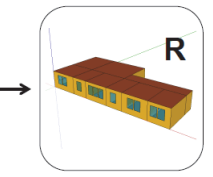

Referenzmodell

Abb 13: Validierungs- und Kalibrierungsprozess (Grafiken aus [41], eigene Darstellung).

### Parameterstudie

Zur Analyse von Auswirkungen variierender Parameter (unterschiedliche Außentemperaturen und Belegungen) auf den Komfort wurde das Modell vereinfacht: es erfolgte eine Parameterstudie von Raum 110 (nur eine Zone). Bei dieser Parameterstudie standen folgende Fragen im Vordergrund:

- Leistungsfähigkeit natürliche Lüftung: Ist der Luftwechsel nach Warren (thermisch und windinduziert) im Raum 110 mit unterschiedlichen Raumbelegungen ausreichend?
- Grenzen der natürlichen Lüftung im Winterfall:
- Wie schnell sinkt die Raumtemperatur infolge der gewählten Lüftungsstrategie ab?
- Kann die CO2-Konzentration im Raum durch die gewählte Lüftungsstrategie gesenkt bzw. über den Betrachtungszeitraum in einem hygienisch akzeptablen Bereich gehalten werden.
- Grenzen der natürlichen Lüftung im Sommerfall:
- Reichen geringe Temperaturdifferenzen aus, um die CO2-Konzentration zu senken?
- Steigt die Raumtemperatur durch die Lüftungsstrategie zu stark an?

Eine aktive Kühlung wird nicht berücksichtigt, die Heizleistung wird auf 8 kW beschränkt (Radiatoren im Raum) und ideal berechnet. Je nach Außentemperatur, wird die Solltemperatur gemäß Komfortraumtemperatur nach DIN EN 15251 berechnet um eine einheitliche Ausgangsbasis für alle Typsituationen herzustellen (siehe DIN EN 15251: Operative Komfortraumtemperatur).

Der Luftwechsel über die Fensterflächen wird mit einem aus den Messdaten berechneten Skalierungsfaktor über die temperaturinduzierte Warren-Gleichung (Gl 14) berechnet.

Ein Parameter ist die Temperaturdifferenz zwischen Innenraum und Umwelt, da dies eine der treibenden Kräfte für den Luftaustausch ist. Die Außentemperatur des Simulationszeitraums liegt bei etwa 27°C und wird mit einem Offset ( $\Delta T_{\text{off}}$ ) erhöht bzw. gesenkt um definierte Randbedingungen für die Analyse zu schaffen. Ein Beispielhafter Temperaturverlauf für den Sommerfall ist in Abb 62 dargestellt. Folgende Außentemperaturen und Offsets werden betrachtet:

- 27°C Außentemperatur Sommer  $\Delta T_{\text{off}} = 0$  K
- 37°C Außentemperatur Hochsommer  $\Delta T_{off}$  = + 10 K
- 17°C Außentemperatur Frühling, Herbst  $\Delta T_{off}$  = 10 K
- 7°C Außentemperatur milder Winter  $\Delta T_{off}$  = 20 K
- $-3^{\circ}$ C Außentemperatur Winter  $\Delta T_{off}$  = 30 K
- $-8^{\circ}$ C Außentemperatur strenger Winter  $\Delta$ T<sub>off</sub> = 35 K

Mit einem Vorlauf von fünf Tagen soll ein thermisches Einschwingen des Gebäudes ermöglicht werden. Es wird nur der Raumkomfort einer zweistündigen Besprechung pro Parametervariation ausgewertet. Die Simulationsergebnisse liegen in einem Berechnungszeitschritt von einer Minute vor.

Um eine typische Nutzung zu simulieren wurde eine Besprechungsdauer von 2 Stunden mit unterschiedlichen Belegungen festgelegt:

- 2 Personen (15 m<sup>2</sup>/Person bzw. 53 m<sup>3</sup>/Person)
- 5 Personen (6 m<sup>2</sup>/Person bzw. 21 m<sup>3</sup>/Person)
- 10 Personen (3 m<sup>2</sup>/Person bzw. 10,5 m<sup>3</sup>/Person)
- 15 Personen (2 m<sup>2</sup>/Person bzw. 7 m<sup>3</sup>/Person)

Für die internen Lasten wurde eine sensible Wärmeabgabe von 65 W/Person (latent: 55 W/Person) nach DIN EN ISO 7730 angenommen [44].

Der CO<sub>2</sub>-Gehalt des Raums wird mit GI 13 in Abhängigkeit der Belegung berechnet [42]. Als CO<sub>2</sub>-Quelle wird ein CO<sub>2</sub>-Ausstoß pro Person von 20,4 l/h angenommen [43], die CO<sub>2</sub>-Senke ist der Luftwechsel mit der Außenluft mit einem angenommenen  $CO<sub>2</sub>$ -Gehalt  $C<sub>a</sub>$  von 400 ppm [7] [43].

$$
C(t) = \left[C_0 - C_a - \frac{S}{(n \cdot V_{Raum})}\right] \cdot e^{-nt} + \left[c_a + \frac{S}{(n \cdot V_{Raum})}\right]
$$
  
GI 20: Entwicklung der CO<sub>2</sub>-Konzentration

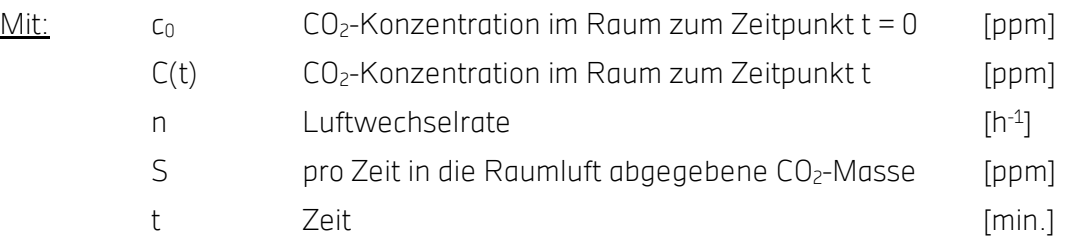

Bei einer Öffnungshöhe von H = 1,7m wird als effektive Fensteröffnungsfläche ein konservativer Wert von 0,96 m² angesetzt. (3% der Raumgrundfläche). Es werden zwei verschiedene Lüftungsstrategien untersucht.

Strategie A ist in Anlehnung an die reale Steuerung programmiert (Regelungsstrategie 2: Taktregelung Seite 74) und dient als Referenz: tagsüber sind die Fenster CO<sub>2</sub>- und Temperaturgesteuert, nachts gibt es eine Nachtlüftung. Der CO2-Schwellwert liegt bei 1200 ppm, die Temperaturgrenze bei 24°C. Eine Hysterese verhindert eine häufige Taktung der Fensterlüftung. Ein KO-Kriterium sind Außentemperaturen unterhalb -10°C bei Innenraumtemperaturen unter 15°C. Mit einer maximalen Lüftungszeit von 5 Minuten und einer minimalen Verschlusszeit von 5 Minuten soll eine starke Raumauskühlung vermieden werden. Zum Überhitzungsschutz ist das zweite KO-Kriterium die Außentemperatur über 35°C.

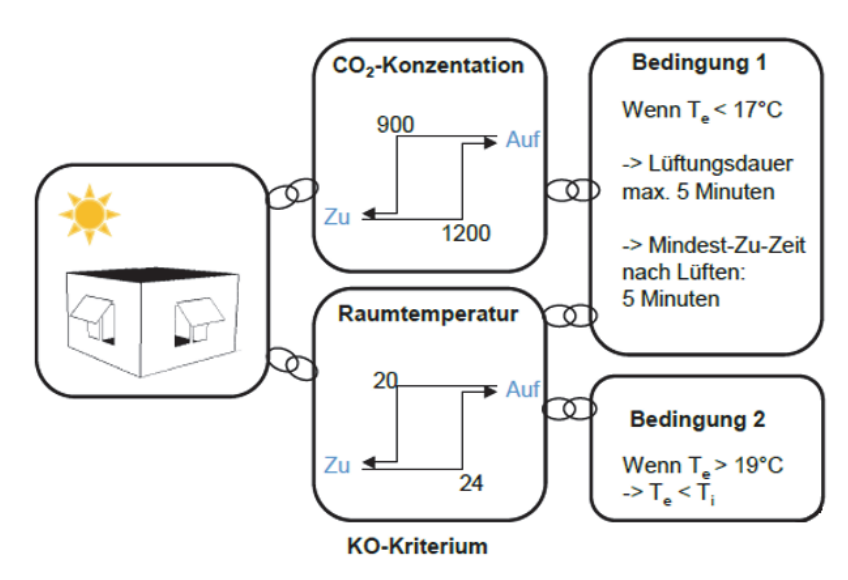

-15 °C <  $T_a$  < 35 °C und T<sub>i</sub> < 15°C

#### Abb 14: Fenstersteuerung Lüftungsstrategie A (Referenz).

Strategie B - die zweite Steuerungsvariante - ist eine zyklische Stoßlüftung im 30-Minuten-Takt mit einer statischen Fensteröffnungsdauer von 5 Minuten. Dadurch sollen im Winter Lüftungswärmeverluste minimiert werden, hygienische Luftverhältnisse jedoch bereitgestellt werden. Diese Lüftungsstrategie bildet im Verlauf der 2-stündigen Besprechung drei Mal eine 5 minütige Stoßlüftung ab. Es stellt sich die Frage, für welche Raumbelegung und bei welchen Außenbedingungen eine solche Lüftungsstrategie ausreicht um eine hygienische Raumluftqualität bei einer adaptiven Komfortraumtemperatur zu garantieren.

Des Weiteren werden die Effekte der Nachtlüftung auf das thermische Verhalten der Gebäudemasse im Hinblick auf die Vorkonditionierung der Räume untersucht.

### 6.1.4.2 Fallbeispiel 2: Thierhaupten: Aumüller Aumatic GmbH - Verwaltungsgebäude

Das zweite Objekt ist das vom Projektpartner Aumüller Aumatic GmbH im Jahr 2012 fertiggestellte Verwaltungsgebäude in Thierhaupten (~4000 Einwohner) im Landkreis Augsburg. Das Gebäude liegt im außerstädtischen Bereich und ist freistehend (Abb 17). Das Gebäude hat 3 Geschosse in Betonbauweise, die Längsachse hat Ost-West-Ausrichtung mit Aluminiumfassaden zur Nord-/und Südseite (raumhoch verglast).

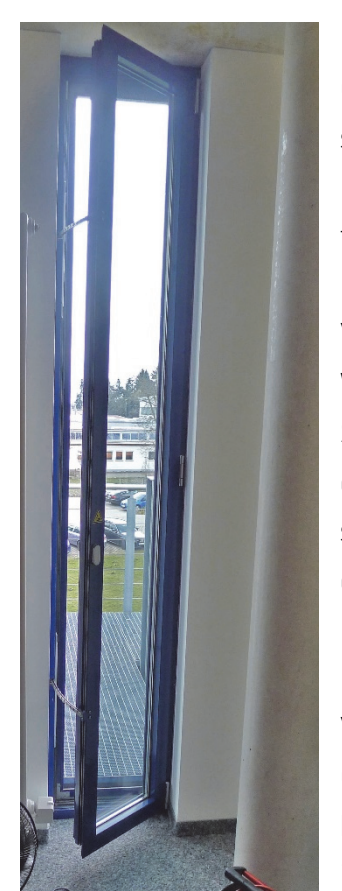

Abb 15: Deckenhoher Drehflügel zur natürlichen Lüftung.

Die flurseitigen Innenwände sind in Leichtbauweise respektive als Glaswänden ausgeführt, das Eingangsatrium auf der Nordseite erstreckt sich über 3 Etagen. Während die Bodenplatten mit Installations-Doppelboden (mit Teppich) versehen sind, sind Wände und Decken als freigelegte Rohbetonwände zur Speicherung aktivierbar, sowie Rohbeton Decken mit Betonkernaktivierung ausgestattet. Die dreifache Verglasung der bodentiefen Glasfassade sorgt für Energieeinsparung im Winter wie im Sommer. Als sommerlicher Wärmeschutz sind an der Südfassade vorgesetzte senkrechte Großlamellen montiert, die automatisch zugefahren werden können. In jedem Büroraum und im Flur sind Präsenzmelder installiert, die das Licht automatisch bei Anwesenheit auf 300 lx dimmen und bei Abwesenheit abschalten. Auf dem Dach befindet sich eine Photovoltaikanlage zur Stromerzeugung. Die Energieversorgung erfolgt durch Grundwasserwärmetauscher in Verbindung mit zwei Wärmepumpen. Durch die Temperaturdifferenz des Grundwassers kann im Winter die Energie zum Heizen (über Betonkernaktivierung sowie Raumheizkörper  $\rightarrow$  getrennt regelbar) und im Sommer (nur über die Betonkernaktivierung  $\rightarrow$  eine Verteilung) zum Kühlen verwendet werden.

In der Außenfassade sind insgesamt 123 Oberlichter, mehrere deckenhohe Drehflügel (Abb 15) und 58 Klappen über den Flurtüren

elektromotorisch betätigt, um die Büros kontrolliert natürlich belüften zu können (Abb 16). Die Frischluftzufuhr in den Büroräumen erfolgt über Fassadenfenster, die auch nachts zur sommerlichen Rückkühlung (Querlüftung) des Gebäudes verwendet werden.

Zur Querlüftung werden motorisch betätigte Fassadenfenster sowie Lüftungsklappen zu den Flurbereichen geöffnet. Tagsüber regeln raumweise die individuell einstellbaren Bediengeräte (Touch-Panel) die Frischluftzufuhr nach CO2-Gehalt, relativer Feuchte und Temperatur, wobei die Fenster im Sommer geschlossen werden, sobald die Außentemperatur über die Innentemperatur steigt. Im Winter werden die Fenster unterhalb einer bestimmten Außentemperatur (z.B. 10°C) ebenfalls geschlossen gehalten, um so ein unnötiges Auskühlen der Räume zu verhindern.

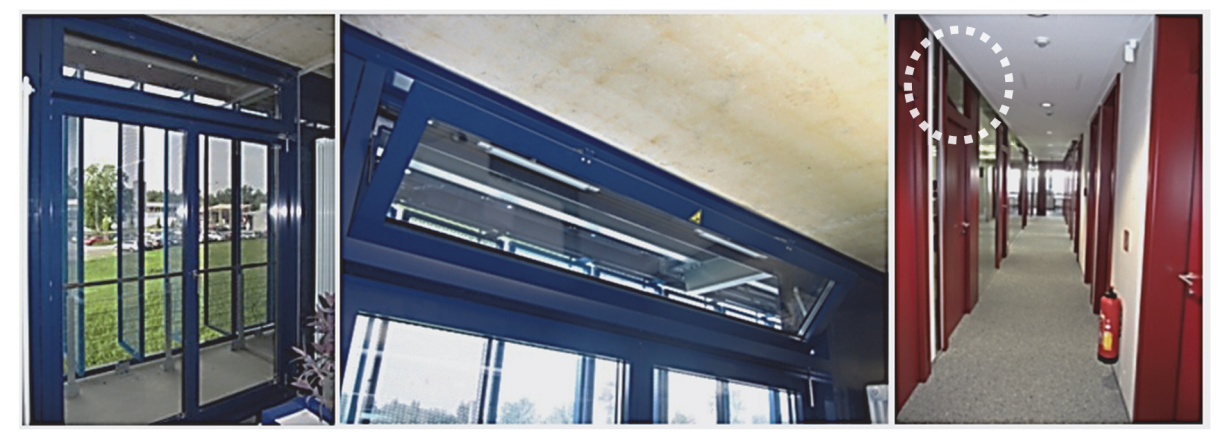

Abb 16: Lüftungsarten Aumüller: links: einseitige Lüftung, Mitte: Querlüftung über Kippfenster sowie Überströmung in den Flurbereich.

Im Verwaltungsbau Aumüller wird vorwiegend über Oberlichter im Fenster und Türbereich kontrolliert gelüftet mit Querlüftungsmöglichkeit über den Flur hinweg. In einigen Einzelbüros und Besprechungsräume bestehen jedoch raumhohe Lüftungselemente und eine Verbindung zum Atrium des Gebäudes, so dass eine kombinierte Quer-/Auftriebslüftung untersucht werden kann. Über einen KNX-Gebäudeinstallationsbus mit Bedienfeldern und Einzelraumregelung ist in jedem Büro-/Besprechungsraum eine individuelle Steuerung für Sonnenschutz und Lüftungsöffnungen verfügbar, wobei die Innenraumöffnungen separat regelbar sind.

Im Verwaltungsbau sind 20 dezentrale Steuereinrichtungen mit jeweils sechs Fenstern und zwei Antrieben im Doppelboden untergebracht. Je zwei Büroräume werden über eine Steuerzentrale betrieben, wobei die Fassadenöffnungen je Büro eine Gruppe darstellen und die Innenraum bzw. Überströmöffnungen separat geregelt werden. Einzelheiten und physikalische Details zum Gebäude sind in Anhang F.1 AP1: Gebäudedaten auf S. 197 erläutert.

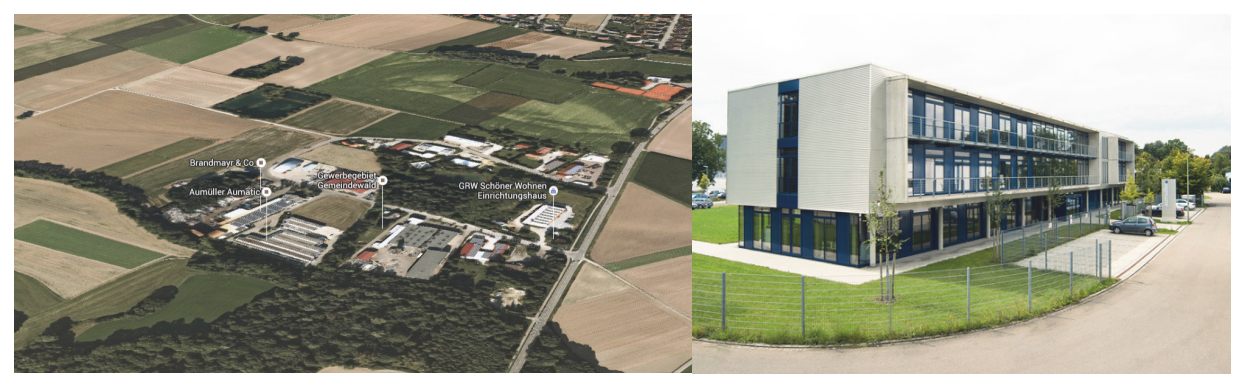

Abb 17: links: Lage im Gewerbegebiet Thierhaupten, rechts: Neubau Aumüller Aumatic GmbH Verwaltungsbau. Von dem Verwaltungsgebäude in Thierhaupten werden exemplarisch vier natürlich belüftete (kommerziell gesteuerte) Räume ausgewertet. Sie wurden nach Himmelsrichtung und Lage im Gebäude verteilt ausgewählt.

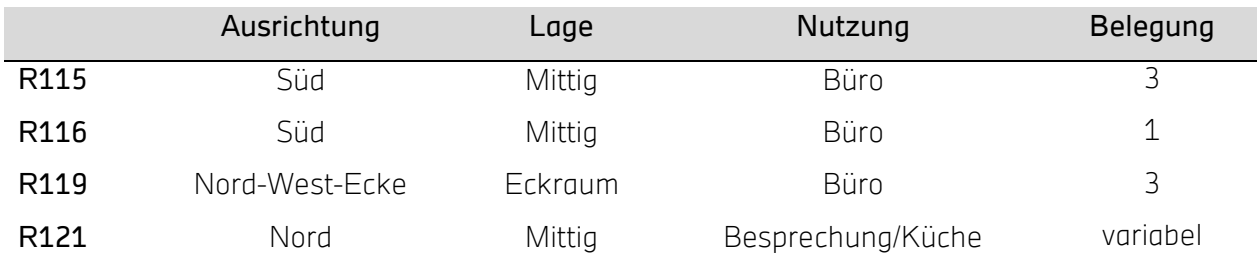

#### Tab 8: Ausgewertete Räume des Büroneubaus.

### 6.1.4.3 Fallbeispiel 3: Simulationsstudie Altbau vs. Neubau

Der Vergleich der energie- und komfortbezogenen Leistungsfähigkeit von natürlicher und mechanischer Lüftung ist Ziel dieser Parameterstudie eines Bürogebäudes. Für ein Referenzgebäude [45] werden unterschiedliche Szenarien untersucht. Veränderliche Parameter der Studie sind sowohl der Dämmstandard (Altbau, Neubau), als auch das Lüftungssystem (mechanische und kontrolliert natürliche Lüftung). Es folgen weitere detaillierte Betrachtungen, unter anderem mit erhöhter Belegungsdichte oder verschiedenen Rechenalgorithmen. Die genauen Varianten können Tab 30 entnommen werden. Für das Typgebäude (siehe nächste Seite) findet keine Validierung mit Messwerten statt, da dieses Referenzgebäude nur zum Vergleich der Szenarien untereinander dient. Eine ausführliche Beschreibung des Simulationsmodells und der Randbedingungen und Szenarien ist in einer aus dem Projekt hervor gegangenen Veröffentlichung einzusehen [25]. Direkte Auszüge aus dieser werden in der Originalsprache Englisch wiedergegeben.

### **Simulation**

Die Gebäude-Simulationen wurden mit EnergyPlus Version 8.4 inklusive dem Luftstromnetzwerk-Modell (AirFlow Network model) durchgeführt. Das Referenzgebäude aus [45] wurde einmal als Neubau mit dem Dämmstandard entsprechend Energieeinsparverordnung (EnEV 2007) [46] und niedriger Infiltration modelliert. Als Altbau wurden erhöhte Infiltrationswerte angesetzt und der Dämmstandard nach der Wärmeschutzverordnung von 1977 [47].

Der Wetterdatensatz repräsentiert ein typisches meteorologisches Jahr (Typical Meteorological Year Version 2, TMY2) für Stuttgart im ASHRAE IWEC Dateiformat [48]. Zur Luftwechselbestimmung verwendet das AFN-model von EnergyPlus ausschließlich Gleichungen zur thermisch angetrieben einseitigen Lüftung ähnlich Gl 14. Die Berechnung der effektiven Öffnungsfläche der Fenstergeometrie erfolgte nach Gl 10.

In dem EnergyPlus-Model wurden die Fenster als "detailed opening"-Objekte definiert. Als Inputparameter dienen der Strömungsbeiwert, die Fensterhöhe und -breite und ein Faktor, welcher die Öffnungsbreite im Verhältnis zur Fensterbreite wiederspiegelt. Als Infiltration wurden Koeffizienten fest vorgegeben.

Zur Berechnung des konvektiven Wärmeübergangs bei der mechanischen Lüftung wurde der TARP-Algorithmus verwendet und für die natürlichen Lüftungsszenarien Verfahren des European Standard EN ISO 13791. Die Koeffizienten des konvektiven Wärmeübergangs (Convective Heat Transfer Coefficients, CHTC) der internen Oberflächen wurden mit 2,5 W/(m²K) für vertikale Flächen und für horizontale Flächen 5,0 W/(m²K) bei nach oben gerichtetem Strom und 0,7 W/(m²K) bei nach unten gerichtetem Strom angesetzt.

### Referenzgebäude

Das verwendete Referenzgebäude wurde dem Bericht "Study on energy efficiency of innovative building, lighting and air-space concepts" [45] entnommen.

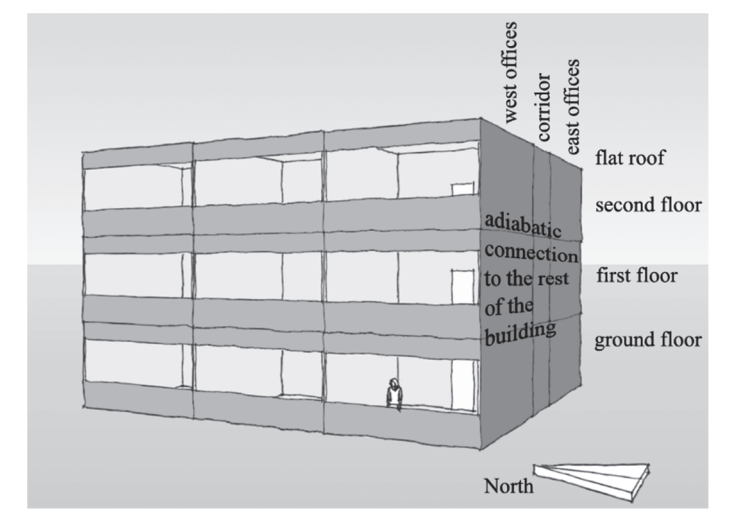

Abb 18: Skizze des simulierten Referenzgebäude-Teils ohne Verschattungselemente [25].

Das dreigeschossige Gebäude hat ein Flachdach, keinen Keller und die Büros sind ost- oder westorientiert. Um den Aufwand der Simulation handhabbar zu halten, wurde nur ein Teil des Gebäudes mit 18 Büroräumen und drei Korridorverbindung simuliert. Dieser Teil mit 21 Zonen ist in Abb 18 dargestellt. Tab 9 zeigt weitere Eigenschaften des Referenzgebäudes.

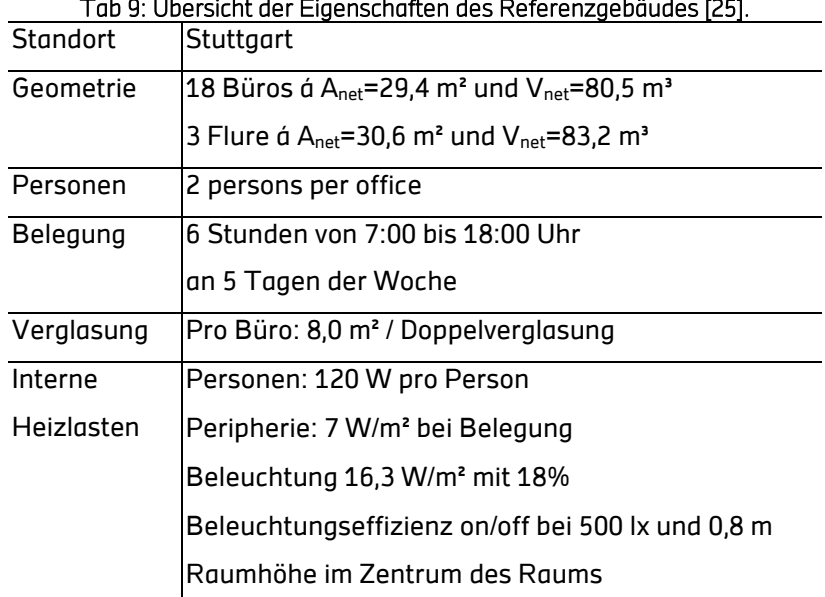

Tab 9: Übersicht der Eigenschaften des Referenzgebäudes [25].

### Gebäudebetrieb / Regelstrategie

Zeigt die Anpassungen an dem Referenzgebäude, welche zur passiven natürlichen Lüftung vorgenommen wurden. Die beiden Base-Case Szenarios sind identisch bis auf die Fallunterscheidung der voll aktiven mechanischen und reinen KNL.

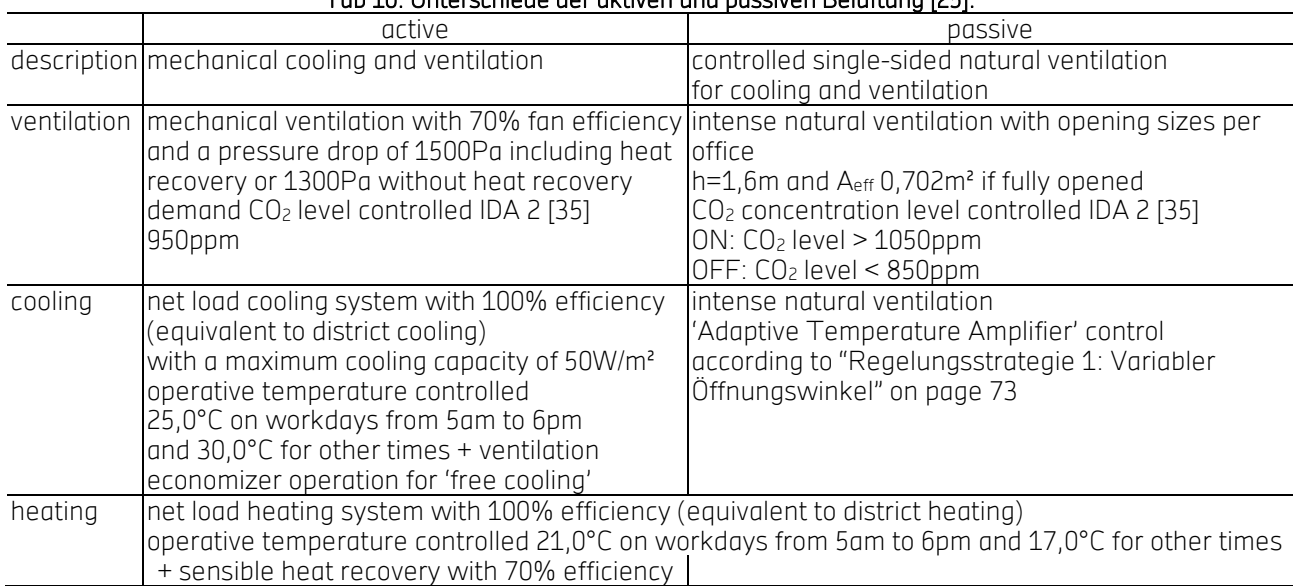

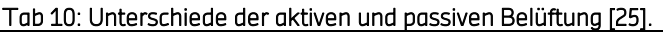

Die maximale Heizleistung in den Büroräumen wurde für den Neubau auf 40 W/m² und auf 120 W/m² für den Altbau festgelegt. Ein "economizer"-Betrieb (Szenario 2, 3, 12 & 13) fungiert in den mechanischen Szenarien als Nachtkühlung und stellt einen Luftwechsel von 3 h<sup>-1</sup> ein, wenn eine Kühllast vorhanden ist und die Außentemperatur kleiner der Ablufttemperatur. Die Abwärme der Ventilatoren wird nicht berücksichtigt.

### Gebäudehülle

Die thermischen Parameter der einzelnen Bauteile für den Standard EnEV 2007 [46] sind [45] entnommen und gemeinsam mit denen der Szenarien Wärmeschutzverordnung 1977 [47] und der Luftdichtigkeit in Tab 11 aufgeführt. Die Wärmedurchgänge für ältere Bestandgebäude sind ebenfalls nach der Wärmeschutzverordnung 1977 berechnet.

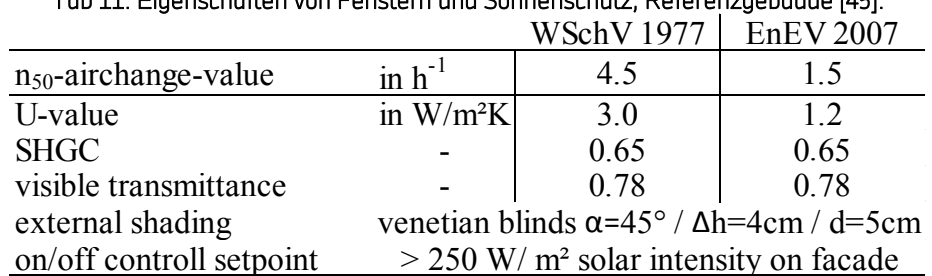

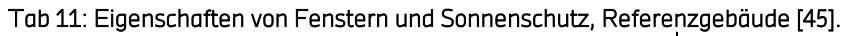

Es wird angenommen, dass Kunststofffenster mit Isolierglas verbaut sind. Die Fenstereigenschaften und außenliegende Verschattung sind abermals aus [45] und in Tab 11 aufgelistet. Die Altbauvarianten (Szenario 11 bis 20) sind durch den U-Wert abgepasst.

Als begleitende Maßnahme für passive Kühlung ist eine gute Verschattung der Fensterflächen essentiell, um die transmittierte Sonnenstrahlung zu reduzieren.

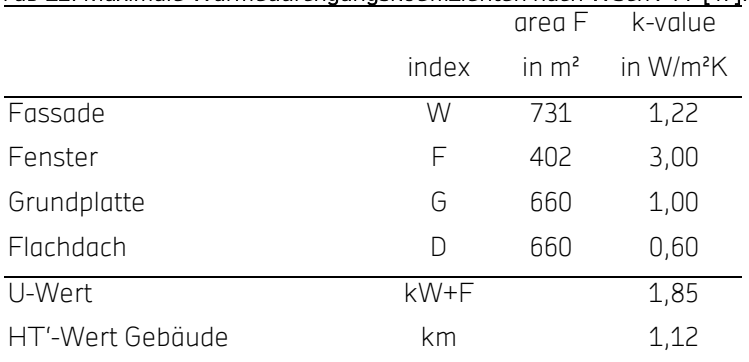

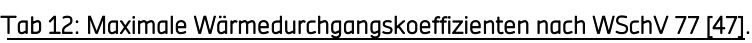

### Thermische Masse

Die aktive thermische Speicherfähigkeit des Gebäudes spielt für die Nachtkühlung eine wichtige Rolle. Drei Parametervariationen der Gebäudemasse wurden durchgeführt. Das Standardszenario ist der "medium" Fall. Dazu wurde ein thermisch leichtes "light" (Szenario-index 6 & 16) und schweres "heavy" Szenario (Szenario-index 7 & 17) berechnet. Die Parameter der einzelnen Bauteile zeigt Tab 51. im Anhang auf Seite 204. Die effektive Wärmekapazität  $K_m$  für einen Tageszyklus der Außentemperatur nach EN ISO 13786 [58] sind in Abb 19 dargestellt.

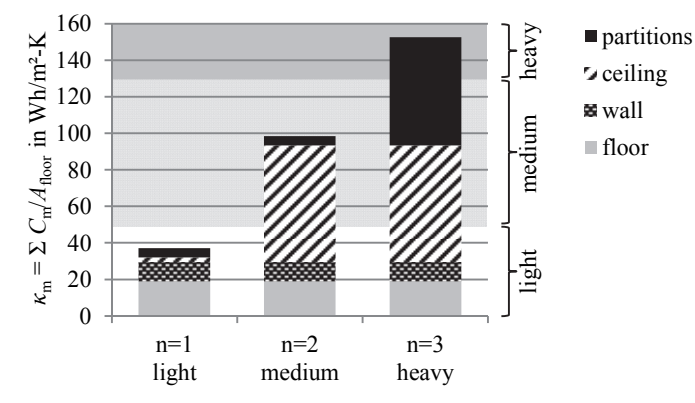

### Abb 19: Effektive Wärmekapazität der Bauteile der drei verschiedenen Gebäudetypen für einen Tageszyklus [25]. Interne Lasten

Der verwendete Bürotyp weist niedrige interne Lasten und geringe solare Einträge auf (Tab 9 und Tab 11). Um höhere interne Wärme-Einträge, welche typisch für viele andere Gebäude sind, ebenfalls zu untersuchen, wurden zusätzliche Szenarios ohne Verschattung eingeführt (9 und 19).

### Auslegung der Effektiven Öffnungsfläche

Ähnlich zur Elektrotechnik wird an dieser Stelle ein hydraulischer Widerstand oder auch Admittanz Y definiert:

$$
q_T = Y \cdot \sqrt{\frac{|\Delta T|}{T_{mittel}}} \; ; \; Y = C_d \cdot \frac{1}{3} \cdot A_{eff} \cdot \sqrt{h \cdot g}
$$

#### Gl 21: Definition des hydraulischen Widerstands bzw. der Admittanz Y.

Nach Empfehlungen aus der Literatur wurde ein Admittanz-Wert abhängig von der effektiven Öffnungsfläche A<sub>eff</sub>, dem Durchflusskoeffizienten C<sub>D</sub> und der effektiven Höhe festgelegt. Dieser wurde dann zur Bestimmung der Parameter für die Fenstergeometrie des Referenzgebäudes herangezogen.

Als wirksame Öffnungsfläche pro Raum wurde ein Wert von 3% der Nettofläche des Bodens nach der "NatVent"-Studie [10] angesetzt bei einer effektiven Höhe von 1 m. Als Strömungsbeiwert  $c<sub>d</sub>$ wurde 0,61 verwendet [53].

### 6.1.4.4 Fallbeispiel 4: Plusenergieschule Rostock Reutershagen

Das 1960 erbaute Reutershagener Gymnasium [110] erfuhr im Zeitraum zwischen 2009 und 2011 eine umfassende Sanierung zur Plusenergieschule [111] (Abb 20). Dieses Projekt wurde in der BMWi-Begleitforschung "Energieeffiziente Schulen (EnEff:Schule)" (durch das Landesförderinstitut des Landes Mecklenburg-Vorpommern im Rahmen der Klimaschutz-Förderlinie zur Umsetzung des Aktionsplans Klimaschutz [112] [113] [114]) von der Hochschule für Technik Stuttgart wissenschaftlich begleitet<sup>3</sup>.

Der Schwerpunkt dieses Projekts liegt bei einer Optimierung der Regelung einer Hybridlüftung. Eine hybride Lüftung hat die Zielsetzung im Winter eine gute Raumluftqualität (nach DIN EN 13779), mit Vermeidung unnötig kalter Zugluft, und im Sommer einen guten Komfort mit natürlicher Lüftung ohne Klimaanlage (EN 15251) sicherzustellen. Dazu wird ein validiertes Simulationsmodell zum Test und Benchmark verschiedener Regelungen verwendet. Potentielle Energieeinsparungen, Lüftungspotentiale, Behaglichkeits- und Luftqualitätsanforderungen werden evaluiert.

<u>.</u>

<sup>3</sup> Wissenschaftliche Begleitung des Modellprojekts Gymnasium NORD (Förderkennzeichen 0327430N)

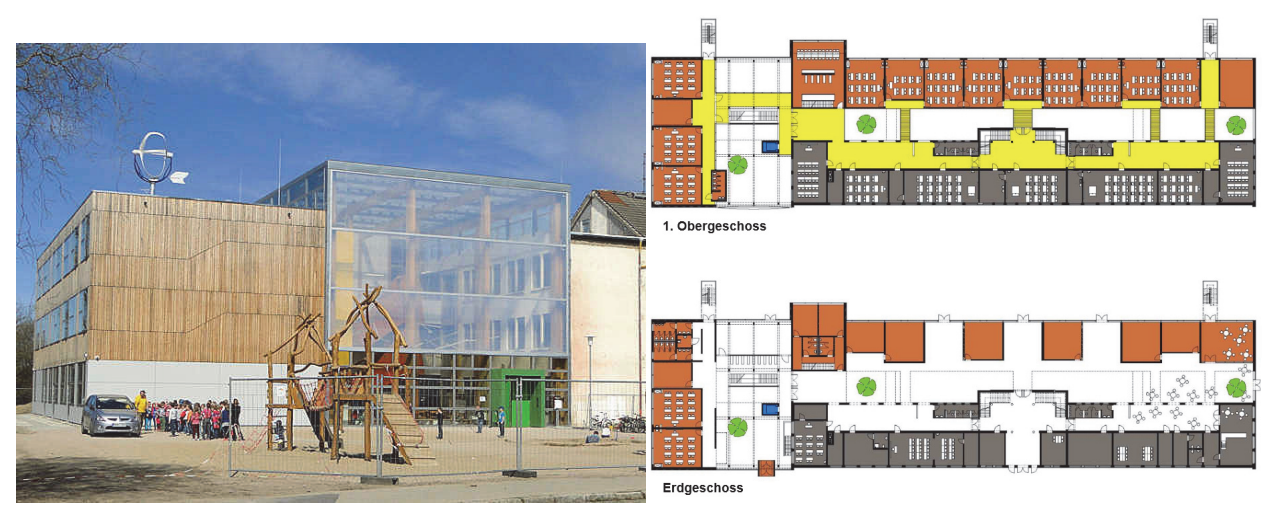

Abb 20: links: Grundschule Rostock, rechts: Grundriss Gesamtschule [115]

In den Testklassen- und Gruppenräumen wurden beide Drehfenster (H = 2,9 m, B = 1,0 m) mit einer manuellen Fensterstellung zur natürlichen Lüftung versehen (Abb 21). Auf maximaler Stufe ist eine maximal wirksame Öffnungsfläche von ca. 0,84 m² erreichbar. Stufe 4 wurde nachgerüstet um eine erhöhte Lüftung im Vergleich zu Stufe 3 zu ermöglichen. Detailliertere Informationen zu Inhalten der Studie sind in zugehörigem Abschlussbericht einsehbar.

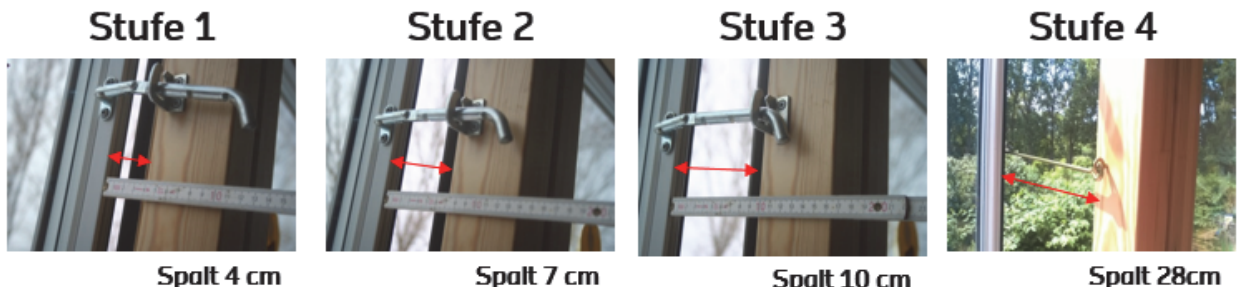

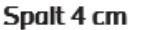

Spalt 10 cm

Spalt 28cm

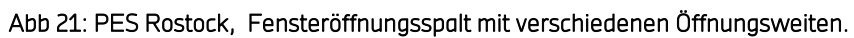

Der adaptive Jahresverlauf der thermischen Behaglichkeitsgrenzen nach DIN EN 15251 [91] für kontrolliert natürlich belüftete Gebäude wurden für den Referenzstandort Rostock errechnet. Abhängig von den täglichen mittleren und gleitend gewichteten Außentemperaturen der zurückliegenden Woche werden operative Raumtemperaturen für verschiedene Raumnutzungs-Kategorien empfohlen. Die operative Raumtemperatur kann als Mittel (je 50%) der mittleren Lufttemperatur und mittlere Strahlungstemperatur betrachtet werden [35]. Die Jahresverläufe werden von Testreferenzjahren des Deutschen Wetter Dienstes (DWD) für mittlere und extreme Witterungsverhältnisse (TRY) am Standort Rostock abgeleitet. Künftige Messungen zum Nachweis des thermischen Komforts im Sommer müssen die Anforderungen an Behaglichkeitsmessungen in der DIN EN 15251 erfüllen.

Der untersuchte Teil der Schule besteht aus übereinanderliegenden Klassenräumen mit Ausströmöffnungen zum angrenzenden Flur hin. Dieser hat wiederum Auslässe in ein Atrium (vgl. Abb 22). Alle Fenster und Türen werden, manuell bedient; die Ein- und Auslässe des Klimapuffers ausschließlich vom Hausmeister. Eine Nachtabkühlung der Gebäudemasse kann mit natürlicher Lüftung nicht gewährleistet werden.

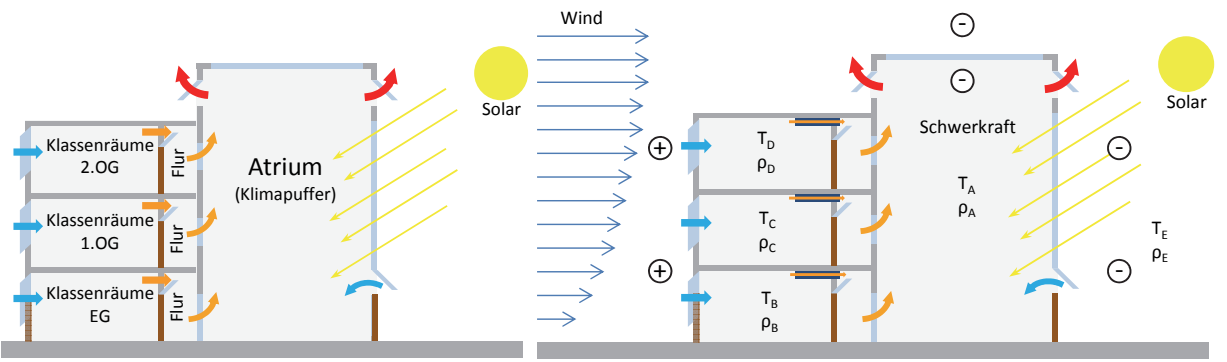

Abb 22: Schematische Darstellung der Plus-Energie-Schule HRO (Bauabschnitt 2 / Neubau) mit Antriebskräften der natürlichen Belüftung.

Die Antriebskräfte der natürlichen Belüftung sind (siehe Abb 22):

- Schwerkraft: Gutes Potenzial durch hohe Ausströmöffnungen im Klimapuffer.
- Wind: Zur Berechnung der windinduzierten natürlichen Lüftung müssen Parameter wie dimensionslose Winddruckkoeffizienten an den Außenluftdurchlässen in Abhängigkeit der Windrichtung bekannt sein. Zudem ist eine statistische Auswertung der Windrichtung und Windgeschwindigkeit vom Standort erforderlich. Je nach Windrichtung kann der Winddruck der Schwerkraftlüftung entgegenwirken oder diese unterstützen. Generische Winddruckkoeffizienten nach AIVC (Air Infiltration and Ventilation Centre) [36] sind in Tab 13 dargestellt.

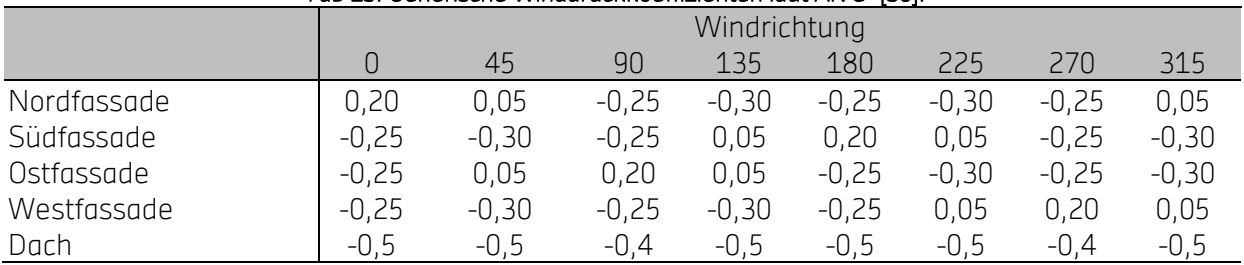

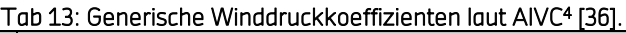

### **Simulation**

<u>.</u>

Alle für die Simulation relevanten konstruktiven und bauphysikalischen Daten sind dem EnEV-Nachweis, der von der Firma energum GmbH erstellt wurde, und Architektenplänen entnommen. Das Modell weist entsprechend dem realen Gebäude eine hohe thermische Masse auf, die als frei umströmte aktive Speichermasse eine große Rolle für die Nachtabkühlung durch Nachtlüftung

<sup>4</sup> Abschirmung durch Umgebung von Hindernissen entsprechend der Gebäudehöhe / mit bis zu 3 Stockwerken Flachdach < 10° Neigung / Länge zu Breite Verhältnis: 1:1

spielt. Für alle Simulationen wurde der E+ Standard Algorithmus TARP verwendet, mit dem ein detailliertes Modell zur Berechnung von natürlicher Konvektion gegeben ist [54][55][56].

Die Fenster haben einen g-Wert von 0,5. Es wird mit einer Infiltration von 1,5 h-1 bei 50 Pa Druckdifferenz zwischen Klassen- und Gruppenräumen; im Atrium, das als Klimapuffer dient wird ein Luftwechsel durch Infiltration von 2 h<sup>-1</sup> angenommen. Ein Innenliegender Sonnenschutz zum Schutz vor Wärmeeintrag ist nur in den Monaten März bis Oktober aktiv.

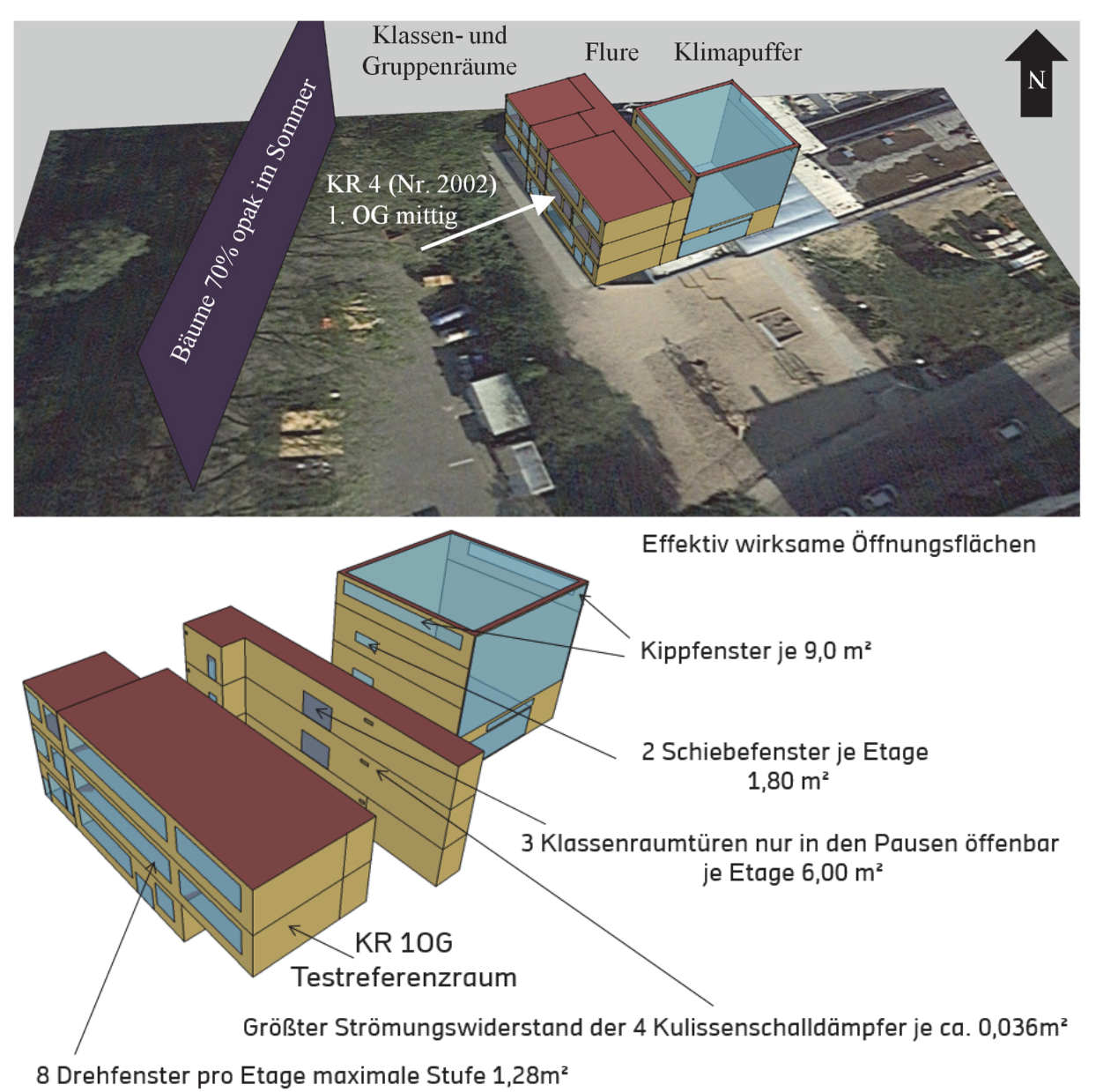

### Abb 23: Modell der PES-Rostock [79].

Für die Simulation wurden an der PES gemessene Wetterdaten, umgewandelt ins EPW-Format (EnergyPlusWeather), vom Jahr 2015 verwendet. Datenlücken wurden mit Daten des DWD aufgefüllt (Außentemperatur, Feuchte, Windgeschwindigkeit). Als CO2-Konzentration der Außenluft wurde ein Wert von 450 ppm angenommen.

Die CO2-Konzentrationen im Innenraum werden von E+ in Abhängigkeit von der Belegung und des vorausgesetzten Tätigkeitslevels berechnet. Es wird von einer mittleren Belegungsdichte in Klassenräumen von 20 Personen für einen typischen Schultag ausgegangen. An Wochenenden und in Schulferien ist das Gebäude nicht belegt. Flurbereiche und das Atrium gelten ebenfalls als unbelegt. Der Lastanteil für Personenabwärme liegt bei 100 W/Person mit einem Konvektivanteil von 50%.

Für die Beleuchtung wird eine interne Last von 15 W/m² 5 angenommen, die während Belegungszeiträumen von 07:45 – 15:15 Uhr aktiv ist. In Flurbereichen ist die interne Last werktags zur gleichen Zeit mit einem Eintrag von 10 W/m<sup>2</sup> aktiv. Für Peripheriegeräte wird mit denselben Randbedingungen eine Last von 50 W pro Raum ausgegangen.

Die real gemessenen Energieströme werden anhand der Messdaten für KR4 (Grundschule 10G Mitte) Validierungszeiträume ausgewertet. Inputs für die Validierungssimulation sind die Leistung für die Beleuchtung und an der Steckdose (Abb 24) [79].

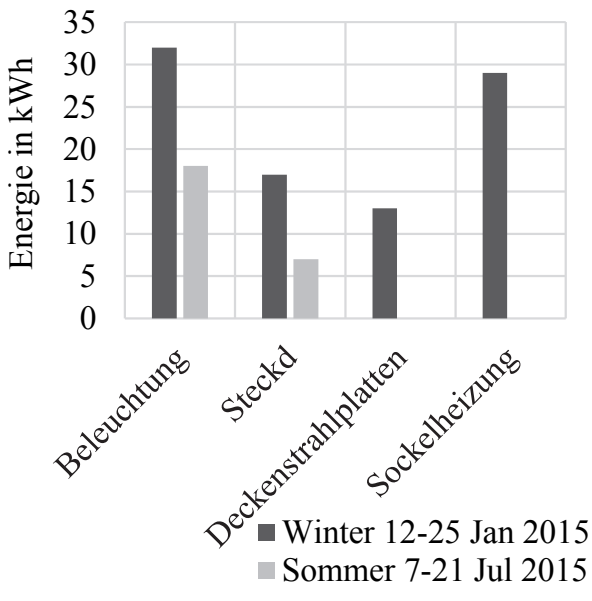

Abb 24: Kumulierte, gemessene Energieströme in den Validierungszeiträumen [79].

<u>.</u>

<sup>5</sup> aus Nachweis nach EnEV 2009 erstellt von energum GmbH

# AP2: Designtool zur Ermittlung der Funktionalität kontrollierter

# natürlicher Lüftung

In diesem Arbeitspaket wird die Entwicklung eines EXCEL basierten Rechenverfahrens für lüftungstechnische Maßnahmen mit kontrollierter natürlicher Lüftung vorgestellt. Das Berechnungstool berücksichtigt die derzeitige Normung (vor allem DIN 1946-6). Die Rechenverfahren werden in einem Planungstool umgesetzt, welches für spätere umfangreichere Berechnungen erweiterbar sein soll. Durch Erstellung eines belastbaren Nachweises hinsichtlich der Funktionalität der natürlichen Lüftung (zur Anhebung der Raumlufthygiene sowie des Feuchteschutzes) wird Planern und Bauherren der Einsatz natürlicher Lüftung erleichtert. Die Ergebnisse des Tools werden in drei Blöcken dargestellt:

- Das Zwischenergebnis der Antriebskraft der natürlichen Lüftung zeigt für die windinduzierte Querlüftung den Errechneten Auslegungsdifferenzdruck nach DIN 1946-6 an. Für die thermische, einseitige Lüftung wird der Eingabewert der Temperaturdifferenz zwischen Raum- und Außentemperatur ausgegeben.
- Das Zwischenergebnis zum Feuchteschutz zeigt für Wohngebäude mit einer gewählten Volumenstromauslegung nach DIN 1946-6 den berechneten Infiltrationsvolumenstrom und den benötigten Volumenstrom für den Feuchteschutz nach DIN an. Ist der Infiltrationsvolumenstrom kleiner dem benötigten Volumenstrom wird als Ausgabe darauf hingewiesen, dass Maßnahmen zum Feuchteschutz nötig sind.
- Als Endergebnis wird dem Nutzer eine Tabellarische Übersicht hinsichtlich der Dimensionierungen für die kontrollierte natürliche Lüftung angezeigt. Die Tabelle beinhaltet für jeden lüftungsrelevanten Raum im Lüftungspfad den benötigten Volumenstrom berechnet nach DIN oder durch die manuelle definiert, den errechneten Auslegungsvolumenstrom, sämtliche Geometrievariablen der Fensteröffnung(en) sowie die Fläche(n) der Überstromluftdurchlässe. Neben den gesuchten Geometrievariablen (Öffnungshöhe, Breite oder Winkel) werden der Übersichtlichkeit halber auch die Inputvariablen angezeigt.

# 6.2.1 User Inputs

Durch Nutzereingaben werden oben genannte Ergebnisse berechnet. Die notwendigen Angaben sind in fünf Blöcke unterteilt:

# 6.2.1.1 Block "Fenstertyp"

Im Block Fenstertyp wird das zu dimensionierende Fester für die einseitige Lüftung bzw. werden die zu dimensionierenden Fester für die Querlüftung definiert. Gewählt werden kann zwischen Kipp- Dreh- und Schiebefenster. Je nach Fenstertyp ist die gesuchte Geometrievariable, die

Fensterhöhe, Breite oder der Öffnungswinkel (nur bei Kipp- und Drehfenstern). Zudem kann der Durchflusskoeffizient, definiert werden falls dieser dem Nutzer bekannt ist.

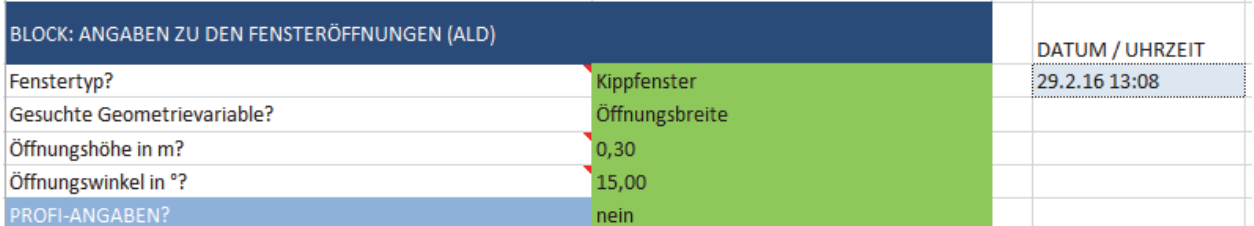

Abb 25: EXCEL-Tool: Block "Fenstertyp".

### 6.2.1.2 Block "Angaben zur Lüftungsauslegung"

Ist der Nutzungstyp des Objektes Wohnen, kann der Auslegungsvolumenstrom nach DIN 1946-6 berechnet werden. Handelt es sich um eine andere Nutzung, so wird der benötigte Volumenstrom für die Räume des Objektes ausschließlich manuell erfasst. Die Lüftungsdauer pro Stunde gibt vor, ob z.B. Stoß- (5-10min/h) oder durchgängig gelüftet wird, um den benötigten Volumenstrom pro Stunde zu gewährleisten. Wird nicht durchgängig gelüftet, so erhöhen sich der Auslegungsvolumenstrom und damit die Öffnungsfläche der Luftdurchlässe.

Als nächstes definiert der Nutzer die Lüftungsstrategie, d.h. ob einseitig oder quer belüftet wird. Alle weiteren Eingaben des Blockes werden entsprechend fallgesteuert abgefragt.

Das Tool legt die Querschnitte für einen Lüftungspfad aus. Der Lüftungspfad kann aus verschieden vielen Räumen bestehen. Besitzt eine Nutzungseinheit (NE) mehrere Lüftungspfade, so können diese mit diesem Tool nacheinander Ausgelegt werden.

Die einseitige Lüftung behandelt ausschließlich einen Raum als Lüftungspfad und es werden deshalb keine weiteren Abfragen zur weiteren bzgl. Des Pfades benötigt. Die thermische Antriebskraft ist hier die Temperaturdifferenz zwischen Innen (Raum) und Außen (Umwelt). Als Standartwerte für die Temperaturdifferenz werden 17K für die Winterlüftung (für den Feuchteschutz) bzw. 4K für die Sommerlüftung (Raumluftqualität und Kühlen) vorgegeben. Der Nutzer hat aber auch die Möglichkeit diesen Vorgabewert frei zu definieren. Handelt es sich um den Fenstertyp Kippfenster kann die einseitige Lüftung neben der Berechnungsmethode nach van Paassen (Standard) auch vereinfacht mit der Methode nach DIN EN 13465 berechnet werden [10] [59].

Wird als Lüftungsstrategie die Querlüftung gewählt, werden neben Angaben zur Definition der Antriebskraft (windinduzierter Winddifferenzdruck in Abhängigkeit der Höhenlage der NE, der Gebäudeabschirmung und des Windgebietes) auch Abfragen bezüglich des Lüftungspfades eingeblendet. Diese Abfragen definieren, wie viele Räume im Lüftungspfad in Reihe und Parallel angeordnet sind. Befinden sich nur 2 lüftungstechnisch relevante Räume im Lüftungspfad wird zudem abgefragt, ob sich ein Korridor zwischen den Räumen befindet. Befinden sich mehr als 2 Räume im Lüftungspfad, so wird davon ausgegangen, dass ein Korridor vorhanden ist. Wird nur

ein Raum quergelüftet befinden sich keine Überstromluftdurchlässe (ÜLD) im Pfad. Eine weitere Abfrage zur Querlüftung definiert, ob Türen zwischen Räumen nach DIN 1946-6 abgedichtet sind. Sind die Türen nicht abgedichtet (oben und seitlich) so wird ein ÜLD von 25cm<sup>2</sup> angenommen und im Folgendem den Flächen der ÜLDs abgezogen. Optionale Eingaben zum Überschreiben der Default-Werte für die Querlüftung sind der Auslegungsdruckdifferenz, die Durchflusskoeffizienten für die ÜLDs, die Luftdichte und ob die ÜLDs ungleich den Außenluftdurchlässen (ALD) im Pfad dimensioniert werden sollen. So können z.B. Flächen die ÜLDs doppelt so groß berechnet werden, wodurch die berechneten Flächen der ALDs kleiner werden, der Gesamtvolumenstrom aber konstant bleibt (siehe auch Formeln zur Querlüftung).

| BLOCK: ANGABEN ZUR LÜFTUNGSAUSLEGUNG                 |                 |                                                       |  |  |  |
|------------------------------------------------------|-----------------|-------------------------------------------------------|--|--|--|
| Nutzungstyp des Objektes?                            | Wohngebaeude    |                                                       |  |  |  |
| Berechnung des benötigten Volumenstroms?             | nach DIN 1946 6 |                                                       |  |  |  |
| Auslegungslüftungsdauer in Minuten pro Stunde?       | 60              | BLOCK: ZWISCHENERGEBNIS ANTRIEBSKRAFT DER QUERLÜFTUNG |  |  |  |
| Lüftungsstrategie für den zu planenden Lüftungspfad? | Querlueftung    | Windinduzierter Auslegungsdifferenzdruck:<br>2 Pa     |  |  |  |
| Anzahl der lüftungsrelevanten Räume im Lüftungspfad? |                 |                                                       |  |  |  |
| Anzahl der Räume Fassadenausrichtung 1?              |                 |                                                       |  |  |  |
| Türen mit Dichtung (ÜLD)?                            | nein.           |                                                       |  |  |  |
| Höhenlage der NE im Gebäude in m?                    | $H \leq 15$     |                                                       |  |  |  |
| Gebäudeabschirmung                                   | normal          |                                                       |  |  |  |
| Windgebiet                                           | schwach         |                                                       |  |  |  |
| PROFI-ANGABEN?                                       | nein            |                                                       |  |  |  |

Abb 26: EXCEL-Tool: Block "Lüftungsauslegung".

### 6.2.1.3 Block "Infiltration und Erforderliche Luftmenge nach DIN 1946-6"

Wurde im vorherigen Block eine NE zum Wohnen und die Berechnung der benötigten Volumenströme nach DIN definiert, wird dieser Abfrageblock eingeblendet. Ist dies nicht der Fall, so werden die Außenluftvolumenströme wie im nächsten Block beschrieben manuell abgefragt. Die Abfragen richten sich nach jenen in der DIN für die natürliche Lüftung (siehe auch Flowchart DIN 1946-6: AP2: Tool auf EXCEL Basis) [60]. Dazu gehören die Fläche der Wohnung, das Baujahr und evtl. durchgeführte und relevante Modernisierungsmaßnahmen, die Deckenhöhe sowie die Anzahl der Geschosse zur Ermittlung der Infiltrationsluftmenge. Wurde im vorherigen Block nicht die Querlüftung gewählt werden hier Abfragen zur Berechnung des Auslegungsdifferenzdruckes für die Infiltration nachgeholt (Windgebiet, Höhenlage der NE im Gebäude, Abschirmungsklasse). Als nächstes wird abgefragt für welche Lüftungsstufe (Feuchtelüftung, reduzierte Lüftung, Nennlüftung, Intensivlüftung) die Komponenten der natürlichen Fensterlüftung (ALDs und ÜLDs) dimensioniert werden sollen. Abschießend wird abgefragt, welche Räume sich in der NE befinden. Diese Angabe wird nach DIN benötigt um den benötigten Volumenstrom der Lüftungstechnischen Maßnahmen zu errechnen. Eingaben des nächsten Blocks hinsichtlich der Räume/ des Raumes im Lüftungspfad werden gegenüber den hier gemachten Angaben zu den Räumen in der NE auf Plausibilität hin überprüft.

Optional hat der User die Möglichkeit die Infiltration durch die Eingabe von n<sub>50</sub> - Wert (aus Blower-Door-Test) und Druckexponent (bei Vorhandensein dieser Werte) exakter berechnen zu lassen.

Als Zwischenergebnis wird berechnet, ob Lüftungstechnische Maßnahmen laut DIN für den Feuchteschutz der NE erforderlich sind.

| BLOCK: INFILTRATION UND ERFORDERLICHE LUFTMENGE NACH DIN 1946 6 |             |                                                                  |  |  |  |  |
|-----------------------------------------------------------------|-------------|------------------------------------------------------------------|--|--|--|--|
| Fläche der Nutzungseinheit (NE) in m <sup>2</sup> ?             | 100         |                                                                  |  |  |  |  |
| Baujahr des Gebäudes?                                           | nach 1995   |                                                                  |  |  |  |  |
| Deckenhöhe der NE in m?                                         | 2,5         |                                                                  |  |  |  |  |
| Anzahl Außenfassaden NE                                         | >1          |                                                                  |  |  |  |  |
| Anzahl der Stockwerke der NE?                                   |             |                                                                  |  |  |  |  |
| Auslegung (Relevante Lüftungsstufe)                             | Nennlüftung | <b>BLOCK: ZWISCHENERGEBNISSE FEUCHTESCHUTZ</b>                   |  |  |  |  |
| Anzahl der Küchen oder Kochnischen der NE?                      |             | Wirksame Lüftung durch Infiltration:<br>$21.9 \text{ m}^3/h$     |  |  |  |  |
| Anzahl der Bäder mit oder ohne WC der NE?                       |             | Erforderliche Lüftung zum Feuchteschutz:<br>$37,5 \text{ m}^3/h$ |  |  |  |  |
| Anzahl der Duschräume der NE?                                   |             | Lüftungstechnische Maßnahme erforderlich? JA!                    |  |  |  |  |
| Anzahl der WCs der NE?                                          |             |                                                                  |  |  |  |  |
| Anzahl der Hausarbeitsräume der NE?                             |             |                                                                  |  |  |  |  |
| Anzahl der Kellerräume der NE?                                  |             |                                                                  |  |  |  |  |
| Anzahl der Arbeitszimmer der NE?                                |             |                                                                  |  |  |  |  |
| Anzahl der Gästezimmer der NE?                                  |             |                                                                  |  |  |  |  |
| Anzahl der Wohnzimmer der NE?                                   |             |                                                                  |  |  |  |  |
| Anzahl der Esszimmer der NE?                                    |             |                                                                  |  |  |  |  |
| Anzahl der Kinderzimmer der NE?                                 |             |                                                                  |  |  |  |  |
| Anzahl der Schlafzimmer der NE?                                 |             |                                                                  |  |  |  |  |
| PROFI-ANGABEN?                                                  | nein        |                                                                  |  |  |  |  |

Abb 27: EXCEL-Tool: Block "Erforderliche Luftmenge".

### 6.2.1.4 Block "Benötigter Volumenstrom der Räume im Lüftungspfad nach DIN 1946-6"

In diesem Eingabeblock werden den Räumen im Lüftungspfad die Fassadenausrichtung (bei der Querlüftung) und der Raumtyp für die weiteren Berechnungen zugeordnet. Dabei wird auf die bereits gemachten Angaben zur Lüftungsstrategie, zum Lüftungspfad und zu vorhandenen, lüftungsrelevanten Räumen in der Wohnung (NE) zurückgegriffen, um die Abfragen für den Fall der Berechnung nach DIN passgenau fallgesteuert für den Nutzer zu gestalten. Der Nutzer muss hier nur noch die Raumtypen und falls relevant, den Fassadenausrichtungen zuordnen. Plausibilitätskontrollen überprüfen die Eingaben und berechnen vorab, ob bei einem Kipp- oder Drehfenster bei gesuchtem Öffnungswinkel die Fläche ausreichen kann um den Auslegungsvolumenstrom bei vollständiger Öffnung der Drehelemente (90°) zu bewerkstelligen.

Der Block endet mit dem Starten der Berechnung, woraufhin einzelne Solver im Hintergrund fallgesteuert, je nach Fenstertyp und Lüftungsstrategie ausgelöst und die Ergebnisse eingeblendet werden. Sollten unrealistische Ergebnisse erscheinen hat der Nutzer zudem die Möglichkeit die Solver-Ausgangswerte für eine erneute Berechnung zurückzusetzen.

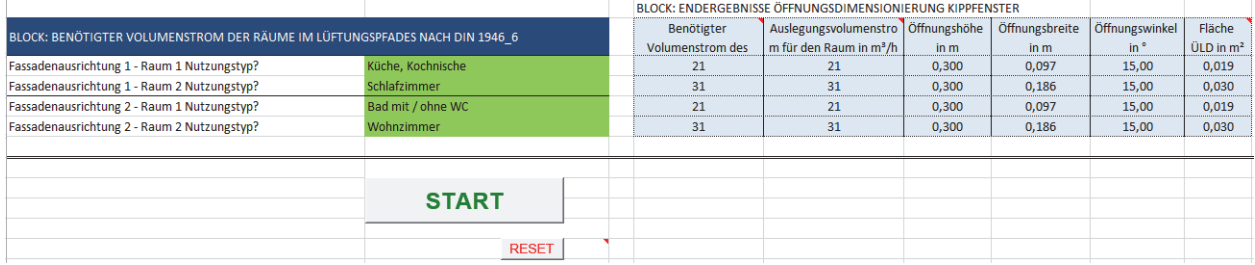

Abb 28: EXCEL-Tool: Block "Volumenstrom im Lüftungspfad".

## 6.2.2 Auslegungsvolumenstrom der Räume bzw. eines Lüftungspfades

Der Luftvolumenstrom wird entweder nach DIN1946-6 vorgegeben (berechnet nach gewünschter Lüftungsstufe) oder vom Nutzer eingegeben (z.B. über Luftvolumenstrom pro Person für hygienischen Luftwechsel oder aber über Luftwechselrate für sommerliche Intensivlüftung zur Wärmeabfuhr).

### 6.2.2.1 Berechnung nach DIN 1946-6

Das Tool bietet die Möglichkeit Fensteröffnungen (ALD) nach DIN 1946-6 [60] zu dimensionieren. Der Nutzer hat die Möglichkeit die Lüftungsstufe frei zu wählen. Diese sind die Lüftung zum Feuchteschutz, die Reduzierte Lüftung, die Nennlüftung und die Intensivlüftung.

In der 1946-6 wird je nach Raumtyp ein Mindestluftwechsel für den Feuchteschutz vorgegeben, für die weiteren Luftwechsel (Nenn- oder Intensivlüftung) wird ein Vielfaches dieses Wertes genommen. Die DIN lässt sich nur auf Wohngebäude anwenden.

Dazu werden die Auslegungsvolumenströme der Lüftungstechnischen Maßnahmen (hier für Außenluftdurchlässe Querlüftung q<sub>v,LtM,R</sub>) der für die einzelnen Räume der Nutzungseinheit (NE) nach der Methodik aus der DIN berechnet. Der Auslegungsvolumenstrom je Raum ist der benötigte Volumenstrom der ALD Querlüftung pro Stunde dividiert durch den Faktor 2. Der Faktor wurde nach DIN in der Gleichung für die Querlüftung eingesetzt, dass die Außenluftdurchlässe und die Überströmluftdurchlässe sowohl Zu- als auch Abströmen von Außenluft realisieren. In den Formeln dieses Berechnungstools wird methodisch exakter, Raumweise mit einem Gesamtvolumenstrom durch alle Räume des Lüftungspfades gerechnet, wodurch dieser Faktor nicht einzusetzen ist.

Weiter wird der Wert mit 60 multipliziert (min/h) und dann durch die Lüftungsdauer pro Stunde dividiert (z.B. 5-10 Minuten für das Stoßlüften im Winter / für die Auslegung im Sommer kann eine Lüftungsdauer von 60 min angenommen werden, da die Fenster permanent geöffnet sind).

Da der durch eine Ausrichtung eintretende Volumenstrom an der anderen Fassade wieder austritt, muss die Summe der Zu- oder Auslassfläche gleich groß für jede Ausrichtung dimensioniert werden. Wenn beispielsweise an einer Fassadenseite weniger Räume belüftet werden, müssen die Auslässe trotzdem größer gewählt werden.

Darüber hinaus berechnet das Tool in einem Zwischenergebnis, ob Ausführungen von lüftungstechnischen Maßnahmen für den Feuchteschutz notwendig sind. Dazu wird neben dem benötigten Volumenstrom der NE für den Feuchteschutz auch der Infiltrationsluftwechsel berechnet. Ist dieser höher als der benötigte Volumenstrom, so sind keine Lüftungstechnischen Maßnahmen erforderlich.

Die Flowcharts in AP2: Tool auf EXCEL Basis zeigen den der Programmierung zugrundeliegenden Ablaufplan. Die Formeln nach DIN 1946-6 sind numerisch benannt.

# 6.2.2.2 Manuelle Eingabe

Neben der automatisierten, fallgesteuerten Berechnung der Auslegungsvolumenströme nach DIN können diese auch durch manuelle Eingabe erfassen werden. Der Nutzer wird nach Werten für den benötigten Volumenstrom (in m<sup>3</sup>/h) befragt. Diese Eingabe steht neben der Berechnung nach DIN 1946-6 für den Wohnungsbau als auch für Nutzungen, bei denen Die DIN nicht angewandt werden kann, zur Verfügung. Die Vorberechnung der benötigten Volumenströme (z.B. hygienischer Luftwechsel in Büros / Schulen oder für passive Kühlung im Sommer) obliegt vorerst dem Nutzer. Das Tool kann künftig erweitert werden (z.B. um den Infiltrationsvolumenstrom).

# AP3: Entwicklung von Regelungsstrategien zur Maximierung von

# Energieeinsparpotentialen bei hohem thermischem Komfort

Es wurden verschiedene Regelungsstrategien zur kontrollierten natürlichen Lüftung entwickelt, die ihre Gültigkeit sowohl im Alt- als auch im Neubau haben. Die Regelungsstrategien wurden vor Inbetriebnahme in den Büroräumen der HFT simulationsgestützt entwickelt und getestet.

### Grundlagen der Regelungsstrategien

Bei der Entwicklung von Regelungsstrategien für kontrolliert natürliche Lüftungen sind mehre Zielgrößen einzubeziehen. Übergeordnet stehen sicherheitsrelevante Überlegungen. Der Schutz vor Sturm, Schlagregen und Einbruch muss sichergestellt werden. Außerdem sollte eine Übersteuerung der Regelung durch den Nutzer möglich sein. Darüber hinaus gilt es, den Innenraumkomfort und die Luftqualität durch automatisierte Zielwertbestimmungen zu maximieren und dadurch auch den Energieverbrauch zu minimieren. Bei dieser Vielzahl an unterschiedlichen Zielen muss eine Priorisierung erfolgen.

Die Fensteröffnung beeinflusst beim Innenraumkomfort die thermische und gegebenenfalls die akustische Behaglichkeit (Details hierzu im folgenden Abschnitt). Letzterer wurde bei der ursprünglichen Antragstellung kaum Beachtung geschenkt. Wie sich zeigen wird, stellt diese im Innenstadtraum den kritischen Einflussfaktor dar.

Eine grundlegende Übersicht zu Regelungsstrategien findet sich in [70]. Im einfachsten Fall wird ausschließlich nach Temperatur oder Luftqualität (CO<sub>2</sub>) geregelt. Dabei kann entweder nur mit voller oder mit variabler Öffnungsweite gelüftet werden. Eine integrale Reglung bezieht thermischen Komfort und Luftqualität, bei unterschiedlicher Gewichtung, gemeinsam ein. Eine Regelung mit variabler Öffnungsweite für Bildungsgebäude wurde vom Fraunhofer-Institut für Bauphysik basierend auf einer sog. "fuzzy logic" untersucht [71]. In einem Testgebäude fanden kurzzeitige Messungen während des Schulbetriebs statt.

In einer Studie des "Danish Building Research Institute" der Aalborg University wurde ein großes Bürogebäude (8.000 m² beheizte Fläche) mit hybrider Lüftung betrachtet [87]. Sofern keine Unterkühlung (T<sub>in</sub> < 20°C) oder Überhitzung (T<sub>in</sub> > 25°C und T<sub>ex</sub> > T<sub>in</sub>) des Innenraums vorliegt, wird natürlich gelüftet. Die Steuerung der Fensterlüftung erfolgte CO<sub>2</sub>- und temperaturgesteuert mit Aufteilung in Belegungs- und Leerzeiten. Während der Belegung wurde bei CO2-Konzentrationen größer 800 ppm oder zur Raumkühlung gelüftet. Die Nachtkühlung wird aktiviert, wenn der Außentemperaturmittelwert des Tages zwischen 12:00 Uhr und 18:00 Uhr größer 18°C beträgt. Sie kühlt das Gebäude auf eine Temperatur bis minimal 14°C aus. Andere Veröffentlichungen verwenden als Auslöser der Nachtlüftung die mittlere Innenraumtemperatur zwischen 11:00 Uhr und 16:00 Uhr größer 24°C [88].

# 6.3.1.1 HybVent

Eine ausführliche Beschreibung findet sich in [13], an dieser Stelle wird eine Zusammenfassung gegeben: Die HybVent-Studie ("Hybrid Ventilation in New and Retrofitted Office Buildings") aus dem IEA Programm ECBCE Annex 35 ("Energy Conservation in Buildings and Community Systems") war ein internationales Forschungsprojekt mit 30 beteiligten Forschungsinstituten [61]. Ein wichtiges Teilergebnis war, dass gut gedämmte Bürogebäude mehr als 50% ihres Energieverbrauchs für Lüftung und Kühlung verbraucht [62]. Das Projekt ist in 3 Sub-tasks aufgeteilt:

- Sub-task A: Entwicklung von Kontrollstrategien
- Sub-task B: Theoretische und experimentelle Methoden zur Leistungsanalyse
- Sub-task C: Monitoring von Fallstudien (niedrige bis mittlere Gebäudehöhen)

Das Handbuch "Principles of Hybrid Ventilation" [63] fasst die Forschungsergebnisse und Erkenntnisse der untersuchten Fallbeispiele zusammen [64].

Nach diesen Erkenntnissen liegt die größte Herausforderung bei der Entwicklung von Regelalgorithmen für hybride Lüftungssysteme die richtige Balance zwischen Systemkosten, Betriebskosten, Energieverbrauch, Komfort, Raumklima, Nutzerzufriedenheit und nicht zuletzt Zuverlässigkeit und Robustheit zu finden.

Die Entwicklung einer "optimalen" Regelstrategie für ein bestimmtes Gebäude kann nicht nur auf physikalischen Parametern erfolgen. Andere, subjektivere Einflüsse wie z.B. die Bekleidung und Erwartungen müssen ebenfalls berücksichtigt werden.

Im Folgenden sind die wichtigsten Erkenntnisse zusammengefasst:

### Vergleich manueller Fensterbetrieb vs. automatische Fenstersteuerung

- Individuelle Einzelansteuerung sollte unbedingt ermöglicht werden.
- Während Belegung: automatische Steuerung unterstützt Nutzer.
- Nutzer sind toleranter wenn sie die Fenster selber steuern.
- Für Energieeinsparungen und zum Schutz ist eine automatisierte Steuerung außerhalb der Belegung wichtig.
- Automatische Steuerung ist wichtig um Einstellungen des Handbetriebs zurückzusetzen.
- Zimmer mit dichterer Belegung benötigen einen höheren Grad an Automatisierung.
- Automatische Steuerung während der Arbeitszeit muss Zugluft vorbeugen.
- Regelungsstrategie muss für Nutzer und Wartungspersonal einfach zu verstehen sein.
- Nutzer wollen schnelles Feedback-System bei Umschalten auf Handbetrieb.

### Klima und Jahreszeit

Verschiedene Modi für unterschiedliche Jahreszeiten.

- Anforderung im Winter: Luftqualität.
- Anforderung Sommer: Reduktion Überhitzungsstunden, Komfortraumtemperatur.
- Anforderung Übergangszeiten: Kombination aus Sommer / Winter.
- Steuerung muss sensibel auf Wetterbedingungen / Klima reagieren.
- Kaltes Klima: Energieverbrauch für Frischluftbedarf reduzieren (ohne mechanische Lüftung).
- Warmes Klima: Fokus auf Reduktion von mechanischem Lüftungsbetrieb.

### CO2/Raumluftqualitätssteuerung während Belegung

- Steuerung Lüftung durch: Nutzer, Zeitsteuerung (Zeitplan), Präsenzmelder, sonstige Sensoren.
- CO<sub>2</sub>-Sensoren notwendig.
- In kleinen Räumen sind Nutzer in der Lage die Raumluftqualität eigenständig zu regeln.
- In großen Räumen (Besprechung, etc.) ist eine automatisierte Steuerung wichtig.
- Energieeinsparung der Sensoren und Steuereinheit durch Abschaltung außerhalb Belegung.
- Beste und teuerste Lösung ist Mischung aus Nutzereingriff und automatische Steuerung als Backup.

### CO2/Raumluftqualitätsteuerung außerhalb Belegung (notwendig nur in dichten Gebäuden)

- Um über den Tag angehäufte Verunreinigungen zu entfernen.
- Für Vorkonditionierung der Räume vor Belegung.

### Temperaturkontrolle im Sommer während Belegung

- Kleine Räume: manuelle Fenstersteuerung.
- Begrenztes Kühlpotential, wenn  $\Delta T$  zwischen Innenraum und außen zu gering.
- Lüftung kann T<sub>in</sub> erhöhen, wenn T<sub>ext</sub> > T<sub>in</sub>.
- Risiko, dass Steuerung im mechanischen Lüftungsmodus hängenbleibt.
- Automatische Steuerung ist nötig wenn eine mechanische Lüftung aktiv ist.

### Temperaturkontrolle im Sommer nachts

- Es ist wichtig den thermischen Komfort (Behaglichkeit) ohne mechanische Kühlung zu erreichen.
- Ziel: Gebäudemasse vor Belegung soweit möglich abzukühlen ohne Komforteinbuße zu generieren.
- Möglich, aber nicht empfohlen: manuelle Nachtlüftung / -kühlung.
- Flexibel: möglich für Einzelräume, eine Gruppe von Räumen oder für ein ganzes Gebäude.
- Ein repräsentativer Raum kann zur Steuerung von mehreren Räumen verwendet werden.

Bei mechanischer Lüftung muss das Potential zur Kühlung (abhängig von  $\Delta T$ ) dem der Ventilatorenergieeinsparung gegenübergestellt werden.

### Zusätzliche Steuerungssysteme

- Vorerwärmung der Zuluft zur Reduktion von Zugluftrisiko (selbst im Kühlfall) auf Basis der Temperaturregelung, getrennt von Raumheizung.
- Bei Extremwetter (z.B. Sturm, Regen) muss reguläre Steuerung überschrieben werden (Fenster schließen, externen Sonnenschutz einfahren).
- Externer Sonnenschutz sollte vom Nutzer übersteuert werden können, jedoch prinzipiell in Abhängigkeit zur eintretenden Solarstrahlung gesteuert sein.

In einem technischen Bericht über erweiterte Regelungsstrategien [65] wird herausgearbeitet, dass die Leistung der Regelung in sensibler Abhängigkeit mit Informationen von Sensoren, der Effizienz von Aktoren und der Qualität der bedarfsgerechten Programmierung der Regelung zusammenhängt. Erweiterte Kontrollstrategien werden kategorisiert in:

- Regelbasierte Steuerung (am häufigsten in Gebäudeenergiemanagementsystemen).
- **Optimale und prädiktive Regelung.**
- Neuronale Netze.
- Steuerung mit Fuzzy-Logik.

Eine Regelbasierte Steuerung kann mit einfachen logischen Befehlsketten / Regelinstanzen ("IF", "OR", "AND", "THEN", etc.) mehrere Parameter gleichzeitig auslesen und steuern. Als Beispiel ist in Abb 29 eine regelbasierte Steuerung der Raumlufttemperatur eines hybriden Systems abgebildet. Die Steuerung regelt sämtliche Prozesse wie Heizen, Kühlen, mechanische und natürliche Lüftung sowie eine externe Verschattung.

Optimum-orientierte Steuerungen basieren auf mathematischen Modellen und werden so gesteuert, dass bestimmte Kriterien (Kostenoptimierung, etc.) erreicht werden. Dazu werden Differentialgleichungen aufgestellt, die Kostenpfade aller Variablen beschreiben. Damit kann bspw. die Kostenfunktion minimiert werden. Im Fall der Hybridlüftung kann als Beispiel das Gleichgewicht zwischen Energieeinsatz und Komfort benannt werden.

Für die prädiktive Steuerung ist eine Prognose von externem Klima auf Basis statistischer Analysen von Wetterdaten oder einer Wettervorhersage notwendig. Diese Kontrollstrategie ist sehr effektiv um die Nachtlüftung zu optimieren und in Morgenstunden einer Unterkühlung vorzubeugen indem der Wärmeaustausch der thermischen Masse zeitlich versetzt wird.

Des Weiteren wurde ein einfaches Programm zur Auslegung von hybrider Lüftung in frühen Planungsphasen erstellt [66]. Hierbei wird ein statistisches Vorhersagemodell mit Regressionsanalyse zur Abschätzung des Verhaltens zwischen grundlegenden physikalischen Gebäudedaten und einem Wetterdatensatz verwendet.

Das Verfahren besteht darin, zunächst für jede Jahresstunde die Häufigkeitsverteilung der Druckdifferenz über die Gebäudehülle mit gängigen Wetterdaten (TRY) [67] zu berechnen. Danach wird in Abhängigkeit von Gebäudekompaktheit die minimal benötigte Druckdifferenz bestimmt um spezielle Luftwechselraten zu erreichen. Daraufhin wird der zeitliche Anteil der natürlichen Lüftung bewertet. Bei zu geringem Anteil von natürlicher Lüftung sollte die Durchlässigkeit des Gebäudes durch zusätzliche Öffnungen gesteigert werden. Ein anderer Ansatz ist die Unterstützung durch eine mechanische Lüftungsanlage, oder die Kombination aus beiden Systemen.

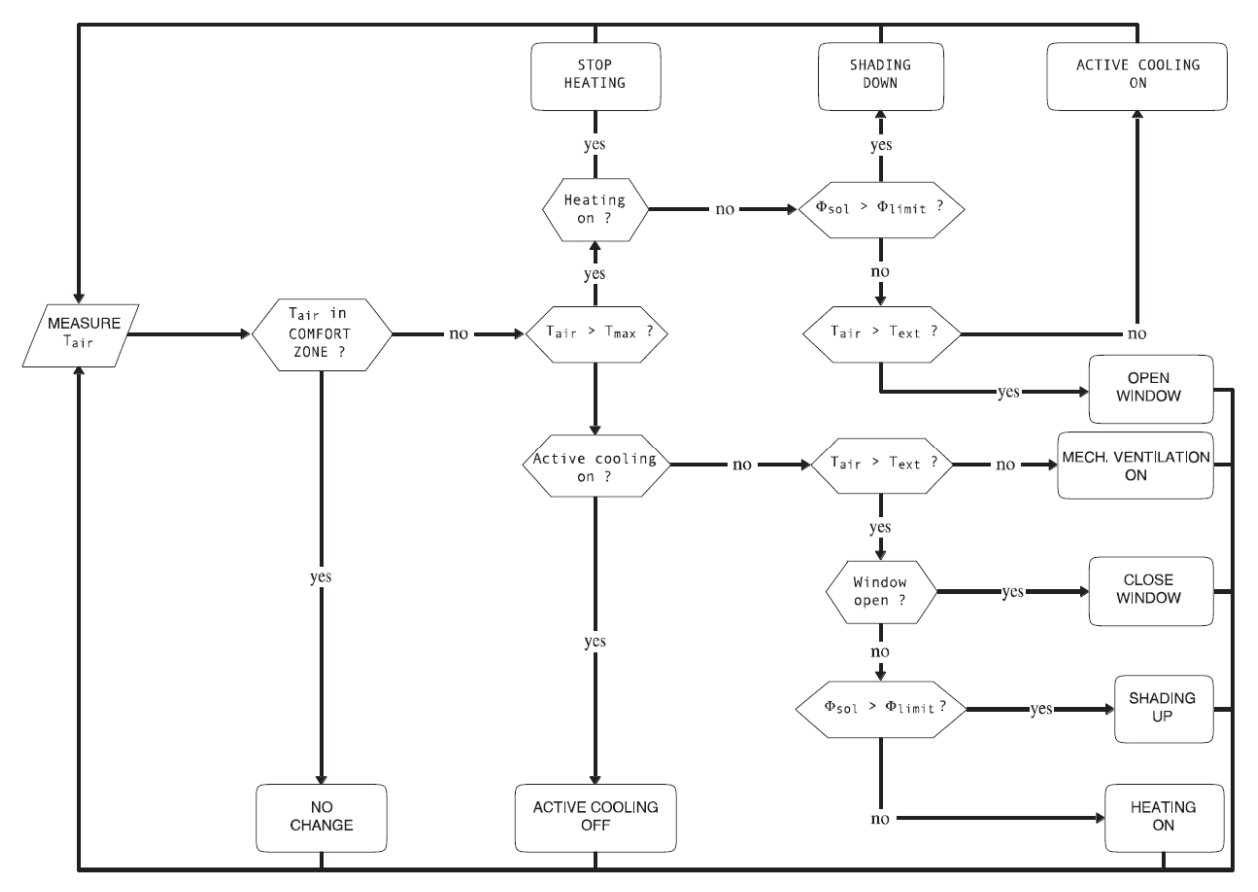

Abb 29 : Regelbasierte Steuerung der Innenraumtemperatur (mixed-mode-example) [65]**.**

### 6.3.1.2 NatVent

Eine ausführliche Beschreibung findet sich in [13], an dieser Stelle wird eine Zusammenfassung gegeben: Das von der EU geförderte Projekt NatVent ("Overcoming technical barriers to lowenergy natural ventilation in office type buildings in moderate and cold climates") identifiziert den Mangel an Erfahrung und Knowhow der wichtigsten Akteure (Architekten, Ingenieurbüros, Bauherren) als die hauptsächliche Barriere für die Anwendung natürlicher Lüftung [68]. Darüber hinaus wurde festgestellt, dass eben genannten Akteuren Design-Tools und Simulationsprogramme fehlten. Einige Forschungsvorhaben versuchten seither vereinfachte Methoden zur Berechnung des passiven Kühlpotentials zu entwickeln, mit deren Hilfe

Luftwechselraten in Abhängigkeit zu Außendruck, Druckdifferenz und Temperatur bestimmt werden können [10][69][70][72].

Auch in der NatVent Studie wurde ein Monitoring an 19 verschiedenen Gebäuden durchgeführt um natürliche Lüftungssysteme in Bezug auf Behaglichkeit und Raumluftqualität zu analysieren. Acht dieser Gebäude hatten zwar eine akzeptable Luftqualität jedoch ernsthafte Überhitzungsprobleme (überwiegend durch solare Einträge) [68].

Es wurden zwei Auslegungsstrategien für natürlich belüftete Gebäude entwickelt:

- Bei Hauptaugenmerk der Luftqualität sind Luftwechselraten tendenziell gering.
- Bei sommerlichem Wärmeschutz / Komforteinhaltung sind wesentlich größere Luftwechsel notwendig; für eine Nachtlüftung / Nachtkühlung ist die thermische Masse miteinzubeziehen.

Simulationen konnten zeigen, dass für eine effektive Nachtlüftung eine leicht zugängliche thermische Masse von etwa 75-100 kg/m² NGF von Vorteil ist. In einer Simulation wurde am Standort Freiburg bei Limitierung der internen Lasten auf 30 W/m² eine Reduzierung der mittleren Raumtemperatur während Belegungszeiten durch Nachtlüftung um 1,2 K berechnet [73]. In La Rochelle (Frankreich) lag die Reduktion zwischen 1,5 K und 2 K im Vergleich zu einem Referenzraum [74]. Die durch Nachtlüftung erreichbare durchschnittliche Reduktion der Raumtemperatur in einem Bürogebäude in Griechenland lag zwischen 1,8 K und 3 K [75].

Die Monitoringauswertung hat gezeigt, dass für die Nachlüftung große Temperaturunterschiede zwischen Tag und Nacht von Vorteil sind, jedoch eine Planung bei hoher Luftfeuchtigkeit (über 15 g/kg Luft) nicht empfehlenswert ist. Eine rein natürliche Lüftung kann im Vergleich zu mechanischen Lüftungssystemen wesentlich höhere Luftwechselraten erzeugen. In einer Reihe von Studien mit Messungen und Simulationen in Schulen und Büros wurden Luftwechselraten von natürlicher Lüftung zwischen 5 und 22 h-1 für Querlüftungen nachgewiesen werden. Bei einseitiger Lüftung lagen die Luftwechselraten zwischen 1 und 4 pro Stunde [9][76][80][81][82].

Die WHO empfiehlt die Nutzung von natürlicher Lüftung in Isolationsräumen von Krankenhäusern mit sehr hohen Luftwechselraten von bis zu 24 h-1. Allgemeine Bereiche im Krankenhaus sollten mit Luftwechselraten von etwa 8h-1 belüftet werden [83].

# 6.3.2 Normative Anforderungen

Das Behaglichkeitsempfinden des Menschen wird subjektiv empfunden und ist von vielen Faktoren abhängig [89]. Einige davon sind in Abb 30 dargestellt. Mit Hilfe der DIN EN ISO 7730 [44] wird ein Weg zur Berechnung und Vorhersage des menschlichen Wärmeempfindens gegeben. Bei der Bewertung werden Lufttemperatur, mittlere Strahlungstemperatur, relative Luftfeuchtigkeit, Luftgeschwindigkeit, Luftfeuchtigkeit und Bekleidungs- und Tätigkeitsgrad berücksichtigt. In der Heizperiode und Übergangszeit können Nutzer ihre persönliche Behaglichkeit durch Anpassung der Kleidung, natürliche Lüftung und Verschattungselemente selbst steuern [90].

Umfangreiche Feldstudien haben bestätigt, dass Nutzer von natürlich belüfteten Gebäuden aufgrund des adaptiven Zusammenhangs zur Außentemperatur ein breiteres Spektrum von Temperaturen im Gegensatz zu dem festgelegten Temperaturband von maschinell klimatisierten Gebäuden vorziehen.

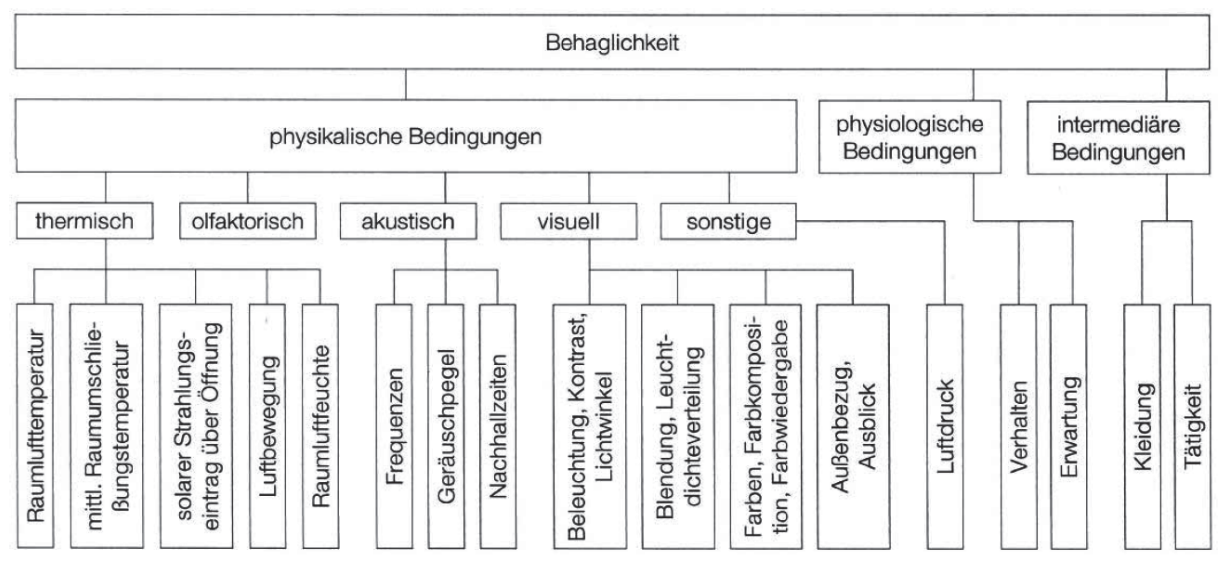

Abb 30: Einflussfaktoren auf den Innenraumkomfort [86].

### 6.3.2.1 Vorausgesagtes mittleres Votum und Prozentsatz Unzufriedener

Eine Bewertungsmethode der thermischen Behaglichkeit ist das Modell des vorausgesagten mittleren Votums (Predicted Mean Vote, kurz: PMV) und des vorausgesagten Prozentsatzes an Unzufriedenen (Predicted Percentage of Dissatisfaction, kurz: PPD) [89]. Der PMV-Index ergibt sich aus auf dem Wärmegleichgewicht des Körpers und der mittleren subjektiven Beurteilung, wonach das thermisch-behagliche Empfinden einer größeren Personengruppe abgeschätzt werden kann (Abb 31). Diese Beurteilung wurde durch Befragung einer größeren Menschengruppe bei gleicher Tätigkeit und gleicher Bekleidung in derselben Umgebung erhoben. PPD-Werte unter 5% sind unrealistisch, da es immer Personen gibt, die mit einem bestimmten Raumklima unzufrieden sind. Der PMV Index ist die Grundlage für die Berechnung des PPD und wird nach DIN EN ISO 7730 [44] nach Gl 22 berechnet. In der Berechnung werden Raumlufttemperaturen, Oberflächentemperaturen, Bekleidungsgrad, Aktivitätsgrad, relative Luftfeuchte und Luftgeschwindigkeit berücksichtigt. Die Eingangsparameter der Bewertung sind in Tab 14 aufgeführt.

$$
PMV = [0,303 * exp(-0,036 * M) + 0,028] * \{(M - W) - 3,05 * 10^{-3} * [5733 - 6,99(M - W) - pa] - 0,42 * [(M - W) - 58,15] - 1,7 * 10^{-5} * M(5867 - pa) - 0,0014 * M(34 - ta) - 3,96 * 10^{-8} * fcl * [(tcl + 273)4 - (trm + 273)4] - fcl * hc * (tcl - ta)\}
$$

Gl 22: PMV-Formel.

mit:

$$
t_{cl} = 35.7 - 0.028(M - W) - I_{cl} \{3.96 * 10^{-8} * f_{cl} \left[ (t_{cl} + 273)^4 - (t_{rm} + 273)^4 \right] + f_{cl} * h_c
$$
  
 
$$
* (t_{cl} - t_a) \}
$$
  
(2.38 \* 1t - t<sup>10.25</sup> fii r<sup>2</sup> 28 \* 1t - t<sup>10.25</sup>  $\times$  12.1 \* 12

$$
h_c = \begin{cases} 2.38 * |t_{cl} - t_a|^{0.25} & \text{für } 2.38 * |t_{cl} - t_a|^{0.25} > 12.1 * \sqrt{v_{ar}} \\ 12.1 * \sqrt{v_{ar}} & \text{für } 2.38 * |t_{cl} - t_a|^{0.25} < 12.1 * \sqrt{v_{ar}} \end{cases}
$$
\n
$$
\left( 1.99 + 1.399 \right) \cdot \left( \frac{1}{2} \sin \left( \frac{v_{cr}}{v_{ar}} \right) \right) < 9.239 \text{ m}^2 \cdot \left( \frac{1}{2} \right)
$$

$$
f_{cl} = \begin{cases} 1,00+1,290 * I_{cl} & \text{für } I_{cl} \leq 0,078m^2 * \frac{K}{W} \\ 1,05+0,645 * I_{cl} & \text{für } I_{cl} > 0,078m^2 * \frac{K}{W} \end{cases}
$$

Bei der Bewertung wird der PMV-Index innerhalb der Nutzungszeit stündliche berechnet. Die Bewertung der Ergebnisse wird anhand der Kategorien nach DIN EN 15251 [91] und ISO 7730 [44] vorgenommen, die in Tab 14 aufgeführt sind.

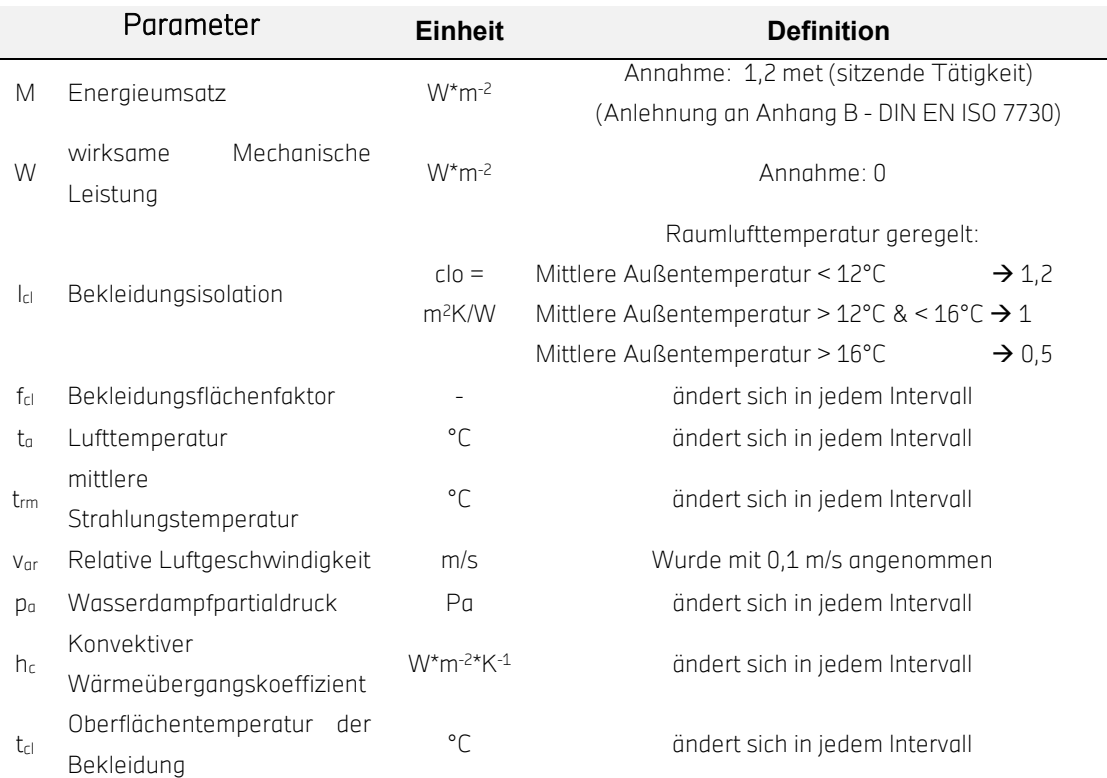

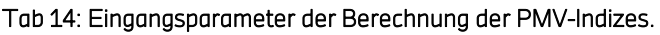

Je nach Gebäudetyp und Nutzungsart können mit Hilfe der Normen und ihren Kategorien unterschiedliche Anforderungen an das Gebäude und seine gebäudetechnischen Anlagen konkretisiert werden. Die in Abhängigkeit zur Gebäudenutzung einzuhaltenden Grenzen an Unzufriedenen und Anwendbarkeit sind in den Normen DIN EN ISO 7730 und DIN EN 15251 aufgeführt und in Tab 15 zusammengefasst:

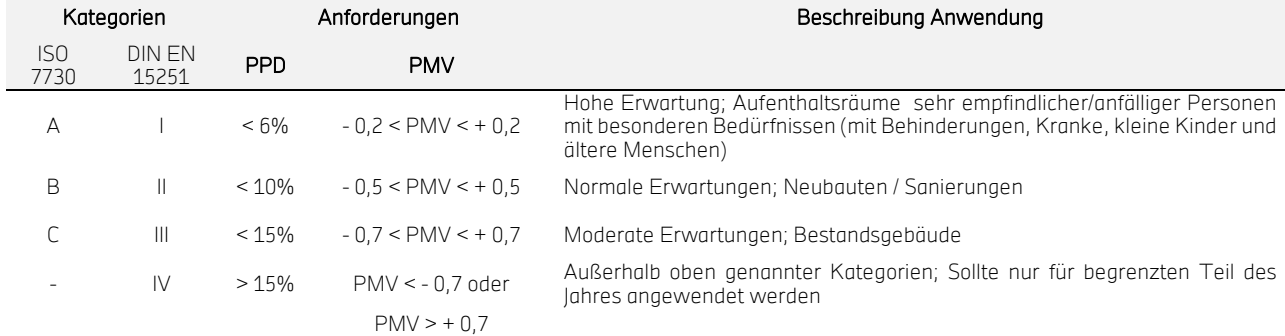

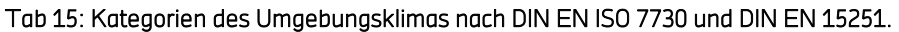

Auf Grundlage des PMV-Index kann der zugehörige PPD-Wert bestimmt werden.

 $\text{PPD} = 100 - 95 * \exp(-0.03353 * \text{PMV}^4 - 0.2179 * \text{PMV}^2)$ 

#### Gl 23: PPD-Formel.

Der PPD-Wert differenziert nicht ob es dem Nutzer zu kalt oder zu warm ist, sondern nur die prozentuale Unbehaglichkeit der Nutzer innerhalb des Betrachtungszeitraums. Der PPD-Wert wird nach Gl 23 berechnet und ist in Abhängigkeit zum PMV-Index in Abb 31 abgebildet.

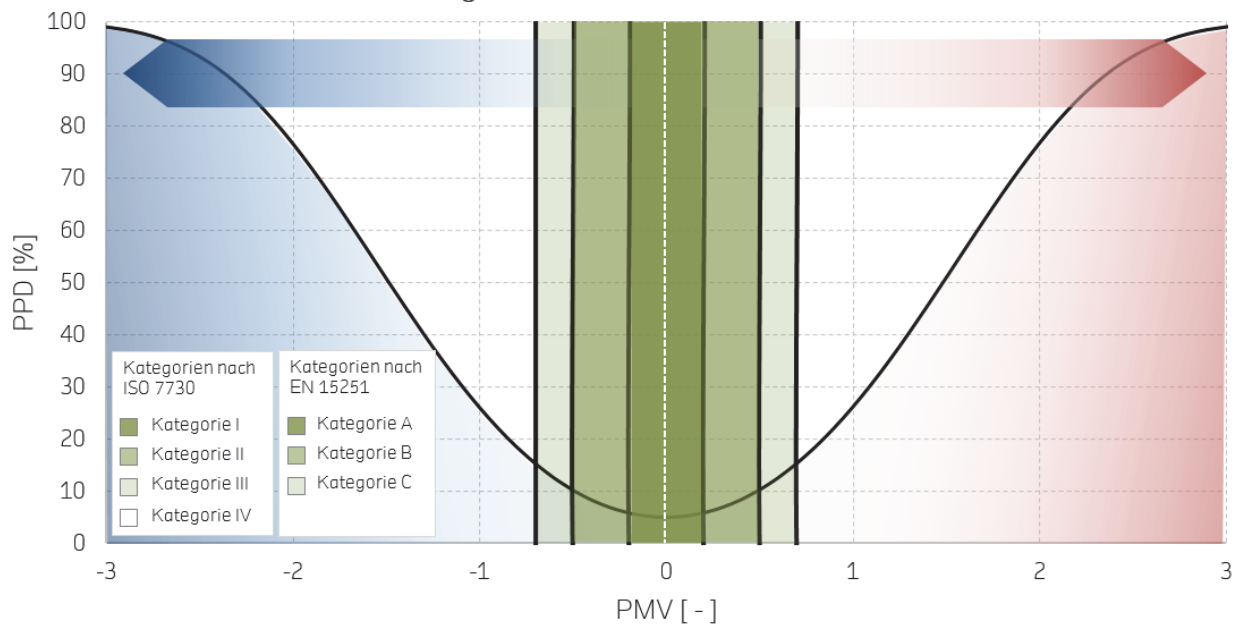

Kategorien des thermischen Komforts

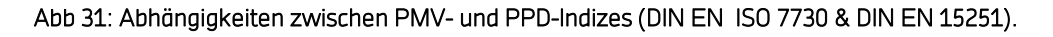

### 6.3.2.2 BS 5925: British Standard

### "Code of practice for ventilation principles and designing for natural ventilation"

Ein umfassender Abschnitt des British Standard BS 5925:1991 [53] gibt Empfehlungen für die Planung, Auslegung und Anwendung von natürlicher Lüftung in Gebäuden. Dazu gehören neben den fundamentalen physikalischen Grundlagen auch die Strömungseigenschaften verschiedener Öffnungen, Erzeugung von Druckdifferenzen, Definitionen von u.a. meteorologischen Variablen und physikalische Gleichungen zur Bestimmung von Luftwechselraten.

Dieser Standard ist einer der ersten mit Fokus auf natürliche Belüftung mit allen relevanten Notwendigkeiten und Berechnungen; es werden analytische Lösungen für Wind- und Auftrieb induzierte Belüftungen für einfache Gebäude (ohne inneren Strömungswiderstand), oder für einseitig belüftete Räume gestellt (s. auch Grundlagen und Stand der Technik).

Die Auslegung und Berechnung von mechanischen Lüftungssystemen wird nicht behandelt.

# 6.3.2.3 DIN EN 13779: CO<sub>2</sub>-Konzentration / hygienische Raumluftanforderungen

"Lüftung von Nichtwohngebäuden - Allgemeine Grundlagen und Anforderungen für Lüftungs- und Klimaanlagen und Raumkühlsysteme; Deutsche Fassung EN13779:2007"

Diese Europäische Norm liegt auch als DIN-Norm und Ö-Norm vor und ersetzte die zurückgezogene DIN 1946-2 im Jahr 2005. Diese Norm klassifiziert die Raumluftqualität in verschiedene Klassen um vor allem bei Nichtwohngebäuden hygienische Raumluftbedingungen definieren und damit gewährleisten zu können (siehe Tab 16).

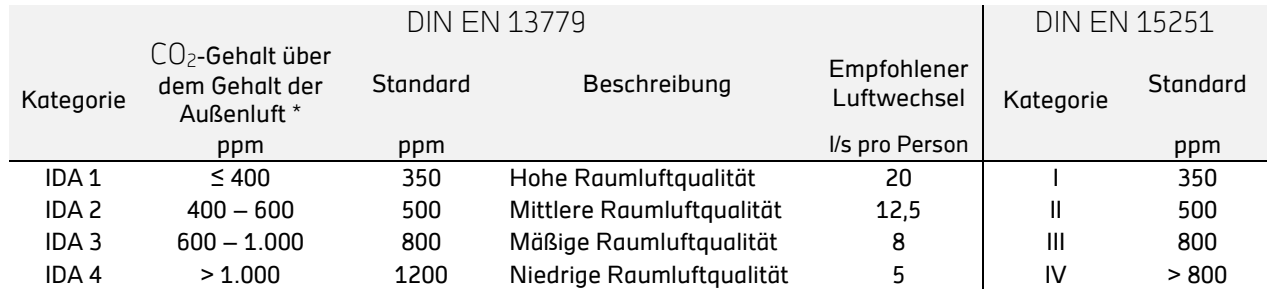

#### Tab 16: Kategorien nach DIN EN 13779 und DIN EN 15251

\* CO2- mittlere Jahreskonzentration der Außenluft: ländlichen Gebiete etwa 350 ppm, kleineren Städten etwa 375 ppm, Stadtzentren etwa 400 ppm

Als Produkt der menschlichen Atmung ist CO<sub>2</sub>ein guter Indikator für ausreichende und effektive Belüftungen, da ein Mensch an einem Tag durchschnittlich 700g CO<sub>2</sub> ausatmet (entspricht 29 g/h) [124]. Durch diese Faustformel kann zunächst die notwendige Außenluftzufuhr näherungsweise bestimmt werden, was die Grundlage zu einer Auslegung einer mechanischen Lüftungsanlage ist. Eine weitere Verwendung ist auch die Auslegung eines natürlichen Lüftungssystems kombiniert mit CO2-Sensoren und Schätzungen oder Messungen des erreichbaren Frischluftvolumenstroms (basierend auf analytischen Volumenstromberechnungen nach BS 5925). Empfohlene Frischluftwechsel für die unterschiedlichen Kategorien der Luftqualität sind ebenfalls in aufgelistet.

Die CO<sub>2</sub>-Konzentration in Räumen wird in Abhängigkeit der CO<sub>2</sub>-Konzentration der Außenluft für verschiedene Standorte (ländliche Gegenden = 350ppm, Städte = 400ppm, Stadtzentren = 450ppm) bewertet [125]. Die Definition der hygienischen Raumluft ist nicht in allen deutschen Normen konsistent, daher ist in Abb 32 und ein Vergleich der Qualitätskategorien nach DIN EN 13779 [126] und der DIN EN 15251 dargestellt.

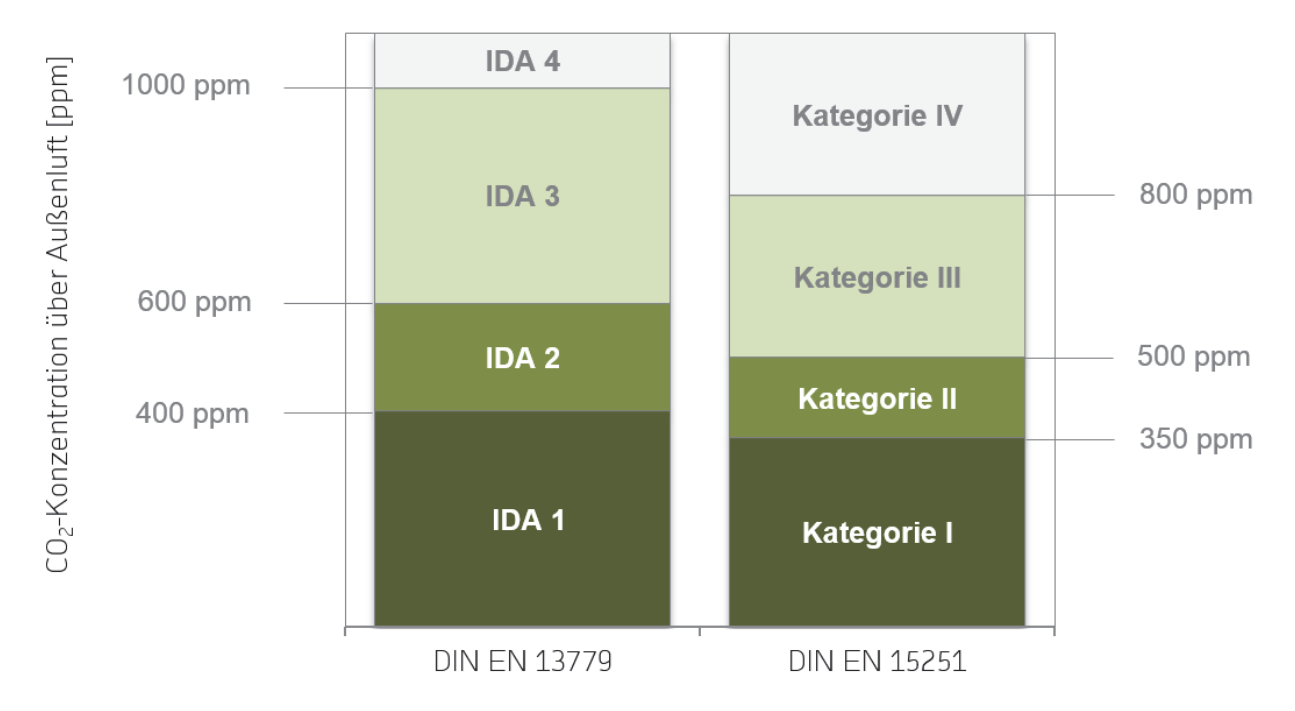

Abb 32: Grenzwerte der CO2-Konzentration über Außenluft, Vergleich DIN EN 13779 und DIN EN 15251.

### 6.3.2.4 DIN EN 15251: Operative Komfortraumtemperatur

"Eingangsparameter für das Raumklima zur Auslegung und Bewertung der Energieeffizienz von Gebäuden- Raumluftqualität, Temperatur, Licht und Akustik; Deutsche Fassung EN15251:2007"

Die Parameter zur Auslegung und Bewertung des Innenraumklimas (Luftqualität, thermische Anforderungen, Beleuchtung, Akustik) wird u.a. auch durch DIN EN 15251 definiert. Darin enthalten sind die Komfortkriterien für die Umsetzung der europäischen Gebäuderichtlinie EPBD (Energy Performance of Buildings Directive, EPBD Recast), die seit Juli 2010 in Kraft getreten ist und die Vorgabe hat in keinem Widerspruch mit Klassifizierungen anderer Normen oder äquivalenter nationaler Standards zu stehen.

Nach dem internationalen Teil der DIN EN 15251 sind die Komfortkriterien für Gebäude ohne aktive Kühlung anders definiert, als für Gebäude mit maschineller Kühlung, da das Erwartungsniveau und die Anpassungsbereitschaft der Nutzer unterschiedlich sind. Daher sind in natürlich belüfteten Gebäuden die zulässigen operativen Raumtemperaturen auch höher / niedriger mit steigender Außentemperatur. In Abhängigkeit zur mittleren gewichteten Tagestemperatur der Vorwoche kann das operative Komforttemperatur band in drei unterschiedlichen Kategorien berechnet werden.

Im nationalen Anhang wird bewusst keine Unterscheidung in der Bewertung des Innenraumkomforts bei Gebäuden mit oder ohne aktive Kühlung unternommen. Die adaptive

Raumtemperatur kann also entweder nach nationalem als auch nach internationalem Anhang bewertet werden. Für beide Methoden wird ein Bekleidungswiderstand von 0,3 bis 1,0 clo und ein Aktivitätsgrad von 1,2 met angenommen, da davon ausgegangen werden kann, dass sich Nutzer ihrer Umgebung durch die Bekleidungswahl anpassen können.

Im nationalen Anhang wird der Stundenmittelwert der operativen Temperatur in Abhängigkeit von dem Stundenmittelwert der aktuellen Außentemperatur bewertet. Die Art der Raumkonditionierung spielt bei dieser Bewertung keine Rolle. Die Komfortraumtemperatur OR<sub>a,C</sub> beträgt 22 °C bei stündlichen Außentemperaturen  $\theta_{Au,C}$  unter 16 °C und 26 °C bei  $\theta_{Au,C}$  über 32 °C. Dazwischen wird die Komfortraumtemperatur durch Gl 24 beschrieben.

 $\theta_{Ra,C} = 0.25 \cdot \theta_{Au,C} + 18$  ; [°C]

#### Gl 24: Adaptive Komfortraumtemperatur **θ**Ra,C nach DIN EN 15251 nationaler Anhang.

Im internationalen Anhang der DIN EN 15251 wird das operative Temperaturband in Abhängigkeit vom gleitenden Tagesmittelwert der Außentemperatur (vgl. EN 15251:2012-12, S.26 ff, A.2) bewertet. Die entsprechenden Gleichungen zeigen Gl 25 und Gl 26. Sie gelten in den Temperaturgrenzen des gleitenden Tagesmittelwerts der Außentemperatur  $\theta_{rm}$ , welche in Abb 33 eingetragen sind. Die Grafik zeigt die Komfortbänder der nationalen und internationalen Bewertung grafisch. Die unterschiedliche Bedeutung der x-Achse ist dabei zu beachten.

 $\theta_i = 0.33 \cdot \theta_{rm} + 18.8$ 

#### Gl 25: Adaptive Komfortraumtemperatur nach DIN EN 15251 internationaler Anhang.

mit:

 $\theta_i = T_{\text{adapt}}$  (adaptive Komfortraumtemperatur int.A.) obere und untere Grenzwerte: Kat. $I = \pm 2K$ , Kat. $II = \pm 3K$ , Kat. $III = \pm 4K$  $\theta_{\rm rm}$  = gleitender Tagesmittelwert der Außentemperatur

$$
\theta_{rm} = \frac{(1-\alpha)(\alpha^0 \theta_{ed-1} + \alpha^1 \theta_{ed-2} + \alpha^2 \theta_{ed-3} + \alpha^3 \theta_{ed-4} + \alpha^4 \theta_{ed-5} + \alpha^5 \theta_{ed-6} + \alpha^6 \theta_{ed-7})}{(1-\alpha) \sum_{0}^{7} \alpha^n}
$$

#### Gl 26: Gleitender Mittelwert der Außentemperatur nach DIN EN 15251.

mit:

 $\alpha = 0.8$ 

ed-x = mittlere Außentemperatur vom x-ten Vortag

Die hier genannte internationale Bewertungsmethode kann nur bei Gebäuden bzw. Räumen mit passiver Kühlung angewendet werden und hat Gültigkeit für alle weiteren Betrachtungen. Für die Berechnungen der in Abhängigkeit zur Außentemperatur stehenden adaptiven Komfortraumtemperaturen wurden, wenn nicht anders gekennzeichnet, die Außentemperaturen von den entsprechenden lokalen Wetterstationen verwendet.
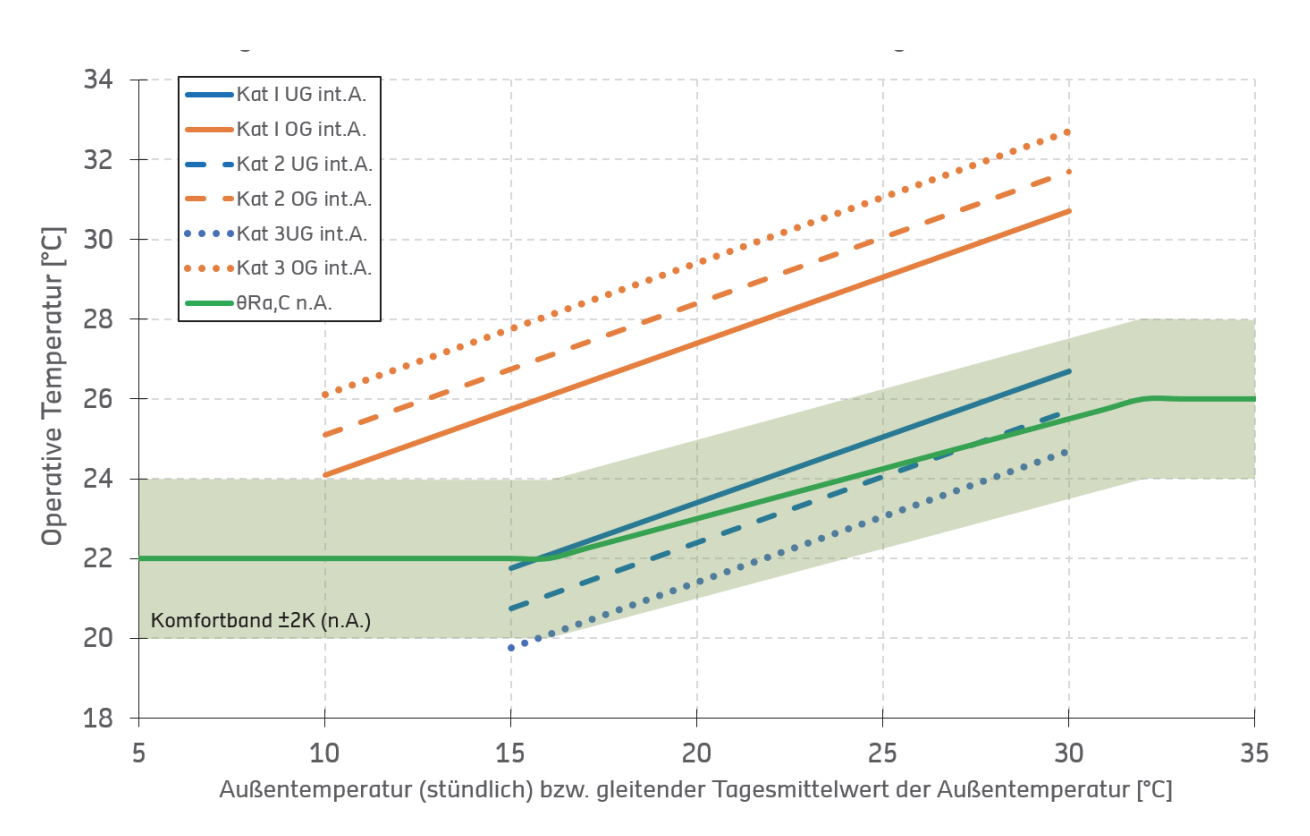

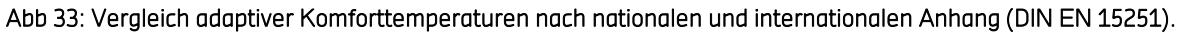

## 6.3.3 Regelungsstrategien

## 6.3.3.1 Regelungsstrategie 1: Variabler Öffnungswinkel

Die Besonderheit dieser Regelung ist eine Art "adaptiver Temperaturverstärker" ("Adaptive Temperature Amplifier") um die Luftqualität zu erhöhen und Komfortgrenzwerte einzuhalten und einen optimalen und energieeffizienten Gebäudebetrieb (durch passive Kühlung und optimale Frischluftsteuerung im Winterbetrieb) zu gewährleisten. Die dynamische Steuerung zielt auf eine gute Raumluftqualität nach DIN EN 13779 und die Einhaltung der adaptiven Komfortgrenzen nach DIN EN 15251 ab.

Im Sommer wird die Luftwechselrate (komfortgrenz- und) temperaturabhängig gesteuert. Als adaptive Komfortgrenzen wird das Temperaturband nach Kategorie 2 gewählt. Wenn die operative Temperatur unter Kategorie 1 fällt, wird eine Lüftungskühlung aktiviert. Ab einer mittleren Außentemperatur von 16°C über den Nachmittag wird die thermische Gebäudemasse mittels Nachtlüftung vorkonditioniert. Bei dieser Regelung sind nur adaptive Komfortgrenzen, jedoch keine statischen Sollwerttemperatur en definiert.

Die Besonderheit dieser Regelung sind zwei "optimierende Faktoren" zur Maximierung der Zielluftwechselrate: ein linearer und ein exponentieller Optimierungsfaktor nach Gl 27.

$$
ACH_{Zielwert, cool} = \lambda \cdot (T_{op} - T_{vent})^2
$$

## Gl 27: Luftwechselrate mit Optimierungsfaktoren.

Während der erste Faktor exponentiell abhängig von der Temperatur oberhalb der unteren Komfortgrenze ist (bei Nacht werden Temperaturgrenzen unterhalb der Komfortbedingungen zugelassen um Auskühlen der Gebäudemasse zu ermöglichen (vgl. Abb 34 rechts)), ist der andere Optimierungsfaktor linear abhängig zur Außentemperatur (vgl. Abb 34 links). Diese Faktoren sollen die Luftwechselrate auf einen Wert von etwa 10h-1 maximieren. Der Strömungswiderstand wird über den Öffnungsfaktor (OF) angepasst.

Im Winter werden Luftwechselraten (ACH-Zielwerte von  $5h<sup>-1</sup>$  bei  $c_{CO2}$  > 1050ppm, und 0h<sup>-1</sup> bei  $c_{CO2}$ < 850ppm) angestrebt, die die CO2-Konzentrationen auf einem mittleren Niveau (nach DIN EN 13779) halten.

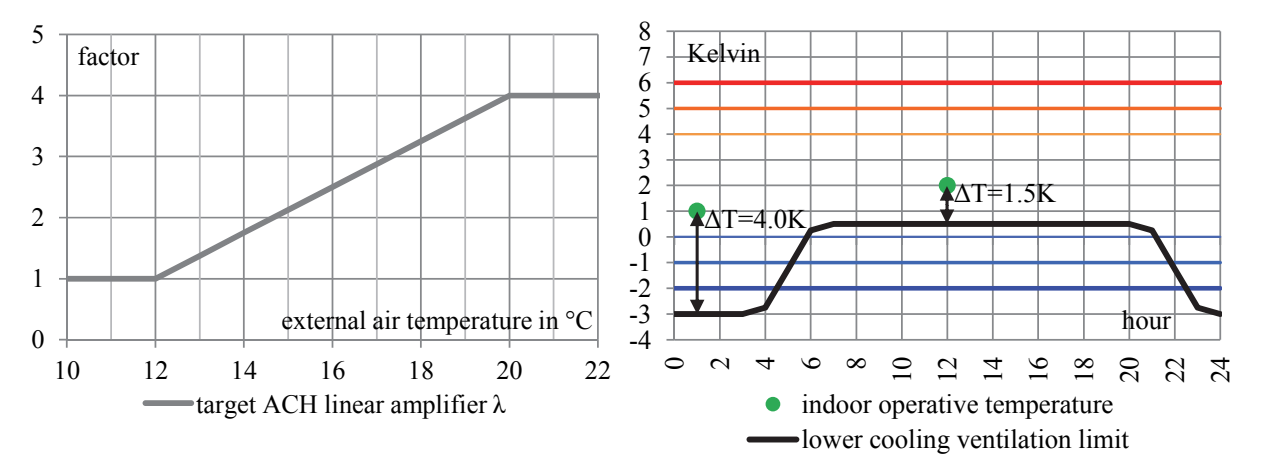

Abb 34: links: linearer Faktor; rechts: exponentieller Faktor [25].

Für Raum 108:

$$
ACH_{\text{target}} = \left( OF \cdot C_{\text{d}} \cdot \frac{A_{\text{eff,D}}}{3} \cdot \sqrt{\frac{\Delta T}{\frac{T_{\text{in}} + T_{\text{ext}}}{2} + 273} \cdot g \cdot h_{\text{eff,D}} + OF \cdot C_{\text{d}} \cdot A_{\text{eff,S}}} \cdot \sqrt{2 \cdot \frac{\Delta T}{\frac{T_{\text{in}} + T_{\text{ext}}}{2} + 273} \cdot g \cdot h_{\text{eff,S}}} \right) \cdot \frac{3600}{VOL_{\text{R108}}}
$$
\n  
\nGI 28: Zielluftwechselrate Raum 108.

Umgestellt und Fenster- und Raumgeometrie eingesetzt:

$$
OF = \frac{ACH_{\text{target}}}{\frac{3600}{97,5[\text{m}^3]}} \cdot 0.6 \cdot \frac{\Delta T}{\sqrt{\frac{T_{\text{in}} + T_{\text{ext}}}{2} + 273}} \cdot 9.81 \left[\frac{\text{m}}{\text{s}^2}\right] \cdot \left(\frac{0.430[\text{m}^2]}{3} \cdot \sqrt{0.452[\text{m}]} + 0.304[\text{m}^2] \cdot \sqrt{2 \cdot 1.09[\text{m}]}\right)
$$

### Gl 29: Zielöffnungsfaktor Raum 108.

## 6.3.3.2 Regelungsstrategie 2: Taktregelung – Stoßlüftung

Als Resultat der Literaturrecherche und vorher untersuchten Regelungsstrategien wurde im Rahmen des Projekts die "Taktregelung" entwickelt, die im Folgenden beschrieben und als schematisches Flussdiagramm in Abb 35 abgebildet ist. Diese Regellogik wurde in einem Feldexperiment an mehreren Räumen der HFT als frei programmierbare Variante eingesetzt. Sie stellt eine bedarfsabhängige Regelung der Kategorie "DA-C6" nach DIN EN 16798-3 für der RLT-Anlagen dar. Mit dedizierter Sensorik in jedem Raum werden die Innenraumbedingungen in Echtzeit erfasst. Sie ermöglichen die für energieeffiziente Gebäude unabdingbare Ermittlung des Frischluftbedarfs, welcher von dem dynamischen Nutzerverhalten abhängig ist. Die Möglichkeit für den Nutzer die automatische Regelung aus individuellen Gründen zeitweise auszusetzen ist ein wichtiges Element der Nutzerzufriedenheit. Dies wurde ebenfalls im vorliegenden Feldversuch realisiert.

Die Taktregelung wurde in LabVIEW in einer Endlosschleife mit verschiedenen hierarchischen Entscheidungsinstanzen programmiert. Ein Beispiel-Screenshot aus einem sog. "vi" (engl. virtual instrument, Labview), der grafischen Darstellung des Programms, findet sich in Abb 36. Ein Schleifendurchlauf ("Takt") dauert 300 ms und liefert als Resultat ein Signal zum Öffnen, Schließen oder das vorherige Signal halten. Die Entscheidungsinstanzen haben unterschiedliche Hierarchien um beispielsweise. den manuellen Eingriff aktivieren zu können oder beim Eintritt von KO-Kriterien das Signal zum Schließen geben zu können. Wird eine Entscheidungsinstanz aktiv, werden hierarchisch tiefere Instanzen bei dem aktuellen Schleifendurchlauf nicht mehr berücksichtigt. Die Entscheidung der einzelnen Instanzen hängt von den abgefragten Randbedingungen ab, wie das Raumklima nach Komfortgrenzen der DIN EN 15251, hygienische Raumluftanforderungen nach DIN EN 13779 und externe Wetterbedingungen werden bei jedem Takt neu abgefragt und bewertet.

Übergeordnet kann die gesamte Automatik mittels Handtastern in den jeweiligen Räumen übersteuert werden. Erfolgt ein manueller Eingriff über diese Taster, wird die Software für eine definierte Zeit von z.B. 30 Minuten auf Handbetrieb geschaltet. Nach dieser Zeitspanne setzt wieder der Automatikbetrieb ein. Im Folgenden wird der genaue Programmablauf erläutert:

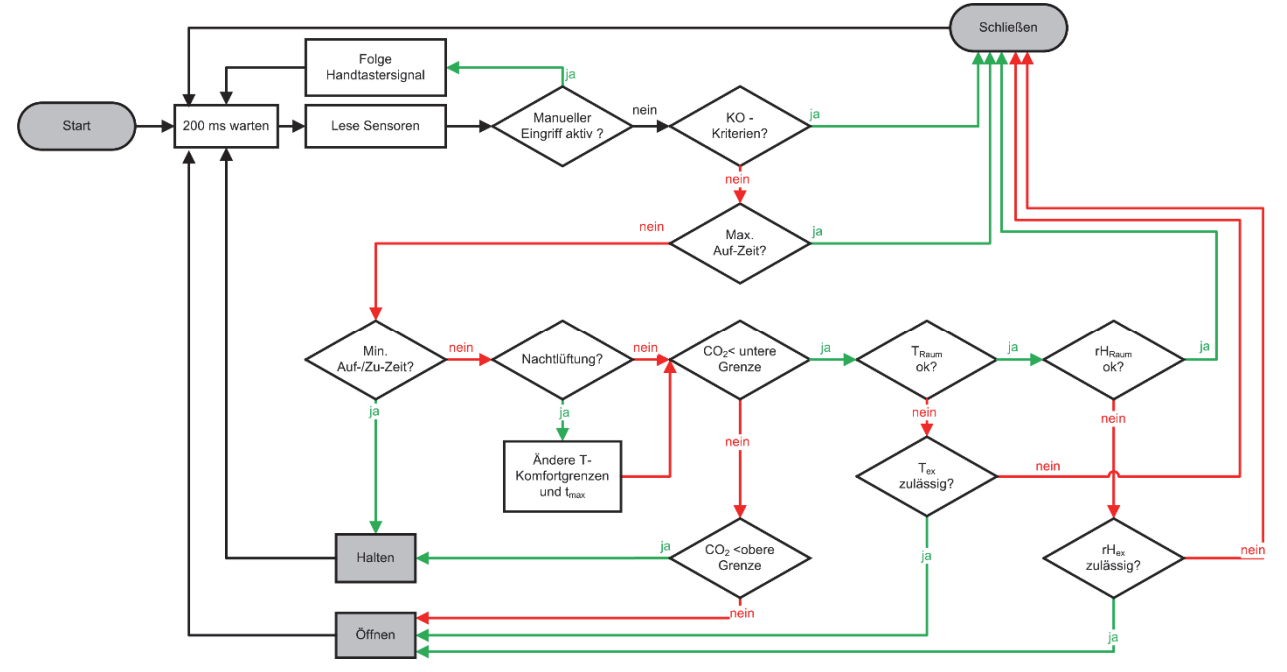

Abb 35: Programmablauf Lüftungssteuerung.

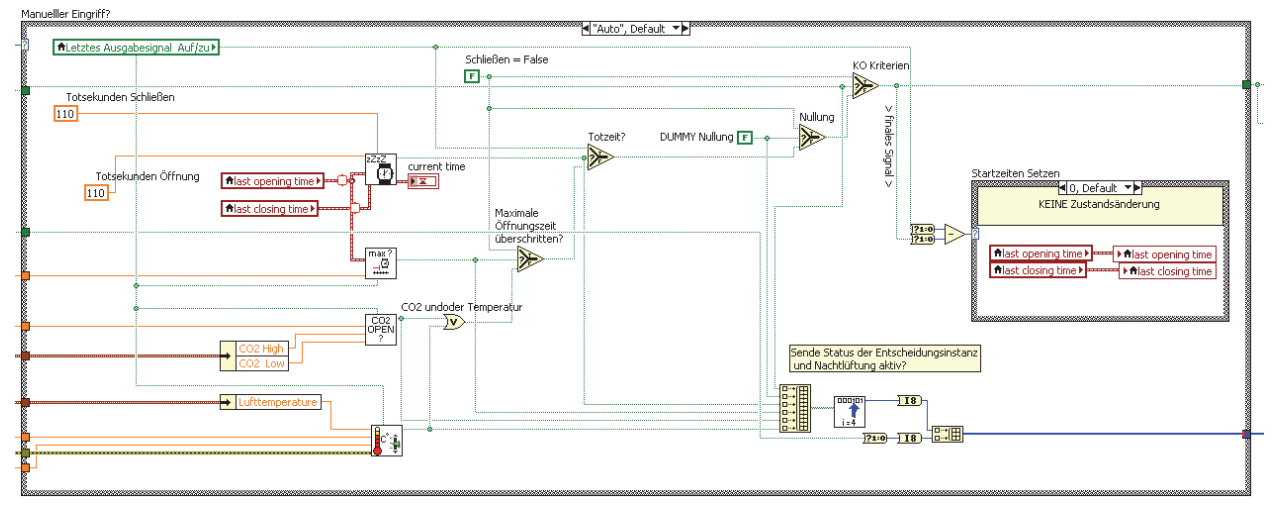

Abb 36: Umsetzung des Regelungskonzepts in LabVIEW.

## Manueller Eingriff

Vor den eigentlichen Entscheidungsinstanzen der Automatik wird der manueller Eingriff als oberste Hierarchieebene abgefragt. Im Fall des Büros ist die manuelle Übersteuerung 15 Minuten und im Besprechungsraum 30 Minuten aktiv. Nach dieser Zeitspanne wird der Automatikbetrieb fortgesetzt. Übergeordnet kann also die gesamte Automatik mittels Handtastern in den jeweiligen Räumen übersteuert werden.

# Knock-Out-Kriterien

Als erste wirkliche Entscheidungsinstanz der Automatik zum Auslösen oder in diesem Fall zutreffender zum Schließen der Lüftung werden KO-Kriterien definiert. Sind sie erfüllt, bleiben die Fenster geschlossen. Die Definition der KO-Kriterien ist gekoppelt an Raumtemperatursensoren und die Wetterstation. Folgende Parameterbereiche müssen zur Öffnungsfreigabe eingehalten sein:

- Extreme Außentemperaturen:  $-10^{\circ}$ C < T<sub>amb</sub> <  $+35^{\circ}$
- Regen: rH (rel. Luftfeuchte) < 90%
- Sturm: v<sub>Wind</sub> (Windgeschwindigkeit) < 20,8 m/s (20,8 m/s = Beaufort 7, Sturmwarnung)
- Unterkühlungsschutz: T<sub>Raum.op</sub>., mittel ≥ 15°C

# Maximale Öffnungszeit

Das dritte Kriterium der Taktregelung löst bei Überschreitung der maximalen Öffnungszeit aus. Im Vorfeld wurde aufgrund von ersten Erfahrungswerten im Besprechungsraum 7/110 eine maximale Öffnungszeit festgelegt, da die Schallimmissionen des Straßengeschehens während Besprechungen als sehr störend empfunden wurden. Mit einer maximalen Öffnungszeit von 240 Sekunden soll dieser Störfaktor gemindert werden. Wird die maximale Öffnungszeit überschritten wird das Signal "Schließen" ausgegeben.

## Minimale Zeitdauern

Nach dem Auslösen einer Zustandsänderung werden Totzeiten definiert, die das letzte Signal eine Zeit lang halten. Jeweils nach dem Signalwechsel zum Öffnen oder Schließen des Fensters wird das entsprechende Signal mindestens so lang gehalten. Dadurch wird gewährleistet, dass die Fenster zum einen nicht zu schnell takten (Fensteröffnung). Zum anderen schränkt eine Mindestverschlusszeit die Lärmbelästigung ein. Die minimale Öffnungszeit (110s) ist dementsprechend kürzer als die minimale Verschlusszeit Minuten bei Belegung, 6 Minuten bei Nachtkühlung).

## **Nachtlüftung**

Die aktivierte Nachtlüftung setzt die Zielwerte der Rauminnentemperatur herab. Die obere Grenze des Temperaturfensters wird auf 16°C festgelegt. Nach Beendigung der Nachtlüftung werden sie auf die ursprüngliche Parametrisierung zurückgesetzt. Wenn die Entscheidungsinstanzen "KO-Kriterien" usw. nicht aktiviert sind, läuft die Nachtkühlung mittels der Instanz "Temperaturlüftung" unter den herabgesetzten Zielwerten. Die maximale Öffnungszeit spielt bei der Nachtlüftung keine Rolle, da im Regelfall in diesem Zeitraum keine Raumbelegung und somit die Lärmbelästigungen durch Verkehr nicht relevant sind. Bei der Auslösung der Nachtlüftung wird die maximale Öffnungszeit darum auf 8 h gesetzt. Die Aktivierung der Nachtlüftung hängt an zwei UNDverknüpften Parametern. Zum einen dem "warmen Wetter" und zum anderen der Tageszeit. Für den Wetterindikator wird der Mittelwert der Außentemperatur des Vortags zwischen 14:00 Uhr und 18:00 Uhr berechnet. Des Weiteren wird ein Temperaturschwellwert zur Aktivierung der Nachtlüftung von T<sub>Schwelle</sub>= 19°C im Eckraum 110 festgelegt. Im mittigen Büroraum 108 ist dieser auf 18°C gesetzt. Liegt der Mittelwert der Mittagsaußentemperatur des Vortags darüber, wird dies als warmes Wetter klassifiziert. Der Zeitraum der Nachtlüftung ist festgelegt von 21:00 Uhr bis 08:00 Uhr.

# CO2-Lüftung

Für die CO2-Lüftung wird eine Hystereseschaltung mit unterem und oberem Schwellwert des Auslösens beziehungsweise Beendigen der Lüftung festgelegt. Für den Büroraum gelten die Schwellwerte 950/1100 ppm und für den Besprechungsraum 1000/1200 ppm. Die Werte wurden im Laufe des Projekts aufgrund von Nutzerfeedback und Anpassungen zur Optimierungen der Lärmsituation verändert. Während jedes Schleifendurchlaufs werden die Ist-Werte des Raums mit den Sollwerten verglichen. Bei der CO<sub>2</sub>-Lüftung bleiben die Fenster geöffnet bis der untere Grenzwert unterschritten wird oder höhere Entscheidungsinstanzen ausgelöst werden.

## Temperaturgeführte Lüftung

Als weitere Prozedur läuft in jedem Takt die Abfrage der momentanen Raumtemperatur. Es wird ein Vergleich zwischen der momentanen Raumtemperatur und den Zielwerten der KomfortGrenztemperaturen nach Kategorie I (DIN 15251) durchgeführt. Geregelt wird nach Kategorie I, so dass die Kriterien nach Kategorie II eingehalten werden können. Bei Über- und Unterschreitungen werden die Fenster wieder geschlossen. Der Vergleich der Außentemperatur mit den Grenzwerten enthält eine Hysterese mit 1 K Temperaturdifferenz. Bei aktiver Nachtlüftung werden die Temperaturzielwerte neu gesetzt (siehe hierzu Punkt 5 Nachtlüftung).

# 6.3.3.3 Regelungsstrategie 4: Prädiktive Regelung (Plusenergieschule Rostock)

Beim derzeitigen Gebäudebetrieb der Haustechnik kann sowohl eine natürliche Lüftung während Belegungszeiten (da manuell), als auch eine mechanische Lüftung (24 h) eingesetzt werden. Daher erfolgt die Nachtkühlung ausschließlich durch die mechanische Lüftungsanlage. Die mechanische Lüftungsanlage mit WRG (57% Wirkungsgrad) erreicht einen maximalen Luftwechsel von 3,3 h<sup>-1</sup> bei einem Frischluftvolumenstrom von 600 m<sup>3</sup>/h. Der Einsatz der mechanischen Lüftung dient hauptsächlich der Gewährleitung der Raumtemperatur im Winter.

Bei dem Fallbeispiel einer Plusenergieschule wird eine kontrolliert natürliche Lüftung einer Hybridlüftung energetisch und komfortabhängig gegenübergestellt. Diese Untersuchungen werden simulationsgestützt mit E+ berechnet.

Bei der Hybridlüftung ist im Winter keine manuelle Fensteröffnung vorgesehen, ausschließlich die RLT-Anlage lüftet die Klassenräume CO<sub>2</sub>-gesteuert mit einem maximalen Luftwechsel von 3h<sup>-1</sup> bei CO2-Konzentrationen über 1175 ppm, bei 775 ppm wird die Lüftungsanlage abgeschaltet. Im Sommer ist ein Nutzereingriff (ausgegangen wird vom Einsatz einer "Pausenampel" / CO<sub>2</sub>-Ampel, die durch die Nutzer konsequent genutzt wird) vorausgesetzt: die Fenster müssen tagsüber manuell geöffnet werden. Bei Nacht wird wie im Winter eine mechanische Lüftung temperaturgesteuert eingesetzt. Die Soll- und Grenzwerte und regelungsrelevanten Rahmenbedingungen sind in Abb 37 und Abb 38 aufgeführt. Die Besonderheit der Nachtlüftung ist die Steuerung anhand einer Wettervorhersage.

In Abbildung Abb 37 ist die Steuerung der Systemvariante mit hybrider Lüftung beschrieben. Im Winter muss das Lüftungssystem die Anforderungen an die Frischluftzufuhr einhalten. Die Fenster bleiben aufgrund eines Zugluftrisikos geschlossen, tagsüber wird ausschließlich mechanisch in Abhängigkeit zum CO2-Gehalt der Raumluft gelüftet. Im Sommer hingegen findet tagsüber eine natürliche Lüftung statt, während nachts eine mechanische Lüftung temperaturgesteuert auf Basis von Wettervorhersagen des nächsten Tages die Lüftung übernimmt.

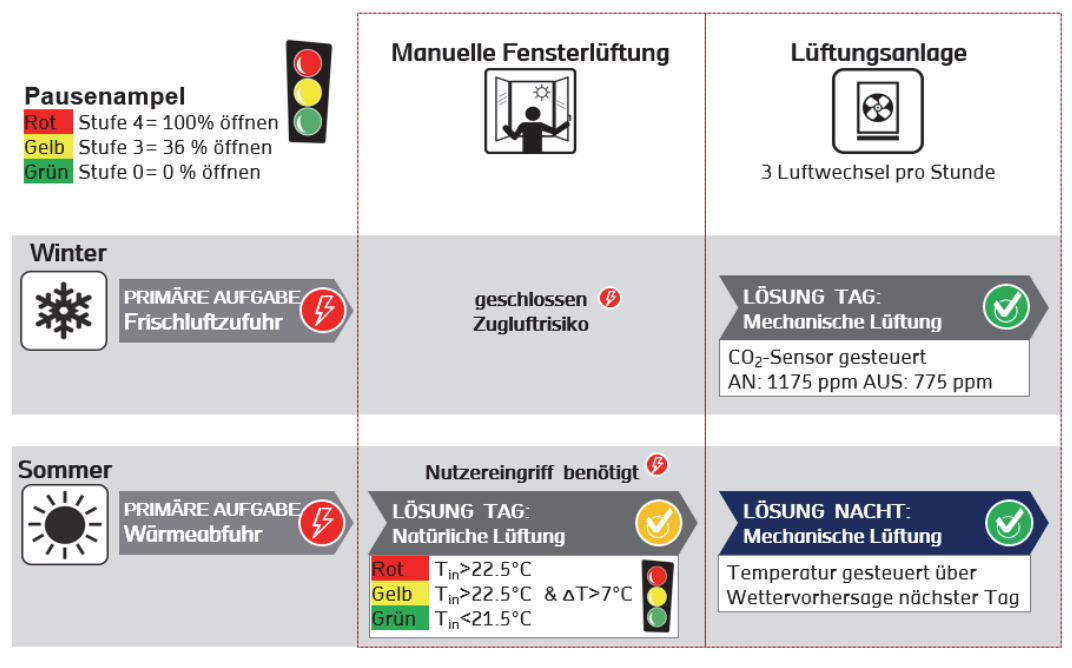

Abb 37: Die Systemvariante Hybridlüftung bedarf aktiver Nutzer [79].

Im Gegensatz zur hybriden Lüftung ist bei der natürlichen Lüftung kein Nutzereingriff notwendig, da alle relevanten Fenster mit einem Motorantrieb versehen sind. Im Winter werden die Fenster CO2-gesteuert zum Stoßlüften eingesetzt: der Sollwert zum Öffnen/zum Lüften liegt bei cCO2= 800 ppm in den Pausen, falls diese Lüftung nicht ausreicht um eine erforderliche Lufthygiene zu gewährleisten ist ein Backup programmiert, dass bei einem Schwellwert von  $c_{CO2}$  = 2000 ppm auch während der Unterrichtszeit stoßlüftet.

Im Sommer sind die Fenster tagsüber primär temperaturabhängig "stufengesteuert". Unterschiedliche Stufen resultieren in verschiedenen effektiven Öffnungsflächen (Abb 21) um den Luftaustausch bedarfsgerecht einzustellen. Zudem werden die Klassenräume mit einer Nachtlüftung basierend auf Wettervorhersagen des jeweils nächsten Tages (analog zur hybriden Lüftung) bedarfsgerecht vorkonditioniert (siehe Abb 38).

In Abb 38 ist die Regelung der kontrolliert natürlichen Fensterlüftung dargestellt. Im Winter wird aufgrund des Zugluftrisikos nur in Pausen stoßgelüftet. Dies erfolgt über ein CO<sub>2</sub>-Sensor im Klassenraum, der bei einer CO<sub>2</sub>-Konzentration von 800 ppm in Pausen die Fenster öffnet. Bei einer Überschreitung von CO2-Konzentrationen im Klassenraum über 2000 ppm ist eine Backup-Lösung für eine Zwangslüftung zuständig. Im Sommer werden die Fenster tagsüber in Abhängigkeit zur Temperaturentwicklung mit unterschiedlichen effektiven Öffnungsflächen gesteuert. Die Nachtlüftung erfolgt ebenfalls temperaturgesteuert, unterstützt durch Wettervorhersagen des folgenden Tages.

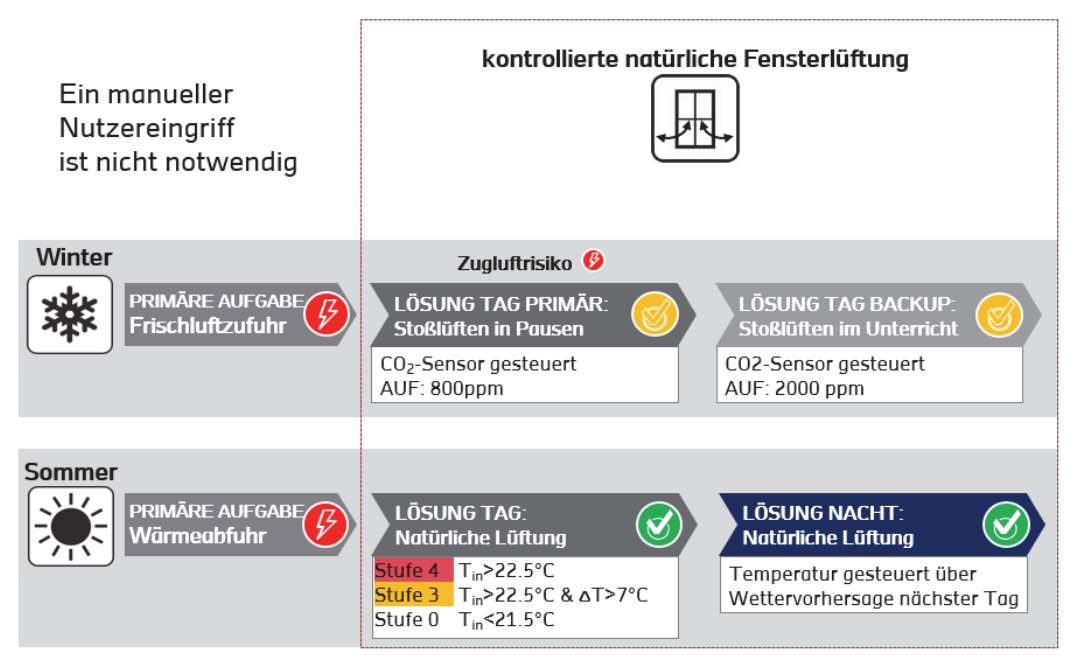

Abb 38: Die Systemvariante Kontrollierte natürliche Lüftung hat einen Motorantrieb [79].

# AP4: Messtechnische Untersuchungen, Modellvalidierung und Test der

# Regelungsstrategien

# 6.4.1 Validierung der empirischen Korrelationen

Mittels Volumenstrommessungen unter verschiedenen Randbedingungen soll die reale Leistungsfähigkeit der vorhandenen natürlichen Lüftung überprüft werden. Die Messergebnisse werden mit errechneten Werten der Gleichungen Warren Gl 14 bis Gl 16, Phaff (Gl 17) und Larsen (Gl 18) verglichen. Über 110 h Indikatorgasmessungen angelehnt an DIN EN ISO 12569 liefern fünfminuten-Werte der physikalischen Randbedingungen und des Volumenstroms, welche mit den theoretischen Werten verglichen werden. Das Messverfahren ist im Kapitel Messtechnische Umsetzung auf Seite 84ff beschrieben.

Zur Analyse der Übereinstimmung von Experiment und Rechnung werden die Messwerte X<sub>i</sub> und die entsprechenden rechnerischen Werte Y<sub>i</sub> einer Gleichung in ein Schaubild eingetragen. Als Beispiel ist dies in Abb 39 dargestellt. Idealerweise sollte der Zusammenhanf f(x)=y sein. Die Bewertung der Übereinstimmung zwischen Experiment und Rechnung findet mittels dreier Kennzahlen statt:

- **Korrelationskoeffizient**
- Skalierungsverschiebung
- Mittlerer absoluter prozentualer Fehler (MAPE)

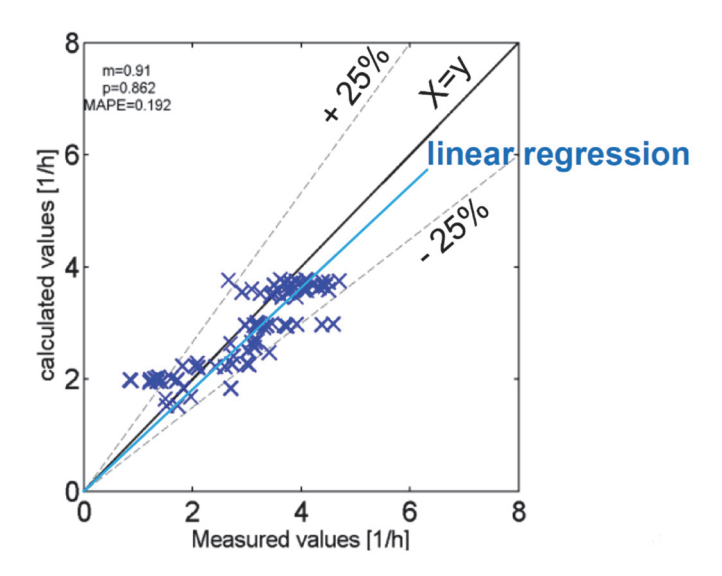

Abb 39: Beispiel zum Vorgehen bei der Validierung.

Der Korrelationskoeffizient ist ein dimensionsloses Maß für den Grad eines linearen Zusammenhangs. Andere Bezeichnungen sind Korrelationswert, Produkt-Moment-Korrelation oder Pearson-Koeffizient. Er kann Werte zwischen −1 und +1 annehmen. Bei einem Wert von +1 (bzw. −1) besteht ein vollständig positiver (bzw. negativer) linearer Zusammenhang zwischen den betrachteten Merkmalen. Zeigt der Korrelationskoeffizient den Wert 0, hängen die beiden Merkmale nicht linear voneinander ab.

Der Korrelationskoeffizient ist ein Maß für den Grad an Linearität, zeigt jedoch nicht den Proportionalitätsfaktor oder einen Ordinatenabschnitt an. Daher wird die Skalierungsverschiebung (kurz: SV) eingeführt. Sie entspricht der Steigung einer linearen Funktionsanpassung durch den Ursprung an die aufgetragenen Werte.

Zur Bewertung der Streuung um die Winkelhalbierende wird der Mittlere absolute prozentuale Fehler (Engl. Mean Absolute Percentage Error: MAPE) herangezogen.

$$
MAPE \equiv \frac{100\%}{n} \cdot \sum_{i=1}^{n} \left| \frac{x_i - y_i}{x_i} \right|
$$

Gl 30: Definition des mittleren absoluter prozentualen Fehlers (MAPE).

Die genannten drei statistischen Kennwerte werden zur Bewertung der Übereinstimmung von Messung und Rechnung verwendet.

# 6.4.2 Programmstruktur: Datenerfassung / Fenstersteuerung

Die Messdatenerfassung ist in LabVIEW (kurz für: LABoratory Virtual Instrumentation Engineering Workbench) programmiert und läuft auf einem OPC-Server [92]. Das Datenmanagement und die Datenverarbeitung erfolgen mit dem EMTool. LabVIEW ist eine Systemdesignsoftware von National Instruments für technische und wissenschaftliche Anwendungen in der Industrie und der Forschung. LabVIEW ist ein grafisches Programmiersystem bei dem mit Hilfe von

Funktionsblöcken programmiert werden kann. Das LabVIEW-Projekt im Rahmen von KonLuft besteht aus mehreren Unterprogrammen (kurz: VI, Virtual Interface) mit unterschiedlichen Funktionen. Sie laufen teilweise auf einem Windows-Server (Datenerfassung) als auch unabhängig auf den CompactRio Embedded Controllern der jeweiligen Räume (Fenstersteuerung).

# 6.4.2.1 Datenverarbeitung: EMtool

Das EMTool wird am zafh.net im Rahmen des Projekts "EnSim", gefördert vom BMWi (EnBop), entwickelt [93]. Das EMTool ist als Client-Server-Anwendung konzipiert (Abb 40). Zentrale Aufgabe des EMTool-Servers ist das Datenmanagement, bestehend aus der Verwaltung von Datenpunkten unterschiedlicher Datenquellen, sowie die Bereitstellung einer einheitlichen Datenbasis. Für die interne Datenhaltung wird eine SQL-Datenbank verwendet. Der Importassistent des EMtools ist in der Lage, Dateien die im ASCII oder Excel-Format vorliegen in die interne Datenbank zu importieren und diese somit zentral zur Verfügung zu stellen.

Alle im EMTool-Server verwalteten Datenpunkte können, unabhängig von der Datenquelle, in beliebigen Gruppen zusammengefasst und verwaltet werden. Für eine Auswertung kann der EMTool-Server über diese Gruppen und alle verfügbaren Datenquellen hinweg Zeitreihen generieren. Für die Erzeugung der einheitlichen Zeitschritte stehen je nach Art des Datenpunktes verschiedene Algorithmen zur Verfügung. Die Zeitreihen können dann für die weitere Verwendung als ASCII-Dateien exportiert oder mit dem sich in der Entwicklung befindenden EMTool-Client visualisiert werden.

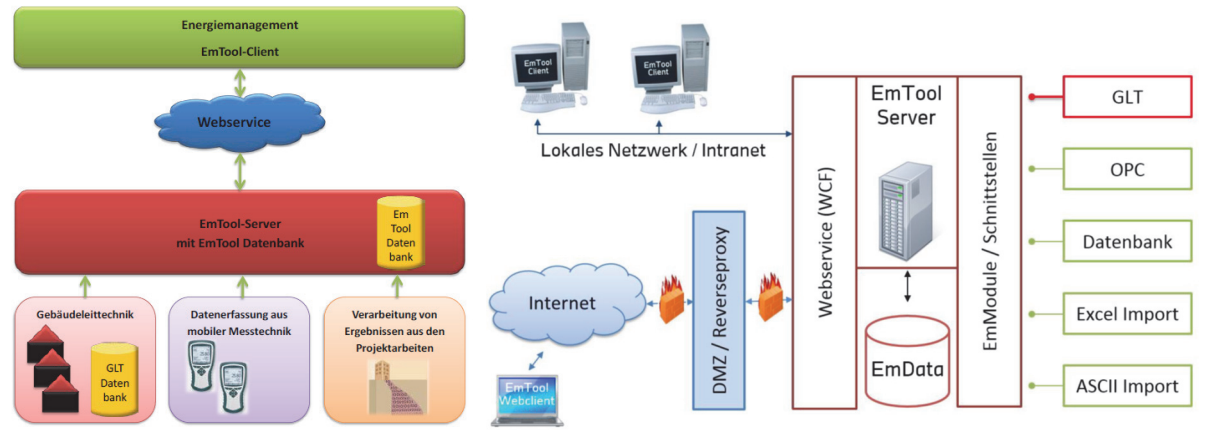

Abb 40: Struktur Datenmanagement und Programmaufbau EMTool.

# 6.4.2.2 Datenerfassung: Softwarearchitektur

Von den Wetterstationen und Raumsensoren werden im 10-Sekunden Intervall Daten auf einem Windows-Server gespeichert (historisiert). Dazu dienen auf den CompactRios definierte Netzwerkvariablen, die die zu historisierenden Daten in jedem Zeitschritt zur Datenverarbeitung auf den Server weiterleiten. Im Falle eines Netzwerkausfalls ist auf jedem CompactRio ein Ringspeicher angelegt, der Monitoringdaten puffern kann und zu einem späteren Zeitpunkt Daten auf dem Server abgleicht. Zur weiteren Verarbeitung werden die Datenreihen in eine Datenbank importiert (Abb 41).Die geloggten Tagesdateien der Räume 105, 106, 108 und 110 sowie der beiden Wetterstationen an der Süd- und Westfassade werden mit einem Skript (in Ruby programmiert) zu Monatsdateien zusammengefasst um den Import in das EMTool zu vereinfachen. Der Import der Daten erfolgt mit einem Importassistenten für externe, offline vorhandene Daten. Alle Messwerte des Raumkomforts, sonstiger Raumsensoren, der Wetterstation und der Tracergasmessungen werden auf diese Weise in die Datenbank importiert.

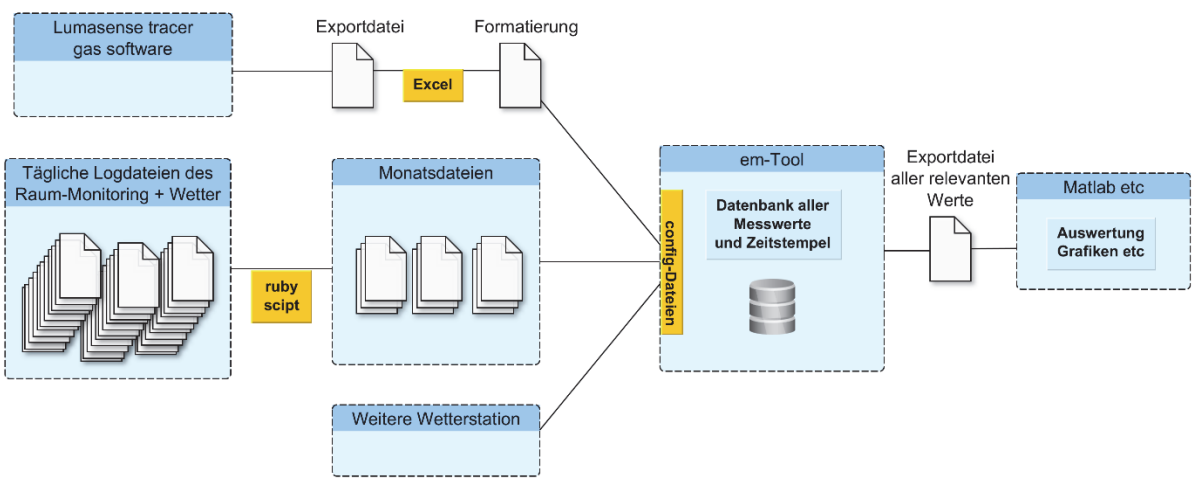

Abb 41: Schema der Datenaufbereitung aller Messwerte.

# 6.4.2.3 Fenstersteuerung: LabVIEW

<u>.</u>

Die Subprogramme (LabVIEW VIs) zur frei programmierten Fenstersteuerung an der HFT laufen im Gegensatz zur Datenerfassung nicht auf dem Windows-Server (sog: OPC-Server), sondern sind als eigenständige Anwendungen direkt auf die CompactRios kompiliert und werden von diesen Controllern ausgeführt. Die ebenfalls in LabVIEW programmierte Software zur Steuerung der Fenster läuft automatisiert und unabhängig vom Server (Abb 42: "window control mode machine" und "drive control"). Die Regelung wird auf dem OPC-Server mit einer grafischen Oberfläche visualisiert und ermöglicht Eingriffe (Abb 42: "window control vi UI" zum Ändern von Parametern, etc.). Vereinzelte Zielwerte der Regelung werden auf dem Server errechnet. Diese sind jedoch unkritisch und bei etwaigem Netzwerkausfall ist die Funktionalität weiter gewährleistet. Im Falle von Stromausfällen o.ä., wurden die Anwendungen mit einer Autostart-Funktion geschrieben. Auf die Regelung des kommerziellen Systems (Raumklima-Regelsystem NV Comfort ®6 der Firma WindowMaster GmbH) wird kein Zugriff genommen, es läuft in Raum 7/108 autark. Die Parameter und Sensoren dieses Systems werden über einen OPC-Server ausgelesen und geloggt.

<sup>6</sup> http://www.windowmaster.com/solutions/natural-ventilation/our-solutions/nv-comfort%C2%AE

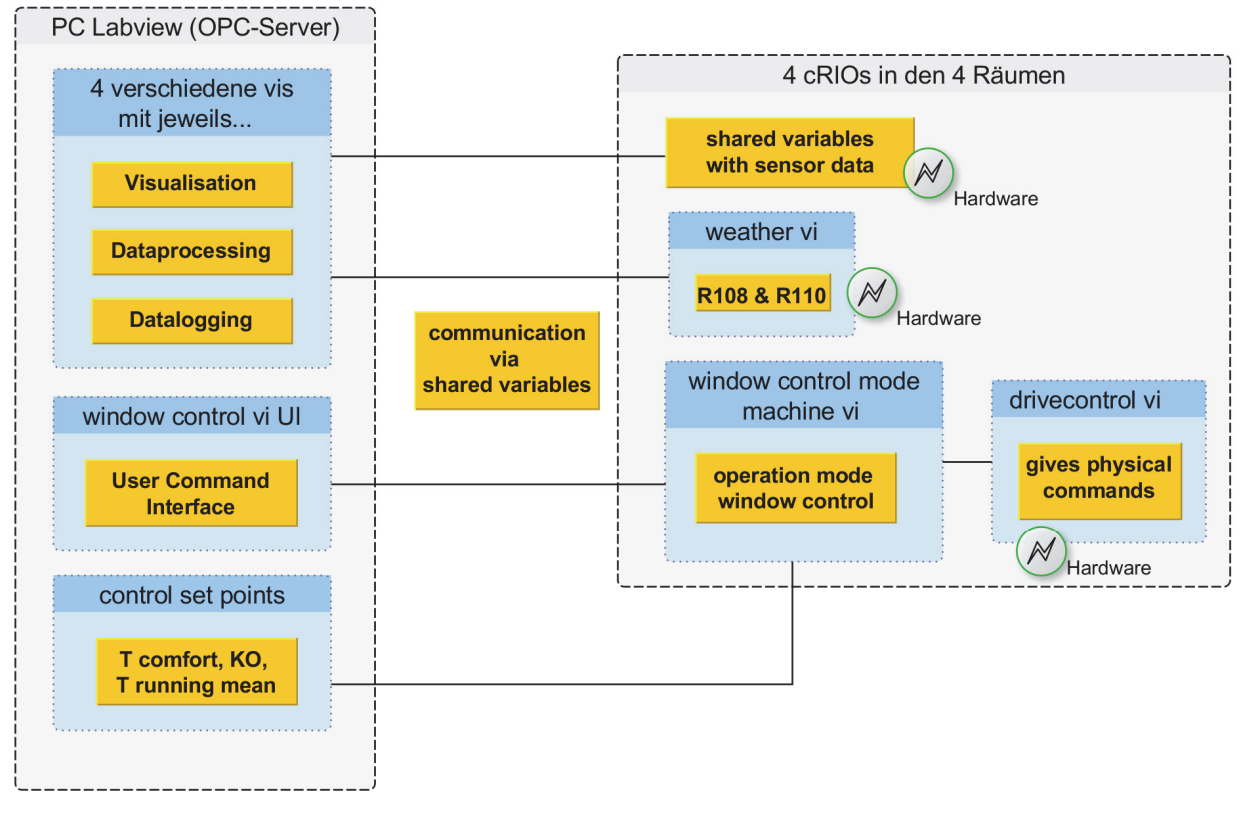

Abb 42: Schema der Softwarestruktur der LabVIEW-Sensorerfassung und Fenstersteuerung.

# 6.4.3 Messtechnische Umsetzung

# 6.4.3.1 Fallbeispiel 1: Stuttgart: Hochschule für Technik Stuttgart

In Tab 17 ist das an der Hochschule für Technik Stuttgart eingesetzte Messequipment aufgelistet und in folgenden Absätzen beschrieben.

| #              | Typ                              | Beschreibung                         | Umfang,<br>Resolution                    | Variable                  | Genauigkeit      |
|----------------|----------------------------------|--------------------------------------|------------------------------------------|---------------------------|------------------|
| $\mathbf 1$    | LumaSence<br>INNOVA 1412i        | Photogkustischer<br>Gasmonitor       | $0.01 - 5000, 0.01$<br>ppm               | Gaskonzentration          | ±0.068<br>ppm,   |
| 2              | LumaSence<br><b>INNOVA 1303i</b> | Gasentnahme<br>und<br>injektion      |                                          |                           | ±2%              |
| $\overline{4}$ | KIMO SPI2-100                    | Druckdifferenzsensor                 | Pa,<br>100<br>$\pm$<br>0.1 <sub>Pa</sub> | Differenzdruck<br>Fassade | ±0.2%            |
| 5              | KIMO SCO2                        | CO <sub>2</sub> Sensor               | 5000<br>N<br>$\sim$<br>ppm,<br>1 ppm     | CO <sub>2</sub>           | $±3\%$ , $±0.3K$ |
| $\sqrt{2}$     | $AL-TE-1$                        | Thermocouple Cu-CuNi,<br>Type T      | $-40^{\circ}$ C - 125°C                  | Lufttemperatur            | $\pm 0.5$ K      |
| 7              | <b>KIMO</b><br>$STD-13$          | $Pt-100$<br>Temperaturfühler         | $-50^{\circ}$ C - 180 $^{\circ}$ C       | Strahlungstemperatur      | ±0.3K            |
| 10             | Rotronic<br>HygroClip HC2-<br>S3 | $Pt-100$<br>1/3<br>class B<br>Fühler | $-35^{\circ}$ C - 70 $^{\circ}$ C, 0.1 K | Umgebungstemperatur       | ±0.1K            |

Tab 17: Herangezogene Messsensoren, deren Verwendung und Genauigkeit.

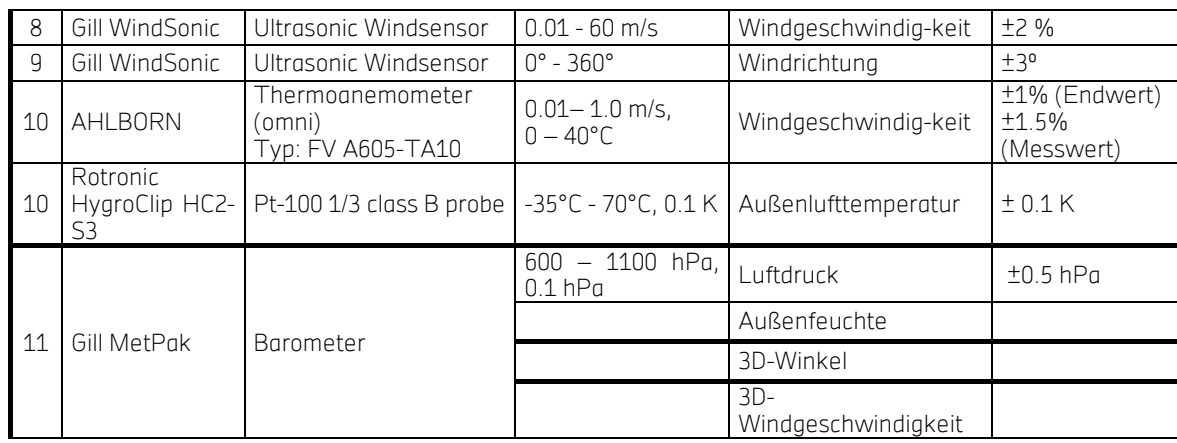

## Monitoring / Steuerungssystem

In jedem Raum erfassen 5 Temperatursonden die Temperaturschichtung im Raum. Mit einem Globe-Thermometer (Schwarzer Strahler) wird die Strahlungstemperatur erfasst. Aus der mittleren Raumtemperatur wird die operative Raumtemperatur ermittelt (siehe Abb 43). Des Weiteren werden in allen Räumen der CO<sub>2</sub>-Gehalt, relative Luftfeuchte, Luftgeschwindigkeit (Zugluft), sowie Vor- und Rücklauftemperaturen der Heizkörper und mittels Reed-Kontakten der Öffnungsstatus aller relevanter Fenster und Türen und der Differenzdruck des Raumes zum äußeren barometrischen Druck erfasst.

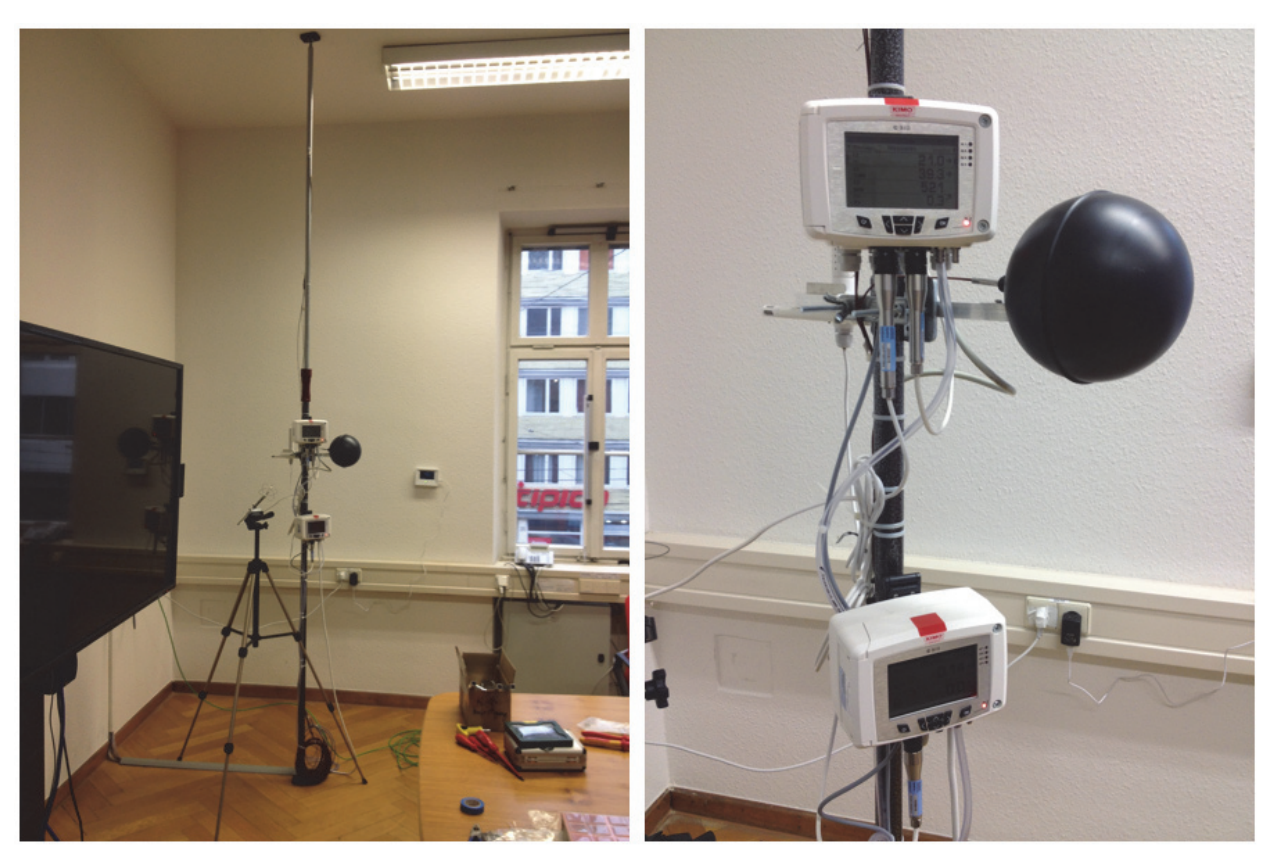

### Abb 43: Messeinheit Raum 7/110.

Im Projekt sind zwei Wetterstationen WindMaster Pro von Gill Instruments) im Einsatz. Zum Projektbeginn wurde an der Fassade vor Raum 7/108 die erste Wetterstation installiert. Im November 2015 wurde eine baugleiche zweite Wetterstation an der Westfassade vor einem Fenster von Raum 7/110 installiert und die Station vor 7/108 um ein 3-achsiges Anemometer erweitert.

Folgende Umweltparameter werden in den gemessenen Räumen erfasst:

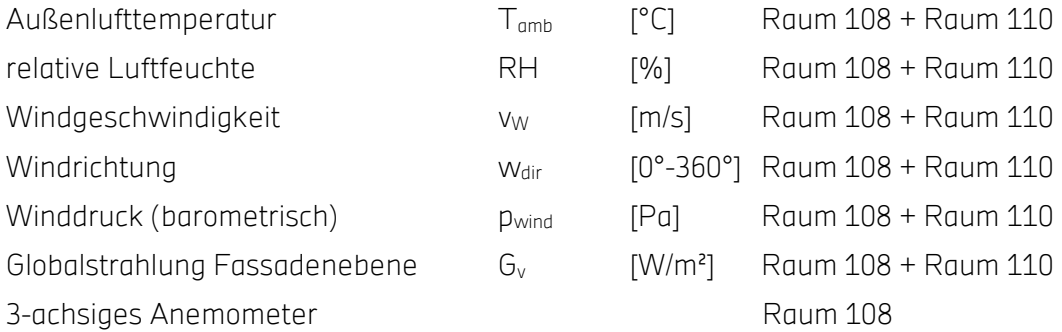

## Motoren für den Fensterantrieb

In den Räumen, 108 und 110 wurden Stellmotoren der Firma GEZE installiert. Sie können über Relais (24V, 0,75A) angesteuert werden und über die Dauer des Signals kann der Öffnungswinkel gesteuert werden.

Die Fensterlüftung in Raum 106 wird mit dem kommerziellen System "NV Comfort®"7 der Firma WindowMaster GmbH realisiert.

## Luftwechselmessungen

Ziele der Indikatormessungen waren, die Validierung der Luftwechselkorrelationen in der Literatur (nach Warren [30], Phaff und De Gids [31], Larsen [31] siehe "Empirische Korrelationen" auf Seite 27), sowie Anpassungen der Korrelationen in den jeweiligen Typsituationen. In situ wurden ebenfalls Luftwechselraten in den Testräumen der Hochschule für Technik Stuttgart bei unterschiedlichen Lüftungsstrategien gemessen. Die Testräume wurden über mehrere Sommerwochen vermessen. Da bereits in den ersten Betriebsmonaten im Sommer 2012 einige Mitarbeiter über zu kühle Raumtemperaturen klagten, musste die Regelstrategie der kontrollierten Lüftung so optimiert werden, dass die Raumunterkühlungen reduziert werden.

Zur Bestimmung der Luftvolumenströme wurde Messtechnik der Firma LumaSense Technologies Inc. eingesetzt. Der fotoakustische Gasmonitor Innova 1412 und die Mehrpunktprobenehmer/Dosiereinheit Innova 1303 dienten dabei als Regel- bzw. Detektionsgerät. Für die Spurengasmessung wurde das Gas R-134a (CH2FCF3, CAS-Nr.: 811-97-2) herangezogen. Es wird auch als HFKW-134a bezeichnet (teilhalogenierte Fluorkohlenwasserstoffe). Zum Einsatz kommt es auch als Kältemittel in Kraftfahrzeugen und sonstigen Kälteanlagen. Auf Grund seiner Absenz in der natürlichen Atmosphäre und der Nicht-Toxizität eignet es sich sehr gut zur Indikatorgasmessung. Ein großer Nachteil dieses Gases stellt das hohe Treibhauspotential (Global Warming Potential - GWP100) von 1.430 bezogen auf einen Zeitraum von 100 Jahren dar [85].

<u>.</u>

<sup>7</sup> http://www.windowmaster.de/anwendung/naturliche-luftung/our-solutions/nv-comfort%C2%AE

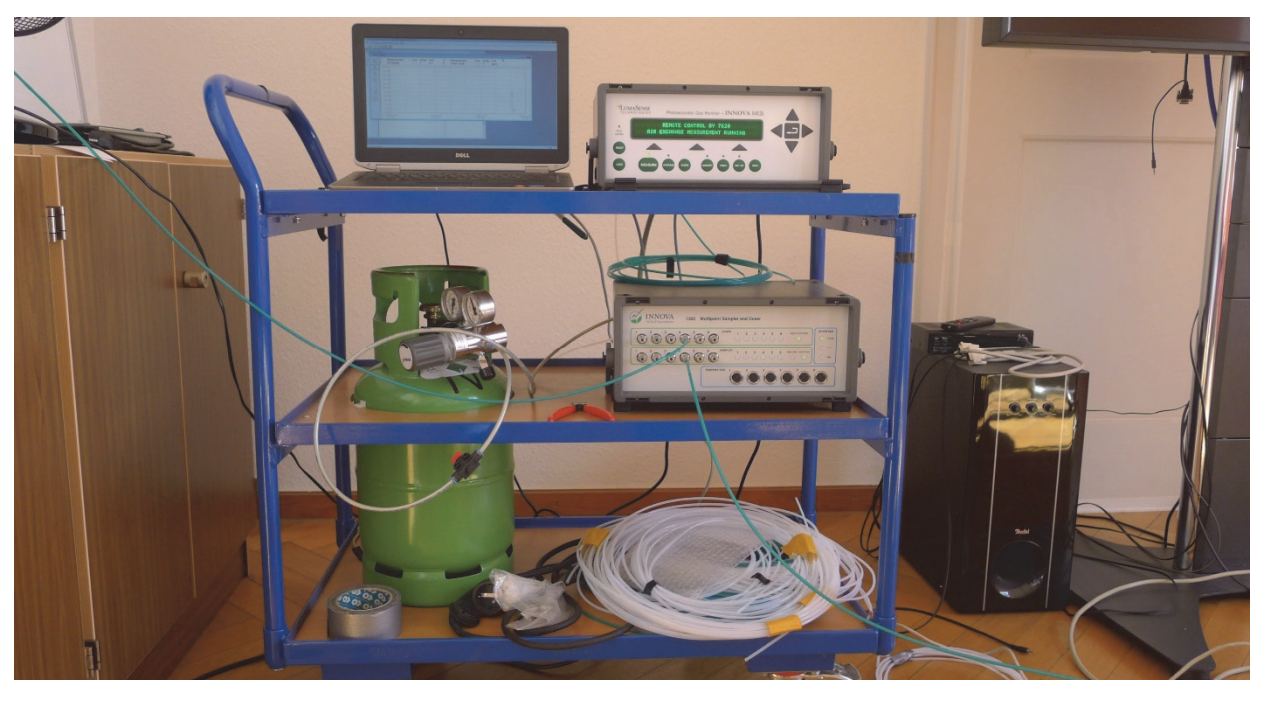

Abb 44: Mobiles Tracergasmessgerät im Konferenzraum (Versuchsaufbau).

## Messmethodik

Um einen breiten Bereich an Außenbedingungen zu erfassen wurden über das ganze Jahr verteilt an etwa 30 Tagen Messkampagnen durchgeführt. Unterschiedliche einseitige und Querlüftungssituationen wurden variiert. Der Ort der Probeentnahme wird in der Mitte des Raumes auf einer Raumhöhe von etwa 1,80 m positioniert. In Abb 45 ist links der Messaufbau in Raum 7/110 schematisch und rechts in einer Fotografie abgebildet. Der Doser (die Injektionsdüse) befindet sich im der Frischluftzufuhr abgewandten Eck direkt hinter einem Ventilator. Damit wird die Verteilung des Gases im Raum gewährleistet. Zwei bis drei weitere Ventilatoren führen zu einer möglichst homogenen Durchmischung der Raumluft. In Anlehnung an DIN EN ISO 12569 [94] wird die Konstantkonzentrationsmethode angewendet.

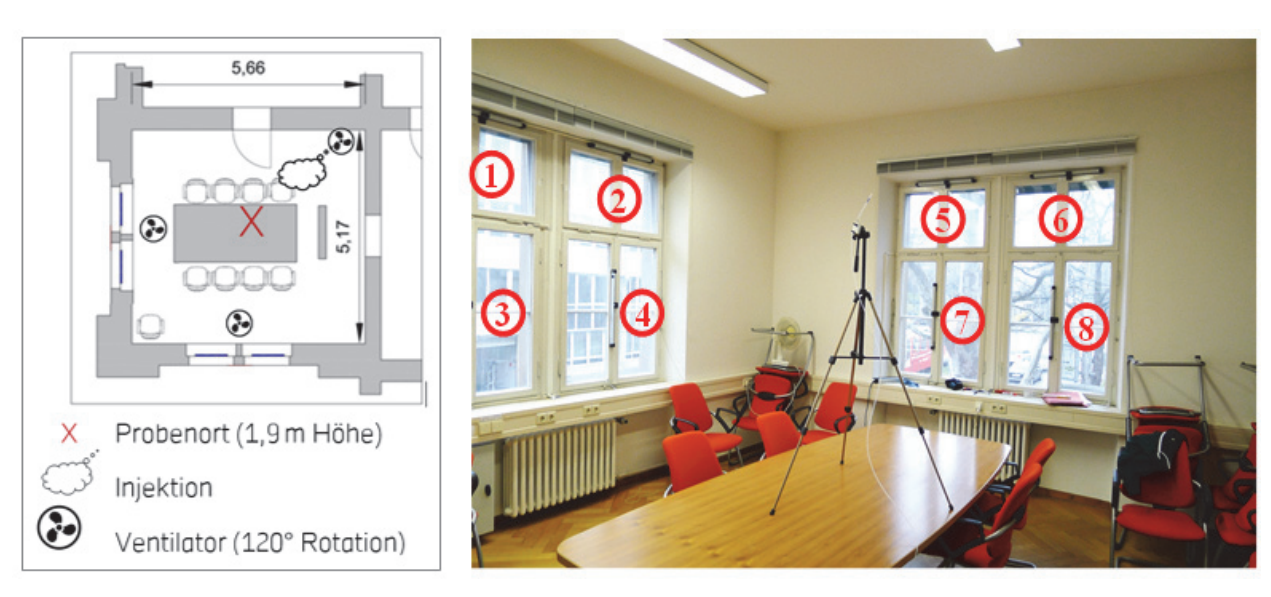

### Abb 45: Messaufbau:(a) Schema Versuchsaufbau Indikatorgas R110, (b) nummerierte Fensteröffnungen.

Die Versuchsdurchführung wird im Folgenden beschrieben: Die Zielkonzentration des Indikatorgases von 10 ppm wird aufgebaut. Dann werden die Fenster in den gewünschten Konfigurationen geöffnet. Während des Messzeitraums laufen die Ventilatoren. Die Messdauer einer Fensterkonfiguration beträgt im Allgemeinen rund eine Stunde. Die Anzahl der ausgegebenen Messwerte hängt dabei von der Dauer der Probeentnahme ab. Diese erfolgt zyklisch und wird in zeitlicher Hinsicht durch die Abfolge der Operationen Entnahme, Analyse und Injektion bestimmt. Die Zykluszeit variiert zwischen 30 und 50 Sekunden. Ist eine Messkampagne beendet, wird die Messung direkt im Anschluss mit einer weiteren Fensterkonfiguration wiederholt. Zur Auswertung werden fünf-Minutenmittelwerte der relevanten Größen herangezogen.

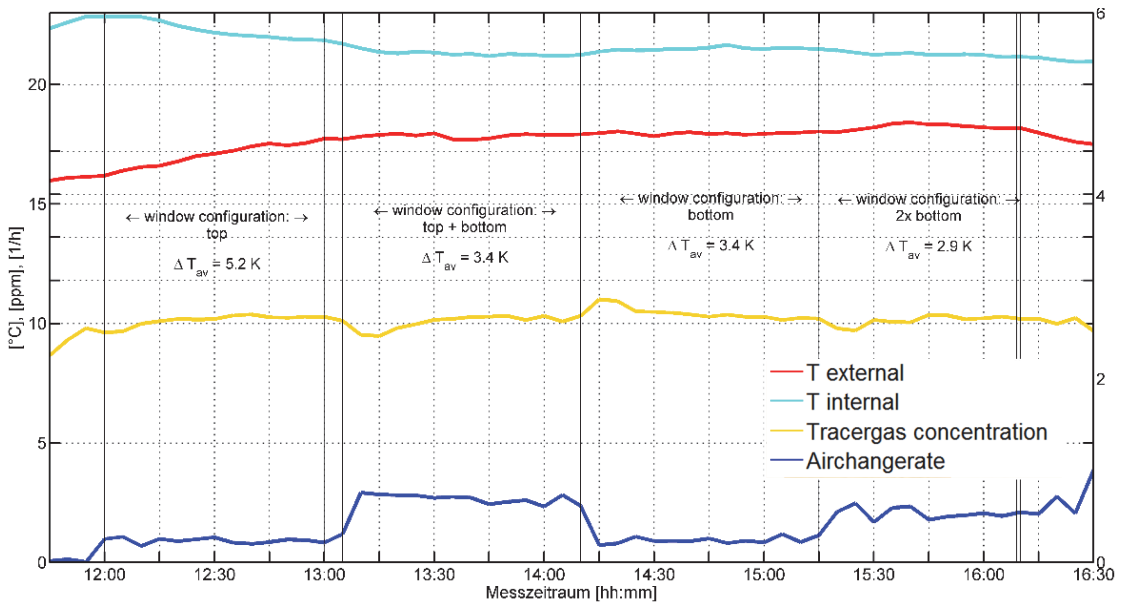

Abb 46: Zeitverlauf von vier aufeinanderfolgenden Luftwechselmesskampagnen.

Über jeweils etwa eine Stunde wurde der Volumenstrom von vier unterschiedlichen Fensterkonfigurationen am 05.11.2015 mit der KKM erfasst.

Zur Veranschaulichung zeigt Abb 46 den zeitlichen Verlauf eines beispielhaft ausgewählten Messtages. Die Innenlufttemperatur (T internal) nimmt während der Lüftung langsam ab bis sie sich bei etwa 21°C stabilisiert, da die Außentemperatur 5K niedriger liegt. Die Tracergas-Konzentration schwankt nur leicht bei etwa 10 ppm, wie bei der Konstantkonzentrationsmethode (KKM) erwartet wird. Größere Änderungen des Volumenstroms bei Wechsel der Fensterkonfiguration verursachen eine durch den Regelalgorithmus bedingte größere Schwankung der Konzentration. Die Menge an eingebrachtem TG ist hier nicht dargestellt. Die daraus rechnerisch ermittelte Frischluftmenge ist in Einheiten des Luftwechseln 1 h<sup>-1</sup> in blau gezeigt ("Air Change Rate"). Jede Fensterkonfiguration hat eine unterschiedliche mittlere Luftwechselrate, wie an den Stufen zu erkennen ist (z.B. 12:00-13:00 dann 13:05-14:10 etc.). Die Konfigurationen mit größeren effektiven Flächen zeigen auch erhöhte Luftwechsel.

## Messunsicherheit

Die Konzentration des Indikatorgases C<sub>extern</sub> in der Atmosphäre beträgt Oppm. Die Luftwechselrate N [1/s] im Intervall Δt=t<sub>2</sub>-t<sub>1</sub> wird in dem verwendeten Messsystem wie folgt berechnet [84]:

$$
N(M, V_R, C(t)) = \dot{v} \cdot V_R = \frac{M/V_R + C(t_1) - C(t_2)}{\bar{C} \cdot \Delta t}
$$

### Gl 31: Luftwechselberechnung.

Die Fortpflanzung einer Messabweichung ∆v stellt sich wie folgt dar:

$$
\Delta y(x_1, x_2, \dots) = |\frac{\partial y}{\partial x_1}| \cdot \Delta x_1 + |\frac{\partial y}{\partial x_2}| \cdot \Delta x_2 + \dots
$$

### Gl 32: Allgemeine Fortpflanzung von Messabweichungen.

Das Symbol des Zeitintervalls ist Δt. Dabei ist ΔΔt dessen Abweichung. Vernachlässigt man die Abweichungen in der Injektionsmenge ∆ M und Zeitmessung ΔΔt, ergibt sich als absolute Messabweichung in der Luftwechselrate wie folgt:

$$
\Delta N = \frac{1+1}{\overline{C} \cdot \Delta t} \cdot \Delta C + \frac{\frac{M}{V_R} + C(t_1) - C(t_2)}{\overline{C}^2 \cdot \Delta t} \cdot \Delta \overline{C} + \frac{M}{\overline{C} \cdot \Delta t} \cdot \frac{\Delta V_R}{V_R^2} = \frac{2}{\overline{C} \cdot \Delta t} \cdot \Delta C + N \frac{\Delta \overline{C}}{\overline{C}} + N \cdot \frac{\Delta V_R}{V_R}
$$

### Gl 33: Messabweichung der Luftwechselberechnung.

mit:

- v˙ Volumenstrom C(t) Raumkonzentration
- VR Raumvolumen at Zeitintervall
- $\bar{c}$  Mittlere Konz. N Luftwechselrate

#### $\Delta X$ Absolute

Messunsicherheit M Injektionsmenge

Zur Berechnung werden pauschal vereinfachende Annahmen getroffen: Die Zielkonzentration der Messungen liegt bei 10 ppm. Daher wird  $\bar{c}$  als 10 ppm angenommen. Das Zeitintervall zur Messdatenauswertung betrögt 5 min. ∆t wird daher mit 5 min eingerechnet. Die Unsicherheit im Raumvolumen  $\Delta V_R$ wird mit 2 m<sup>3</sup> angesetzt.

Die Unsicherheit in der Konzentrationsmessung liegt nicht an der Ungenauigkeit der Sensorik. Vielmehr dominiert der Einfluss von inhomogener Durchmischung des Indikatorgases in der Raumluft. Die Annahme der idealen Durchmischung ist Grundlage der Berechnungsformel des Luftwechsels. Eine genaue Quantifizierung des Konzentrationsmessfehlers durch diese unvollständige Vermischung ist für die durchgeführten Messreihen nicht möglich und kann nur schätzungsweise angegeben werden. Bei erhöhtem Luftwechsel tritt auch erhöhte Inhomogenität auf. Die absoluten Unsicherheiten in der mittleren Indikatorgaskonzentration ΔC ̅ (ΔCmean) und der Ist-Konzentration ΔC werden in Abb 47 links angegeben. Sie sind aus der zeitlichen Volatilität der Konzentrationsmessungen abgeschätzt. Die relative Unsicherheit des ausgegebenen Luftwechselwertes in Abhängigkeit des Volumenstroms bzw. der Luftwechselrate zeigt Abb 47 rechts.

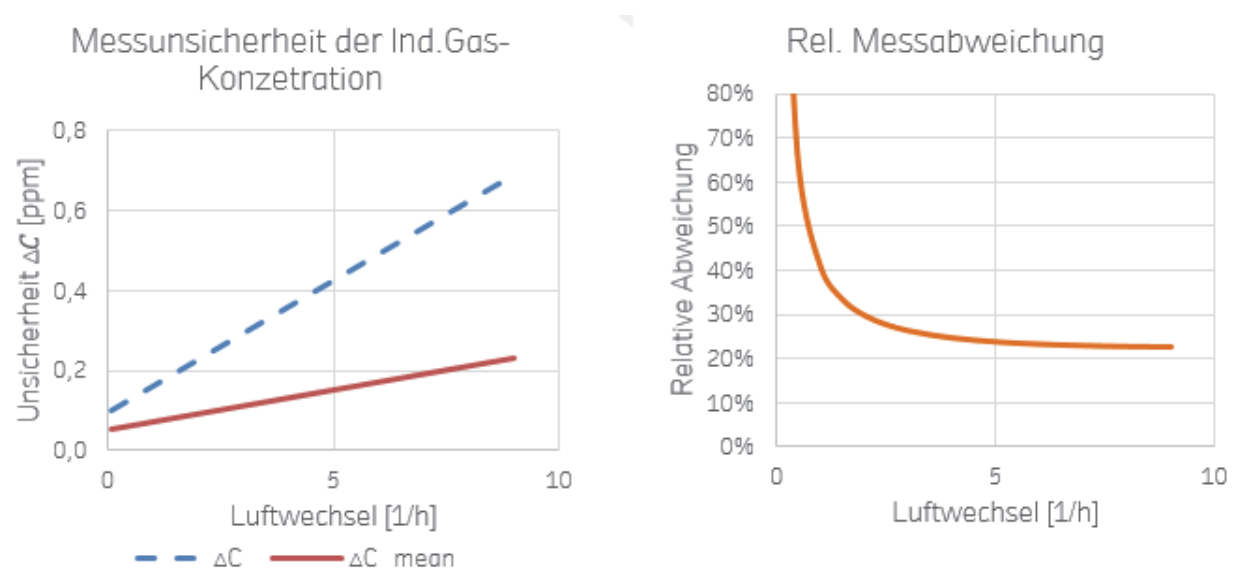

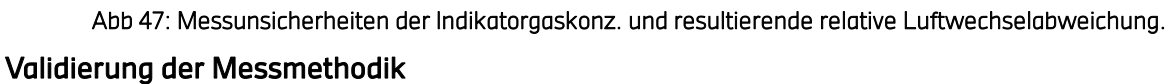

Zur Validierung der gewählten KKM wurden stichprobenweise mehrere Volumenstrommessungen mittels Konzentrationsabfall-Methode durchgeführt. Sie werden mit Messwerten der KKM bei entsprechenden Randbedingungen verglichen. Sieben Kontrollmessungen ergaben eine ausreichende Übereinstimmung mit den KKM-Messergebnissen.

## Schallpegelmessung

Die Südfassade des untersuchten Bürogebäudes der HFT Stuttgart liegt, wie in Abb 48 zu sehen ist, exponiert an der vielbefahrenen Schlossstraße, einem Zubringer zur Bundesstraße 27. In der Mitte der Straße liegt eine U-Bahn-Strecke mit Fahrtintervallen im 5-Minuten-Takt. Aufgrund dieser Lage treten durch Straßen- und Schienenlärm Herausforderung bei der Fensterlüftung von Raum 110 auf. Um die störenden Effekte zu quantifizieren wurde der Beurteilungspegel mit dem tragbaren Audio- und Akustikanalysator und Schallpegelmesser NTI Audio XL2-TA 8 mit Messmikrofon M2230 ermittelt.

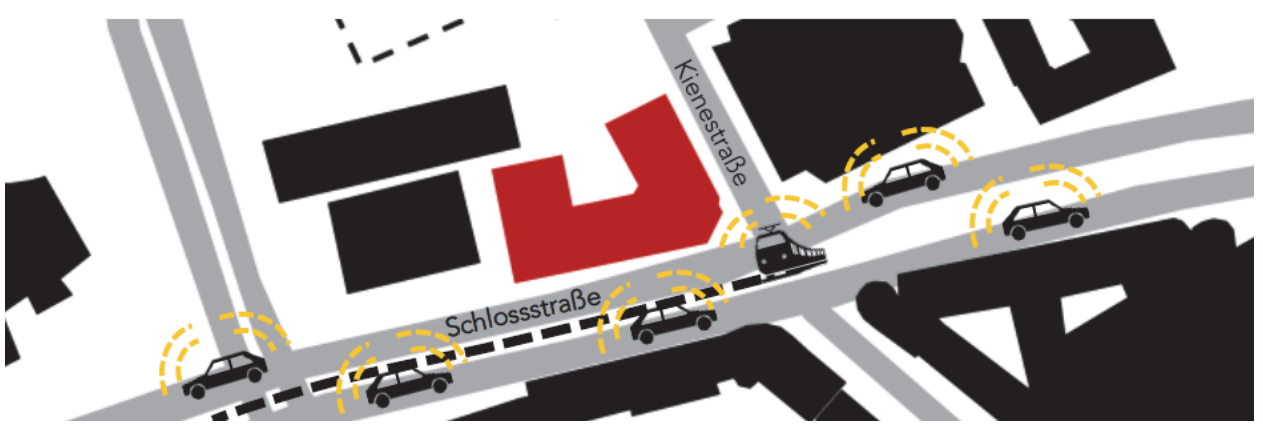

Abb 48: Lage HFT Stuttgart, Nähe zu Hauptverkehrsstraße und U-Bahn-Linie.

Folgende Messparameter des A-bewerteten (kurzzeitigen) Beurteilungspegels werden erfasst:

- LA1: Perzentilpegel (bei 1% der Messzeit wurde dieser Pegel erreicht oder überschritten). Spitzenwert der Messperiode (nach VDI 3723).
- LA95: Perzentilpegel (bei 95% der Messzeit wurde dieser Pegel erreicht oder überschritten). Hintergrundpegel der Messperiode.
- LAeq: Energetischer Mittelwert des äquivalenten Dauerschallpegels.

Der Straßenlärm durch Autos und vorbeifahrenden U-Bahnen senkt die Bereitschaft des Nutzers ein Fenster zu öffnen, da hierdurch der Lärmpegel bei Besprechungen als störend empfunden werden kann. In der VDI 2058 [77] werden Grenzen für Beurteilungspegel definiert, die in Tab 18 zusammengefasst sind.

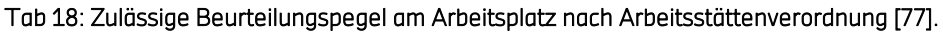

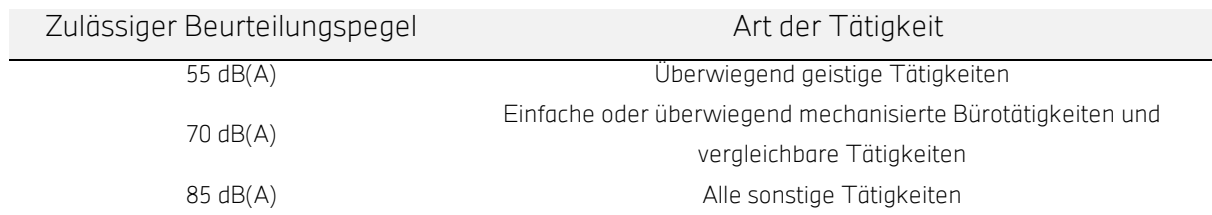

<u>.</u>

<sup>8</sup> http://www.nti-audio.com/de/produkte/xl2-schallpegelmesser.aspx

# 6.4.3.2 Fallbeispiel 2: Thierhaupten: Aumüller Aumatic GmbH - Verwaltungsgebäude Multifunktionsmessgerät KIMO AMI 310

Mit dem Multifunktions-Handmessgerät AMI 310 können insgesamt 6 Parameter gleichzeitig aufgenommen werden. Durch die Modularität und Flexibilität des Plug-and-Play-Geräts ist es geeignet für Feldmessungen im Bürogebäude der Firma Aumüller Aumatic GmbH. Mit den in Tab 19 aufgelisteten Sonden wurden mobile Messungen der Feuchtigkeit, Temperatur, Strahlungstemperatur, CO<sub>2</sub>-Konzentration, Strömungsgeschwindigkeit und des Differenzdruck zwischen Innenraum und Umgebung durchgeführt.

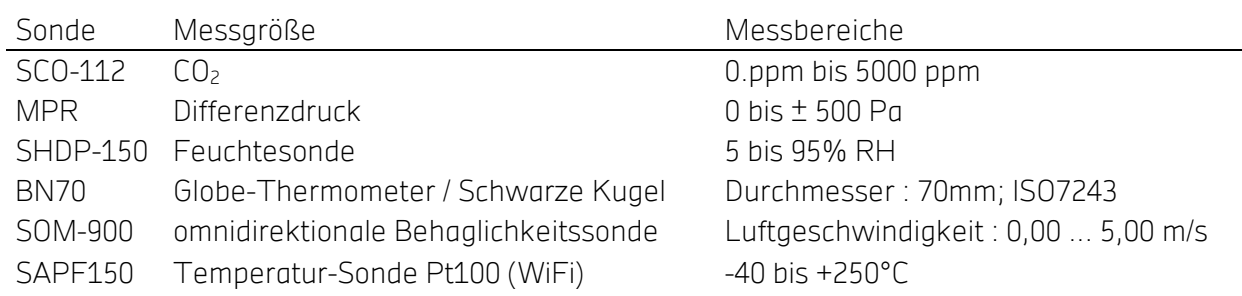

## Tab 19: Sonden Multifunktionsgerät KIMO AMI310.

## Messkampagne Thierhaupten

Mit dem mobilen Multifunktions-Handmessgerät AMI310 von Kimo wurde in Thierhaupten eine zweiwöchige Komfortmesskampagne durchgeführt um die Monitoringdaten adaptiven Komfortund Luftqualitätskriterien entgegenzustellen und auszuwerten.

# 6.4.4 Modellvalidierung

# 6.4.4.1 Hochschule für Technik Stuttgart – TRNSYS und TRNFlow

Validiert wurde das Modell mit Daten vom Zeitraum Mai bis Juli 2015. In den Abb 49, Abb 50 und Abb 51 werden Simulationsergebnisse mit Messwerten gegenübergestellt. In der Darstellung ist jeweils eine Woche mit 7 Tagen beginnend an Montagen zu sehen. Die Validierungszeiträume wurden nach verschiedenen Kriterien wie Vollständigkeit und Unsicherheiten aufgrund der Nutzung gewählt und sind in nachfolgender Tabelle aufgelistet.

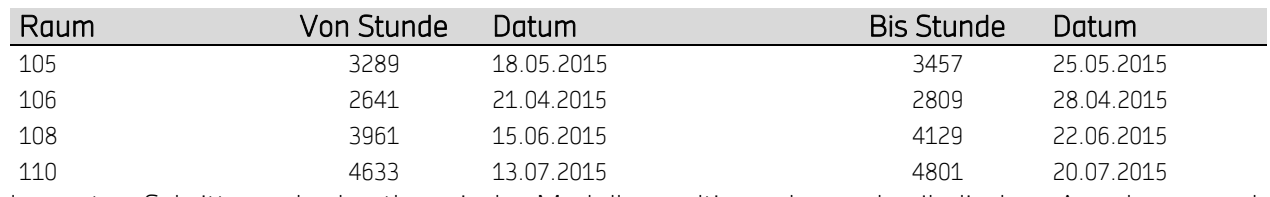

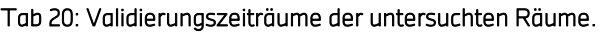

Im ersten Schritt wurde das thermische Modell, resultierend aus physikalischen Annahmen und Lastannahmen durch Belegungszeiträume mit durch Messdaten vorgegebener Fenstersteuerung validiert. Darauf aufbauend folgt die thermische Validierung mit in TRNFlow programmierter

Fenstersteuerung in Anlehnung an die reale Steuerung. Exemplarisch ist die Validierung von Raum 108 gezeigt, die Validierungen der Räume 105, 106 und 110 sind in AP4 Modellvalidierungen dargestellt.

## Validierung TRNSYS-Modell Raum 105

Mit vorgegebener Fenstersteuerung aus dem Monitoring liegt die Modellgüte, als Pearson-Koeffizient für die Raumtemperatur ausgedrückt, bei 92% (siehe Abb 49).

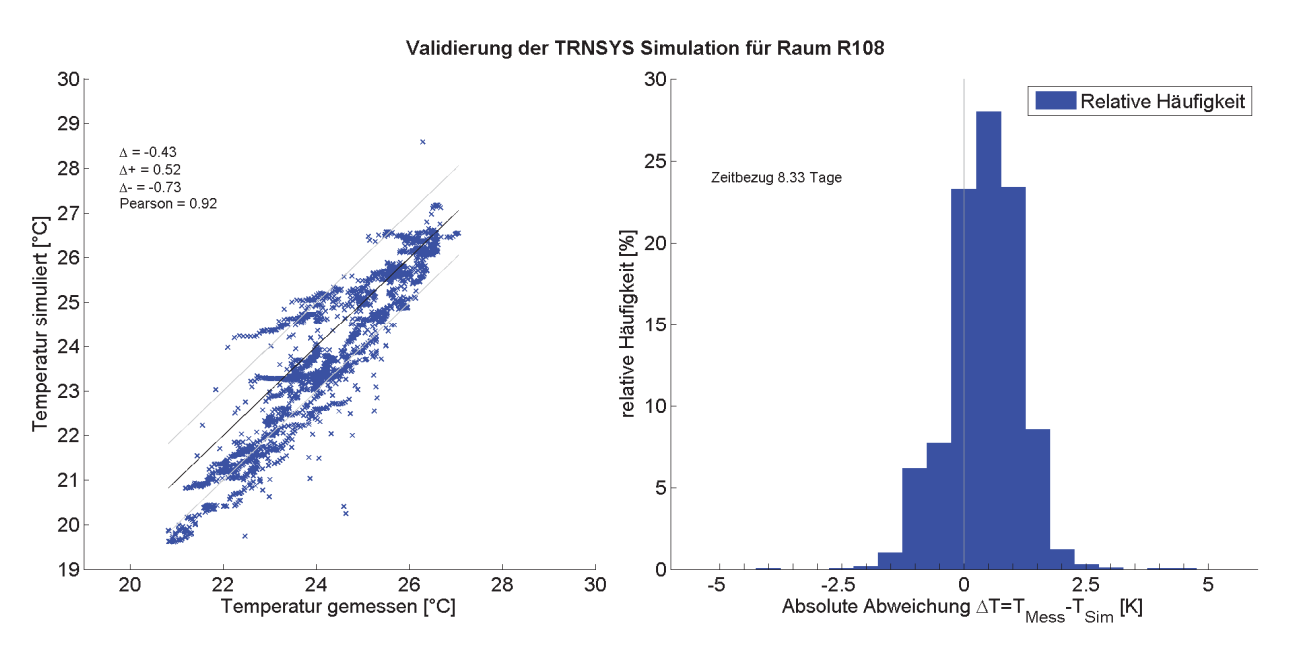

### Abb 49: TRNSYS: Validierung mit eingelesener Fensterstellung, Raum 108.

Für die in TRNSYS programmierte Steuerung wird mit dem Modell ein Pearson-Koeffizient von 0,85 erreicht (siehe Abb 50). Damit wird das Modell aus thermischer Sicht sowie auch die Strömungspfade als validiert angesehen.

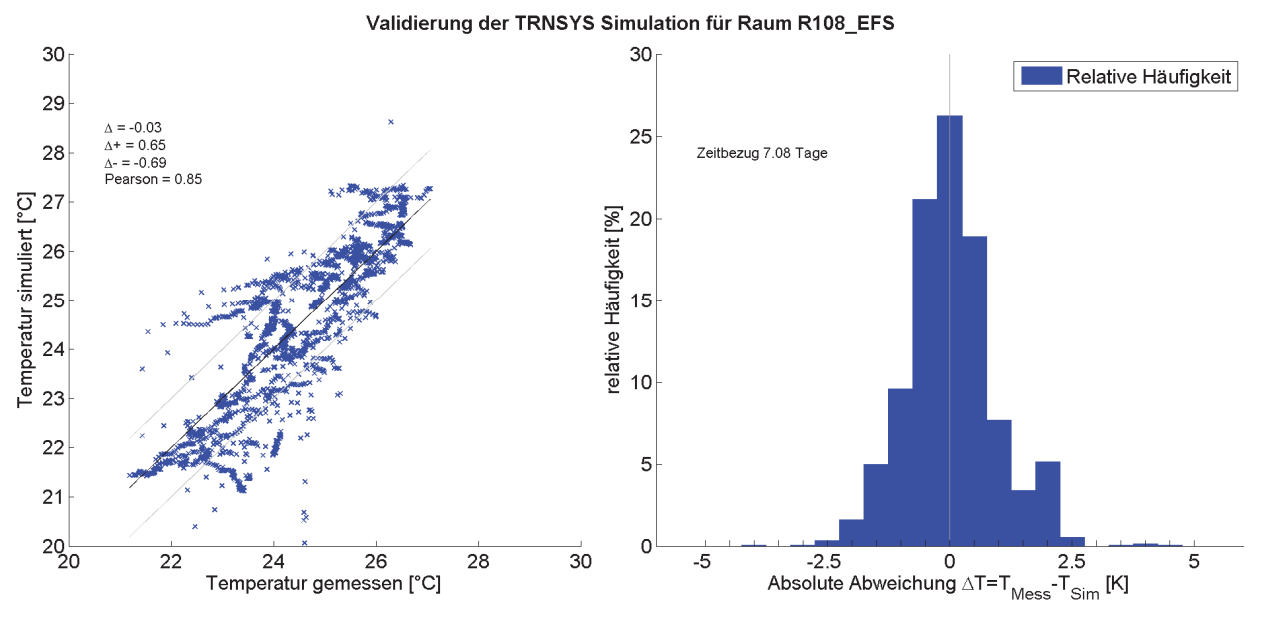

### Abb 50: TRNSYS, Validierung mit programmierter Fenstersteuerung, Raum 108.

Exemplarisch zeigt Abb 51 in einem Liniendiagramm eine Woche. Abgebildet sind in blau die gemessenen und simulierte Werte mit eingelesener Fensterstellung, grün und orange dargestellt sind die Werte mit eigener programmierter Fenstersteuerung (EFS) aufgetragen.

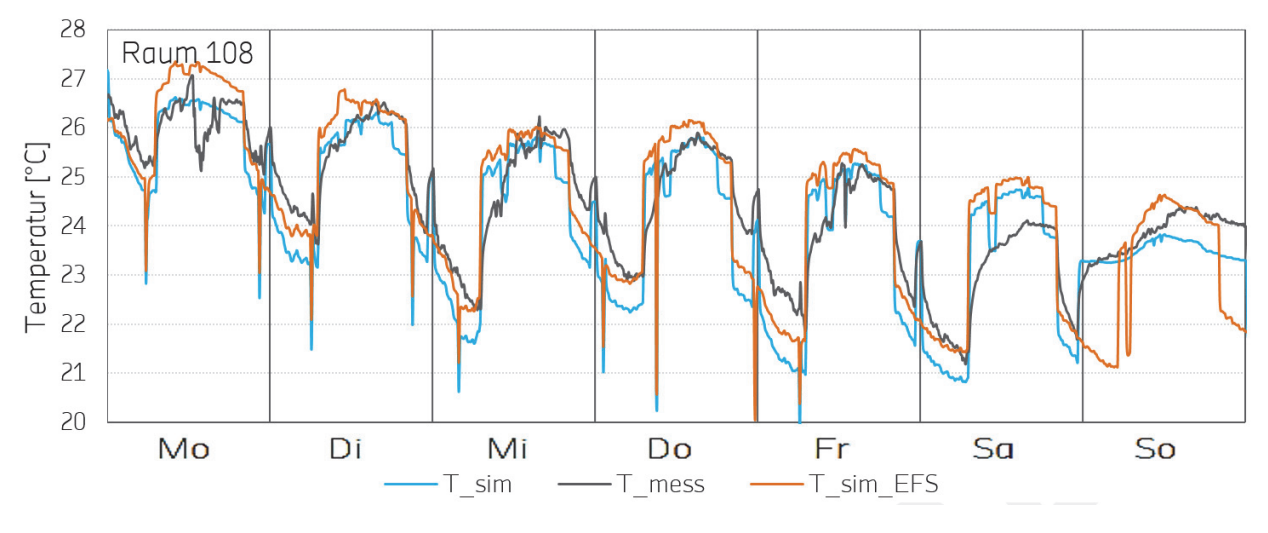

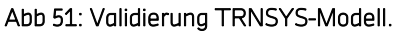

# 6.4.4.2 Plusenergieschule Rostock-Reutershagen

Grundlage für die Validierung des E+-Modells sind belastbare Messergebnisse aus dem Gebäudemonitoring aus dem Jahr 2015. Es liegen Messergebnisse eines Referenzraumes (Grundschule Klassenraum 4) vor. Bei der Validierung werden die Messwerte auch bewertet. In die Auswertung und auch Steuerung einfließende Datenpunkte sind u.a. Wirkleistungen von Beleuchtung und Peripheriegeräten, Heizleistungen, CO<sub>2</sub>-Konzentrationen, Raumlufttemperaturen, Reed-Kontakte und Klappenstellungen der mechanischen Lüftungsanlage. Für die Validierung wurden Fenster-

und Türstellungen eingelesen und vorgegeben. Der Heizenergiebedarf wurde mit der thermodynamischen Grundgleichung aus Vor-, Rücklauf und Volumenstrom (aus Messdaten und Klappenstellungen) berechnet [78]. Es wird jeweils ein zweiwöchiger Zeitraum im Winter (12. – 25. Januar 2015) und Sommer (7. – 20. Juli) zur Validierung des Modells herangezogen.

Die Validierung des Modellverhaltens im Winter (s. Abb 52) zeigt eine gute Übereinstimmung der Mess- und Simulationsergebnisse. Leichte Abweichungen der Raumtemperaturen kommen von ungewissen Parametern, wie z.B. der Belegungsdichte. Eine Abweichung der Temperatur von mehr als 1 K ist mit einer Häufigkeit von etwa 10% gering [79].

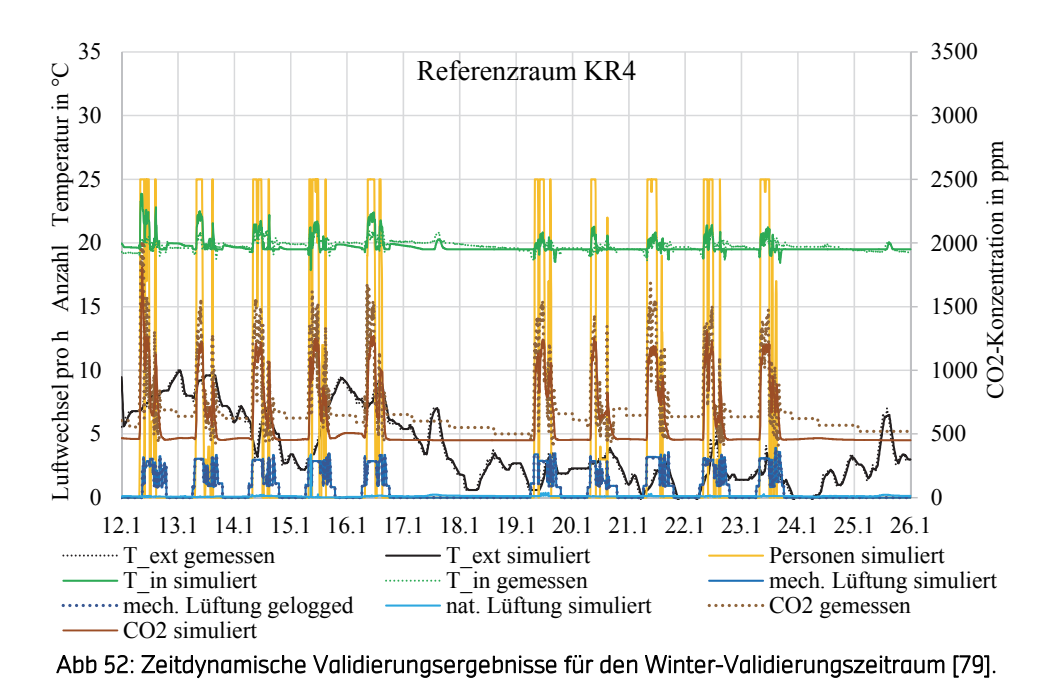

Im Sommer ist die Spreizung der Innentemperaturen im Vergleich größer als im Winter (siehe Abb 53). Auch im Sommer kann das Modell mit Häufigkeiten von Temperaturabweichungen kleiner -2 K und größer 2K im Belegungszeitraum von ca. 10% validiert werden. Außerhalb der Belegungszeiten ist die Übereinstimmung größer. Eine Diskrepanz besteht allerdings zwischen dem berechneten Temperaturabfall durch Nachtkühlung und den gemessenen Werten. Daraus folgt der Schluss, dass eine Nachtlüftung zur Kühlung nicht stattgefunden hat, obwohl in Messdaten so erfasst [79].

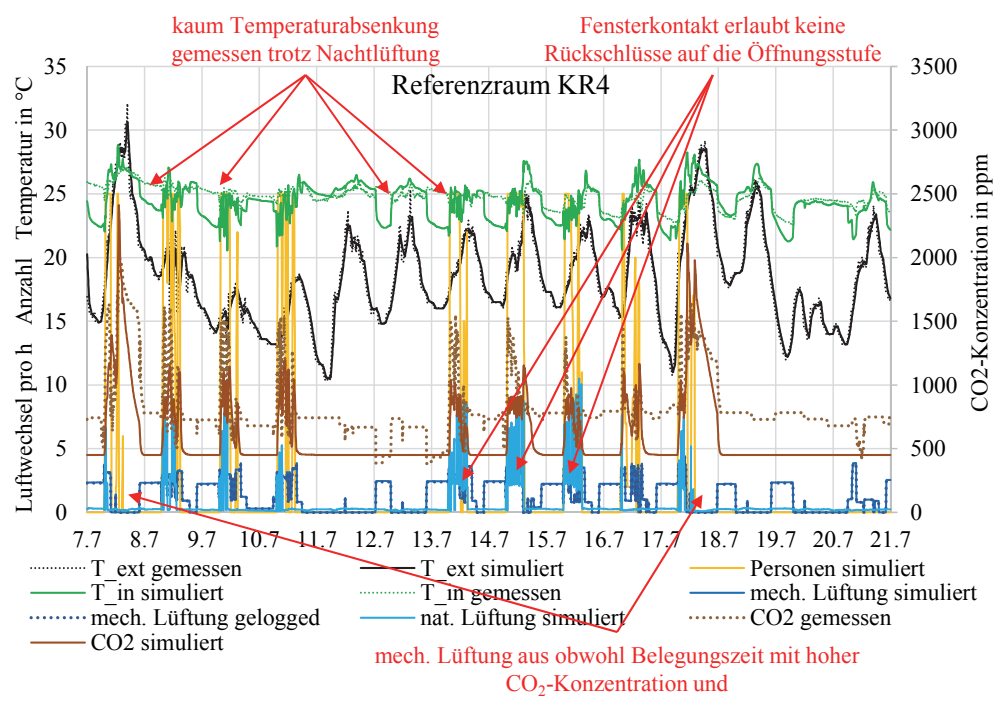

Abb 53: Zeitdynamische Validierungsergebnisse für den Sommer-Validierungszeitraum [79].

# AP5: Wirtschaftlichkeits- und Lebenszyklusanalyse

In einer Wirtschaftlichkeitsanalyse werden natürliche Lüftungskonzepte mit mechanischen Konzepten verglichen, um eine Investitionsentscheidung zu vereinfachen. Dazu wird ein dynamisches Barwertmodell der künftigen Zahlungsströme herangezogen, um den Nutzen über die Lebensspanne oder der Rechnungsperiode zu quantifizieren. Die Analyse berücksichtigt unter anderem die Finanzierungskosten (Eigenkapital), die Investition, künftige Betriebskosten in Abhängigkeit einer zu erwartenden Energiepreisentwicklung (Strom), den unterschiedlichen Wartungsaufwand, Förderungen wie Zuschüsse oder begünstigte Kredite und Steuern. Um den Effekt auf die Umwelt abschätzen zu können werden Lebenszyklusanalysen hinsichtlich CO<sub>2</sub>-Äquivalent durchgeführt. Angenommen werden Einsparungen bei Ventilation und Klimatisierung, die den deutschen, künftigen Strom-Mix mit verschiedenen Szenerien hinsichtlich des Ausbaus erneuerbarer und fossiler Energiequellen nach GEMIS [95] widerspiegeln. Berücksichtigt werden von der Primärenergie- bzw. Rohstoffgewinnung bis zur Nutzenergie bzw. Stoffbereitstellung alle wesentlichen Schritte sowie Hilfsenergie- und Materialaufwand.

Ziel von Lebenszyklusanalysen ist der Nachweis von sinnvollem und bewusstem Ressourcenumgang bei der Errichtung und dem Betrieb von Gebäuden. Hieraus können Maßnahmen, die nicht nur aus wirtschaftlicher, sondern auch aus ökologischer Sicht sinnvoll sind, abgeleitet werden9.

<u>.</u>

<sup>9</sup> http://www.dgnb-system.de/dgnb-system/de/system/kriterien/neubau\_gebaeude/?we\_objectID=18492

<u>.</u>

Im Vorhaben wurde ein ökonomischer und ökologischer Vergleich von kontrollierter natürlicher Lüftung mit mechanischer Lüftung durchgeführt. Die Ermittlung der Lebenszykluskosten (LCC – en.: Life Cycle Costing) für kontrolliert natürliche Lüftung erfolgt am Beispiel des Büroneubaus der Firma Aumüller Aumatic GmbH. Die LCC von kontrolliert natürlicher Lüftung werden, unter Nutzung realer Investitionskosten aus dem Verwaltungsneubau Aumüller, den LCC einer für dieses Gebäude berechneten mechanischen Lüftungsanlage, mit Kosten aus dem von der Größe vergleichbaren Plusenergieprojekt MFH Tübingen (Licht&Luft, Effizienzhaus-Plus, gefördert vom BBSR), gegenübergestellt.

Bei der Lebenszyklusanalyse wurde eine Lebensdauer für alle Bauteile (natürliche und maschinelle Lüftung) von 20 Jahren angenommen<sup>10</sup> [96].

Die Systemgrenze der einfließenden Umweltinformationen kann alle Phasen eines Lebenszyklus umfassen. Pflicht ist allerdings nur die Deklaration der Module der Herstellungsphase (A1-A3), für alle anderen Phasen und Systemgrenzen sind Deklarationen freiwillig. In dieser Studie wird die Systemgrenze nach DIN EN 15804:2014-07 (in Übereinstimmung mit EN ISO 14025), unterteilt in verschiedene Informationsmodulgruppen, über alle Lebenszyklusphasen betrachtet ("von der Wiege bis zur Bahre"). Von den Bauteilen der Kostengruppe 430 nach DIN 276-1 wird bei der Ökobilanz der komplette Lebensweg des Produktes und somit folgende Module berücksichtigt:

- A1-A3: Herstellungsphase: Rohstoffbereitstellung, Transport, Herstellung
- A4-A5: Errichtungsphase: Transport, Bau/Einbau
- B1-B5: Nutzungsphase: Nutzung, Wartung, Reparatur, Austausch, Modernisierung
- B6-B7: Nutzungsphase: betrieblicher Energieeinsatz, betrieblicher Wassereinsatz
- C1-C4: Entsorgungsphase: Abbruch, Transport, Abfallbewirtschaftung, Deponierung
- D: Recyclingpotential: Wiederverwendung, Rückgewinnungspotential

# 6.5.1 Grundlagen Gebäude / Auslegung mechanische Lüftungsanlage

Als Basis für die Auslegung der mechanischen Lüftungsanlage wurden die Grundrisse des Gebäudes der Firma Aumüller herangezogen (siehe Abb 54).

<sup>&</sup>lt;sup>10</sup> Initiative kostengünstig qualitätsbewusst Bauen "Lebensdauer von Bauteilen und Bauteilschichten" – Info-Blatt Nr.4.2

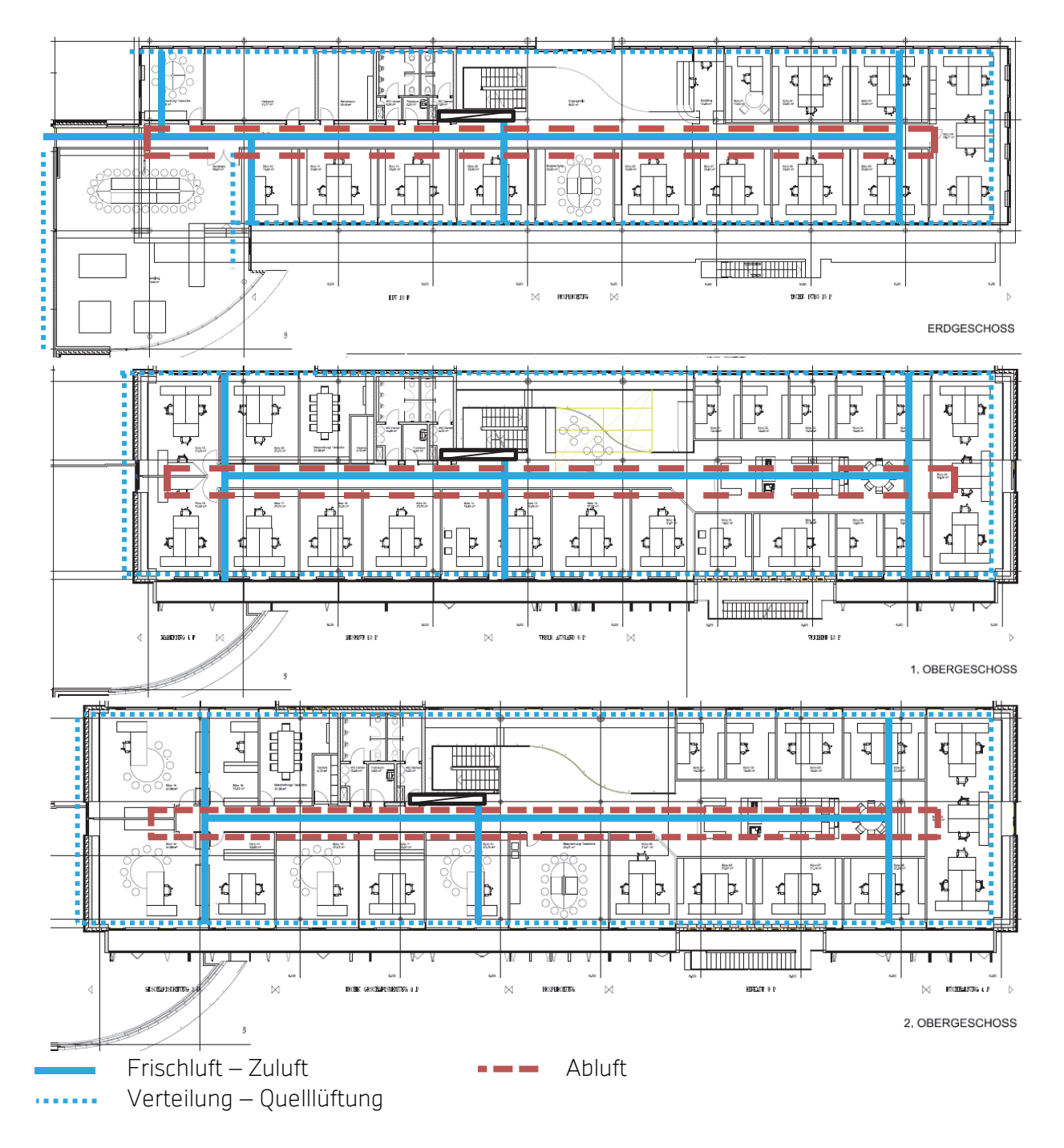

### Abb 54: Grundrisse Bürogebäude Aumüller zur Bestimmung der Kanallängen.

Aus den Grundrissen können weiterhin erforderliche Lüftungskanallängen für die mechanische Lüftungsanlage ausgelesen werden. Für die Berechnung gilt die Annahme, dass das Einblasen der Zuluft an der Fassade mit Überströmung zum Flur erfolgt. Im Flurbereich wird die Abluft abgesaugt. Die Kanaldimensionierung ist in Tab 21 abgebildet. Es werden 5 Stichkanäle pro Geschoss angenommen. Die angenommenen Luftgeschwindigkeiten sind:

- Hauptkanal Zuluft / Abluft: 6 m/s
- Zuluft- und Abluftkanäle in der Flurdecke: 4 m/s

## Stichkanäle an der Fassade: 3 m/s

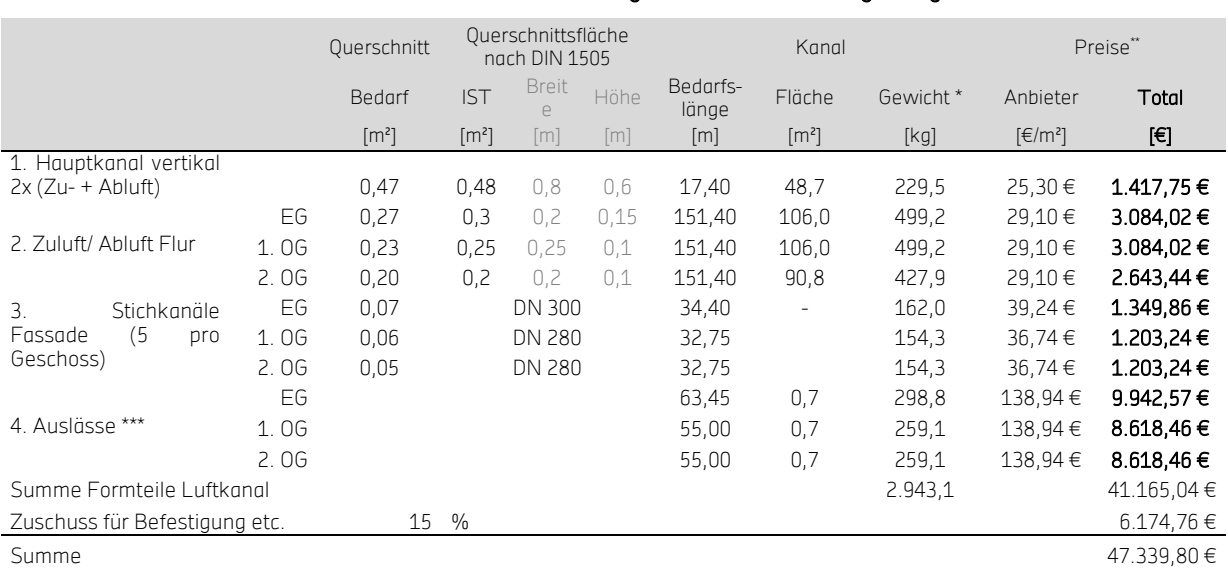

#### Tab 21: LCC: Kanaldimensionierung mechanische Lüftungsanlage.

\* Gewicht: 4,71 kg/m²; Stärke: 0,6mm

\*\* http://www.berlinerluft.de/de/luftfuehrung.html

\*\*\* 25% Rabatt angenommen

Auf Basis der Gebäude-Grundrisse wurde für die spezifische Raumnutzung nach Kategorie 2 der DIN EN 15251:2012-12 (Tabelle B2) ein maximal erforderlicher Frischluftvolumenstrom von Q = 12.538 m³/h für das Gebäude berechnet (siehe Tab 22) [91].

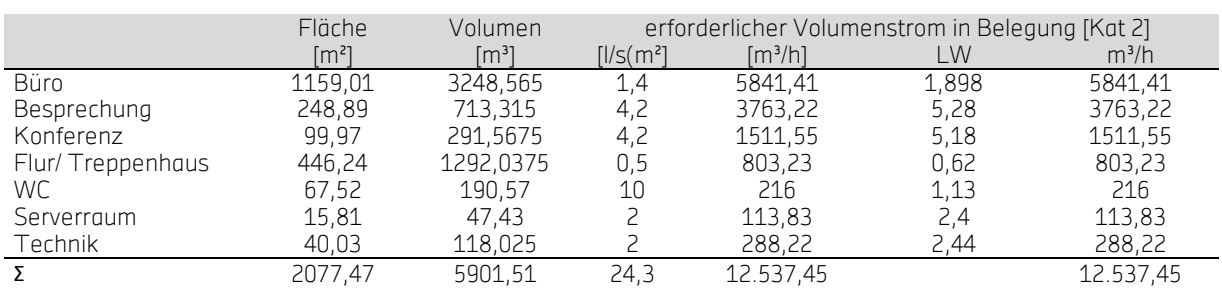

### Tab 22: Frischluftbedarf nach DIN EN 15251:2012-12.

Bei einer durchschnittlichen Belegungsdichte nach Abb 55 ergeben sich die in Tab 23 aufgeführten Lüftungswärmeverluste. Für die Berechnung der Lüftungswärmeverluste wurde ein Standard Wetterdatensatz mit der Software Meteonorm für Augsburg erzeugt [97]. Die durchschnittlichen Tagesmitteltemperaturen wurden für einen angenommenen Belegungszeitraum von 8 – 18 Uhr berechnet.

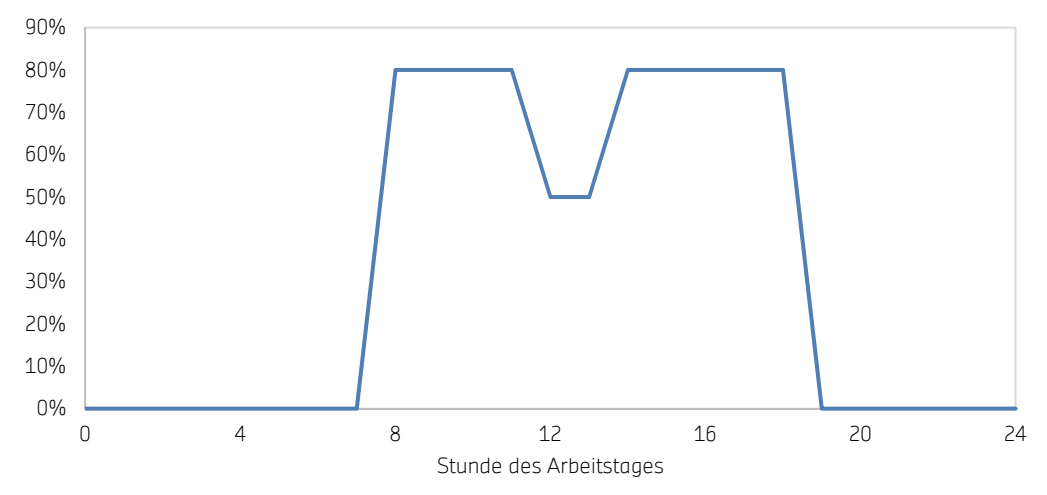

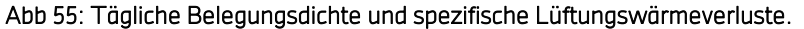

Es wird angenommen, dass in den Monaten von April bis September keine Lüftungswärmeverluste auftreten (in Tab 23 rot markiert).

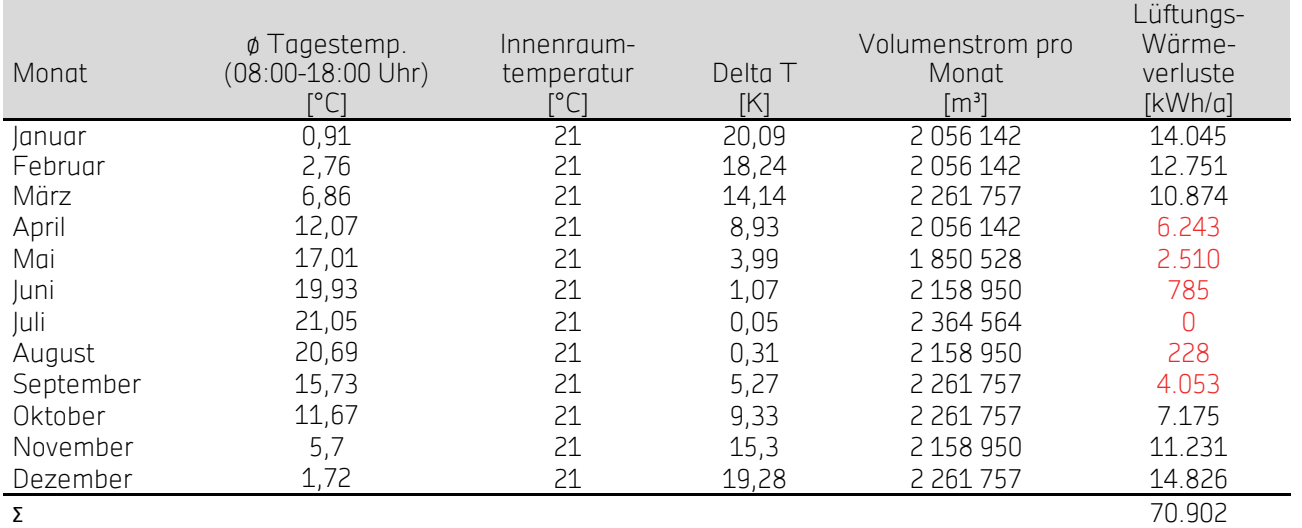

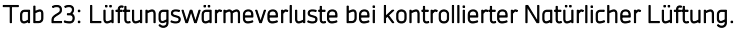

## 6.5.2 Kosten

Die Berechnung der Kosten erfolgte in Anlehnung an den DGNB-Steckbrief "ECO 1.1 -Gebäudebezogene Lebenszykluskosten" [98]. Da Förderungen abhängig vom Bundesland sind werden sie aufgrund guter Vergleichbarkeit in dieser Analyse nicht berücksichtigt.

Für die Betrachtung wurden reale Investitionskosten der Firma Aumüller für kontrolliert natürliche Lüftung herangezogen. Die Aufstellung der Kosten ist in Tab 24 abgebildet und setzt sich zusammen aus den Antrieben, Montage, Bedienelementen und sonstigem Zubehör.

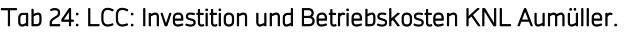

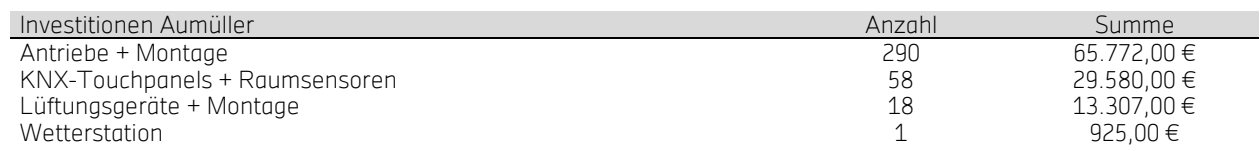

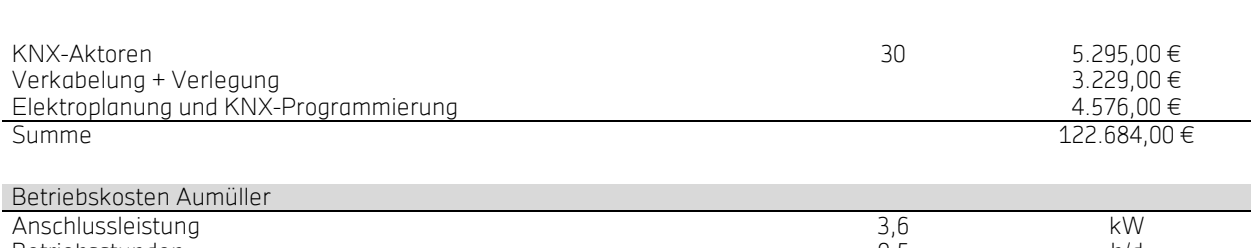

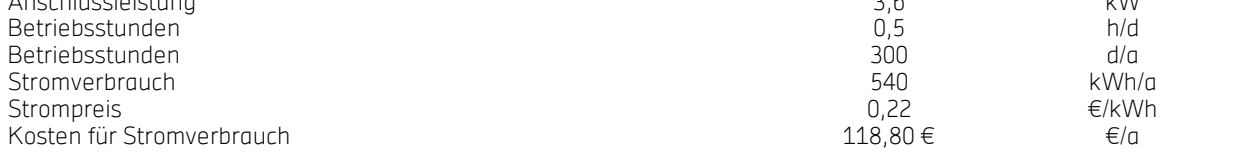

Für die mechanische Lüftungsanlage wurden Planungs- und Montagekosten des vergleichbaren Plusenergieprojekts MFH Tübingen verwendet (siehe Tab 25). Die Kosten der maschinellen Lüftungsanlage mit WRG enthalten alle Kosten für Rotationswärmetauscher, Stahlprofile, Wandelemente, Eckverbindungselemente, Ventilator, Filter, Jalousieklappen, Ansaug- und Ausblaselemente und sonstiges.

Bei der energetischen Betrachtung wird der Anteil der Lüftungswärmeverluste durch die WRG mit einem Anteil von 20% der gesamten Lüftungswärmeverluste durch kontrolliert natürliche Lüftung angenommen (siehe Tab 23).

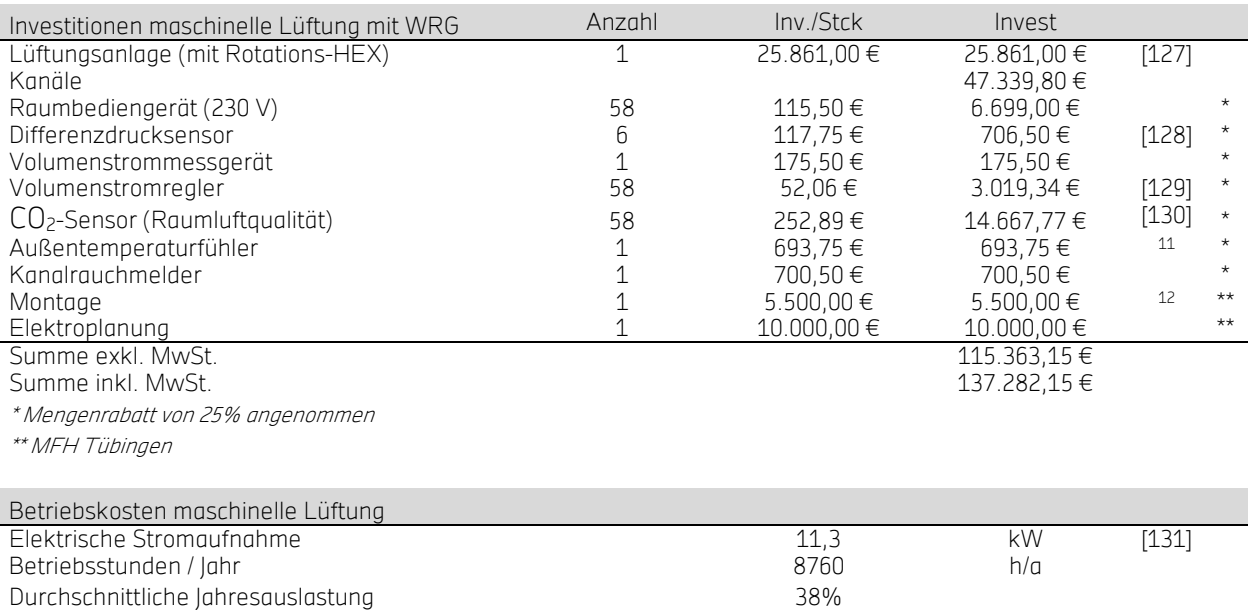

Stromverbrauch i and some server and some server and stromper and stromper and stromper and stromper and stromper and stromper and stromper and stromper and stromper and stromper and stromper and stromper and stromper and Strompreis 0,22 €/kWh  $\overline{a}$  Jahreskosten  $\overline{a}$   $\overline{b}$   $\overline{c}$   $\overline{c}$ 

Tab 25: LCC: Investition und Betriebskosten maschinelle Lüftung Gebäude Aumüller.

 $\overline{a}$ 

 $^{11}$  Wie bei kontrolliert natürlicher Lüftung  $^{12}$  Erfahrungswert aus früheren Projekten

# 6.5.3 Graue Energie

Die Umwelteinwirkungen über den gesamten Lebenszyklus werden von der Wiege bis zur Bahre berücksichtigt und gemäß Kategorien nach DIN EN 15804 aufgeschlüsselt [99]. In die Berechnung der grauen Energie fließt der Vollständigkeit und Vergleichbarkeit wegen auch der Energieeinsatz der Nutzungsphase ein.

Für die Berechnung der grauen Energie ("von der Wiege bis zur Bahre", siehe Tab 26) wurden für die natürliche Lüftung die von Aumüller Aumatic GmbH erstellten EPD (Umweltproduktdeklaration; en.: Environment Product Declaration) verwendet und mit gemessenen Verbrauchsdaten und Datenblattangaben ergänzt. Die EPD für die maschinelle Lüftung entstammen der deutschen Baustoffdatenbank ÖKOBAUDAT vom Bundesministerium für Umwelt, Naturschutz, Bau und Reaktorsicherheit (BMUB) und der EPD für Dämmung vom Institut Bauen und Umwelt e. V. (www.bau-umwelt.com). Diese Angaben wurden mit angesetzten Hilfsstromverbräuchen entsprechend dem geforderten Volumenstrom ergänzt. Gerechnet wurde mit nicht erneuerbarer Primärenergie (PENRE). In Tab 26 ist die Aufschlüsselung der einzelnen Wirkungen aufgeschlüsselt nach Phasen inklusive der Nutzung dargestellt.

 $\overline{a}$ 

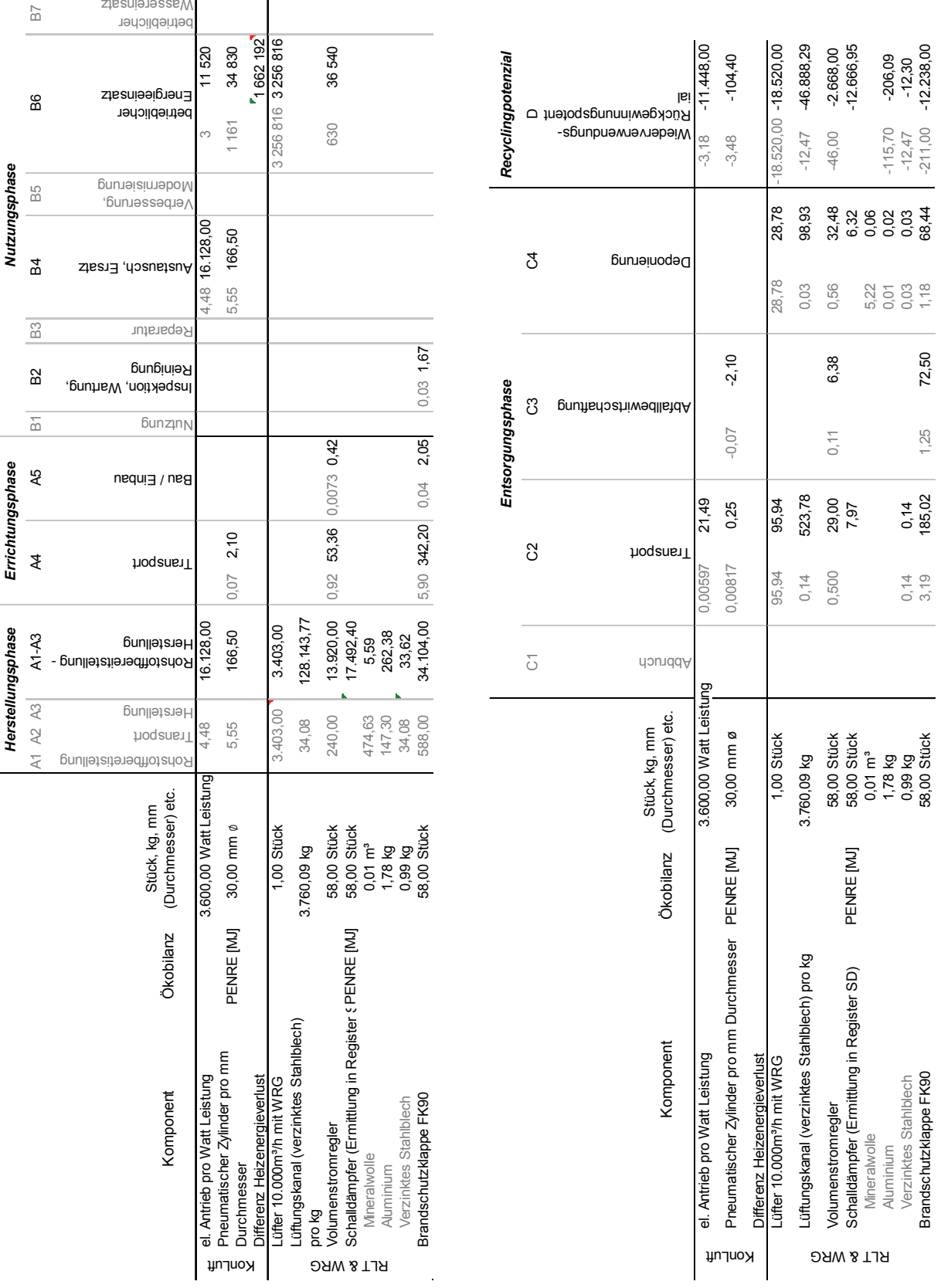

### Tab 26: LCC: Graue Energie inkl. Nutzungsphase; nach DIN EN 15804.

# AP6: Planungsleitfaden, Empfehlungen Zertifizierung und

# Standardisierung

Für verschiedene Gebäudetypen und Nutzungen wurden aus den Ergebnissen der vorangegangenen Arbeitspakete Empfehlungen erarbeitet:

- Gebäudedesign: Methode zur Ermittlung erforderlicher Öffnungsquerschnitte für versch. Lüftungsstrategien (Quer- und/oder Auftriebslüftung).
- Simulations- und Messergebnisse: für Querschnitte tatsächlich erreichbare Luftwechselstatistiken.
- Einsatzgrenzen: für Gebäudetyp und -nutzung, daraus gegebenenfalls notwendige Kombinationsmöglichkeiten mit mechanischer Lüftung als Hybridlüftung oder mit mechanischer Kühlung als Hybridkühlung.
- Energieeinsparpotentiale für unterschiedliche Nutzungen und wirtschaftliche Bewertung
- Regelungsstrategien und deren Bewertung für kontrollierte natürliche Lüftung.

Zusammengefasst ergeben sich aus den obigen Punkten Empfehlungen zur Planung sowie zur Standardisierung.

# 7 Ergebnisse

# AP:1 Lüftungspotentiale und Energieeffizienz im Nichtwohnungsbau

# 7.1.1 Systematische Untersuchung der Lüftungspotenziale

Abb 57 zeigt das thermisch getriebene Potential der natürlichen Lüftung für die einseitige Lüftung. Anhand der in den Volumenstrommessungen am Objekt (Bau 7, Kienestrasse 41) validierten Korrelation nach Warren (Gl 14) wurden die in Stuttgart vorliegenden Klimadaten des Jahres 2015 verwendet und in Volumenstrompotentiale umgerechnet. Die Häufigkeitsverteilung in Abb 56 zeigt, dass Temperaturdifferenzen von -25 K bis +10 K aufgetreten sind. Die größte Häufung (5%- 6% Zeitanteil einzelner Klassen) wurde im Bereich -10 K bis -4 K registriert. Errechnet man aus diesen Temperaturdifferenzen das Potential für den thermisch angetriebenen Luftwechsel, erhält man eine Auftragung wie in Abb 57. Hier sind die Werte in Form einer geordneten Jahresdauerlinie für die Belegungszeiten aufgetragen. Ein möglichst typisches Kleinraumbüro wurde als Beispiel herangezogen:

- Belegung mit 1 bis 2 Personen
- Fläche 25 m<sup>2</sup>, lichte Höhe 2,5 m
- Fenster: effektive Höhe 1 m, effektive Fläche 0,5 m<sup>2</sup>

Hinsichtlich der Mindestvolumenströme für einen Büroraum gibt es verschiedene, abweichende Empfehlungen aus unterschiedlichen Normen. Nach DIN V 18599-10 (2011) wird sowohl für ein Einzel- als auch für ein Gruppenbüro ein Mindestvolumenstrom von 4 m<sup>3</sup>/(h m<sup>2</sup>) vorgesehen. Hinzu kommt dann noch ein Zuschlag für das Gebäude die der Schadstoffklasseneinteilung (Kategorie II) nach DIN EN 15251 von 2,5 m<sup>3</sup>/(h m<sup>2</sup>). Der empfohlene Außenluftvolumenstrom für eine Raumluftqualität der Kategorie II nach DIN EN 15251:2012 beträgt 7 l/(s Person), zuzüglich 0,35 l/(s m²) pro Grundfläche für ein sehr schadstoffarmes Gebäude. Im Beispielraum mit 2 Personen auf 25 m<sup>2</sup> also 81,9 m<sup>3</sup>/h (bzw. 1,31 h<sup>-1</sup>). In Tab 27 sind exemplarisch die Ergebnisse für das angenommene Szenario aufgelistet. Interessant ist hierbei wie weit die Empfehlungen auseinandergehen.

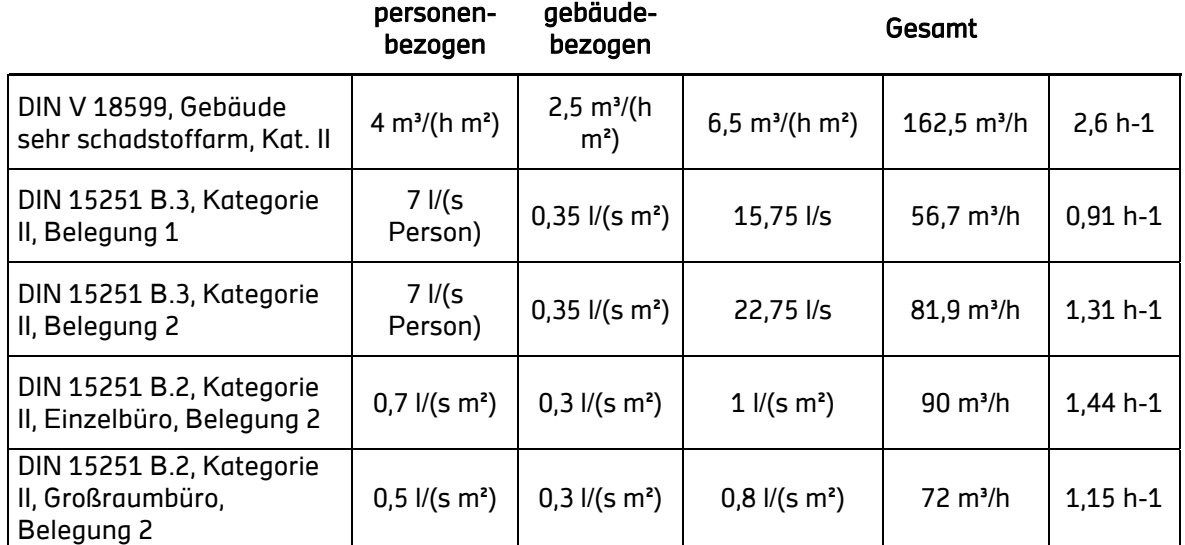

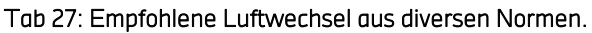

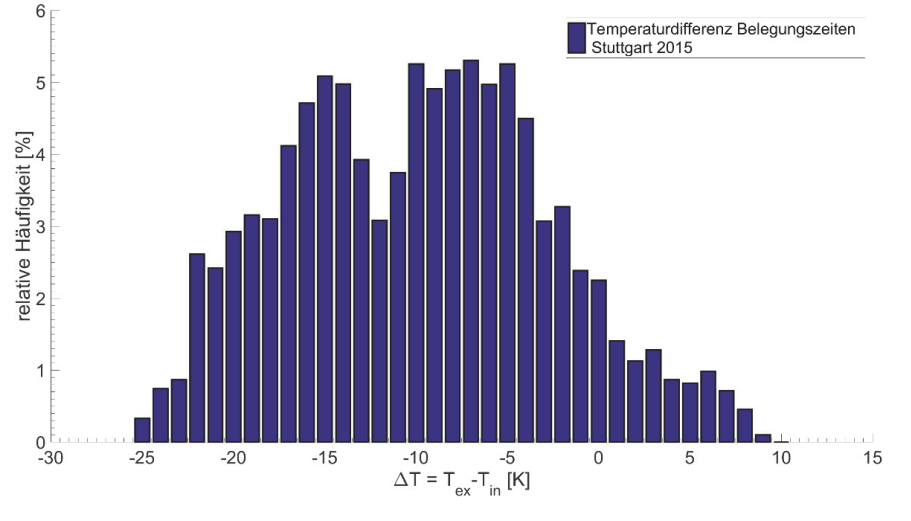

Abb 56: Temperaturdifferenzen während der Belegungszeiten im Jahr 2015.

Es zeigt sich, dass selbst unter den konservativen Randbedingungen der empfohlene Luftwechsel im Einzelbüro zu etwa 97% der Zeit in Kategorie I und Kategorie II eingehalten werden kann. Das Lüftungspotential basiert auf der Annahme, dass in den circa 200 kritischsten Stunden Dauerlüftung notwendig ist. Die Randbedingungen sind dennoch als konservativ zu bewerten, da keine optimierte Fenstergeometrie (z.B. große Höhe, Querlüftung oder besonders große wirksame Fläche) betrachtet wurde. Zusätzlich wurde weder Lüftung über Gang, durch Winddruck oder Infiltration mit eingerechnet.

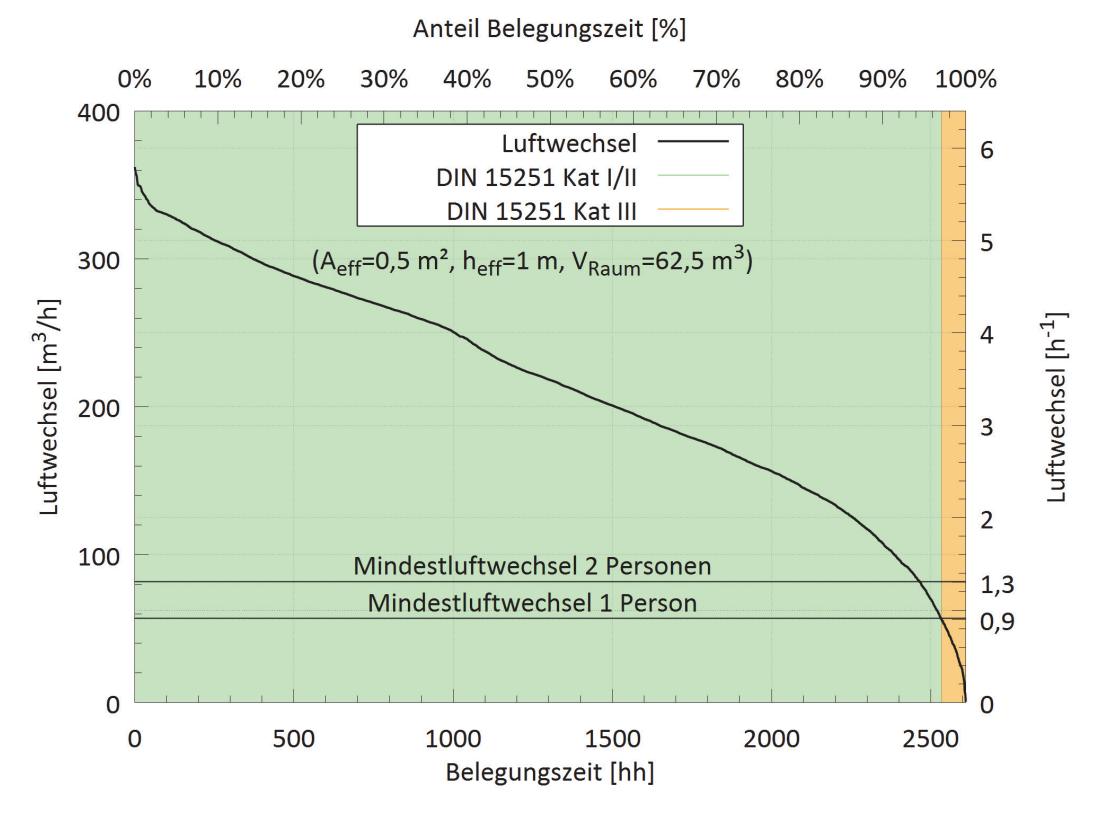

Abb 57: Jahresdauerlinie erreichbarer Luftwechsel während der Belegungszeiten im Jahr 2015.

# 7.1.1.1 HFT: Simulationsmodell: TRNSYS / TRNFlow

Für das Typgebäude Hochschule und Büro wurden die in Abb 58 gezeigt Simulationsstrategie verwendet. Hierbei wurde im ersten Schritt ein Grundmodell des Gebäudes erzeugt. Das Grundmodell umfasst hierbei mehrere Zonen. Als Referenz diente eine das Grundmodell validiert anhand der gemessenen Innen- und außenklimawerten als Eingabevariablen. Basierend auf dem Grundmodell wurden verschiedene Varianten erzeugt.

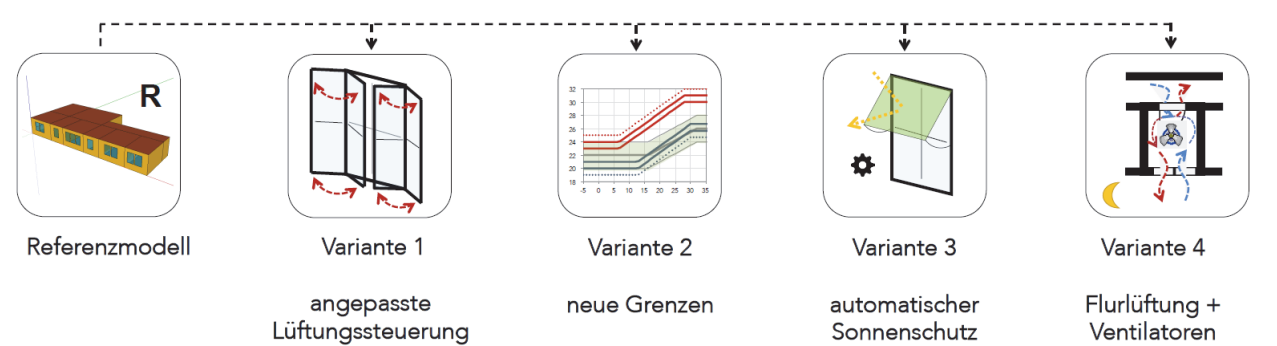

### Abb 58: Simulationsstrategie.

Die jeweiligen Ergebnisse und Bewertungen der Varianten 1 bis vier sind in Abb 59 aufgelistet. Hierbei zeigt sich, dass die Kombination von Sonnenschutz und natürlicher Lüftung vorteilhaft ist. Grundsätzlich haben alle Varianten allerdings ein Problem in der Kategorie Unterkühlung. Dies ist damit zu erklären, dass im Sommer durch Nachtlüftung der Raum knapp unterhalb der
Komfortgrenze auskühlt, diese liegt aber bedingt durch die hohen Außentemperaturen relativ hoch. In die Bewertung der Unterkühlung fließt auch ein wie die Nutzungszeit definiert ist. Wird der Anfang der Bürokernzeit von 8:00 Uhr auf 9:00 Uhr verschoben, ist die Unterkühlungsproblematik weitestgehend irrelevant.

 $\bigwedge$   $\bigwedge$ 

 $\sqrt{2}$ 

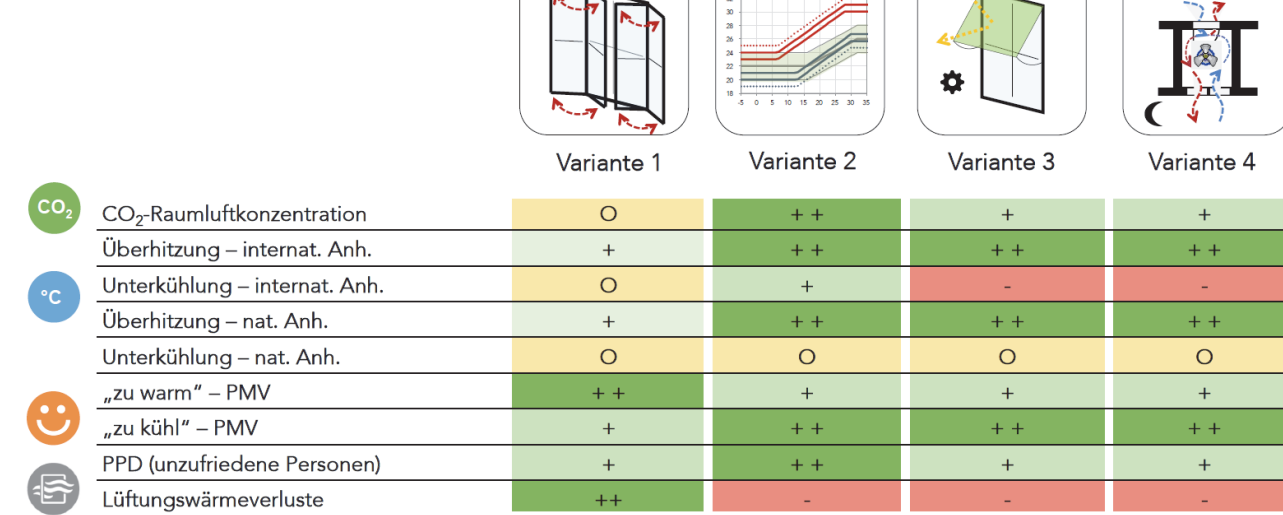

#### Abb 59: Simulationsübersicht, Variante 1 bis 4.

## 7.1.1.2 HFT Simulationsmodell: TRNSYS – Parameterstudie

In diesem Kapitel werden die Ergebnisse der vereinfachten Parameterstudie (1-Zonen-Modell) zur Erfassung der Grenzen der natürlichen Lüftung dargestellt. In Abb 60 ist eine Variante mit Belegungsdichte von 10 Personen im Winterfall bei einer angenommenen Außentemperatur von -8°C dargestellt. Während der Besprechung steigt die CO<sub>2</sub>-Konzentration mit diesen Randbedingungen über 2000 ppm an. Nach etwa 1,5 Stunden wird die 2000 ppm Grenze das erste Mal überschritten und kann durch eine 5-minütige Stoßlüftung auf 1600 ppm reduziert werden. Nach 15 Minuten wird die 2000 ppm Grenze erneut überschritten. Eine Überschreitung der Raumluftqualität tritt nach Definition der Ad-hoc-Arbeitsgruppe in ca. 20% der Zeit auf [101].

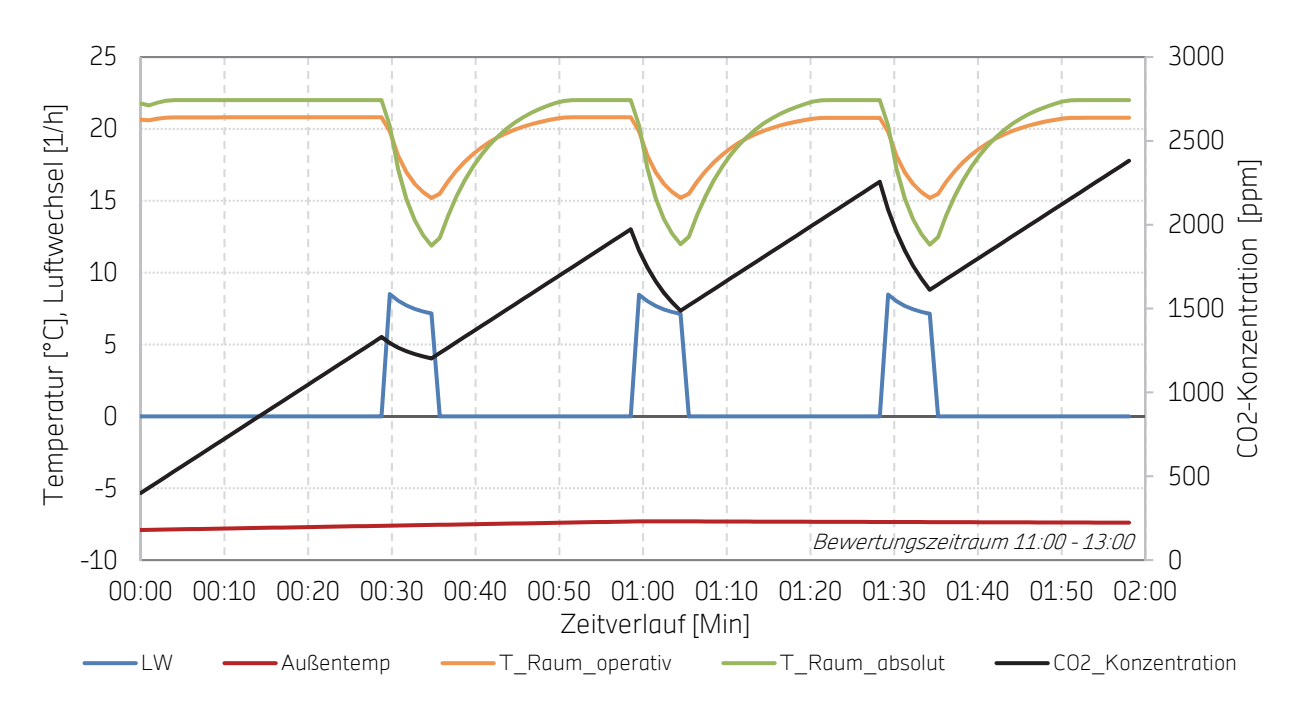

Abb 60: Lüftungsstrategie 30-minütige Stoßlüftung für 5 Minuten, Winterfall (10 Personen, Außentemperatur von -8°C). Mit halbstündiger Stoßlüftung kann eine natürliche Lüftung (einseitig mit mittlerer LW von 7,7 h<sup>-1</sup> während Fensterlüftungszeitraums und 1,1h<sup>-1</sup> über den gesamten Bewertungszeitraum) keine hygienisch erforderlichen Raumbedingungen gewährleisten. Infolge der Fensterlüftung kühlt die Raumtemperatur um 9 K auf 12°C ab, nach etwa 10 Minuten liegt die operative Raumtemperatur wieder bei über 20°C. Während etwa 40% des Betrachtungszeitraums liegt eine Raumtemperaturunterschreitung nach adaptiven Komfortkriterien vor.

In Abb 61 ist das gleiche Szenario mit Lüftungsstrategie A Taktregelung (Seite 54ff) dargestellt. Die Fenster sind CO<sub>2</sub>- und temperaturabhängig gesteuert, was zu einem häufigeren Öffnungsintervall führt. Im Gegensatz zu den drei Öffnungen von Steuerung 1 war die Fenstersteuerung in diesem Fall im Verlauf der zweistündigen Besprechung 14-mal aktiv. Die Lüftungsdauer wird durch eine maximale Öffnungszeit von 5 Minuten und einer minimalen Raumtemperatur von 15°C beschränkt. Um eine Aufschwingen der Fensterregelung zu vermeiden, wird das Fenster nach dem Lüften für einen Zeitraum von 5 Minuten geschlossen gehalten (Mindestverschlusszeit). Diese Regelung führt dazu, dass die CO<sub>2</sub>-Konzentration während der 2 Stunden über den CO<sub>2</sub>-Schwellwert von 1200 ppm schreitet, jedoch unterhalb von 1800 ppm bleibt. Dies bedeutet, dass die CO<sub>2</sub>-Konzentration nach Ad-hoc-Arbeitsgruppe [101] während der Besprechung akzeptabel ist. Aufgrund der CO<sub>2</sub>-Steuerung fällt die Temperatur oft unter die Grenzen des adaptiven Komfortbereichs, die Heizleistung reicht im Winter nicht aus, um die Temperatur in einem akzeptablen Temperaturband zu halten. Durch einen mittleren Luftwechsel von ca. 8 h<sup>-1</sup> während des Lüftungszeitraumes bei geringen Außentemperaturen kann im Winter eine nach DIN EN 15251 adaptive Komfort-Raumtemperaturen lediglich während 20% des Zeitraums (2 h) gewährleistet werden.

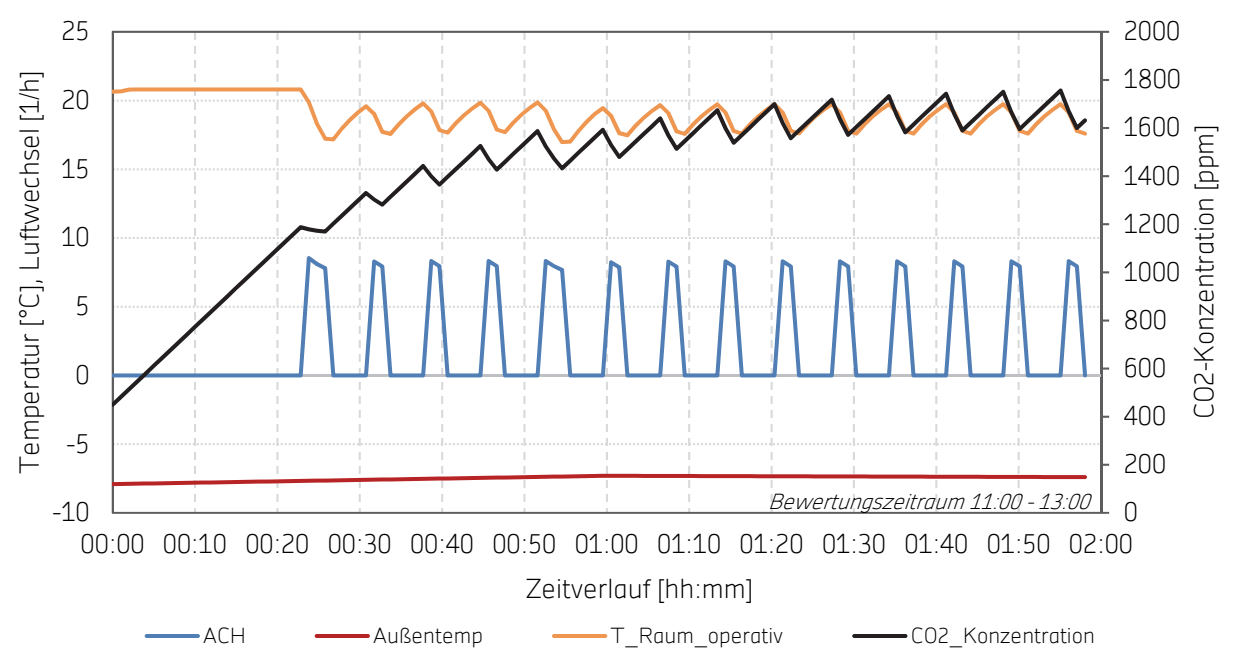

Abb 61: Lüftungsstrategie Taktregelung (2-Stunden-Besprechung, CO2-Temperaturgesteuerte Lüftung, 10 Personen, Außentemperatur -7°C).

Simulationsergebnisse mit Lüftungsstrategie A Taktregelung für die verschiedenen Typsituationen sind in Tab 28 dargestellt. Zur grafischen Untermauerung der Ergebnisse werden prozentuale Erfüllungen der Kriterien zusätzlich mit einer Farbskala (0% - 100%) formatiert.

Lüftungsstrategie A (CO<sub>2</sub>- und temperaturabhängig) kann eine hygienische Raumluftqualität bei geringen Außentemperaturen und Belegungsdichte eher gewährleisten, als bei hohen Außentemperaturen, einem geringen ΔT und im extremen Winterfall. Bei Außentemperaturen von -8°C bis zu 27°C kann für nahezu alle betrachteten Belegungsdichten die CO<sub>2</sub>–Konzentration unter 2000 ppm und damit in einem akzeptablen Bereich [101] gehalten werden. Bei hoher Belegung (15 Personen) und kalten Außentemperaturen (-8°C) ist der berechnete Luftwechsel ungenügend um den CO2-Gehalts unter den Schwellwert zu dämpfen und gleichzeitig die Personen vor zu starker Auskühlung zu schützen. Bei niedrigen Außentemperaturen (-8°C und -3°C) kann mit einer angenommenen Heizleistung von 8 kW keine adaptive Komfortraumtemperatur nach DIN EN 15251 eingehalten werden, da die Temperaturen infolge der natürlichen Lüftung sehr stark absinken. Hier korreliert die Belegungsdichte und somit der emittierte Anteil an CO<sub>2</sub> mit der Lüftungshäufigkeit und Dauer.

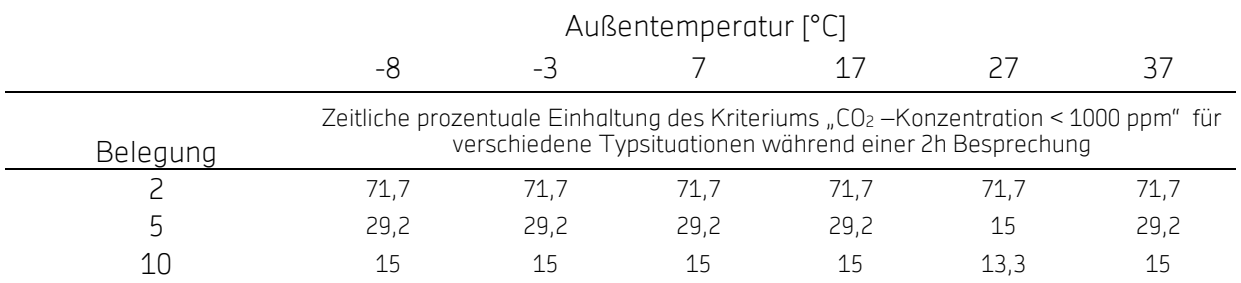

Tab 28: Ergebnisse Lüftungssteuerung A Taktregelung.

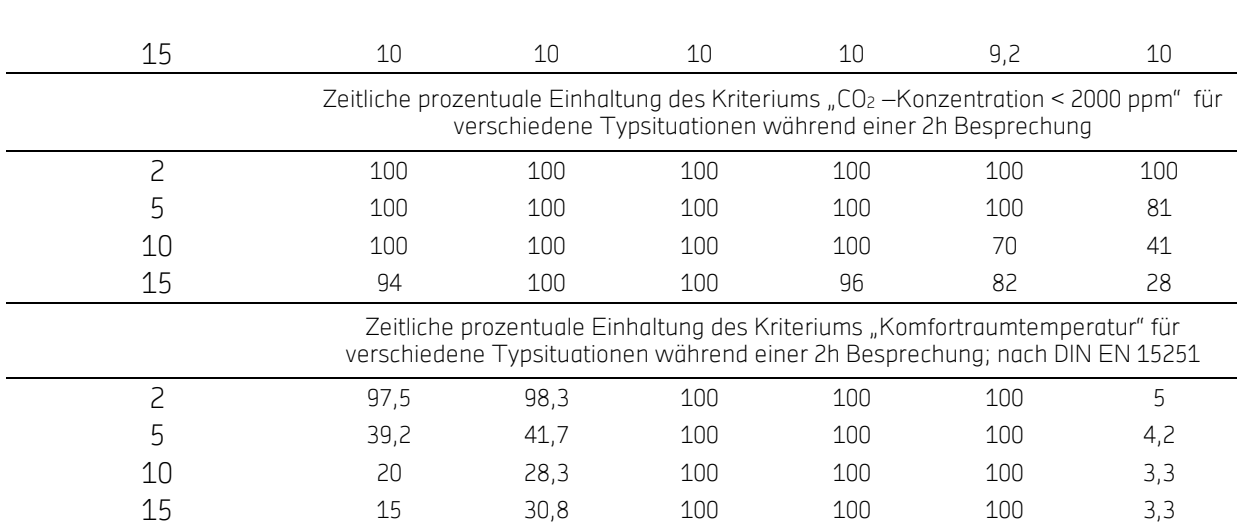

Die Ergebnisse in Tab 29 mit Strategie B (5-minütiger, einseitiger Stoßlüftung im 30-minütiger Takt) zeigen, dass die CO2-Konzentration während des Besprechungszeitraums für keine der untersuchten Parametervariationen unter 1000 ppm gehalten werden kann, jedoch kann bei geringer Belegung die CO2-Konzentration immer unterhalb von 2000 ppm sichergestellt werden. Wie bei Lüftungsstrategie A werden im Zuge einer 5-minütigen Stoßlüftung im Winter (-8 und -3°C) die Komfortraumtemperaturen unterschritten. Die Heizleistung reicht nicht aus, um die zusätzliche Wärmelast, bedingt durch natürliche Lüftung, zu decken. Bei Extremtemperaturen im Sommer (37°C) kommt es zu Überschreitung der Komfortraumtemperatur selbst mit niedrigster Belegungsdichte bei etwa 95% des Zeitraums (ohne Nachtlüftung zur passiven Kühlung).

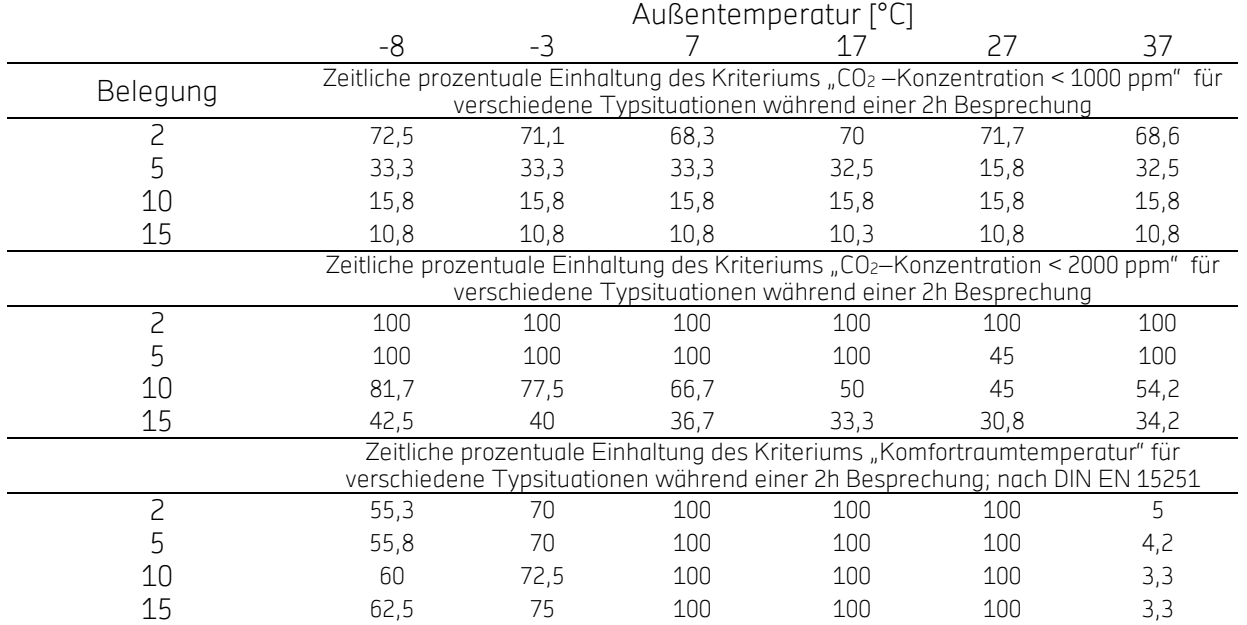

Tab 29: Ergebnisse Lüftungssteuerung B halbstündig fünfminütiges Stoßlüften.

Bei vorhergehenden Betrachtungen wurde eine Vorkonditionierung des Raums mittels Nachtlüftung nicht berücksichtigt. Das Potential einer Nachtlüftung zur Raumkonditionierung im

Sommer ist in Abb 62 dargestellt. Zu sehen ist der Temperaturverlauf von zwei Sommerwochen im Juni mit Außentemperaturen von bis zu 36°C. In der Nacht gibt es Temperaturabfälle von bis zu 10 K unter die Raumtemperatur. Die Temperaturdifferenz zwischen Raum- und Außentemperatur stellt ein passives Kühlpotential dar. So kann die Außentemperatur nachts zur Kühlung der Gebäudemasse in massiver Bauweise verwendet werden. In Abb 62 ist die Auswirkung der Nachtkühlung auf die Raumtemperatur mit grünem Liniendiagramm dargestellt. Ab dem sechsten Tag ist eine Temperaturdifferenz von 2 K mit einer Tendenz zur Steigung ersichtlich.

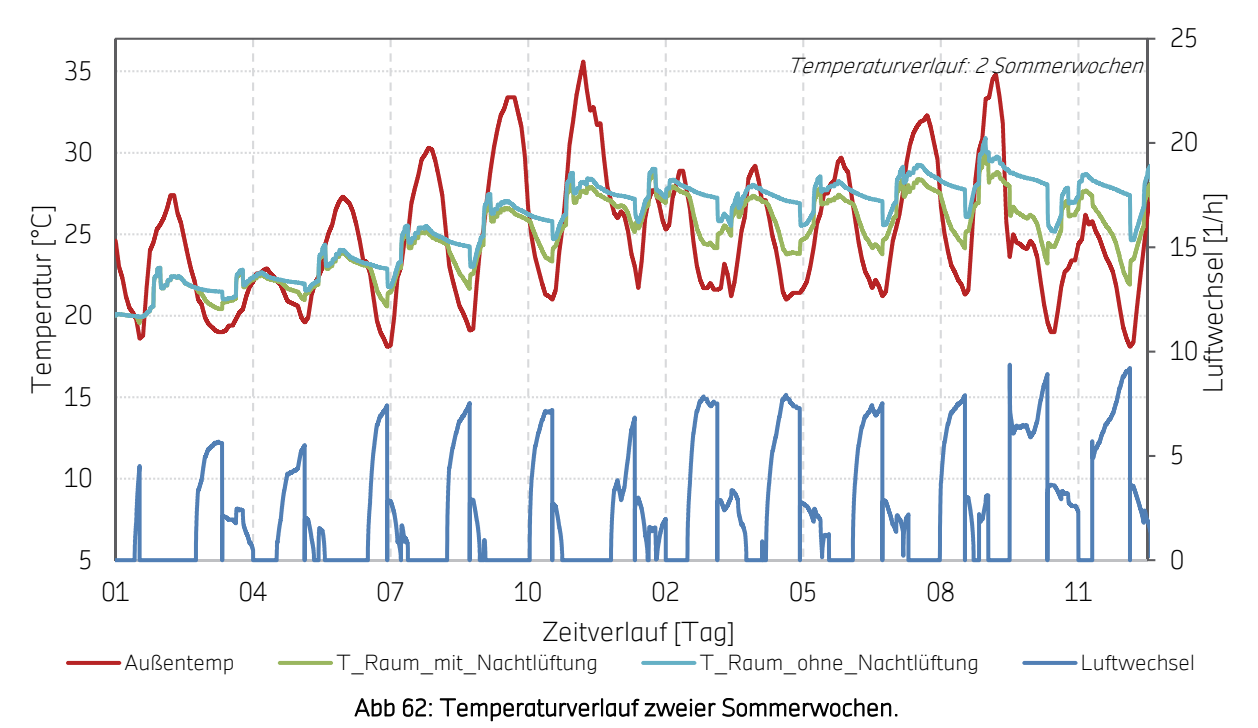

Die Behaglichkeitsanalyse mit der angepassten Warren-Gleichung zeigt, dass eine CO<sub>2</sub>- und temperaturabhängige Lüftungsstrategie bei moderaten Außentemperaturen (7°C bis 27°C) komfortable Innenraumtemperaturen und hygienische CO<sub>2</sub>-Konzentration (unter 2000 ppm) gewährleisten kann. Bei starker Hitze über 27°C kann der CO<sub>2</sub>-Grenzwert von 2000 ppm je nach Belegung zwischen 30% und 100% der Zeit eingehalten werden. Die simulierte Regelung lässt im vorliegenden Modell bei der 37°C Variante Taktregelung die Fenster komplett geschlossen. Winterliche -8°C stellen für die Lufthygiene kein Problem dar. Vielmehr ist der thermische Komfort entscheidend. Bei Belegungsdichten unter 5 Personen auf 30 m² bzw. bis 6 m²/Person zeigt die KNL guten thermischen Komfort und Luftqualität. Selten auftretende Extremereignisse zeigen mäßigen thermischen Komfort.

Mit zyklischer Stoßlüftung (5-minütig) kann ausschließlich für niedrige Personenbelegung (kleiner 5) eine Überschreitung des 2000 ppm Schwellenwertes für nahezu alle betrachteten Außentemperaturbedingungen eingehalten werden. Lediglich im Falle einer Außentemperatur von 27°C und damit einhergehend einer geringen Temperaturdifferenz (1,1 K) reicht der Luftwechsel über die natürliche Fensterlüftung nicht aus, um die Schadstoffbelastung von 5 Personen abzutragen.

Bei beiden Lüftungsstrategien sind extreme Außentemperaturen eine Herausforderung. Durch die Seltenheit deren Auftretens spielen diese Situationen eine geringe Rolle. Bei der Einhaltung des thermischen Komforts der einseitigen, natürlichen Lüftung. mit einer Nachtlüftung kann im Sommer die Initialtemperatur der Raumtemperatur täglich gemindert werden.

## 7.1.1.3 Plusenergieschule Rostock

Die folgenden Ergebnisse sind Teil des Projekts "Plusenergieschule Rostock", weiterführende Informationen sind aus [79] zu entnehmen.

### Pausenampel

Ein wichtiges Teilergebnis dieses Projektes ist die Sensibilisierung des Personals und der Nutzer für eine richtige Gebäudenutzung, respektive Nutzung der Fenster zur natürlichen Belüftung. Zum Beispiel können hier Aushänge im Schulgebäude oder auch "Lüftungsampeln" in den entsprechenden Räumen über Lüftungsnotwendigkeiten informieren.

Manuelle Steuerungsempfehlungen (von Fenstern und Türen) sollte möglichst einfach zu verstehen sein. Im Sommer müssen Türen so lange wie möglich geöffnet bleiben, um Luftwechselraten durch Querlüftung zu ermöglichen. In den Projektergebnissen wird die Funktionsweise der "Pausenampel" detaillierter beschrieben.

## Atrium / Klimapuffer

Die Fensteröffnungen im Klimapuffer werden morgens und nachmittags manuell vom Hausmeister gesteuert. Die Entscheidung, ob die Fenster des Klimapuffers (Atrium) geöffnet werden, ist anhand der Wettervorhersage (für den aktuellen Tag) möglichst früh am Morgen zu treffen. Eine Empfehlung ist, die oberen Fenster des Klimapuffers möglichst durchgängig zu öffnen, wenn die Wettervorhersage für den aktuellen Tag zwischen 10:00 und 15:00 Uhr eine mittlere Außentemperatur von über 10°C prognostiziert. Die unteren Fenster des Klimapuffers sind vom Hausmeister auf derselben Grundlage zu öffnen, jedoch nur tagsüber. Die Schiebefenster und Türen von den Fluren hin zum Klimapuffer sollten dann ebenfalls geöffnet sein um eine Querlüftung durch die Klassenräume hin zum Klimapuffer zu ermöglichen (vergleiche [79]).

## Potenziale natürlicher Lüftung

In einem Klassenraum (180 m<sup>3</sup>) mit einer Belegung von 25 Personen ist zur Sicherstellung der Raumluftqualität ein Luftwechsel wie folgt notwendig:

$$
A Ch^{-1} = \frac{\frac{101}{s\text{-Person}}\frac{3600s}{1000\frac{1}{m^3}}}{180m^3} = 5 h^{-1} \text{ Gl 34: \text{Minimal notwendiger Luftwechsel.}}
$$

Dieser Wert stellt das Minimum dar, da Infiltration und Pausen und andere Einflüsse nicht berücksichtig werden. Bei nachfolgenden Betrachtungen gilt die Annahme, dass ausschließlich eine Schwerkraftlüftung stattfindet, Winddrücke werden vernachlässigt.

## Einseitige Lüftung

Weitere Einflüsse (neben ACH) sind geometrische Faktoren wie die Raumtiefe und Deckenhöhe [14]. Die maximalen Verhältnisse von Raumtiefe zu Raumhöhe bei einseitiger Lüftung ist für zwei unterschiedliche Fensteröffnungsdimensionen in Abb 63 dargestellt. Erreichbare Luftwechselraten sind von Öffnungsgeometrie (wirksame Höhe und Fläche) und Temperaturdifferenz abhängig.

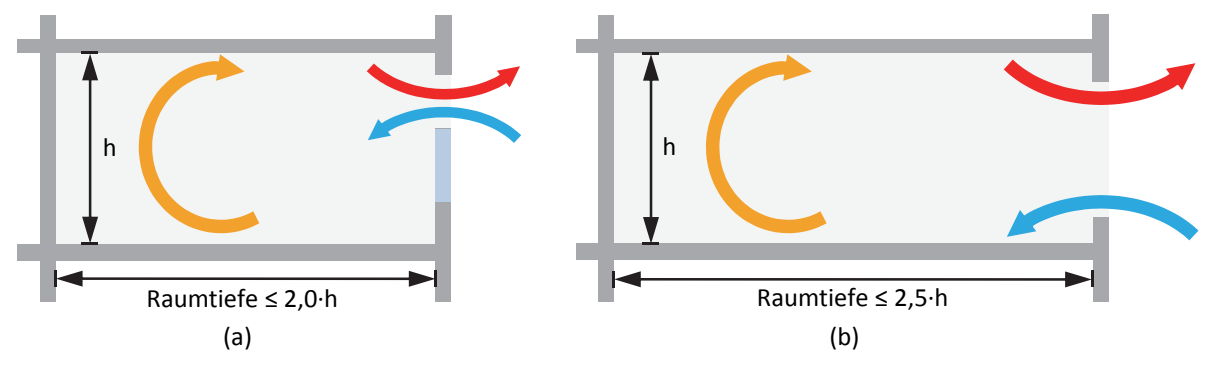

Abb 63: Maximales Verhältnis der Raumtiefe zur Deckenhöhe für die Einseitige Lüftung, (a) mit niedriger Fensteröffnung und (b) mit hoher Fensteröffnung [79].

Abb 64 zeigen rechnerische (in E+ simuliert) Potentiale der in Kapitel "Fallbeispiel 4: Plusenergieschule Rostock Reutershagen" (Seite 50ff) beschriebenen Lüftungsstufen der natürlichen Lüftung.

Die Berechnungen zeigen, dass die Drehfenster bei gegebener Nutzung mit Öffnungswinkel von 5,7° und Öffnungsfläche von 0,5%-1,0% der Raumnutzfläche nicht ausreichten, um die Raumluftqualität im Sommer gewährleisten zu können. Bei vergrößertem Öffnungswinkel (16,1°) steigt die Luftwechselrate gegenüber einem maximalen Öffnungswinkel von 5,7° um einen Faktor 3. Bei einer angenommenen sommerlichen Temperaturdifferenz von 3 K [14] ist der Luftwechsel zur Sicherstellung der Raumluftqualität nach DIN EN 13779 knapp erreichbar.

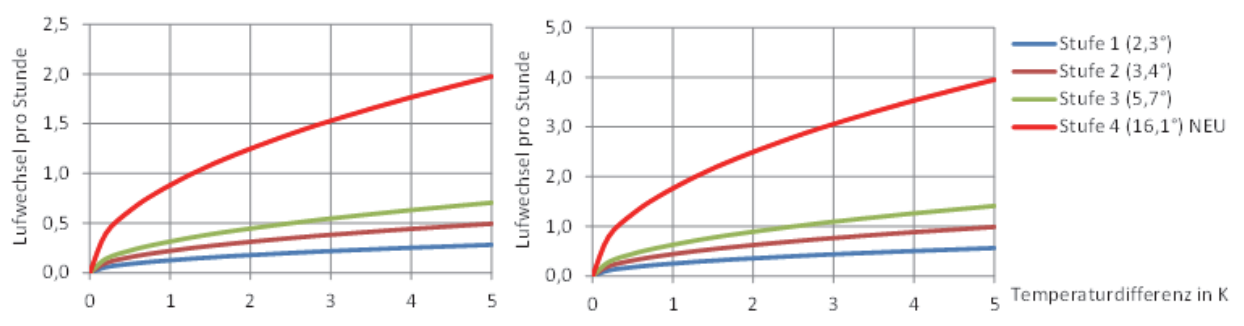

Abb 64: Lüftungspotenziale der einseitigen Lüftung in den Klassenräumen in Abhängigkeit von Lüftungsstufe und Temperaturdifferenz; links: ein Drehflügelfenster; rechts: zwei Drehflügelfenster [79].

## Querlüftung Atrium

Wegen der Komplexität der Strömungspfade (über 16 Zonen; mit bis zu 55 Öffnungen) wird auf das komplexe Mehrzonen-Strömungsnetzwerk-Modell Airnet zurückzugegriffen [17][19].

## Szenario 1 - Luftwechselpotentiale (siehe Abb 65):

- Kein Windeinfluss / ausschließlich thermische Lüftung
- Überstromluftdurchlässe von den Klassenräumen zum Flur ausschließlich Kulissenschalldämpfer
- In den Räumen im Erdgeschosses ausschließlich ein Drehfenster geöffnet (Außentüren zu)
- Drehfenster in Gruppen- und Klassenräumen auf Stufe 3 geöffnet
- Alle anderen Öffnungen maximal geöffnet

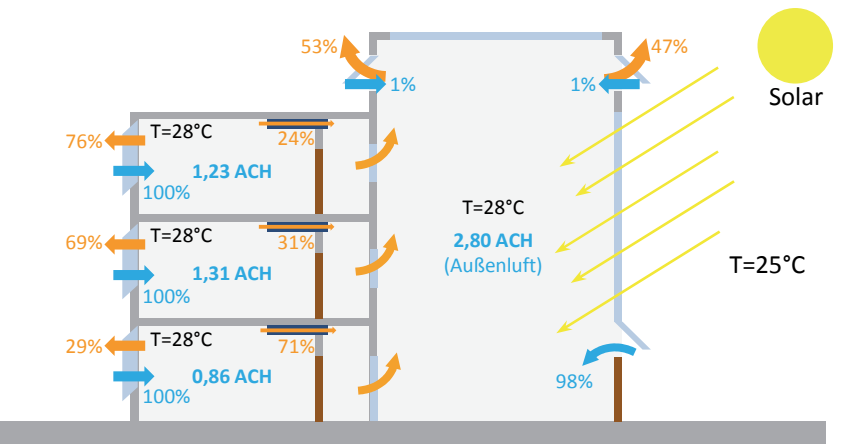

Abb 65: Szenario 1: ACH für Zu- und Abfluss der Klassenzimmer und Klimapuffer [79].

### Szenario 2 - Luftwechselpotentiale (siehe Abb 66):

- Kein Windeinfluss / ausschließlich thermische Lüftung
- Überstromluftdurchlässe von den Klassenräumen zum Flur ausschließlich Kulissenschalldämpfer
- In den Räumen im Erdgeschosses ausschließlich ein Drehfenster geöffnet (Außentüren zu)
- Geöffnete Zuluft-Kippfenster im Klimapuffer
- Alle anderen Öffnungen maximal geöffnet

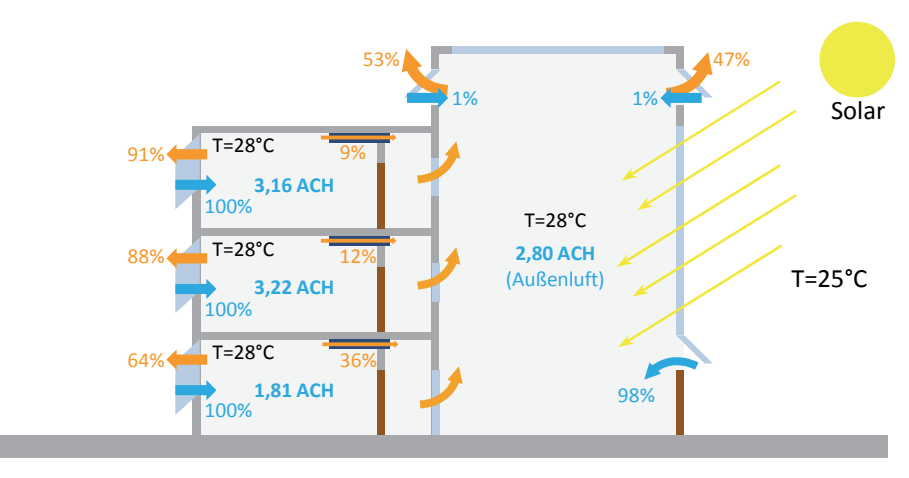

Abb 66: Szenario 2: ACH für Zu- und Abfluss der Klassenzimmer und Klimapuffer [79].

### Szenario 3 - Luftwechselpotentiale (siehe Abb 67):

Werden parallel zu den vorhandenen Kulissenschalldämpfern die Klassenzimmertüren geöffnet, sinkt der Strömungswiderstand an dieser "engsten" Stelle deutlich und der erzielbare Luftwechsel steigt wie in Abb 67 dargestellt. Dies ist jedoch aus akustischen Gründen nur in den Pausen umsetzbar.

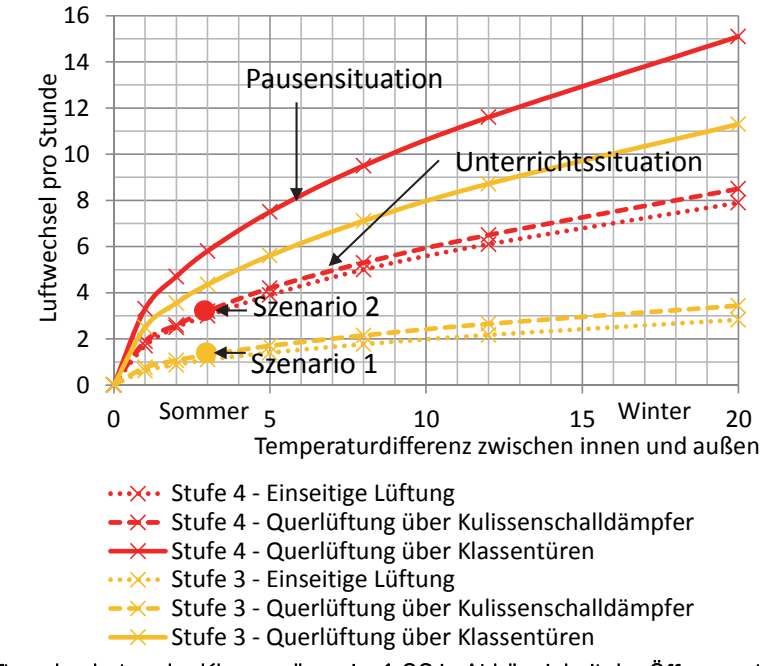

Abb 67: Erreichte Luftwechselraten der Klassenräumeim 1.OG in Abhängigkeit der Öffnungsstufe Drehfenster und der Klassenraumtür bei festen Rahmenbedingungen.

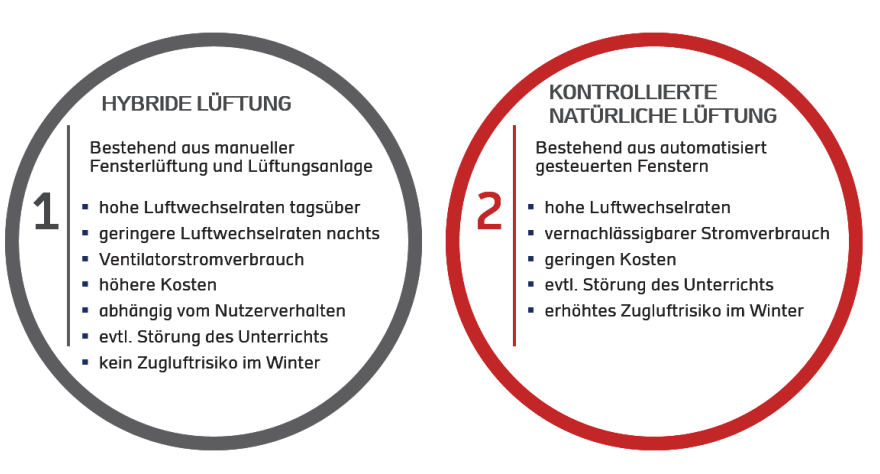

Abb 68: Fazit und Lüftungsempfehlungen.

### Fazit

Durch eine nachträglich installierte Vergrößerung des maximalen Öffnungswinkels (auf maximal 16,1° statt 5,7°) der Drehfenster, kann die erreichbare Luftwechselrate bei einer Temperaturdifferenz von 3 K etwa um den Faktor 3 gesteigert werden. Mit dieser Anpassung können auch bei dicht belegten Klassenräumen die hygienischen Anforderungen nach DIN EN 13779 erfüllt werden. Mit einer Vergrößerung des Öffnungswinkels ist also eine geeignete Maßnahme zur Maximierung des Luftwechsels gegeben. Die Klassenräume sind jedoch etwas zu tief, um einen ausreichenden Luftaustausch durch die einseitige Fensterlüftung überall im Raum gewährleisten zu können.

Mit Kulissenschalldämpfern als einziger Überströmluftdurchlass bei geschlossenen Türen fallen die Luftvolumenströme zum Klimapuffer für eine Querlüftung zu gering aus. Dennoch sind die Kulissenschalldämpfer in diesem Beispiel in der Lage die einseitige Lüftung bei den relativ tiefen Räumen durch bessere Luftdurchmischung zu unterstützen.

## 7.1.1.4 Altbau vs. Neubau

Nachfolgend werden die Ergebnisse des simulationsgestützten Vergleichs von mechanischen und kontrolliert natürlichen Lüftungssystemen am Beispiel eines Neubaus und Altbaus mit Büronutzung evaluiert. Die Resultate des vorliegenden Projekts wurde in Form eines wissenschaftlichen Artikels veröffentlicht [25]. Direkte Auszüge aus diesem werden in der Originalsprache Englisch wiedergegeben. Ein Überblick über die durchgeführten Szenarien der dynamischen Typtag-Simulationen ist in Tab 30 dargestellt. Es wurden zwei Dämmstandards simuliert. Diese zum einen mit mechanischer Lüftung ohne und mit Wärmerückgewinnung zusammen mit einem Nachtkühlbetrieb (Economizer) und zum anderen mit KNL. Die Belegungsdichte wurde ebenso variiert. Als Vergleich mit dem Basisszenario der KNL wurden die thermische Gebäudemasse, die Verschattung, die Fensteröffnungsfläche oder die Berechnungsalgorithmen des konvektiven Wärmeübergangs als Varianten simuliert.

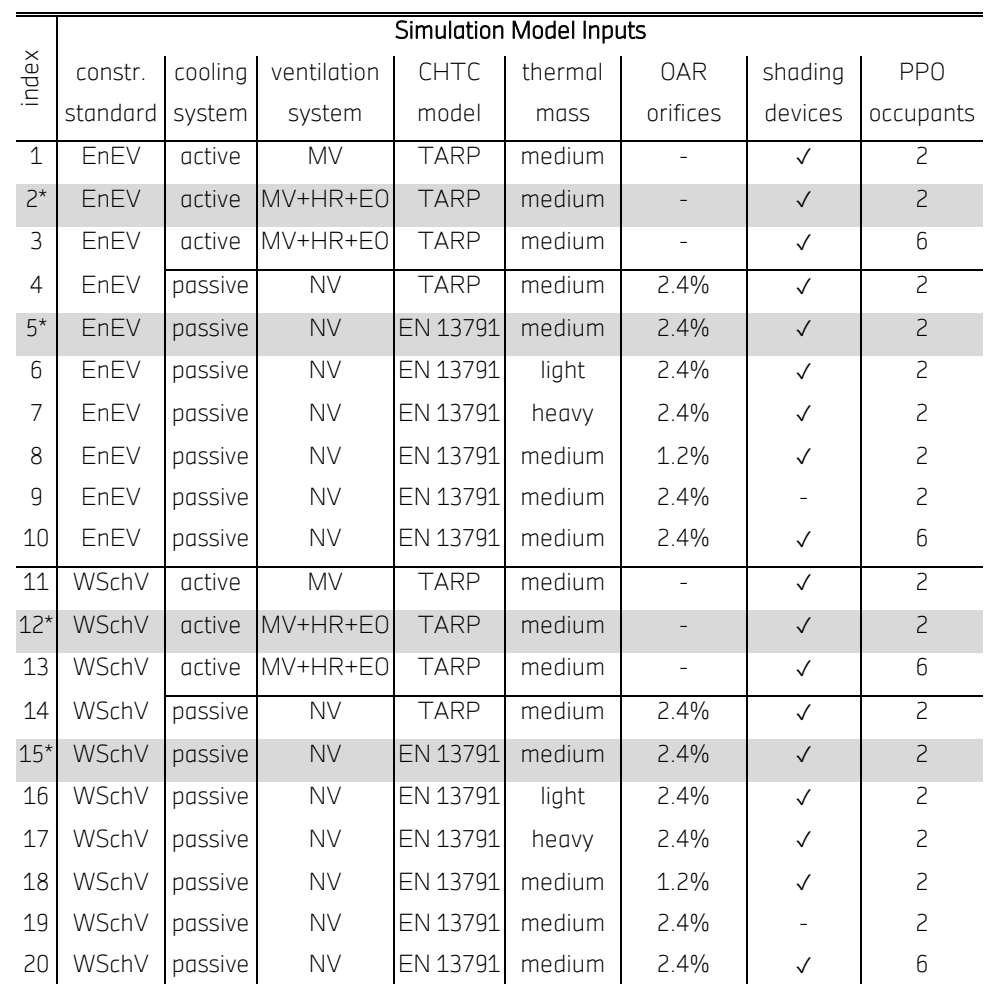

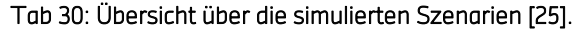

Acronyms: Mechanical Ventilation (MV) Natural Ventilation (NV) Heat Recovery (HR) Economiser Operation (EO) Convective Heat Transfer Coefficient (CHTC) European Norm (EN) Opening Area Ratio as a measure of the flow effective opening area per net office floor area (OAR) People Per Office if fully occupied (PPO)

\* base-case scenarios

Folgende Parameter fließen in die Auswertung ein:

- Thermische Behaglichkeit: Operative Raumtemperatur (Auswertung nach DIN EN 15251 / Komfortraumtemperatur), Raumtemperatur, Außentemperatur
- **Lufthygiene: CO2-Konzentration im Raum**
- Ventilatorenergieverbrauch, Heiz- und Kühlbedarf

## Typische Wochen

Die Betrachtung von typischen Zeiträumen gibt beispielhaft einen leicht zugänglichen Einblick in die Funktionsweise von Systemen und Steuerstrategien. In Abb 69 sind die Simulationsergebnisse des passiven Base-Case-Szenarios (KNL im Alt- und Neubau, Szenario Index Nr. 5 und 15 in Tab 30) dargestellt. Für den zentralen, westlich orientierten Büroraum werden ein typischer Wintertag und eine extreme Sommerwoche (festgelegt durch statistische ASHRAE Datensätze, die von E+ während den Simulationsläufen verarbeitet werden) analysiert.

 $CO<sub>2</sub>$  concentration in ppm

concentration

 $\overline{S}$ 

 $\Xi$ 

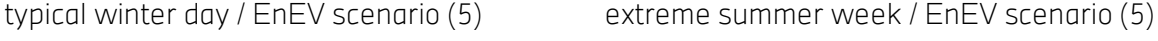

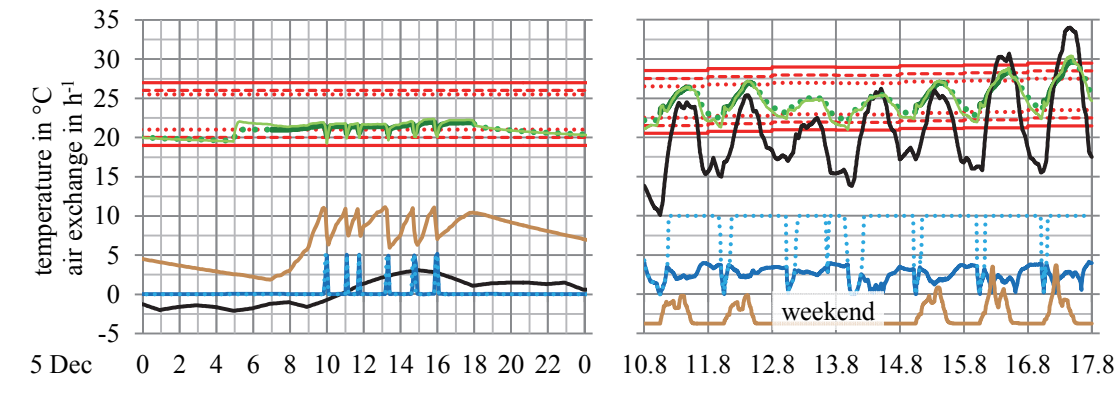

typical winter day / WSchV scenario (15) extreme summer design week / WSchV scenario  $(15)$ 

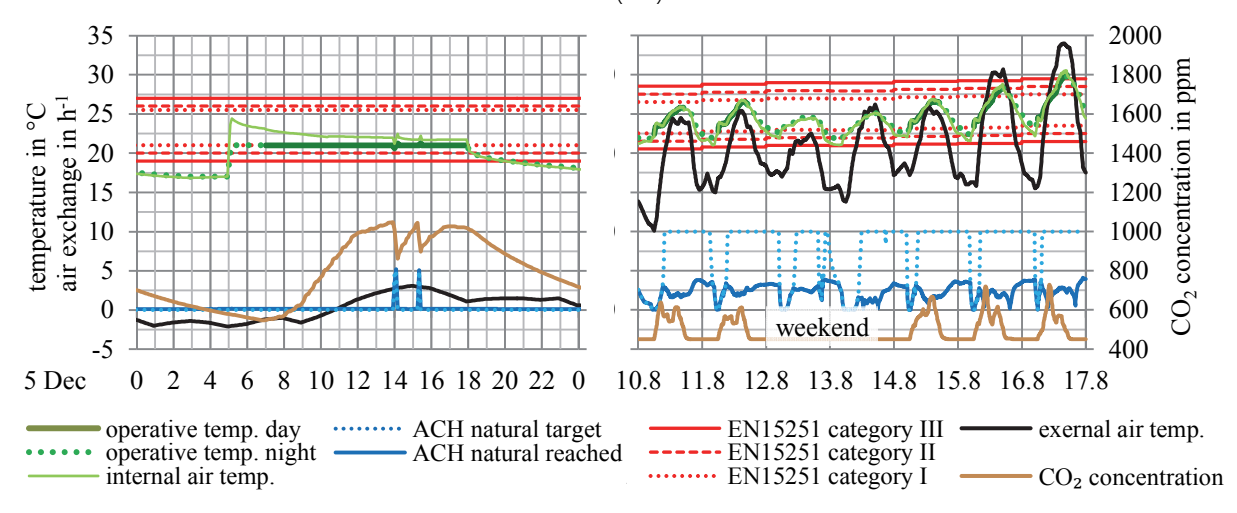

Abb 69: Ergebnisse der Typ-Wochen für KNL im Alt- (Szenario 15) und Neubau (Szenario 5) für einen Büroraum mit Westausrichtung [25].

Im Neu- und Altbau zeigt sich die KNL-Steuerung als leistungsstark in Bezug auf den variablen Volumenstrom ohne häufige Stellwinkeländerung. In der Winterperiode wird die CO2- Konzentration durch die CO<sub>2</sub>-Regelung unter 1100 ppm gehalten. Durch die höhere Infiltration im Altbau werden die Fenster dort seltener wegen schlechten Luftqualität geöffnet. Im Sommerfall sorgen die Zielwerte der adaptiven Komfortgrenzen für thermischen Komfort in den meisten Zeiten. Wegen der hohen Außentemperaturen wird durch den λ-Teil der Berechnung (Kapitel 6.3.3.1) des Zielluftwechsels meist der maximal Luftwechsel von 10 h-1 angesteuert. Die erreichten Luftwechsel liegen meist darunter, da die kleinen Temperaturdifferenzen nur eine schwache treibende Kraft bieten. Eine gute Luftqualität wird trotz dem nicht erreichten Zielwert gewährleistet. Die Nachtkühlung reduziert oft den Zielwert der Lüftung um eine Unterkühlung zu vermeiden und also auch in den frühen Morgenstunden thermischen Komfort zu gewährleisten. Das Klima in Stuttgart bietet gute Randbedingungen für natürliche Lüftung und damit einhergehende passive Nachtkühlung. Bis auf wenige Extremtage kann eine signifikante Kühlenergie transportiert werden.

## Energiebedarf

Der Elektrizitätsverbrauch der Ventilatoren und der Heiz- und Kühlenergiebedarf werden im Folgenden auf die Bürofläche bezogen angegeben. Dabei ist die Flurfläche ausgenommen. Die Auftragungen zeigen das Minimum, Maximum und den Mittelwert der 18 Büros. Anhand der Extreme kann der Einfluss der räumlichen Lage ausgemacht werden.

### Heizenergiebedarf

Im Fall der Altbauszenarien (Szenario 11-20) zeigen die exponierten Räume (Eckräume unter dem Dach) einen sehr hohen Heizenergiebedarf und der Bedarf streut somit stark um den Mittelwert. Der niedrige Dämmstandard verursacht auch in der Übergangszeit einen Heizbedarf. In den besser gedämmten Neubauszenarien (1-10) liegt der Mittelwert etwa 7- bis 8-fach unter den Altbauszenarien und ist wesentlich enger verteilt. Die Heizung kann hier zwischen Mai und Ende September ausgeschaltet bleiben.

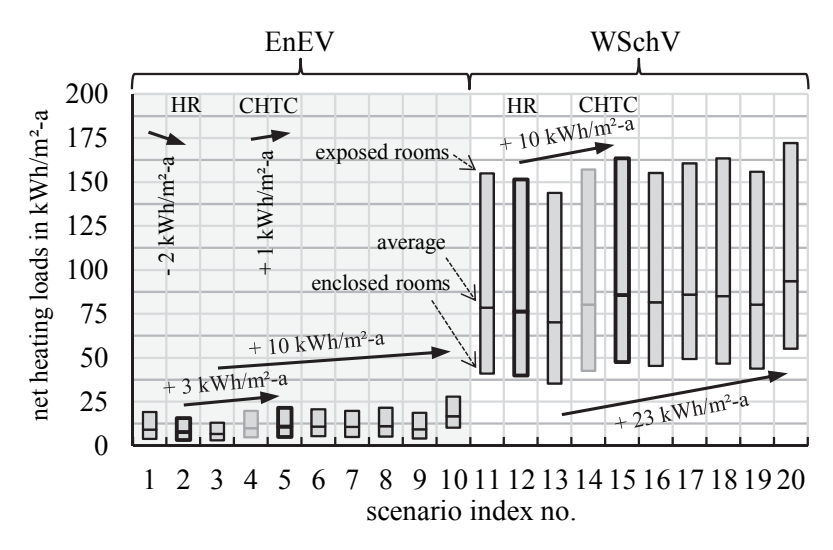

Abb 70: Bandbreiten des simulierten Heizenergiebedarfs der Szenarien [25].

Ohne Wärmerückgewinnung ergibt sich ein Heizenergiebedarf des Neubaus von knapp 9,3 kWh/m² und mit WRG 7,7 bzw. 6,7 kWh/m² bei niedriger bzw. hoher Belegung. Im Altbau liegt der mittlere Heizbedarf ohne Wärmerückgewinnung bei 79 kWh/m² und mit WRG bei 76 /70 kWh/m² bei niedriger/hoher Belegung. Werden die KNL-Varianten mit der mechanischen Lüftung inklusive WRG verglichen, zeigt sich im Neubau bei niedriger/hoher Belegung ein zusätzlicher Heizenergiebedarf von 3,3/10 kWh/m². Im Altbau liegt die Erhöhung bei 10/23 kWh/m². Sie ist hauptsächlich auf die nicht vorhandene Wärmerückgewinnung und erhöhte konvektiven Wärmetransport der KNL zurück zu führen.

Den konvektiven Wärmetransport auf den inneren Flächen betreffend wurden zwei unterschiedliche Methoden angewandt. Zu den passiven Szenarien wurde einmal pro Dämmstandard die Rechenmethode der mechanischen Szenarien angewandt (Sz. 4 & 14). Der CHTC nach EN ISO 13791 [56] (~ 3,2 W/m²K statt ~ 1,3 W/m²K beim TARP) führt zu einem erhöhten Heizenergiebedarf von 5% beim Altbau (von 10 kWh/m² auf 11 kWh/m²) und 10% (80 kWh/m² auf 85,5 kWh/m²) beim Neubau.

### Kühlenergiebedarf

Im Gegensatz zum Heizenergiebedarf ist der Kühlbedarf der schwach gedämmten Szenarien geringer, besonders für exponierte Räume. Für die natürlich belüfteten Szenarien ist kein aktives Kühlsystem vorgesehen und daher der Kühlbedarf nicht vorhanden. Wie die Auswertung des thermischen Komforts weiter unten zeigt, ist dieser trotzdem zufriedenstellend gegeben. Der Betriebsmodus mit mechanischer Nachtlüftung (Economizer) senkt den Kühlbedarf der mechanischen Systeme im Neubau von 31,5 kWh/m²a auf 14 kWh/m²a und im Altbau von 10 kWh/m²a auf 6,4 kWh/m²a (Abb 71). Im Gegenzug erhöht sich der Strombedarf (Abb 72). Die erhöhte Belegung der Szenarien Neubau bzw. Altbau (3 und 13) führt zur Steigerung des Kühlbedarfs um 4 bzw. 3 kWh/m²a.

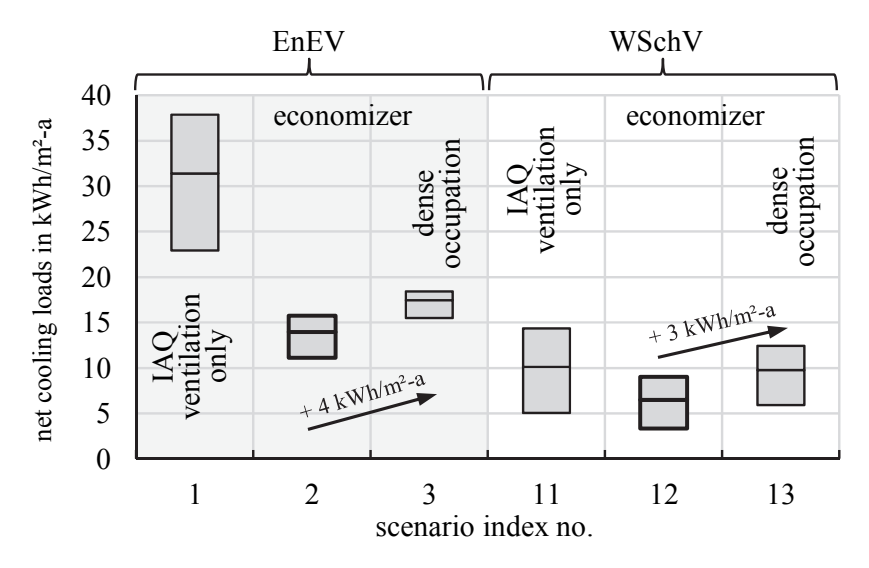

Abb 71. Kühlenergiebedarf der aktiv gekühlten Szenarien [25].

## Ventilatorenergiebedarf

Der elektrische Verbrauch der Ventilatoren ist vereinfacht über den Volumenstrom, eine konstante Effizienz von 70% und konstanten Druckverlust (Tab 10) errechnet worden. Durch die erhöhte Infiltration weist der Altbau einen niedrigeren Frischluftbedarf auf und damit ebenso einen niedrigeren Strombedarf der Ventilatoren. Eine Streuung der Bürospezifischen Werte rührt von der verschiedenen Höhenlage und damit unterschiedlicher Infiltration durch den Kamineffekt. Bei niedriger Belegung liegt der Strombedarf nur bei etwa 1 kWh/m²a (Szenario 1 und 11 Abb 72). Bei mechanischem Nachtkühlbetrieb erhöht sich der Verbrauch auf 5,7 bzw. 2,3 kWh/m²a für den Neubau bzw. Altbau. Die erhöhte Belegung von Szenario 3 und 13 steigert den Strombedarf weiter auf 9 bzw. 6,2 kWh/m²/a.

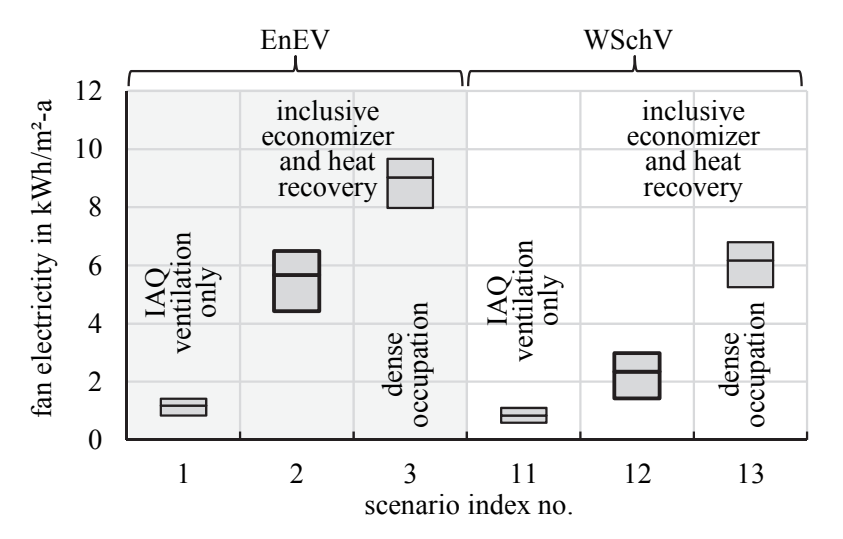

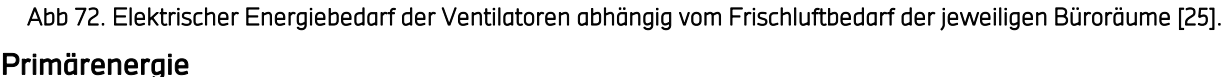

Um Einsparungen des elektrischen Energieverbrauchs mit den thermischen Heizverlusten bzw. Kühlgewinnen verrechnen zu können, wird auf die Methode des Primärenergiefaktors (PEF) nach EnEV 2002 und dem Bereich der Gebäudeplanung zurückgegriffen. Ähnlich dem kumulierten Energieverbrauch (KEV) werden möglichst alle energetischen Aufwendungen bei der Herstellung und Nutzung von Endenergie also alle Elemente der Produktionskette einbezogen. Der PEF für den gesamten deutschen Strom Mix 2010 nach GEMIS Database [95] beträgt 2,71 kWh<sub>PE</sub>/kWh<sub>EE</sub> und 1,11 für Erdgas kWh<sub>PF</sub>/kWh<sub>FF</sub>. Als Nutzungsgrad des Gasbrenners werden 90% angesetzt und für die Jahresarbeitszahl der Kältemaschinen 3,0. Der resultierende, jährliche PE-Bedarf ist in Abb 73 dargestellt.

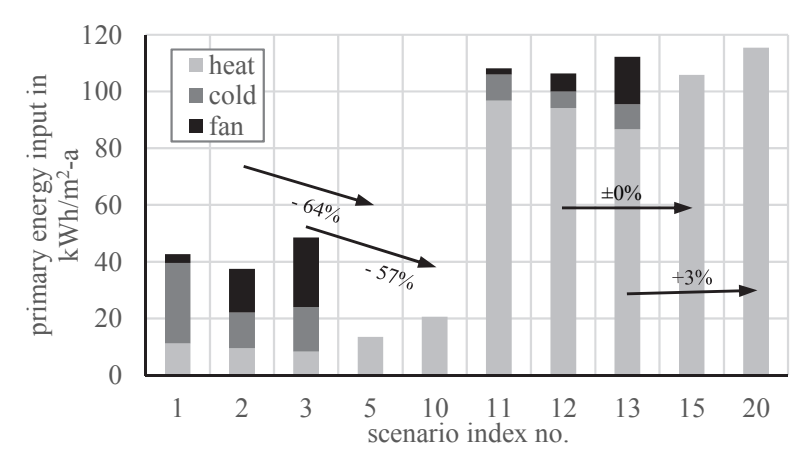

Abb 73. Primärenergieverbrauch der verschiedenen Szenarien [25].

Der gut gedämmte Neubau kompensiert bei KNL die Heizwärmeverluste deutlich durch Wegfall des durch Lüftung und Kühlung elektrisch bedingten PE-Teils sowohl bei niedriger als auch hoher Belegung. Der weniger luftdichte und gedämmte Altbau zeigt unter den gegebenen Umständen nur im niedrigen einstelligen Prozentbereich Unterschiede. Dies kann hauptsächlich auf die

geringere Dämmung und auf die zweifach erhöhte Infiltration von etwa 0,2 im Vergleich zu 0,1 h<sup>-1</sup> zurückgeführt werden. Zum einen sinkt der mechanisch bereit zu stellende Volumenstrom im Vergleich zum Neubau durch den permanenten Frischlufteintrag. Zum anderen liegt auch die sommerliche Kühllast durch erhöhte nächtliche Wärmeverluste im Sommer niedriger. Damit werden genau die energetischen Vorteile der KNL Konstruktionsbedingt gehemmt. Bei anderen eingesetzten Techniken zur Heizung, Kühlung und Belüftung kann sich dieses Resultat ändern.

## Thermische Behaglichkeit

Die Toleranz der Erfüllung der thermischen Komfortkriterien einer Kategorie nach DIN EN 15251 liegt in akzeptablem Rahmen bei 5% der Belegungszeit und 95% der Nutzungsfläche (Anhang G DIN EN 15251). D.h. auf mindestens 95% des Aufenthaltsbereiches müssen die Komfortgrenzen zu mindestens 95% der Belegungsstunden eingehalten sein um als Komfort der entsprechenden Kategorie gewertet zu werden. Die Prozentwerte sollen dabei Tagesweise ausgewertet werden.

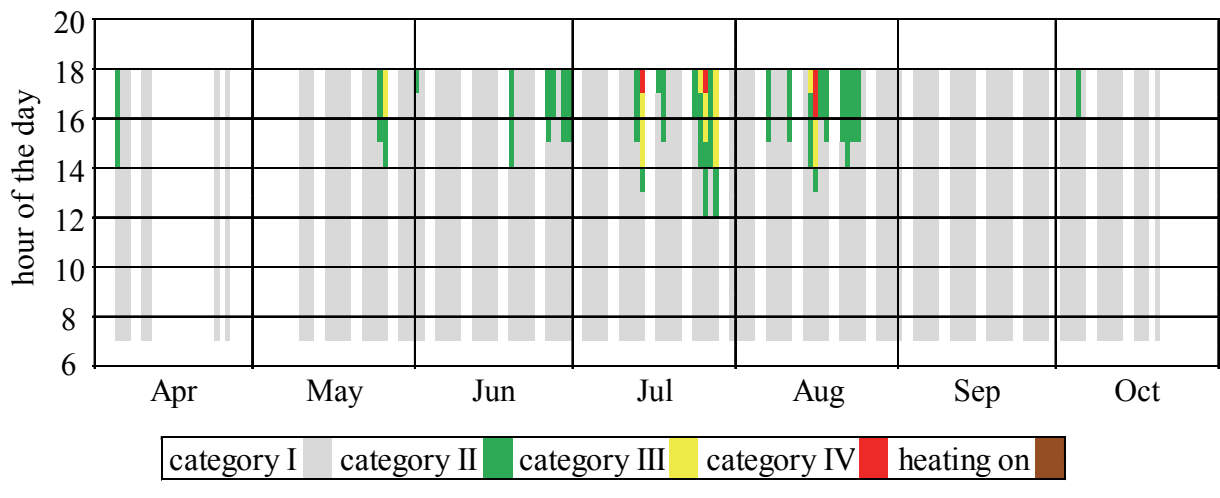

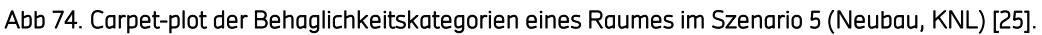

Zur Veranschaulichung zeigt Abb 74 exemplarisch einen Carpet-Plot eines mittig gelegenen, westorientierten Büros des Szenarios 5 in Stundenmittelwerten. Der Farbcode zeigt die Einhaltung der entsprechenden adaptiven Komfort-Kategorie der operativen Raumtemperatur für natürlich belüftete Gebäude (vgl. DIN 15251 [91] internationaler Anhang). Die Stunden ohne Belegung (weiße Farbe) oder mit Heizbedarf werden nicht in die Auswertung des Komforts einbezogen. Das Szenario mit KNL, hohem Dämmstandard nach EnEV 2007 und aktiver Verschattung zeigt in dem dargestellten Raum eine weitreichende Einhaltung der Kategorie I. In den Nachmittagsstunden zwischen 15:00 Uhr und 18:00 Uhr wird die Kategorie I nur selten überschritten. Die passive Nachtkühlung zeigt eine gute Bilanz. Unterschreitungen in den Morgenstunden treten nicht auf. Die Regelung funktioniert bezüglich der Unterkühlung einwandfrei.

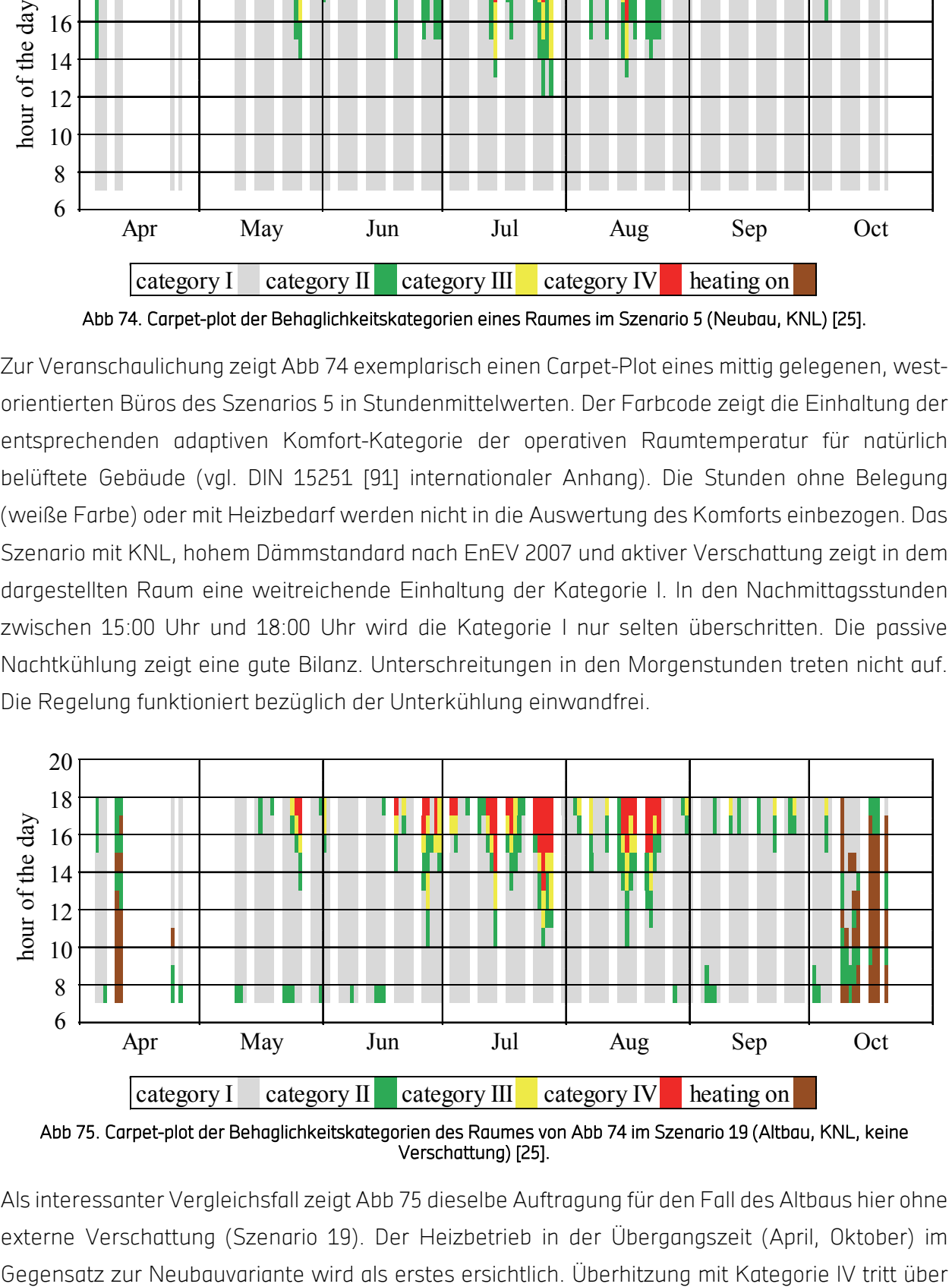

Abb 75. Carpet-plot der Behaglichkeitskategorien des Raumes von Abb 74 im Szenario 19 (Altbau, KNL, keine Verschattung) [25].

Als interessanter Vergleichsfall zeigt Abb 75 dieselbe Auftragung für den Fall des Altbaus hier ohne externe Verschattung (Szenario 19). Der Heizbetrieb in der Übergangszeit (April, Oktober) im mehrere Wochen in der Sommerperiode auf. Dies zeigt die Bedeutung externer Verschattung zur Reduktion der Kühllast als wichtige Maßnahme zur Anwendbarkeit der KNL. Dies geht ebenso aus der Gesamtauswertung im Folgenden hervor.

Die Ergebnisse der Komfortanalyse aller KNL-Szenarien im Ganzen werden in Abb 76 dargestellt. Die Auftragung stellt die Bandbreite der Zeiten außerhalb des adaptiven Komfortbereichs II der 18 Büroräume als Minimum, Maximum und arithmetischem Mittelwert dar. Überschreitung und Unterkühlung sind getrennt aufgezeigt. Die beiden Basisszenarien der passiven KNL (Nr. 5 % 15) bleiben deutlich im Komfortbereich II. In allen Büros liegen die summierten Über- und Unterschreitungszeiten weit unter der 3%-Marke bezogen auf die jährliche Belegungszeit von 1903 Stunden.

Der gut gedämmte Neubau zeichnet sich durch geringe Überschreitungen von nur 1% aus und keinerlei Unterkühlung. Das weniger gut gedämmte Altbaugebäude zeigt noch weniger Überhitzungen. Jedoch unterkühlen sich einzelne, exponierte Räume deutlich im Vergleich zum adaptiven, thermischen Komfortbereich. Die Unterkühlung bleibt jedoch ebenfalls unter der 3%- Marke. Über die Räume gemittelt, liegt sie um die 0,2%. Sie tritt vor allem in Wetterbedingungen auf, wenn eine heiße Periode von einer schnellen Abkühlung gefolgt wird. Dann liegen die gleitenden, adaptiven Temperaturgrenzen in der kühleren Zeit, beeinflusst von der vorherigen Hitzeperiode, noch absolut gesehen sehr hoch. Die dann aktuell kühlen Außenbedingungen führen jedoch schon zu einer schnellen Auskühlung exponierter Räume bei niedriger Dämmung.

Allgemein zeigen die Resultate in Abb 76, dass eine zugängliche thermische Speichermasse als auch eine Verschattung hervorragend den Kühlbedarf des Gebäudes absenken. Die thermisch leichte Variante zeigt deutlich höhere Überschreitungszeiten als die anderen Varianten (Nr. 6 vs. 5 und 7 bzw. Nr. 16 vs. 15 und 17). Die Szenarien 9 und 19 ohne Verschattung liegen sogar außerhalb der 5%-Grenze.

Für die Wirksamkeit der KNL zur nächtlichen Kühlung ist ebenfalls eine ausreichende, wirksame Öffnungsfläche notwendig um einen ausreichenden Volumenstrom garantieren zu können. Der Ansatz im Rahmen der NatVent-Studie [10], die wirksame Öffnungsfläche pro Raum auf 3% der Nettofläche des Bodens festzulegen, erweist sich als funktional. Eine Halbierung derselben in Szenario 8 und 18 geht mit einer Vervierfachung der mittleren Überschreitungszeiten bezüglich der Basisvarianten und noch deutlicheren Verschlechterung für einzelne Räume einher.

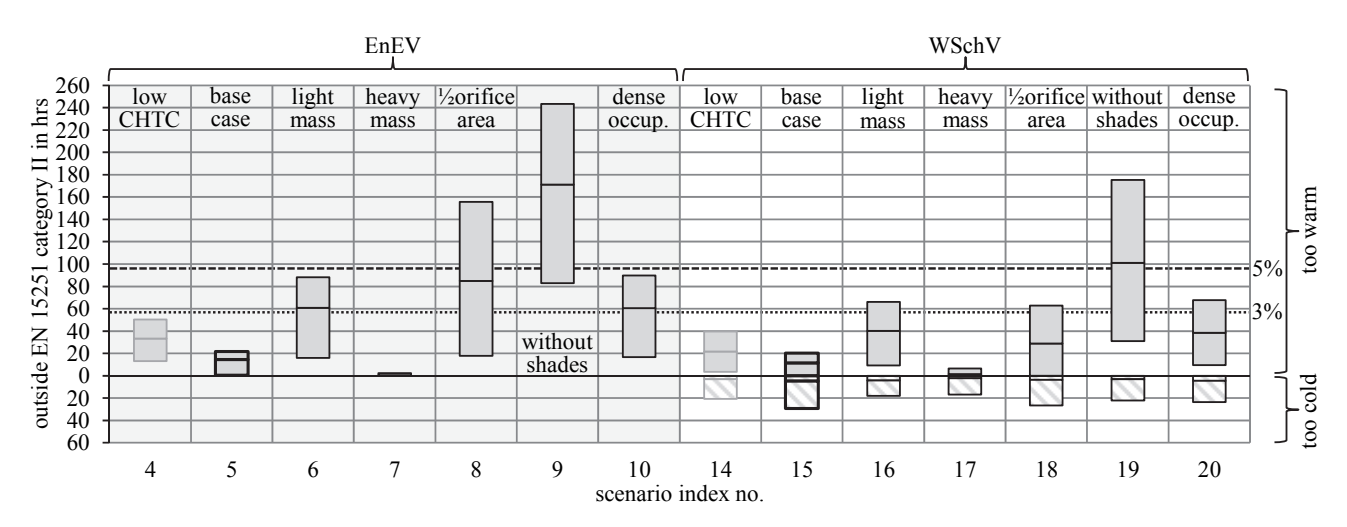

Abb 76. Über- und Unterschreitung des adaptiven, thermischen Komfortbereichs II nach dem internationalen Teil der DIN 15251 während eines Jahres und der Belegungszeit von 1903 Stunden [25].

Die hohe Belegungsdichte von 3 Personen auf 29 m² in Szenario 10 und 20 führt zu ähnlich mehr Überhitzungen wie die Halbierung der wirksamen Öffnungsfläche (Abb 76). Beim Neubau wird die 3%-Marke knapp über- und beim Altbau knapp unterschritten.

Die Bandbreite der Unterschiede der Büro Lage resultieren im Allgemeinen aus den Unterschieden (I) in der anliegenden thermischen Speichermasse (Außenwände, Innenwände), (II) der solaren Einträge durch Fensterorientierung, (III) der Infiltration durch verschiedene Höhenlage und (IV) der konduktiven Wärmeverluste durch mehr oder weniger Außenwände.

### Zusammenfassung Altbau vs. Neubau

Mittels eines Gebäudemodells mit 21 Zonen wurden die Energiebilanzen und Innenraumbedingungen bei verschiedenen Lüftungssysteme und Dämmstandards eines Bürogebäudes simuliert. Beim Vergleich von Büroneubauten (EnEV 2007) zeigt sich, dass die zusätzlichen Wärmeverluste bei kontrolliert natürlicher Lüftung durch Einsparungen beim Energieverbrauch der Ventilatoren und Kühlmaschinen primärenergetisch überkompensiert werden. Im Vergleich zu einer mechanischen Lüftungsanlage mit WRG liegen die reinen thermischen Wärmeverluste für eine niedrige bzw. hohe Belegungsdichte von 1 bzw.3 Personen auf 15 m<sup>2</sup> bei 3 kWh/m<sup>2</sup> bzw. 10 kWh/m². Dagegen wird der Ventilatorenergieverbrauch von 5,7 kWh/m² bzw. 9 kWh/m² eingespart. Bei nur leichten Komforteinbußen wird weiter ein thermischer Kühlbedarf von 14 kWh/m² bzw. 18 kWh/m² eingespart. Dabei wurde im Referenzsystem die mechanische Lüftung auch zur Nachtkühlung eingesetzt. Trotz Spielräumen in der primärenergetischen Bewertung der thermischen und elektrischen Energie ergibt sich in jedem Fall eine deutlich positive Bilanz der KNL.

In schlecht gedämmten Gebäude (Wärmeschutzverordnung 1977) gleichen sich primärenergetische Verluste und Einsparungen durch KNL in etwa aus. Diese Ausgeglichenheit kann sich im Einzelfall jedoch je nach System schnell ändern. Der thermische Komfort nach EN 15251 Kategorie II konnte bei den passiven KNL-Varianten zu mehr als 95% eingehalten werden. Korrekt eingesetzt, zeigt die KNL eine gute energetische und behaglichkeitssichernde Leistung in Klimaregionen ähnlich wie Stuttgart. Deutliche Primärenergieeinsparungen lassen sich insbesondere im Neubau erreichen.

## 7.1.2 Potential der Gebäudekühlung

Im Unterschied zur Lüftung während der Belegungszeit zwecks Frischluftversorgung kann in den unbelegten Zeiten eine Lüftung zu Zwecken energetischer Gewinne erfolgen. Als Kennzahl für die Klimawirkung auf Gebäude werden oft Ansätze mit Gradstunden verwendet (Kühlgradtage, Heizgradtage). Ähnlich kann zur Quantifizierung des Kühlpotentials das "climatic cooling potential" (CCP) nach [100] definiert werden (Gl 35). Es bezieht sich auf eine Anzahl von N Nächten und stellt die Integration der im Zeitfenster der Nichtbelegung vorhandenen Temperaturdifferenz ΔT zwischen Innenraum- und Außentemperatur ( $\Delta T = T_{in} - T_{ex}$ ) dar. Nur Zeitelemente h der Nichtbelegung (h<sub>start</sub>= 19 Uhr, h<sub>end</sub>=7 Uhr) werden summiert. Weiter werden nur positive Differenzen größer  $\Delta T_{krit}$  =3K eingerechnet, dazu wir der Faktor m<sub>n,h</sub> entsprechen 0 oder 1. Als Summation über Stundenmittelwerte stellt sich die Formel des CCP wie folgt dar:

$$
CCP = \frac{1}{N} \sum_{n=1}^{N} \sum_{h=hstart}^{hend} m_{n,h} \cdot \Delta T_{n,h} \text{ , mit } \begin{cases} m = 1h, \text{ Tin} - \text{Texas } \geq \Delta T_{krit} , \text{ Einheit } [Kh] \\ m = 0h, \text{ Tin} - \text{Texas } \Delta T_{krit} . \end{cases}
$$

#### Gl 35: Climatic cooling potential (CCP) nach [100].

Im Falle der Publikation [100] wurden Standardwetterdaten nach Meteonorm als Außentemperatur und ein festes Profil der Innentemperatur verwendet. Letzteres ist ausschließlich Uhrzeitabhängig ( T<sub>in</sub>(h)= 24,5 + 2,5 cos(2 $\pi\frac{h-hstart}{24}$ )). In der vorliegenden Studie wurden zur Berechnung des CCP zum einen die reinen Messdaten von T $_{in}$  und T $_{ex}$  an der HFT im Zentrum von Stuttgart verwendet. Um mit den Werten aus der Literatur eine genaue Vergleichbarkeit zu wahren, wurde zum anderen als Innenraumtemperatur das oben erwähnte generische Profil von T<sub>in</sub> verwendet. Die Monatsmittelwerte des CCP und die Jahresdauerlinie des täglichen CCP pro Nacht in Stuttgart sind in Abb 77 dargestellt. Das auf rein experimentellen Daten aus 2015 errechnete CCP ist in den Wintermonaten geringer und in den Sommermonaten größer als das mit dem generischen Profil von T<sub>in</sub>. Dies liegt an den Innentemperaturen, welche in Wirklichkeit im Sommer höher und im Winter niedriger sind als das generische Profil. Daher ergeben sich im Sommer höhere Kühlmöglichkeiten.

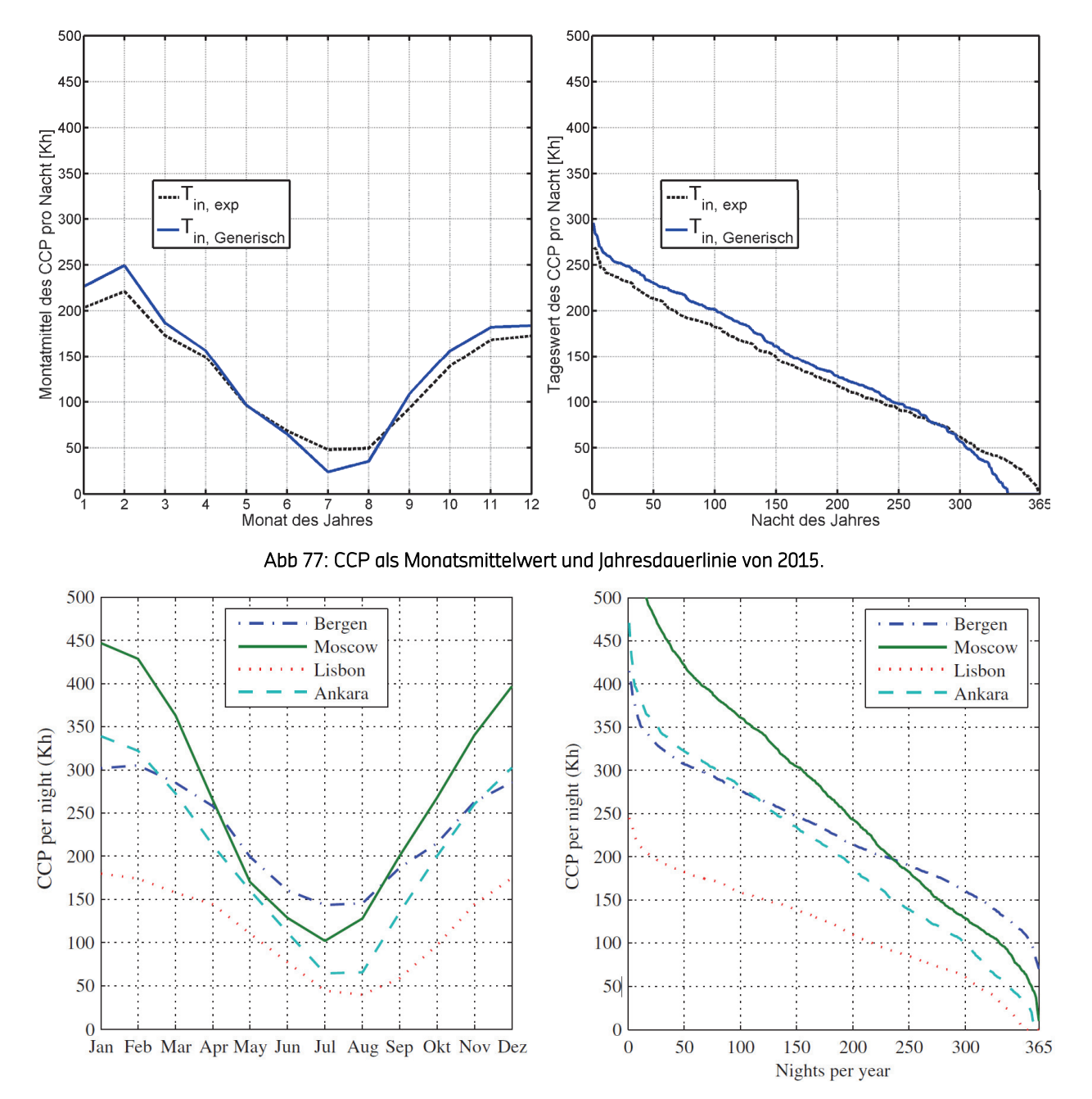

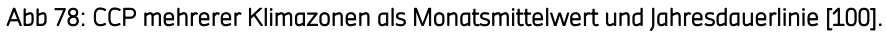

Zur besseren Einordnung der Zahlenwerte, sind in Abb 78 zwei Grafiken aus [100] zitiert, welche auf 30 Jahresmittelwetterdaten von 1961–1990 basieren. Man erkennt in den Sommermonaten Juni bis August, dass das CCP in Stuttgart im Bereich von 50 Kh bis 75 Kh pro Nacht liegt. Dies entspricht der Größenordnung von Lissabon und Ankara aus der Zeit von 1961-1990. Dabei ist zu beachten, dass 2015 das bisher zweitwärmste in Deutschland beobachtete Jahr war und die Jahresmitteltemperatur 2015 in Stuttgart von 10,9°C um 2,3 K über dem 30-Jahresmittel 1961-1990 liegt und insbesondere der Juni und August sehr warm waren [132][133].

Ausgehend von diesem Extremfall mit einem minimalen CCP von 50 Kh im August 2015 bei 12 h pro Nachtkühlungszeit ergibt sich eine durchschnittlich nutzbare Temperaturdifferenz von 4,2 K.

Ein Büro mit 25 m² sollte eine effektive Öffnungsfläche von mindestens 3% (0,75 m²) haben (Volumenstrom von 230 m³/h pro Raum bzw. 3,7 h-1). Mit einer Massendichte bzw. Wärmekapazität von Luft mit 1,21 kg/m<sup>3</sup> bzw 1 kJ/kg/K. ergibt sich eine abgeführte Wärmemenge von 4 kWh pro Nacht und Kleinraumbüro (160 Wh/m²d) unter Worst-Case-Bedingungen.

Das CCP pro Nacht ist zur besseren Einschätzung des klimatischen Einflusses in Abb 79 als Europakarte gezeigt.

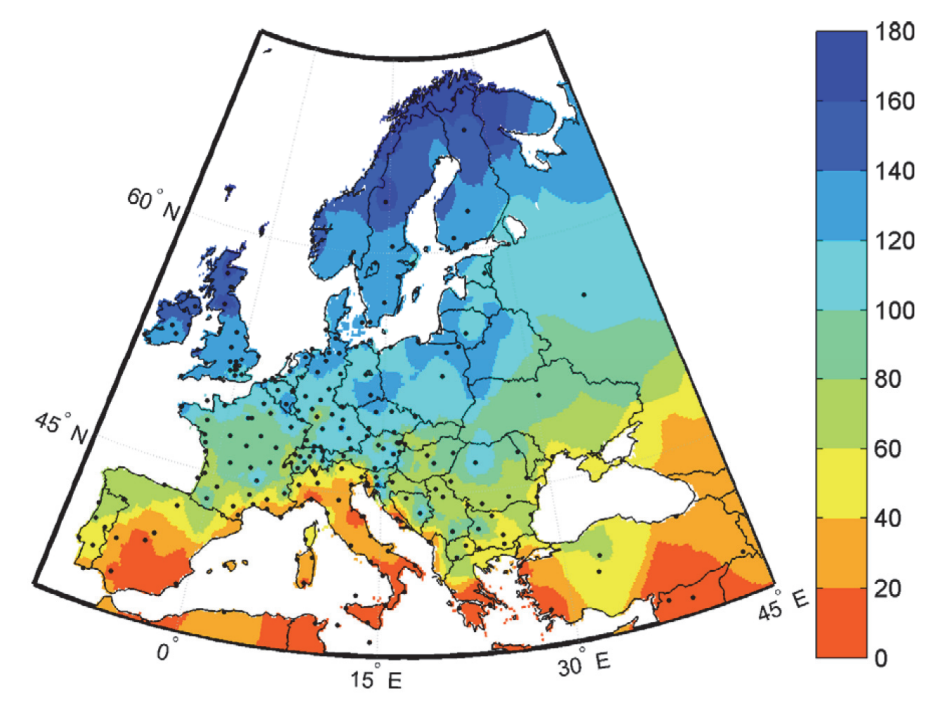

Abb 79: CCP pro Nacht [Kh/Nacht] mehrerer Klimazonen als Monatsmittelwert in Juli [100].

# AP2: Vereinfachtes Tool auf Excel Basis analog zu den Konzepten der

# natürlichen Lüftung in DIN 1946-6

In folgendem Abschnitt werden berechenbare Lüftungsprinzipien mit dem Excel-Tool aufgezeigt. Die Antriebskräfte für die natürliche Belüftung von Räumen und Gebäuden sind Druckdifferenzen verursacht durch Schwerkraft und Wind. Ventilationsraten sind abhängig von der Stärke und Angriffsrichtung dieser Kräfte und den Strömungswiderständen des Strömungsweges.

Das Tool beherrscht die Abbildung von Lüftungspfaden mit bekannten analytischen Lösungsformeln. Dabei werden statische Druckunterschiede für die windinduzierte Querlüftung sowie feste Temperaturunterschiede für die thermische Lüftung (einseitig) angenommen. Dieses Tool ist nicht in der Lage dynamische Prozesse abzubilden, sondern rechnet mit festen Rahmenbedingungen. In folgender Ergebnisdarstellung werden abbildbare Lüftungsstrategien beschrieben und anhand von Beispielen erörtert.

Das Tool kann um die Lüftungsprinzipien Kaminlüftung (separate Zu- und Abluftöffnungen) für eine oder mehrere Zonen erweitert werden, auch in Kombination mit einer windinduzierten Lüftung.

# 7.2.1 Feste Auslegungs-Rahmenbedingungen

## 7.2.1.1 Auslegungsdifferenzdruck

Für die Querlüftung (Infiltration) gibt DIN 1946-6 Auslegungsdruckdifferenzen vor. Diese errechnen sich je nach Windgebiet (stark/ schwach), nach der Gebäudeabschirmung (offen, normal, geschützt) und nach Höhenlage der Nutzungseinheit (HNE) im Gebäude. Die Auslegungsdruckdifferenz im Tool errechnet nach GI 36 mit Parameter fwirk,Lage =  $\epsilon$ H x  $\epsilon$ A aus Tab 31 nach DIN 1946-6.

### $\Delta p_{\text{Our}} = f_{\text{wirk-Lage}} \cdot \Delta p$

### Gl 36: Auslegungsdruckdifferenz nach DIN 1946-6.

Der Differenzdruckbeträgt beträgt nach Norm 4 Pa für windstarke und 2 Pa für windschwache Regionen (Werte aus Karte nach DIN 1946-6).

- windschwach: statistisches Jahresmittel der Windgeschwindigkeit in 10 m Höhe über Grund in einer hindernisfreien Umgebung: ≤ 3,3 m/s
- windstark: statistisches Jahresmittel der Windgeschwindigkeit in 10 m Höhe über Grund in einer hindernisfreien Umgebung: > 3,3 m/s

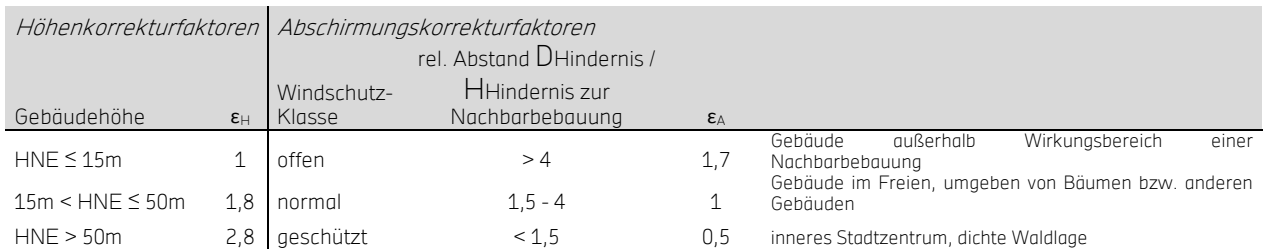

#### Tab 31: Berechnungsgrundlage Auslegungsdruckdifferenz nach DIN 1946-6.

## 7.2.1.2 Auslegungstemperaturdifferenz

Die DIN gibt keine Rahmenbedingungen für die thermische, einseitige Lüftung vor. Die Default-Werte des EXCEL-Tools sind wie folgt definiert.

## **Winterbetrieb**

Die Auslegungstemperaturdifferenz zwischen Raumtemperatur und Außentemperatur ist  $\Delta T_{Default}$ = 17 K im Winter. Dieser Wert für eine Auslegung im Winterbetrieb (z.B. für Feuchteschutz) entspricht einer Raumtemperatur im Winter von 20°C abzüglich der mittleren Außentemperatur an 7 verschiedenen Standorten in Deutschland von 3°C.

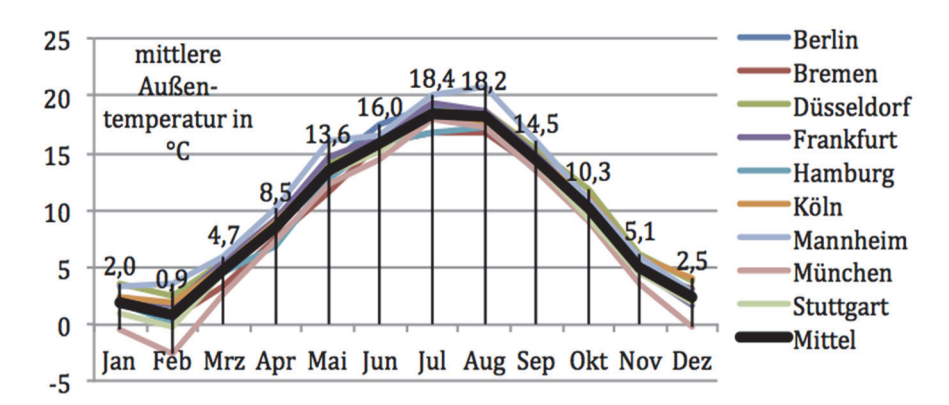

Abb 80: Langjährige, monatliche Mittel der Außentemperaturen (dry bulb) für verschiedene Klimata in Deutschland und deren Mittel [48].

### **Sommerhetrieb**

Die Auslegungstemperaturdifferenz zwischen Raumtemperatur und Außentemperatur ΔTDefault=4K im Sommer. Dieser Wert für eine Auslegung im Sommerbetrieb (z.B. für hygienischen Luftwechsel und passives Kühlen) entspricht dem typischen Wert des SommLuft-Tools [116].

Die Raumtemperatur im Sommer ist ohne mechanische Kühlung in dynamischer Abhängigkeit von Parametern wir: Außentemperatur, Luftwechselrate, solaren und internen Wärmegewinnen, Speichermasse für Nachtauskühlung, Regelungsstrategie der Öffnungen, etc.. Bei hohem Luftwechsel, kann die Temperaturdifferenz kleiner angenommen werden, bei hohen Wärmegewinnen, kann sie größer angenommen werden. Der Default-Wert kann in einer Erweiterung des Tools weiter untersucht und differenziert werden.

## 7.2.2 Fenstertypen

Das Tool kann den Einsatz von drei unterschiedlichen Fenstertypen berechnen:

- Kippfenster (Kippfenster bestehend aus Höhe, Breite und Kippwinkel)
- Drehfenster (Drehfenster bestehend aus Höhe, Breite und Drehwinkel):
- 2 Parameter werden vom Nutzer vorgegeben: z.B. Höhe und Breite, der dritte wird berechnet. Dabei werden Plausibilitätsprüfungen durchgeführt (z.B. keine Winkel über 90°)
- Schiebefenster (Schiebefenster bestehend aus Höhe und Breite)

Bei der thermischen Lüftung ist neben der zu berechnenden effektiven Öffnungsfläche ( $A_{AD,eff}$ ) auch die effektive Öffnungshöhe (HALD, eff) relevant.

## 7.2.2.1 Geometrievariablen Schiebefenster

Geometrisch entspricht das Schiebefenster in der Berechnung der effektiven Öffnungsfläche (Aeff) einer rechtwinkligen Öffnung ohne Kipp- oder Drehelemente:

$$
A_{eff,ALD} = A_{ALD} = H_{ALD} \cdot B_{ALD} = H_{eff,ALD} \cdot B_{eff,ALD}
$$

### Gl 37: Schiebefenster, Berechnung der effektiven Öffnungsfläche.

Für die Berechnung der einseitigen, thermischen Lüftung ist die effektive Höhe der Öffnung (H<sub>eff</sub>):

$$
H_{\text{eff,ALD}}=H_{\text{ALD}}
$$

#### Gl 38: Effektive Höhe der Öffnung - einseitige, thermische Lüftung.

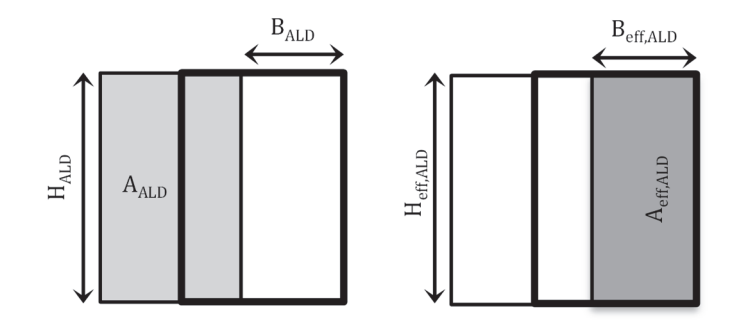

### Abb 81: Geometrische Repräsentation eines Schiebefensters und die resultierende effektive Öffnungsfläche.

## 7.2.2.2 Geometrievariablen Kippfenster

Die Bestimmung der effektiven Öffnungsflächen bei gekippten Fenstern bedarf weiterer Untersuchungen, um eine bessere Allgemeingültigkeit für die Simulation zu erreichen [18]. Die folgenden vereinfachten Ansätze wurden der Literatur entnommen.

## Nach DIN EN 13465

Analog zur DIN 15242 [37] wird die Methode in Gl 19 zur Errechnung der effektiven bzw. wirksamen Öffnungsfläche herangezogen. Wird der Kippwinkel gesucht, muss ein Solver eingesetzt werden, da sich die Formel für  $C_k(\alpha)$  nicht nach  $\alpha$  auflösen lässt.

## Nach van Paassen (NatVent Studie)

Eine differenziertere Berechnung für die Bestimmung der effektiven Öffnungsfläche für die einseitige und Querlüftung in Abhängigkeit des Kippwinkels und der Öffnungsgeometrie (Breite und Höhe) ist in 6.1.2.2 (ab Seite 25ff) gegeben.

Die Formel zur Berechnung der effektiven Öffnungsfläche A<sub>eff</sub> lässt sich nicht nach α, H<sub>ALD</sub> oder B<sub>ALD</sub> auflösen. Deshalb wird ein Solver (Zielwertsuche über Näherungsverfahren) eingesetzt um eine mögliche Lösung zu errechnen. Der veränderbare Wert ist je nach gesuchter Geometrievariable der Kippwinkel, der Drehwinkel (bei Drehfenstern siehe nächster Punkt) die Öffnungshöhe oder

die Öffnungsbreite. Zielwert ist der gesuchte Außenluftvolumenstrom in Abhängigkeit von effektiver Öffnungsfläche und effektiver Öffnungshöhe (nur bei der einseitigen Lüftung).

## 7.2.3 Einseitige Lüftung

Die einseitige thermische Lüftung ist nicht mit anderen Lüftungsprinzipien kombinierbar. Der Strömungsweg begrenzt sich auf einen Raum (Zone), bei dem über das Fenster im unteren Bereich (unterhalb der neutralen Druckebene) Außenluft in den Raum einströmt und im oberen Bereich der Öffnung die wärmere Luft ausströmt. Lüften ist als einseitige Wirkung zu behandeln, die nur von Temperaturwirkungen beeinflusst wird. Der durch Schwerkraft hervorgerufene Luftvolumenstrom durch eine große Einzelöffnung in der Gebäudehülle verhält sich proportional zur Wurzel der Differenz zwischen Raum- und Außenlufttemperatur.

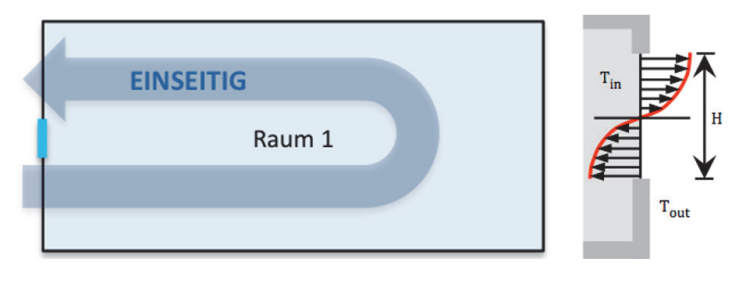

Abb 82: links: Schematische Darstellung der einseitigen Lüftung; rechts: Strömungsprofil einseitiger Lüftung einer großen, hohen Öffnung.

## 7.2.3.1 Berechnungsverfahren

Bei der thermischen Lüftung wird zur Definition der Randbedingungen zwischen Sommerlüftung (Juni - August) und Winterlüftung (November - Februar) unterschieden. Als Default-Werte für Temperaturdifferenzen bei der Öffnungsdimensionierung für Feuchteschutz ist die Winterlüftung (ΔT = 17 K) vorgesehen, zur Bereitstellung von Frischluft und sommerlicher Kühlung die Sommerlüftung ( $\Delta T = 4$  K).

Für eine einzige große Öffnung kann der Volumenstrom nach Gl 5 berechnet werden.

## Beispielrechnungen und Validierung (Schiebefenster)

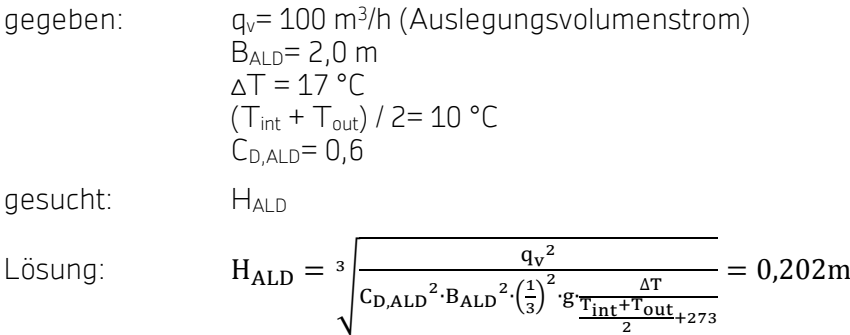

Validierung durch EnergyPlus AFN Simulation:

 $q_v$  = 97,23 m<sup>3</sup>/h - Simulationsergebnis (prozentuale Abweichung = 2,77%)

### Beispielrechnungen und Validierung Kippfenster nach DIN 15242 [37]

```
gegeben: q_v= 100 \text{ m}^3/\text{h} (Auslegungsvolumenstrom)
                           \alpha= 10°
                           H = 0.5 m\Lambda T = 17 °C
                           (T_{int} + T_{out})/2 = 10 °CC_D = 0,6gesucht: B 
Lösung: C_k(\alpha) = 2{,}60 \cdot E - 7 \cdot \alpha^3 - 1{,}19E - 4 \cdot \alpha^2 + 1{,}86 \cdot E - 2 \cdot \alpha = 0{,}174B_{ALD} = \frac{q_v}{r}C_{D,ALD}∙C_{k}(\alpha)∙H_{ALD}<sup>1</sup><sub>3</sub>
                                                               rac{1}{3}, rac{\Delta T}{\sqrt{\frac{T_{int}+T_{out}}{2}+273}}.g.H<sub>ALD</sub>
                                                                                              = 2,940m
```
### Beispielrechnungen und Validierung Kippfenster nach Van Paassen (NatVent Studie)

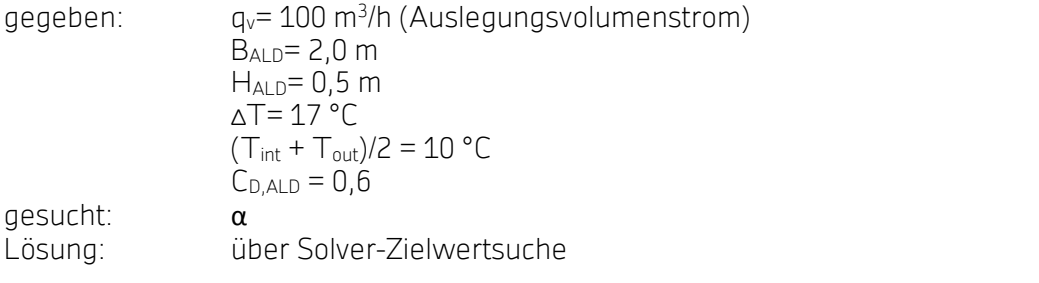

$$
q_v = C_{D,ALD} \cdot A_{eff,ALD} \cdot \frac{1}{3} \sqrt{\frac{\frac{\Delta T}{T_{in} + T_{out}}}{\frac{1}{2} + \frac{T_{out}}{2} + 273}} \cdot g \cdot \frac{A_{eff,ALD}}{B_{ALD}} = 100 \text{ m}^3 / h} = 0.028 \text{ m}^3 / s
$$
\n
$$
A_{eff,ALD} = \frac{1}{\sqrt{\frac{(H_{ALD} \cdot B_{ALD})^2}{(H_{ALD} \cdot B_{ALD})^2} + \frac{1}{\left(2 \cdot H_{ALD} \cdot B_{ALD} \cdot \sin\left(\frac{\alpha}{2}\right) + H_{ALD}^2 \cdot \sin(\alpha)\right)^2}} = 0.242 \text{ m}^2
$$
\nErgebnis: Kippwinkel  $\alpha = 20,4$ °

## 7.2.4 Querlüftung

Die Querlüftung basiert auf der Annahme einer rein windinduzierten Lüftung. Thermische Antriebskräfte, bei einer Temperaturdifferenz zwischen innen und außen und wenn z.B. die Auslassöffnungen höher liegen als die Einlassöffnungen, werden nicht berücksichtigt. Mit Querlüftung können ja nach Strömungspfad bis zu drei Räume in Reihe (seriell) und bis zu 10 Räume parallel berechnet werden. Insgesamt kann das Tool maximal 12 Räume (plus einem Korridor) pro Lüftungspfad berechnen. Der Korridor wird als nicht lüftungsrelevanter Raum

behandelt, hat also keinen eigenen Auslegungsvolumenstrom und dient nur als Überstromluftdurchlass mit zwei Öffnungen.

## 7.2.4.1 Berechnungsverfahren Querlüftung

Grundsätzlich gibt es nur 2 Fassadenorientierungen, denen jede Fassadenöffnung im Pfad zugeordnet werden muss (dieses wird als Ausrichtung bezeichnet mit den Werten 1 oder 2). Im Normalfall hat jeder Raum nur eine Ausrichtung, die gegenüberliegenden oder über Eck liegenden Räume haben dann den anderen Ausrichtungswert. Für beide Ausrichtungen wird der gesamte Auslegungsvolumenstrom aller lüftungstechnisch relevanten Räume ermittelt und aufsummiert. Der Auslegungsvolumenstrom ist definiert als benötigter Volumenstrom der einzelnen Räume pro Stunde multipliziert mit 60 Minuten geteilt durch die Lüftungsdauer pro Stunde (z.B. 5-10 Minuten für das Stoßlüften im Winter). Für die Auslegung im Sommer kann eine Lüftungsdauer von 60 Minuten angenommen werden, wenn Fenster permanent geöffnet sind.

Dann wird eine einzige effektive Öffnungsfläche für den gesamten Lüftungspfad berechnet, die bei vorgegebenen Auslegungsdifferenzdruck den Gesamtvolumenstrom durchlässt. Dieser gesamte Volumenstrom durch den gesamten Lüftungspfad (durch alle Räume) kann wie folgt dargestellt werden:

$$
q_{\rm v} = A_{\rm serial} \sqrt{\frac{2 \cdot \Delta p}{\rho_{\rm air}}}
$$

#### Gl 39: Querlüftung: Volumenstrom durch gesamten Lüftungspfad.

Die Gesamtfläche des Pfades A<sub>seriell</sub> wird im Anschluss wieder auf einzelne Räume verteilt, abhängig von der Anordnung und des Luftbedarfs der Räume (parallel, seriell). Die Räume, die nacheinander durchströmt werden, gehören somit zum selben Strömungspfad. Liegen Räume parallel und zugehörige Luftmenge strömt durch dieselben gegenüberliegenden Räume, ist dies ebenfalls der gleiche Strömungspfad. Hier wird auch die Anzahl der in Reihe liegenden Überströmöffnungen definiert. Minimale Anforderung ist eine Überströmöffnung zwischen zwei Räumen in Reihe, liegt ein Korridor zwischen zwei Räumen, gibt es zwei Überströmöffnungen.

Da der durch eine Ausrichtung eintretende Volumenstrom an der anderen Fassade wieder austreten muss, müssen Zu- oder Auslässe gleich groß für jede Ausrichtung dimensioniert werden. D.h. wenn z.B. an einer Fassadenseite weniger Räume belüftet werden, müssen die Auslässe trotzdem größer gewählt werden. Dabei sind als Standardannahme die Flächen von Zu- und Abluftseite (d.h. die beiden Ausrichtungen) sowie die Fläche der Überstromdurchlässe gleich. Das Flächenverhältnis zwischen ÜLDs und ALDs kann aber vom Nutzer des Tools variiert werden.

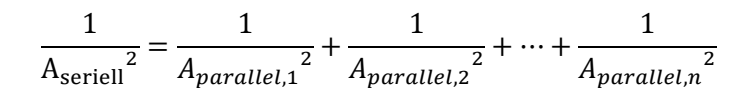

#### Gl 40: Gesamte serielle Öffnungsfläche Aseriell.

 $A_{parallel} = C_{D,1} \cdot A_{eff,1} + C_{D,2} \cdot A_{eff,3} + \cdots + C_{D,n} \cdot A_{eff,n}$ 

#### Gl 41: Gesamte parallele Öffnungsfläche Aparallel.

Die Formel zur Berechnung der seriellen Öffnungsfläche Aseriell lässt sich in den meisten Konfigurationen nicht nach A<sub>eff</sub> auflösen. Deshalb wird eine Solver-Zielwertsuche (Näherungsverfahren) eingesetzt um eine mögliche Lösung zu errechnen. Der veränderbare Wert ist die effektive Fläche der Überstromluftdurchlässe, Zielwert die serielle Gesamtöffnungsfläche des Lüftungspfades. Die effektive Fläche der Außenluftdurchlässe ist wiederum abhängig von der Fläche der Überstromluftdurchlässe. Die Verteilung der Einzelflächen für ALDs und ÜLDs erfolgt hier also über eine Solver Zielwertsuche (Näherungsverfahren). Ist diese im Vergleich mit der gesuchten gesamten Fläche zu hoch oder zu niedrig, passt der Solver die Fläche über einen prozentualen Faktor solange an, bis Übereinstimmung für den Gesamtvolumenstrom des Pfades erreicht wird. Danach stehen alle effektiven Flächen für die ALDs und ÜLDs fest. Je nach Fenstertyp wird abschließend die gesuchte Geometrievariable5 des Fensters (Höhe, Breite oder Winkel) bestimmt. Besitzt eine Tür im Strömungspfad keine Dichtung (seitlich und oben), so kann laut DIN 1946-6 [60] ein Korrekturwert zur Berücksichtigung der Türdichtung angenommen werden. Die Fläche des benötigten Überstromluftdurchlasses reduziert sich entsprechend Gl 42:

### $A_{\text{eff}}$ ül p  $= A_{\text{Ü}} - A_{\text{K}}$  Tür

#### Gl 42: Fläche Überstrom-Luftdurchlass, bei Tür ohne Türdichtung.

#### Querlüftung eines Raumes

Die Querlüftung eines Raumes ist die einfachste Variante der Querlüftung. Es liegen zwei Öffnungen in serieller und keine Öffnungen in paralleler Anordnung.

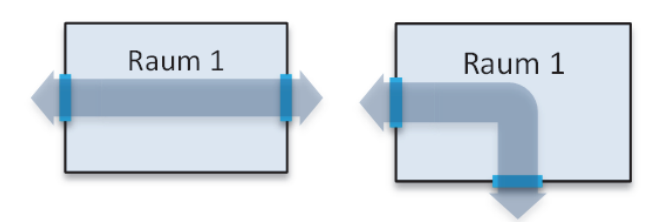

#### Abb 83: Schematische Darstellung der Querlüftung eines Raumes anhand zweier Beispiele.

Zwei gleiche Fassadenfensteröffnungen in serieller Anordnung (in Reihe) berechnen sich nach Gl 43 mit Aeff,ALD,1=Aeff,ALD,2 wie folgt:

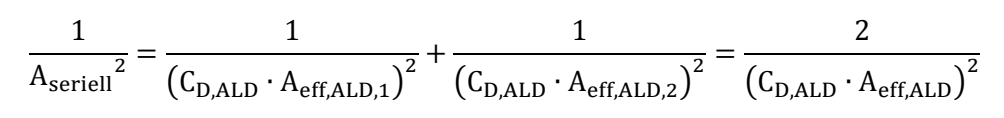

Gl 43: Gesamte wirksame serielle Fläche des Beispiels.

#### Beispielrechnung und Validierung

gegeben: Fenstertyp Schiebefenster, Öffnung ohne Kippwinkel  $q_v$  = 100 m<sup>3</sup>/h Auslegungsvolumenstrom für den Raum Δp= 2 Pa Druckdifferenz (nach [60])  $p_{air}$ = 1,20431 kg/m<sup>3</sup>, Luftdichte in EnergyPlus (zur Validierung)  $C_{D,ALD}= 0,6$  für ALD gesucht: AALD, geometrische Öffnungsfläche Lösung: über Solver-Zielwertsuche  $A_{\text{serial}} = \frac{q_v}{\sqrt{\frac{2 \cdot \Delta p}{\rho_{\text{air}}}}}$  $=\frac{0.028 m^3/s}{\sqrt{1-\frac{0.028 m^3}{c^2}}}$  $\sqrt{\frac{2.2 \text{Pa}}{1,20431 \text{ kg/m}^3}}$  $= 0.015$ m<sup>2</sup>  $A_{\text{eff,ALD}} = \frac{\sqrt{2} \cdot A_{\text{serial}}}{C_{\text{D,ALD}}} = 0.036 \text{m}^2$ 

Validierung durch EnergyPlus AFN Simulation

 $q_v = 99,96$  m<sup>3</sup>/h (Simulationsergebnis) prozentuale Abweichung 0,04%

## 7.2.4.2 Querlüftung zweier Räume in Reihe

Die Querlüftung zweier Räume in Reihe beinhaltet einen Überstromluftdurchlass (vgl. Abb 84). Blau sind hier die Fensteröffnungen (Außenluftdurchlässe) und rot die Überstromluftdurchlässe dargestellt Es liegen drei Öffnungen in serieller und keine Öffnungen in paralleler Anordnung vor.

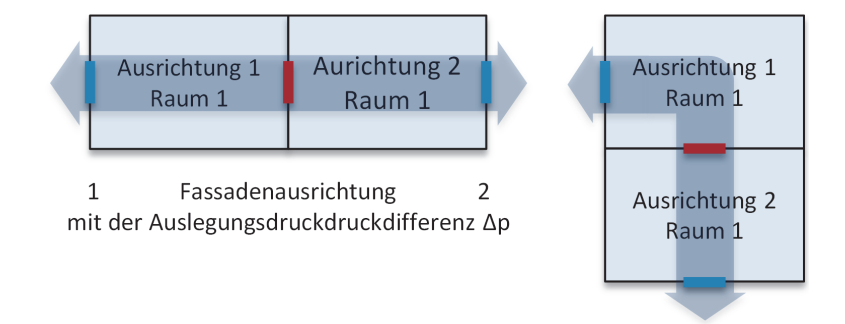

#### Abb 84: Schematische Darstellung der Querlüftung zweier Räume in Reihe (ohne Korridor)anhand zweier Beispiele).

Zwei gleiche Fassadenfensteröffnungen und ein Überstromluftdurchlass in serieller Anordnung lassen sich, nach auf Seite 136ff beschriebenen Rechenverfahren, wie folgt darstellen:

$$
\frac{1}{{A_{\text{serial}}}^2} = \frac{1}{{{{\left( {{C_{\text{D},ALD}} \cdot {A_{\text{eff},ALD,1}}} \right)}^2}}} + \frac{1}{{{{\left( {{C_{\text{D},\text{Ü}}}\cdot {A_{\text{eff},\text{ÜLD}}} \right)}^2}}} + \frac{1}{{{{\left( {{C_{\text{D},ALD}} \cdot {A_{\text{eff},ALD,2}}} \right)}^2}}}
$$

Gl 44: Gesamte wirksame serielle Fläche des Beispiels.

mit:

$$
A_{\text{eff,ALD,1}} = A_{\text{eff,ALD,2}}
$$
\n
$$
\frac{1}{A_{\text{serial}}^2} = \frac{2}{(C_{\text{D,ALD}} \cdot A_{\text{eff,ALD}})^2} + \frac{1}{(C_{\text{D,ÜLD}} \cdot A_{\text{eff,ÜLD}})^2}
$$
\n
$$
A_{\text{eff,GLD}} = C_{\text{ALD/ÜLD}} \cdot A_{\text{eff,ÜLD}}
$$
\n
$$
A_{\text{eff,ÜLD}} = A_{\text{ÜLD}} - A_{\text{K,Tür}}
$$
\n
$$
\frac{1}{A_{\text{serial}}^2} = \frac{2}{(C_{\text{D,ALD}} \cdot C_{\text{ALD/ÜLD}} \cdot (A_{\text{ÜLD}} - A_{\text{K,Tür}}))^2} + \frac{1}{(C_{\text{D,ÜLD}} \cdot (A_{\text{ÜLD}} - A_{\text{K,Tür}}))^2}
$$

## Beispielrechnung

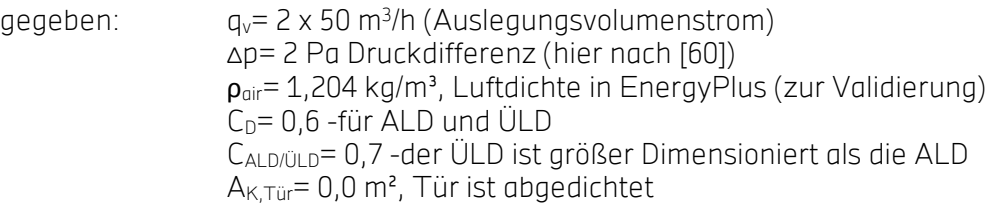

gesucht: A<sub>ADL,</sub> A<sub>ÜDL</sub><br>Lösung: über Solve

Lösung: über Solver-Zielwertsuche

$$
A_{\text{serial}} = \frac{q_{\text{v}}}{\sqrt{\frac{2 \cdot \Delta p}{\rho_{\text{air}}}}} = \frac{\frac{100 \text{ m}^3}{3600 \text{s}}}}{\sqrt{\frac{2 \cdot \frac{2 \text{ kg}}{\text{m} \cdot \text{s}^2}}{1.20431 \text{ kg/m}^3}}} = 0.015 \text{ m}^2
$$
\n
$$
A_{\text{serial}} = \frac{1}{\sqrt{\frac{2}{(0.6 \cdot 0.7 \cdot (A_{\text{OLD}} - 0.0))}^2 + \frac{1}{(0.6 \cdot (A_{\text{OLD}} - 0.0))}^2}} \text{ m}^2
$$
\n
$$
A_{\text{OLD}} = 0.0573 \text{ m}^2
$$
\n
$$
A_{\text{ALD}} = 0.7 \times 0.0573 \text{ m} = 0.0401 \text{ m}^2
$$

## Validierung durch EnergyPlus AFN Simulation

 $q_v$ = 99,97 m<sup>3</sup>/h (Simulationsergebnis) prozentuale Abweichung 0,03%

# AP3: Regelung zur Sicherstellung der Raumluftqualität, Behaglichkeit,

# Verminderung des Zugluftrisikos und der Effizienz

Spaltlüftung mit kleinen Öffnungswinkeln wäre zur Zugluftminimierung angemessen. Versuche hierzu waren an der HFT nicht umsetzbar, da die Lärmsituation dies nicht erlaubte. Im Folgenden sind die relevantesten Ergebnisse zum Thema anhand der Studie Plusenergieschule Rostock aufgeführt. Weiterführende Details können dem Abschlussbericht entnommen werden [79].

# 7.3.1 Erweiterte Regelungsstrategien basierend auf der Wettervorhersage (Plusenergieschule Rostock)

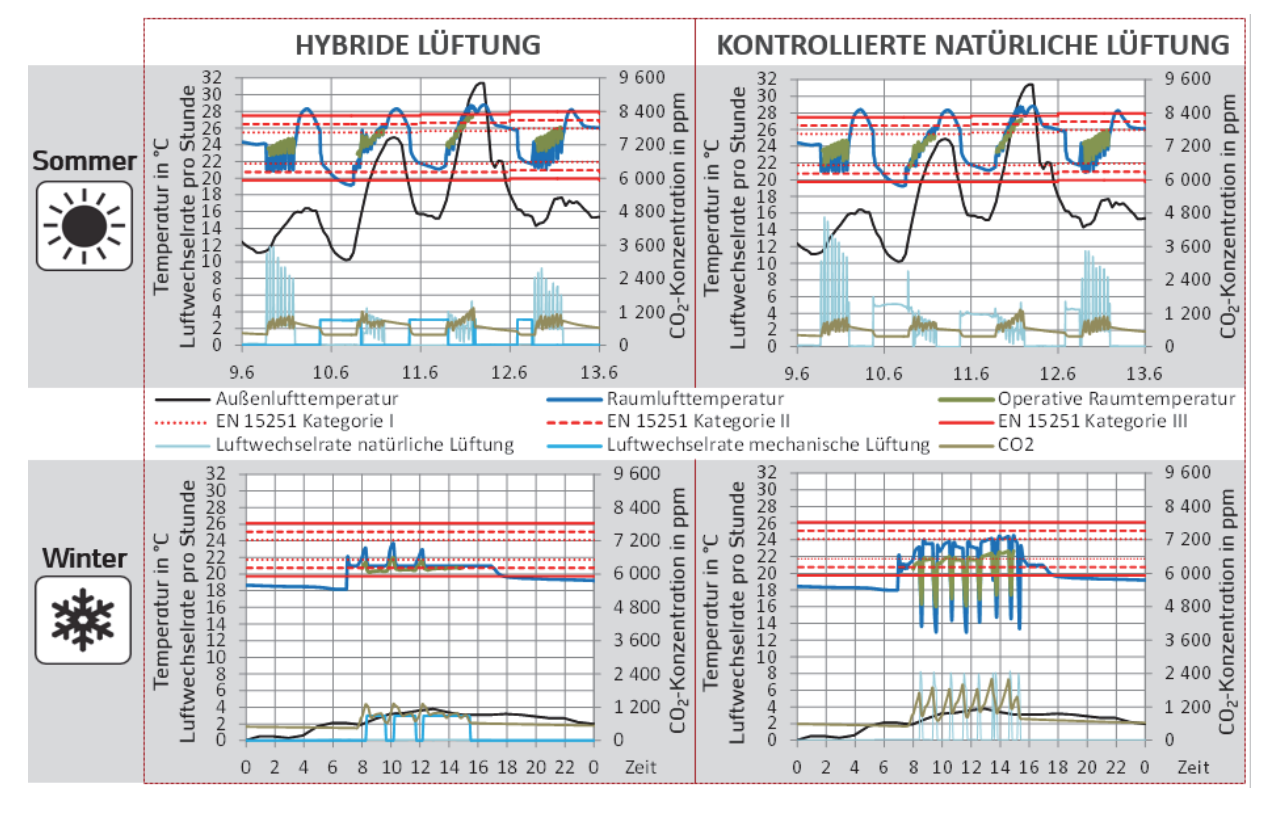

Abb 85: Regelungsstrategien an der PES Rostock im Vergleich.

## Heizung

- Wirkungsgrad Wärmerückgewinnung 70%
- Sollwert Lufttemperatur 21°C werktags 7:00 bis 17:00 Uhr Sollwert Lufttemperatur 17:00 bis 7:00 Uhr 16°C

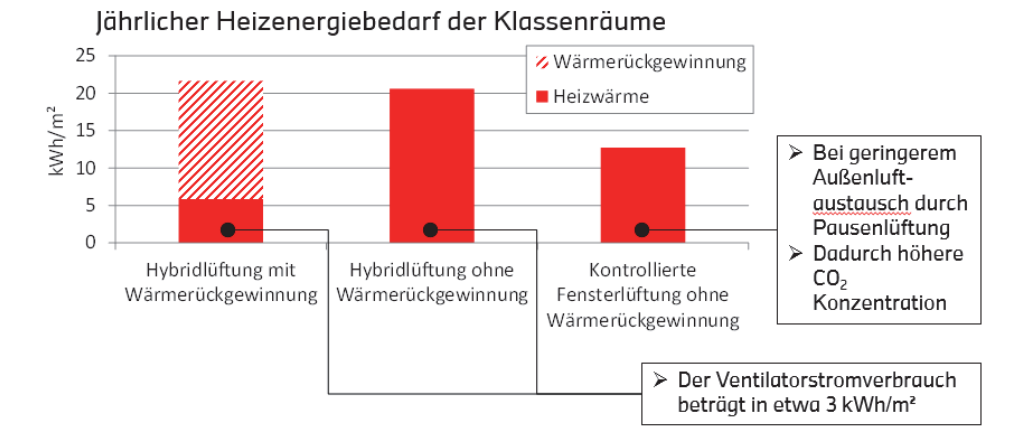

#### Abb 86: Regelungsstrategien an der PES Rostock im Vergleich - Energieprognose.

#### Neuer Sonnenschutz Innen (Westseite Grundschule)

1) Physikalische Eigenschaften

Licht: Reflexion 88% / Transmission 12% / Absorption 1% Wärme: Reflexion 81% / Transmission 13% / Absorption 6%

2) Betrieb

manuell, vor Öffnungsflügel (mitöffnend) während Nutzungszeit nicht heruntergelgssen  $\rightarrow$  Westausrichtung deshalb Nachmittags am Effektivsten  $\rightarrow$  OK

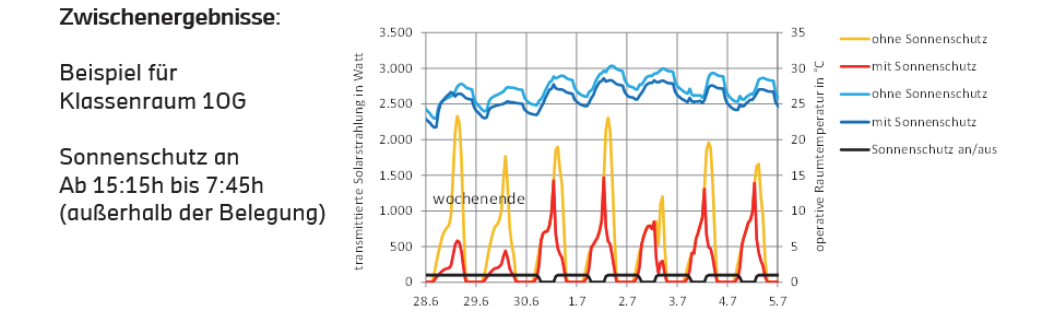

Abb 87: Regelungsstrategien kombiniert mit Sonnenschutz.

- Querlüftung erreicht deutlich höhere Luftwechselraten als einseitige Lüftung (>10 verglichen mit 2-3 h-1)
- Selbst mit einseitiger Lüftung werden Temperaturextreme deutlich reduziert und schnellere Abkühlung ist möglich
- Luftqualität (CO2) kann mit nat. Lüftung immer sichergestellt werden, im Winter allerdings Zugluftrisiko
- Sommerlicher Komfort wesentlich vom Sonnenschutz abhängig
- Sommerlicher Komfort mit kontrollierter natürlicher Lüftung vergleichbar oder besser als Hybridlüftung
- Zusätzlicher Heizwärmebedarf ohne WRG relativ gering (8 kWh/m2a) mit gleichzeitiger Ventilatorenergieeinsparung (3 kWh/m2a)
- Etwas schlechtere Luftqualität und Komforteinbuße durch Zugluft bei kontrolliert natürlicher Lüftung

# AP4: Messtechnische Untersuchungen, Modellvalidierung und Test der

## Regelungsstrategien

## 7.4.1 Messung des Luftvolumenstroms

Zur Validierung der in den Simulationen verwendeten Formeln für die Bestimmung des Luftvolumenstroms wurden mehrere Messkampagnen durchgeführt. Sie fokussieren sich auf die einseitige Fensterlüftung. Exemplarisch wurden auch Querlüftungssituationen in einem Eckraum (HFT) und in einer Flursituation (Büroneubau in Thierhaupten) vermessen. Die Messungen dienen ebenfalls zur Demonstration erreichbarer Volumenströme verschiedener Fenstersituationen. Das Messsystem und die Durchführung sind in Kapitel 6.4.3.1 Seite 84 ff beschrieben.

Am Testraum an der HFT wurden weit über 100 Stunden Volumenstrommessdaten in verschiedenen Fensterkonfigurationen aufgezeichnet. Im Folgenden werden die Ergebnisse der einseitigen Lüftung an der HFT dargestellt und anhand dieser die Qualität der betrachteten Gleichungen bewertet. Es folgen die Ergebnisse der Vermessung der Querlüftung an der HFT und die Messkampagne im Büroneubau Thierhaupten.

## Einseitige Lüftung

Die Volumenstrom-Messkampagne einer Fensterkonfiguration (über viele Stunden während mehrerer Tage) zeigt Abb 88 exemplarisch. Der Volumenstrom in Einheiten der Luftwechselrate (Raumvolumen 106 m<sup>3</sup>) ist über der Temperaturdifferenz aufgetragen. Jeder Messpunkt stellt einen 5-minütigen Mittelwert dar Der Windeinfluss zeigt sich bei den vorhandenen Geschwindigkeiten unter 1,5 m/s als vernachlässigbar. Es lässt sich kein signifikanter Einfluss der Windgeschwindigkeit auf die Höhe des Luftwechsels feststellen. Die Messwerte folgen im Rahmen der messtechnischen Streuung der Quadratwurzelabhängigkeit der Temperaturdifferenz.

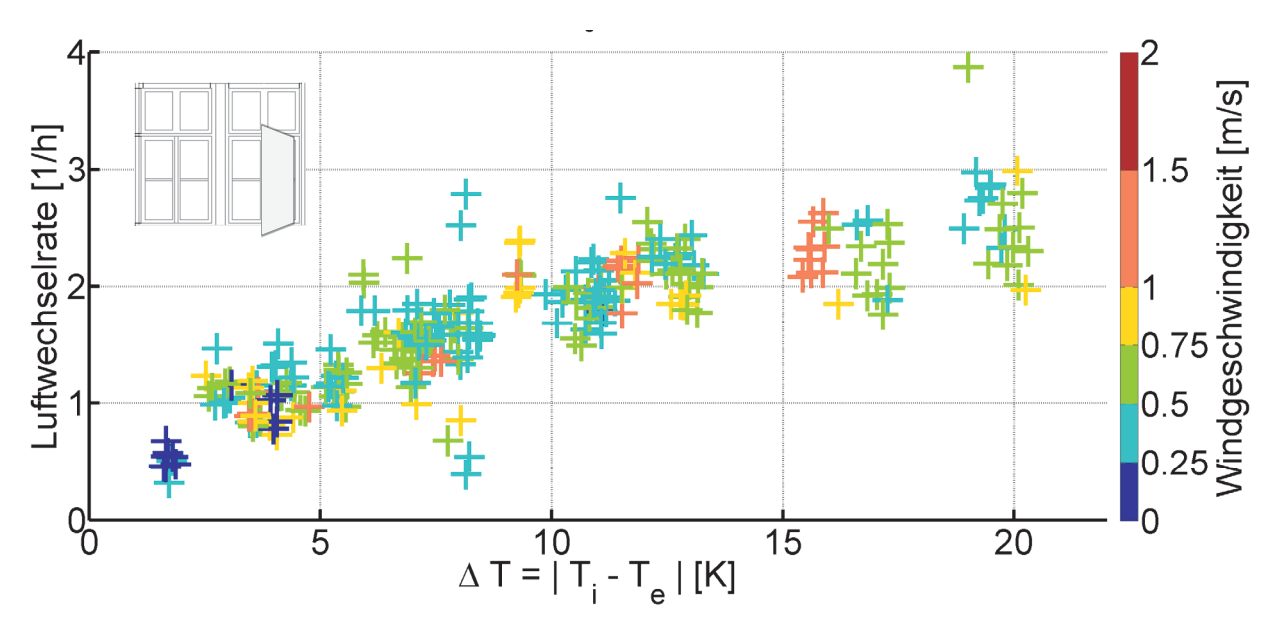

Abb 88: Gemessene Luftwechselraten bei einem geöffneten Drehflügel in Abhängigkeit der Temperaturdifferenz (Konfiguration 2 .bottom").

Diese ist in der Abb 89 als Funktionsanpassung (Fit) eingetragen. Jeder Messpunkt stellt wieder einen 5-minütigen Mittelwert dar. Raumvolumen 106 m<sup>3</sup>, effektive Fensterfläche 0,43 m<sup>2</sup>. Links sind die absoluten Messwerte in Einheiten der Luftwechselrate aufgetragen. Zusätzlich ist zur Verdeutlichung des realen Potentials der natürlichen Lüftung die Messung auf die Fenster der gesamten Fassade hochskaliert ebenfalls eingetragen Die rechte Grafik zeigt den spezifischen Volumenstrom auf die effektive Öffnungsfläche bezogen.

Der signifikante Einfluss der Fensterhöhe wird dabei vernachlässigt. Zur Abschätzung von Volumenströmen bei Fenstern mit lichten Höhen zwischen 0,8 m bis 2 m kann die Betrachtung ausschließlich der effektiven Öffnungsfläche eine Möglichkeit sein.

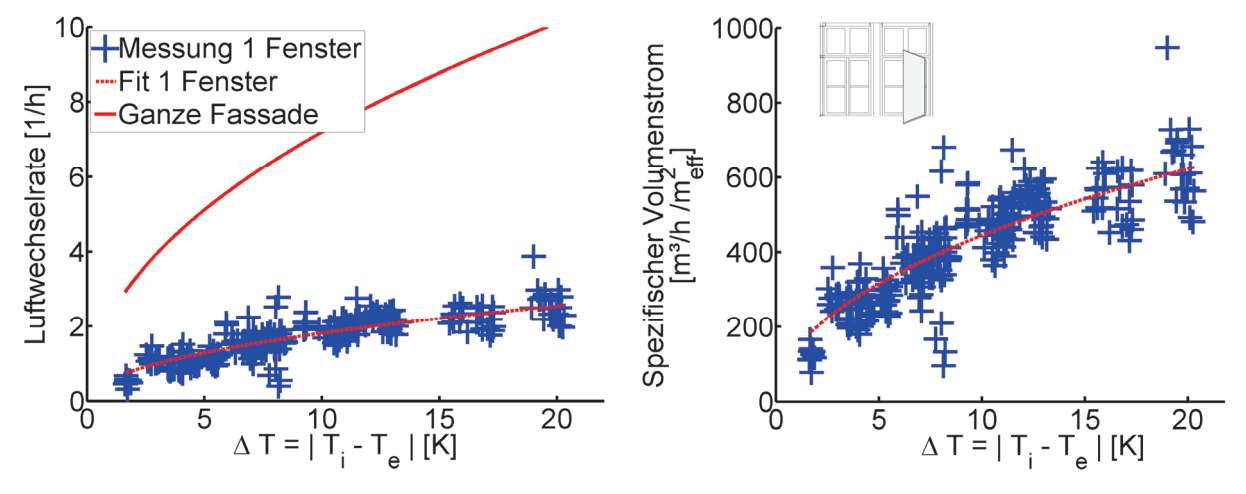

Abb 89: Volumenströme bei einseitiger Lüftung über der Temperaturdifferenz.

## Validierung der Korrelationen

Die Messwerte des Volumenstroms und ihnen entsprechende Berechnungen über die verschiedenen Gleichungen sind in Abb 90 gezeigt. Die Winkelhalbierende ist als Orientierung für das Auge und Entsprechung einer perfekt idealen Übereinstimmung eingetragen. Zusätzlich sind zwei Linien gezeichnet, welche den Abweichungen ±25% entsprechen. Ähnliche Auftragungen existieren für jede vermessene Fensterkonfiguration (nicht gezeigt). Für jeden Fall wurde eine lineare Regression durch den Ursprung durchgeführt (blaue Linie), die die Skalierungsverschiebung illustriert.

Die Kennzahl, welche den linearen Zusammenhang bewertet, ist der Korrelationskoeffizient. Er ist für jede der untersuchten Gleichungen und Fensterkonfigurationen in Tab 32 aufgelistet. Der Ansatz von Warren teilt den Wind- und Temperatureinfluss auf. Durch die niedrigen vorhandenen Windgeschwindigkeiten (Abb 127) dominiert in den vorliegenden Messungen ausschließlich das Temperatur-Regime. Daher sind alle Kennzahlen der Warren-Wind-Gleichung nicht linear mit den Messungen korreliert, stark verschoben und stark gestreut.

Tab 32 Die Skalierungsverschiebung wird als Abweichung in Prozent angegeben. D.h. eine Regressionssteigung von 1,24 hat eine Abweichung von +24% zur idealen Winkelhalbierenden. Tab 33 zeigt die gesamten Skalierungsverschiebungen der durchgeführten Messkampagnen.

Als dritte statistische Kennzahl ist der MAPE in Tab 34 eingetragen. Eine genaue Untersuchung der verschiedenen Fenstertypen und -konfigurationen wird in der vorliegenden Untersuchung nicht angestrebt. Daher werden alle Konfigurationen als Ganzes gemittelt ausgewertet ("total").
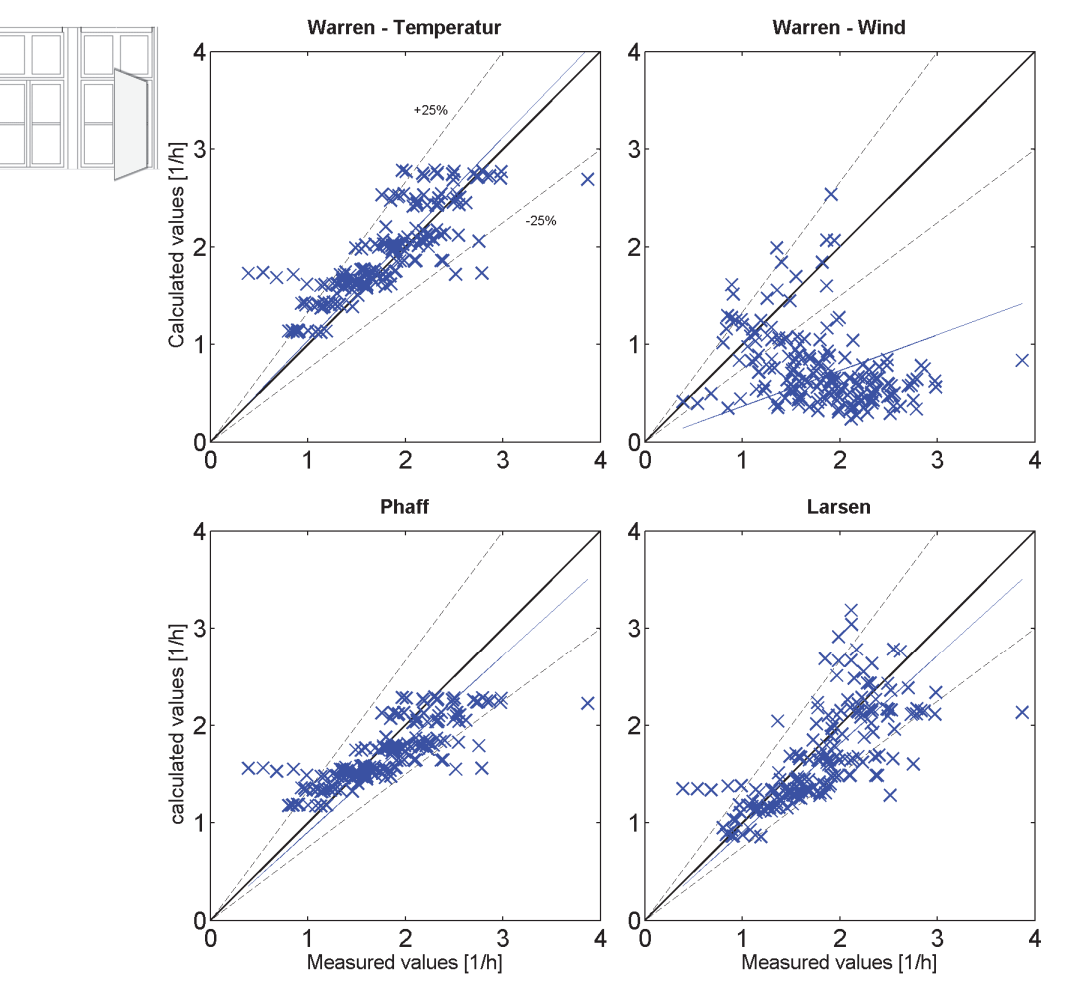

Abb 90: Messwerte der Konfiguration 2 "bottom" und Berechnungen.

Der Ansatz von Warren teilt den Wind- und Temperatureinfluss auf. Durch die niedrigen vorhandenen Windgeschwindigkeiten (Abb 127) dominiert in den vorliegenden Messungen ausschließlich das Temperatur-Regime. Daher sind alle Kennzahlen der Warren-Wind-Gleichung nicht linear mit den Messungen korreliert, stark verschoben und stark gestreut.

|             | Warren Temp. | Warren Wind | Phaff | Larsen |
|-------------|--------------|-------------|-------|--------|
| bottom      | 0,86         | $-0,12$     | 0,86  | 0,69   |
| top         | 0,60         | $-0,02$     | 0,63  | 0,49   |
| top+ bottom | 0,69         | $-0,17$     | 0,69  | 0,63   |
| 2x bot      | 0,71         | $-0,19$     | 0,71  | 0,56   |
| total       | 0,89         | 0,35        | 0,88  | 0,81   |

Tab 32: Vergleich der Korrelationskoeffizienten von Messungen und Berechnungen.

Der Ansatz von Larsen zeigt eine mittlere lineare Korrelation von 0,81. Die mäßige Skalierungsverschiebung von -14% deutet eine mittlere Unterschätzung des tatsächlich gemessenen Volumenstroms an. Durch Streuung verstärkt sich die Abweichung des hohen MAPE auf 28%. Die Larsen-Korrelation wurde im Windtunnel unter eher stationären Bedingungen ermittelt im

Gegensatz zur vorliegenden Messung bei realer Witterung. Die dynamische Windsituation mag der Grund für das relativ betrachtet schlechteste Abschneiden der Larsen-Gleichung unter den vorliegenden Bedingungen sein.

|            | Warren Temp.   Warren Wind |        | Phaff  | Larsen  |
|------------|----------------------------|--------|--------|---------|
| bottom     | $4\%$                      | $-61%$ | $-9%$  | $-11\%$ |
| top        | 8%                         | $-12%$ | 17%    | 12%     |
| top+bottom | $-2\%$                     | $-57%$ | $-12%$ | $-17%$  |
| 2x bot     | $-5%$                      | $-58%$ | $-15%$ | $-14%$  |
| total      | $-2\%$                     | $-57%$ | $-12%$ | $-14%$  |

Tab 33: Qualität der Skalierungsverschiebungen zwischen Messung und Berechnungen

Die Gleichungen nach Phaff und Warren (thermisch) zeigen gute Übereinstimmung mit den Messergebnissen. Warren schneidet in jeder Kategorie am besten ab. Die lineare Korrelation von Warren (0,89) liegt knapp über der von Phaff (0,88). Die Skalierungsverschiebung von -2% bei Warren lässt im Mittel einen sehr genauen Rechenwert erwarten. Phaff weicht im Mittel um -12% ab. Der MAPE von 24% bzw. 25% bei Warren bzw. Phaff verdeutlicht die trotzdem noch vorhandene Streuung der Werte und passt dazu, dass die Korrelationskoeffizienten deutlich von 1 entfernt sind.

|            | Warren Temp.   Warren Wind   Phaff |     |     | Larsen |
|------------|------------------------------------|-----|-----|--------|
| bottom     | 19%                                | 54% | 20% | 24%    |
| top        | 28%                                | 44% | 34% | 34%    |
| top+bottom | 37%                                | 50% | 34% | 34%    |
| 2x bot     | 18%                                | 51% | 18% | 24%    |
| total      | 24%                                | 50% | 25% | 28%    |

Tab 34: Qualität der Streuung zwischen Messung und Berechnungen: MAPE

### Lüftungspotential Querlüftung

Es wurden mehrere Stunden Luftvolumenstrommessungen in Querlüftungssituation durchgeführt. Dabei wurde dasselbe Verfahren wie bei der einseitigen Lüftung angewendet (siehe Kapitel 6.4.3.1 Seite 84 ff). Die Messungen an einem Raum mit einem Nettovolumen von 106 m<sup>3</sup> durchgeführt. Es wurde jeweils ein Drehflügelfenster (A<sub>eff</sub>=0,43 m<sup>2</sup>) auf jeder Fassade geöffnet. Dabei stellen sich bei entsprechenden Druckbedingungen Luftwechsel bis zu 10 h-1 bis 15 h-1 ein (Abb 88). Das Öffnen der Fenster auf den gesamten Fassaden ( $A<sub>eff</sub> = 3.5$  m<sup>2</sup>) würde den Messbereich überschreiten. Um das Potential der im gesamten genutzten Fassade darzustellen, wurde die Messung hochskaliert und in die linke Grafik eingetragen. Diese sehr hohen Volumenströme spielen vor allem für die Nachtkühlung eine Rolle. Auf der rechten Seite von Abb 88 ist dieselbe Messung spezifisch auf die wirksame Öffnungsfläche bezogen dargestellt. Dabei ist die Gesamtfläche verwendet worden, welche sich gleichmäßig auf beide Fassaden aufteilt. Die eingezeichneten Funktionsanpassungen wurde entsprechend Gl 7 durchgeführt.

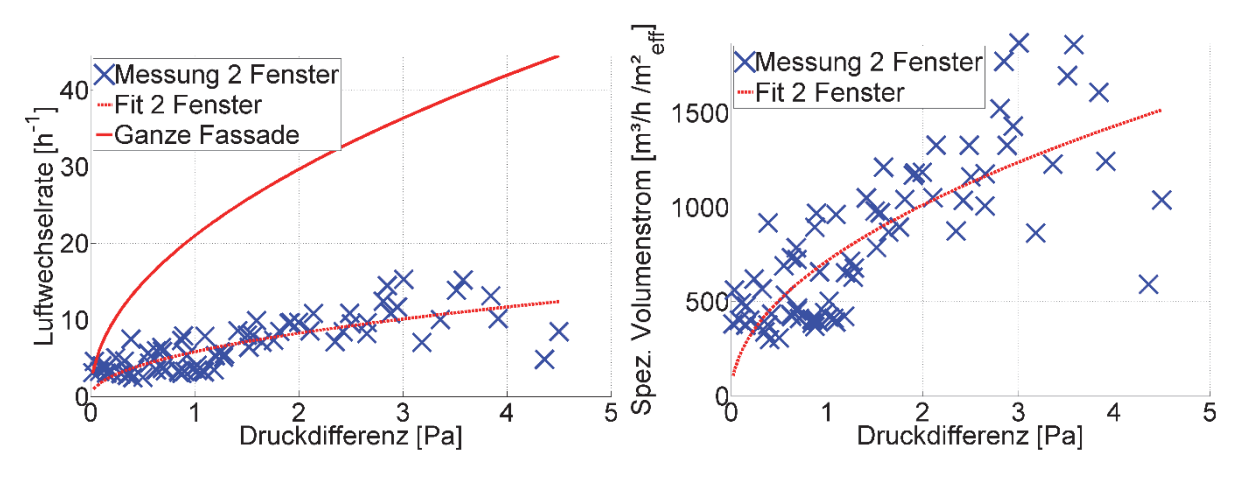

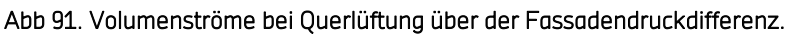

Zu Abb 91: Links sind die absoluten Messwerte in Einheiten der Luftwechselrate aufgetragen. Die rechte Grafik zeigt den spezifischen Volumenstrom auf die gesamte effektive Öffnungsfläche bezogen (die Gesamtfläche teilt sich gleichmäßig auf beide Fassaden auf).

### Messkampagne Büro Neubau

Im Büroneubau in Thierhaupten wurden Volumenstrommessungen unter verschiedenen Temperaturdifferenzen durchgeführt. Zu den vorhandenen Fenstergeometrien zählen relativ breite Kippflügel, deckenhohe Drehflügel und korridorseitige Lüftungsklappen. Die Luftdurchlässe sind in Abb 15 und Abb 16 dargestellt, geometrische Daten der Fenster und Räume in Tab 35. Die Berechnung der strömungseffektiven Flächen erfolgte bei den Kippflügeln nach van Paassen (siehe Gl 10). Da im Falle der Drehflügel die innere Laibung 14 cm beträgt, ist die engste Fläche im Fall dieses teilweise geöffneten Drehflügels zwischen seitlichem Fensterrahmen und Wand. Die Fläche des deckenhohen Drehflügels wird also nicht nach van Paassen sondern als einfaches Rechteck berechnet. Damit ergibt sich eine effektive Fläche von 0,115 m x 2,67 m = 0,31 m².

Ziel der Messungen sind reale Messwerte zur Kontrolle der Potentiale und Leistungsfähigkeit des installierten Lüftungssystems. Ergänzend zu den durchgeführten Komfortanalysen kann es damit vollständig bewertet werden.

Zur Bestimmung der Volumenströme wurde das Indikatorgasverfahren mit Konstantkonzentrationsmethode (siehe Kapitel AP4: Messtechnische Untersuchungen, Modellvalidierung und Test der Regelungsstrategien, Seiten 84ff) angewendet. Als Kontrollmessung wurde pro Fensterkonfiguration (ein deckenhoher schmaler Drehflügel bzw. zwei geöffnete Kippflügel) eine Messung mit der Konzentrationsabfallmethode KAM

(Indikatorgasverfahren mit abfallender Konzentration nach DIN EN ISO 12569) ohne Ventilator-Einfluss durchgeführt.

|    |           | Höhe              | <b>Breite</b> | Fenster-<br>fläche  | Öffnungs-<br>spalt | Öffnungs-<br>winkel | Eff.<br>Höhe             | Eff.<br>Fläche      | Raumfl.<br>brutto        | Raum-<br>höhe | Raumvol.<br>netto   |
|----|-----------|-------------------|---------------|---------------------|--------------------|---------------------|--------------------------|---------------------|--------------------------|---------------|---------------------|
|    |           | h                 | b             | A                   | S                  | $\alpha$            | heff                     | Aeff                |                          |               |                     |
|    |           | $\lceil m \rceil$ | [m]           | $\lceil m^2 \rceil$ | [m]                |                     | [m]                      | $\lceil m^2 \rceil$ | $\lceil m^2 \rceil$      | [m]           | $\lceil m^3 \rceil$ |
| R1 | Kippfl. 1 | 0,31              | 1,81          | 0.56                | 0,31               | 60                  | 0.23                     | 0.42                | 21.9                     | 2.74          | 55,8                |
| R1 | Kippfl. 2 | 0,31              | 0.78          | 0,24                | 0,31               | 60                  | 0.25                     | 0.19                | $\overline{\phantom{m}}$ | $\equiv$      |                     |
| R2 | Drehfl.   | 2,67              | 0,45          | 1,19                | 0,27               | 35                  | $\overline{\phantom{a}}$ | $0.31*$             | 18,3                     | 2.74          | 46,0                |

Tab 35. Geometriedaten der vermessenen Räume und Fenster, Büroneubau in Thierhaupten.

\*) Rechteckfläche 0,115 m x 2,67 m

Die Messungen des Volumenstroms des deckenhohen Drehflügels ergeben etwa 30% erhöhte Werte im Vergleich zu den nach Warren (Gl 14) errechneten (

Abb 92). Dies ist auf das extreme Seitenverhältnis (h/b = 23) zurückzuführen. Es verstärkt den natürlichen Volumenstrom. Die KAM-Messung bei 5 K zeigt einen Wert im Bereich der KKM-Messpunkte. Damit ist die Größenordnung durch zwei verschiedene Methoden bestätigt.

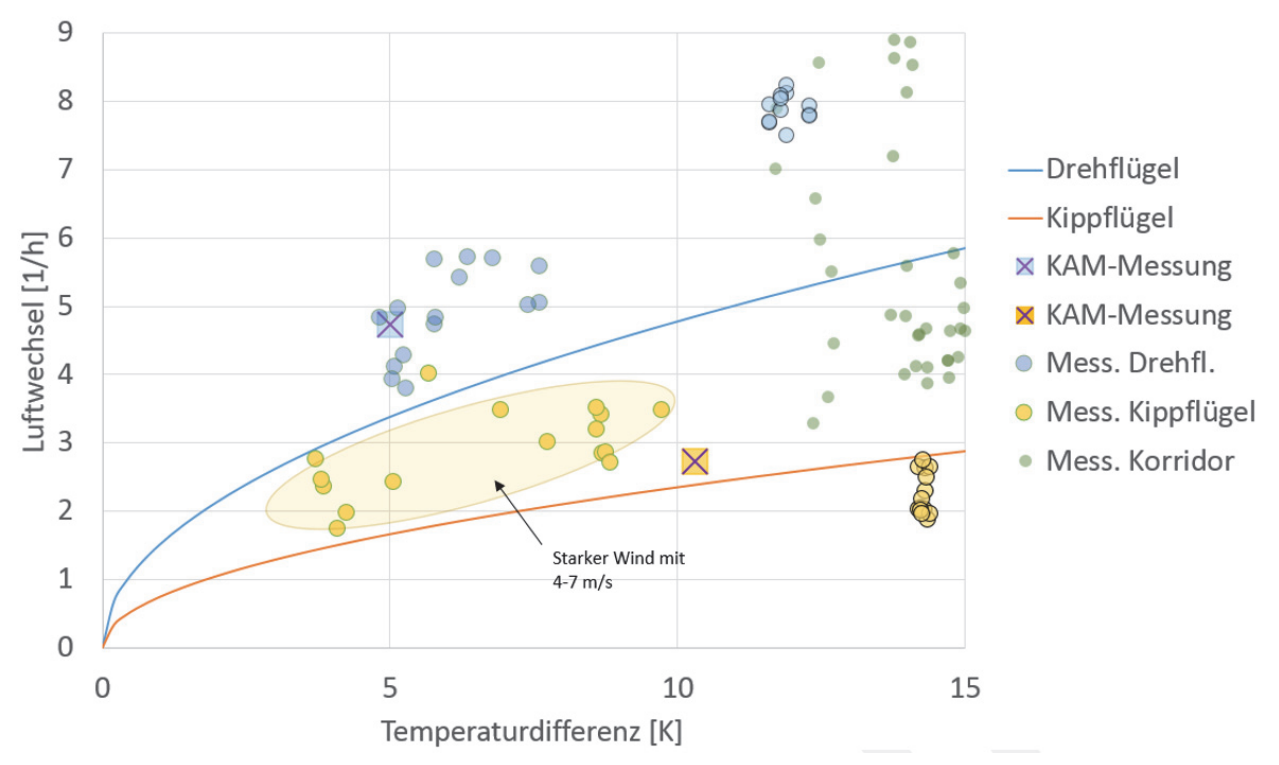

Abb 92: Ergebnisse der Luftwechselmessung, Büroneubau Thierhaupten.

Die durchgezogenen Linien sind Rechnungen nach Warren (Gl 14) mit effektiven Flächen nach van Paassen (Gl 9). Es wurden einseitige, reine Dreh- bzw. Kippflügel und eine Fassade-Korridor-Lüftung untersucht. Standardmäßig werden fünfminütige Werte der KKM gezeigt, zwei Messpunkte sind mit der KAM über zehn Minuten ermittelt worden. Die Seitenverhältnisse des deckenhohen Drehflügels befinden sich außerhalb der Gültigkeit der Gleichungen zur effektiven Fläche und Volumenstrom. Als Orientierung für das Auge werden die rechnerischen Werte trotzdem in die Grafik gezeichnet.

Bei den Kippflügeln betrug die Windgeschwindigkeit während der Differenztemperaturen von 4 K bis 10 K zwischen 4 m/s bis 7 m/s. Dies kann die zur thermischen Rechnung um etwa 50% erhöhten Messwerte erklären. Die KAM-Messung bei 10,5 K ergibt einen leicht erhöhten Wert. Die Messreihe mit Abszissenwerten um 14,5 K fand bei Windgeschwindigkeiten unter 2 m/s statt und liegt entsprechend näher an dem rechnerischen Wert.

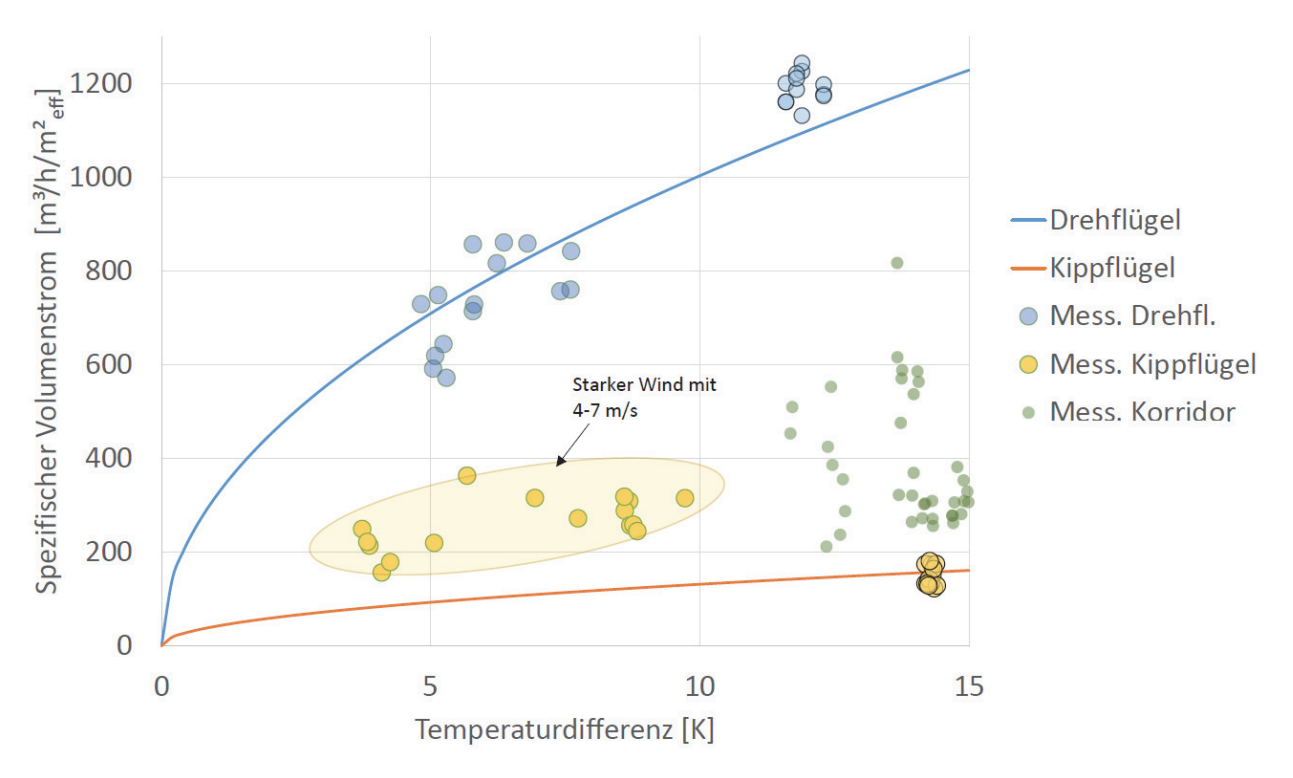

Abb 93: Messergebnisse des Luftvolumenstroms, Büroneubau Thierhaupten.

Die Volumenströme bei Korridorlüftung mit geöffneten Kippflügeln sind sehr volatil und schwanken zwischen 3 h<sup>-1</sup> und 9 h<sup>-1</sup>. Im Mittel sind sie gut doppelt so hoch wie bei der einseitigen Kipplüftung. Vergleicht man die einseitige Lüftungssituation der Kippflügel (insgesamt A<sub>eff</sub>=0,63 m<sup>2</sup>, Öffnungshöhe 0,24 m) mit dem deckenhohen Drehflügel (A<sub>eff</sub>=0,31 m<sup>2</sup>, h=2,67 m) ist die Einheit des Luftwechsels zu beachten. Die Messwerte wurden in unterschiedlichen Räumen aufgenommen. Der Raum mit dem Drehflügel hat ein um den Faktor 0,8 kleineres Volumen. Daher sind die Luftvolumenströme nochmal in absoluten Einheiten aber spezifisch zur Öffnungsfläche in Abb 93 aufgetragen. Die Auswirkung der Öffnungshöhe zeigt sich deutlich: Die erreichten Volumenströme des deckenhohen Drehflügels sind auf die effektive Öffnungsfläche bezogen etwa um den Faktor 5 höher. Die zehnfach größere Öffnungshöhe verursacht diesen gesteigerten Luftaustausch. Die Erhöhung ist sogar noch weitaus ausgeprägter, als die Formeln Gl 14, Gl 17, Gl 18 und Gl 19 für eigentliche Öffnungsflächen mit Seitenverhältnissen näher am Quadrat zeigen. Nach diesen würde die effektive Fläche linear und die Höhe als Quadratwurzel im thermischen Anteil einfließen. Danach wäre nur eine Erhöhung um den folgenden Faktor vorhanden:

$$
\frac{0.31}{0.63} * x * \sqrt{\frac{2.67}{0.24}} = 1.6
$$

Für Lüftungsöffnungen mit großem Höhe-zu-Seite-Verhältnis von über 4 gilt es daher, besser passende Gleichungen zu finden. Die vorhandenen, in dieser Arbeit betrachteten Formeln, unterschätzen die Volumenströme in dieser Situation um etwa das dreifache. Da diese Geometrien zu einer leistungsstarken, natürlichen Lüftung beitragen, sind genauere Berechnungsverfahren von Interesse.

## 7.4.2 Monitoringdaten Innenraumkomfort

Die umfassenden Daten des Monitorings der Testräume an der Hochschule für Technik als Altbau sowie vom Büroneubau der Firma Aumüller Aumatic GmbH werden hinsichtlich der hygienischen Anforderungen nach DIN EN 13779 sowie den Behaglichkeitsanforderungen nach DIN EN 15251 evaluiert. Durch Über- und Unterschreitung von Grenzen kann die Leistungsfähigkeit des Gebäudes oder der entsprechenden Regelungsstrategie bewertet werden.

## 7.4.2.1 Hochschule für Technik Stuttgart

## Nutzereingriff

Im Büro Altbau wurden zwei Räume mit selbst programmierbaren Steuerungen ausgestattet. In dem für Besprechungen genutzten Raum R110 wurde eine stark erhöhte Anzahl an Benutzereingriffen, welche das Fenster während des automatischen Öffnens wieder schließen, festgestellt (40%). Dies trat bei dem Büroarbeitsplatz nicht auf. Grund dafür dürfte zum einen die gesteigerte Lärmempfindlichkeit bei Kommunikationssituationen wie Besprechungen oder Präsentationen sein. Zum anderen ist die Lage des Besprechungsraums erhöhter Lärmbelästigung ausgesetzt und weist zusätzlich deutlich mehr Öffnungsfläche auf.

## Analyse der Monitoring-Ergebnisse

Für den Betrachtungszeitraum von Oktober 2014 bis September 2015 wurden Stundenmittelwerte herangezogen. Fehlerhafte Daten, Messdatenausfälle, extreme Ausreißer, etc. wurden in der Auswertung nicht berücksichtig und mit Hilfe eines Matlab-Skripts aussortiert. Aufgrund fehlender Bewegungsmelder oder Anwesenheitssensoren, wurde eine Nutzungszeit der Büroräume realitätsnah werktags von 9:00 Uhr bis 18:00 Uhr definiert. Eine Winterpause vom 23.12.2015 bis 12.01.2016 wurde ausgeschnitten, da in dieser Zeit die Heizung abgesenkt wurde und starke Unterkühlung in den (ungenutzten) Räumen auftrat. Weiter wurde im Besprechungsraum R110 für die Auswertung der Unterkühlung die Heizperiode vom 01.10.2015 bis zum 01.04.2015 nicht in Betracht gezogen. Dieser Zeitraum spielt für die Beurteilung der Leistungsfähigkeit der Nachtlüftung zur Kühlung keine Rolle. Die Bedienung der manuellen äußeren Verschattung der Testräume wurde nicht erfasst, was eine gewisse Ungenauigkeit mit sich bringt. Es wird davon ausgegangen, dass die anwesenden Personen bei entsprechenden Einstrahlungen die Elemente ähnlich einsetzen.

## CO2-Konzentration

Bewertet wurde die CO<sub>2</sub>-Konzentration nach den Kategorien I bis IV der DIN EN 15251. Abb 94 zeigt den prozentualen Anteil der Nutzungszeit der einzelnen Räume oberhalb einer CO<sub>2</sub>-Konzentration von 400 ppm, eingeteilt in Kategorien I bis IV nach DIN EN 15251.

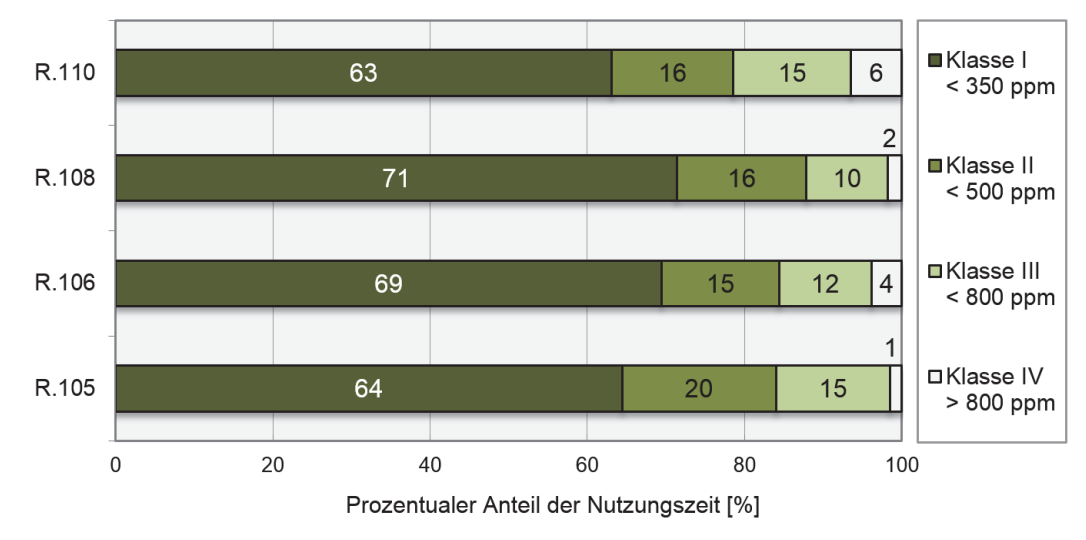

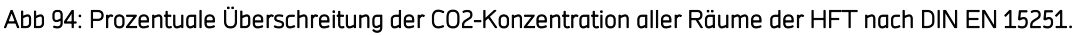

Der Komfort im Raum 108 mit KNL ist mit 71% der Nutzungszeit in Kategorie I am höchsten, jedoch ist die Raumluftqualität in allen untersuchten Büros und Besprechungsräumen während etwa 80% der Nutzungszeit in einem hohen bis mittleren Qualitätsbereich (Kategorie I und Kategorie II). Im Besprechungsraum R110 ist auffällig, dass sich der Komfort während 6% der Nutzung in der schlechtesten Kategorie IV einordnen lässt, was Rückschlüsse auf hohe Belegungsdichten und somit hohe CO<sub>2</sub>-Belastungen während Besprechungen ziehen lässt. Als Hauptursache wurde ein vermehrter Nutzereingriff (40% der Öffnungsereignisse) während Besprechungen in Raum 110 geloggt, die automatische Fenstersteuerung wurde manuell übersteuert und deaktiviert. In Tab 36 ist die Auswertung der untersuchten Räume als prozentualer Anteil der Nutzungszeit innerhalb der Grenzen der Kategorien nach DIN EN 15251 dargestellt.

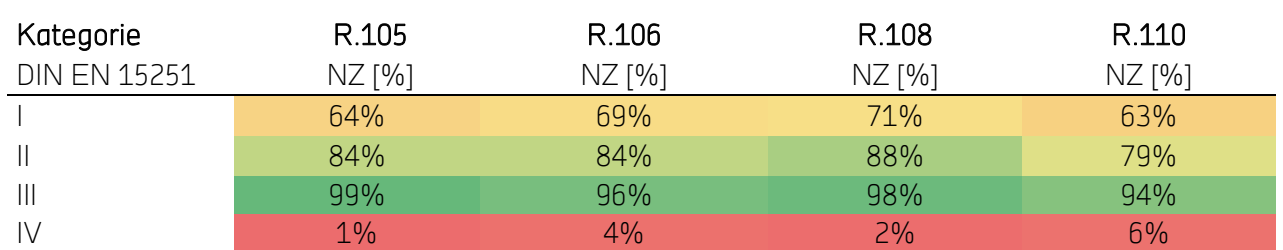

Tab 36: CO2-Konzentration der untersuchten Räume.

### Operative Temperatur

Bezüglich der operativen Komforttemperaturen wurden die historisierten Daten nach nationalem Anhang der DIN EN 15251 ausgewertet. Die Methodik nach internationalem Anhang ist als Vergleich mit internationalen Arbeiten ebenfalls aufgeführt. Mit der Bewertung wird die prozentuale Grenztemperaturüber- und -unterschreitung während der Nutzungszeit (NZ) quantifiziert. Die Anteile der Nutzungszeit im adaptiven Komfortband des nationalen Angangs und der Kategorien des internationalen Anhangs sind in Tab 37 abgebildet. Abb 95 zeigt die Über- und Unterschreitung des Komfortbereichs nach nationalem Anhang und des Kategorie II Bereichs nach internationalem.

|                        |           | R.105    | R.106    | R.108    | R.110    |
|------------------------|-----------|----------|----------|----------|----------|
| <b>DIN EN 15251</b>    | Kategorie | $NZ$ [%] | $NZ$ [%] | $NZ$ [%] | $NZ$ [%] |
|                        |           | 85%      | 82%      | 80%      | 54%      |
| Internationaler Anhang |           | 99%      | 98%      | 97%      | 77%      |
|                        | Ш         | 100%     | 100%     | 100%     | 91%      |
| Nationaler Anhang      |           | 83%      | 85%      | 83%      | 93%      |

Tab 37: Nutzungszeit innerhalb Komfortraumtemperatur nach DIN EN 15251.

Nach nationalem Anhang ausgewertet, befinden sich die drei Büroräume 105, 106 und 108 zwischen 83% und 85% der Nutzungszeit im Komfortbereich. Die übrige Zeit liegt meist eine Überhitzung vor. Die drei Büros zeigen damit ein niedriges aber vergleichbares Niveau der thermischen Behaglichkeit. Zieht man die Nutzungsart und Geometrie in Betracht, kann qualitativ gefolgert werden, dass Raum 108 mit KNL von der Nachtkühlung profitiert. Der Raum 108 hat eine um 50% größere Fensterfläche als R105 und 50% höhere interne absolute Lasten (Jahresdurchschnitt R108 210 W bzw. 7,5 W/m² gegenüber 140 W bzw. 6,4 W/m²) und damit höhere interne Wärmegewinne. Das Komfortniveau ist jedoch gleich hoch wie von Referenzraum 105. Das kommerzielle System in R106 zeigt keine wesentlichen Unterschiede zum Referenzraum 105.

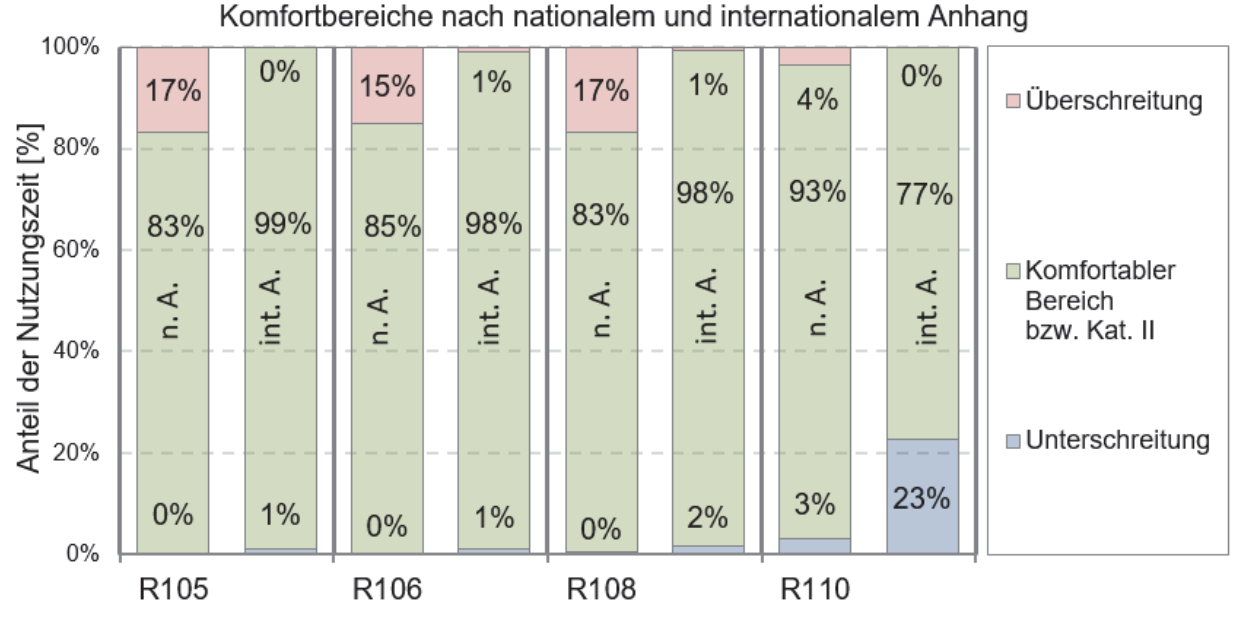

Abb 95: Vergleich Komfortbereiche nach internat. Anhang Kat. II und nat. Anhang im Büro Altbau der HFT Stuttgart.

Der für Besprechungen genutzte Eckraum 110 zeigt den besten Komfort mit 93% im Komfortband. Überhitzung und Unterkühlung von 4% bzw. 3% sind dort festzustellen. Die exponierte Lage in Kombination mit der KNL verursacht die kürzeren Überhitzungszeiten. Die Unterkühlung tritt hauptsächlich in den Morgenstunden bei generell kühleren Tagen auf. Durch eine regelseitige Anpassung der Software ließe sich diese Problematik deutlich verbessern.

Weiter wird ersichtlich, dass nach internationalem Anhang höhere Temperaturen als komfortabel gewertet werden, während nach nationalen Anhang eine Überhitzung vorliegt. Bei der Unterkühlung ist die internationale Bewertung dagegen sensibler. Die Stundenmittelwerte der operativen Raumtemperatur in Belegungszeit sind in Abb 96 mit dem Komfortbereich nach nationaler Norm dargestellt. Bei Raum 110 sind die Messwerte im Winter (blau) nicht in die Komfortauswertung zur Beurteilung der Lüftung eingeschlossen. Die unterkühlten Zeiträume sind bewusste nutzerindizierte Absenkungen der Innenraumtemperatur zur Heizenergiereduktion.

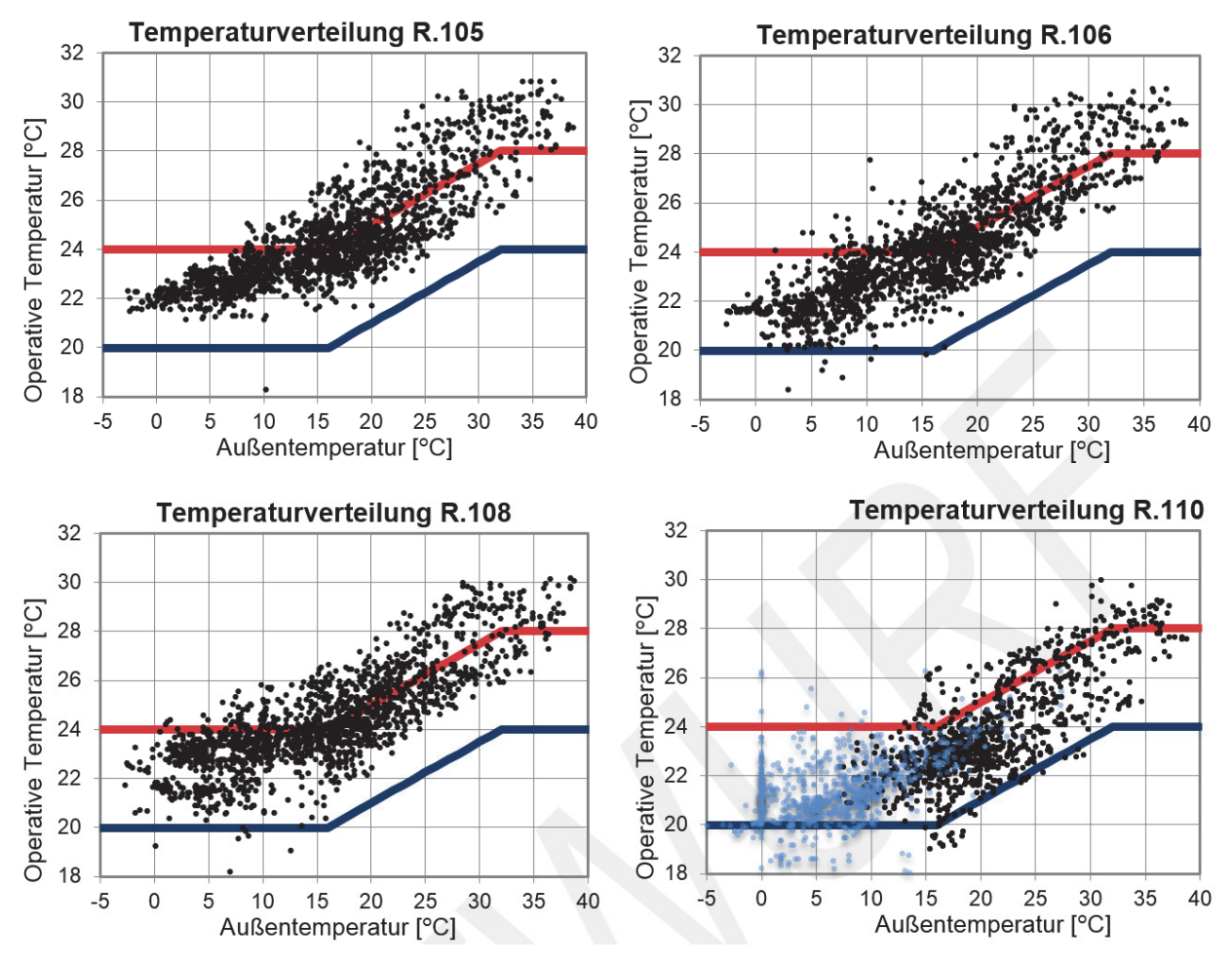

Abb 96: Innenraumtemperatur über Außentemperatur (stündlich) nach nat. Anhang im Büroaltbau HFT Stuttgart.

Die festgestellte Unterkühlung in R110 liegt nicht prinzipiell im System der KNL begründet, sondern in der Kalibrierung der Regelungsparameter. Die Überhitzungssituation der Büroräume wurde durch die selbst programmierte KNL eingedämmt. Zur Quantifizierung des Einflusses muss auf Simulationen zurückgegriffen werden.

Die in der Simulation ermittelte gute Kühlleistung der KNL kann im speziellen Feldversuch des Altbaus bei R108 nicht bestätigt werden. Wie im Folgenden gezeigt, liegt dies nicht prinzipiell am System der KNL. Die eingeschränkte Kühlfunktion kann an folgenden Faktoren liegen:

- Zu geringe Wärmeabfuhr durch Luftvolumenstrom
- Zu geringer Wärmeübergang zwischen Luft-Wand bzw. Luft-Decke
- Zu geringer Wärmetransport innerhalb Wand bzw. Decke
- Zu geringe thermische Speicherkapazität der Wände bzw. Decke
- Einzelne Testräume in ansonsten normalen Gebäude werden zu stark beeinflusst

Nur der erste Punkt ist auf die Funktion des passiven Lüftungssystems bzw. die Witterungsbedingungen zurückzuführen. Die weiteren möglichen Ursachen müssen baulich gelöst werden. Die Luftvolumenströme in den beiden Testräumen sind ausreichend. Dies ist an niedrigen

Lufttemperaturen bei aktiver Nachtlüftung zu erkennen (Abb 97). Unterschiede sind trotzdem deutlich erkennbar: Raum 110 erreicht durchweg etwa 2 K niedrigere Lufttemperaturen bei aktiver Nachtlüftung auch bei gleicher Raumtemperatur zu Beginn der Nachtlüftung. Die sehr hohe effektive Öffnungsfläche und die Querlüftungssituation in R110 sind die Ursache für die wesentlich höheren Luftvolumenströme als in R108 und die damit erreichten, niedrigere Temperaturen.

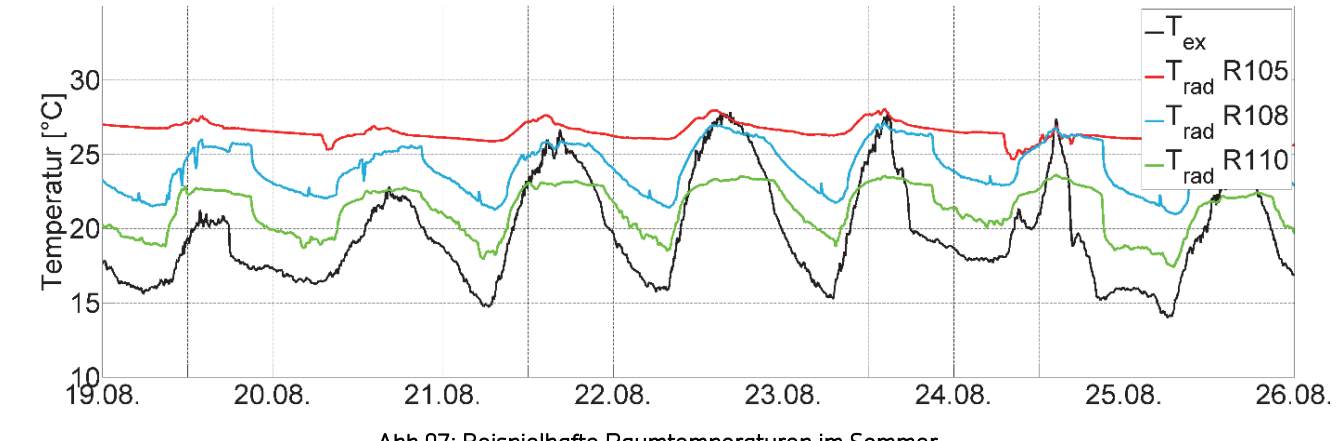

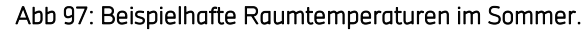

Im vorliegenden Feldversuch scheint der Wärmeeintrag in die Wand zu gering auszufallen. Tapete und Parkett hemmen den Wärmeübergang in die Wand. Damit wird die nutzbare Speicherkapazität der Wände eingeschränkt. Eine Steigerung der thermisch aktiven Speicherung kann durch Gipsputz anstatt Tapete erzielt werden. Zur Quantifizierung der Wärmeströme wurden Messungen an der Außenwand über mehrere Wochen und an der Decke über eine Woche durchgeführt. Den Zeitverlauf eines beispielhaften Tages zeigt Abb 98. Die Fenster öffnen sich mehrmals an diesem Tag für die Nachtlüftung und mehrere kleine Stoßlüftungen zwischen 14:00 Uhr und 16:00 Uhr. Bei geöffnetem Fenster ist der Wärmestrom negativ, da Wärme von der Decke abgeführt wird und über den Luftstrom an die Umgebung abgegeben wird. In der Nutzungszeit zwischen 14:00 Uhr und 17:00 Uhr steigen die internen Lasten und damit die Lufttemperatur und die Wärmeaufnahme der Decke erreicht ein Maximum. Im Mittel liegt der Wärmestrom in dieser Nacht bei etwa 3 W/m². Mit 30 m² Deckenfläche werden über 8 Stunden Auskühlzeit 720 Wh Wärme pro Nacht (24 Wh/m² Nettogrundfläche) von der Decke abgeführt. Die in Simulationen gezeigte Kühlleistung der KNL (Kap. 7.1.1.4 S. 118) kann in den exemplarischen Testräumen an der HFT nur tendenziell bestätigt werden. Die Analyse der Volumenströme und der Wärmeströme in die Speichermassen zeigen ausreichende Volumenströme aber geringe Wärmeübergänge in die massiven Bauteile. Dies lässt den Schluss zu, dass der Wärmeeintrag in die Speichermassen ungenügend ist. Weiter überdeckt das restliche Gebäude den Effekt der Auskühlung der einzelnen Testräume.

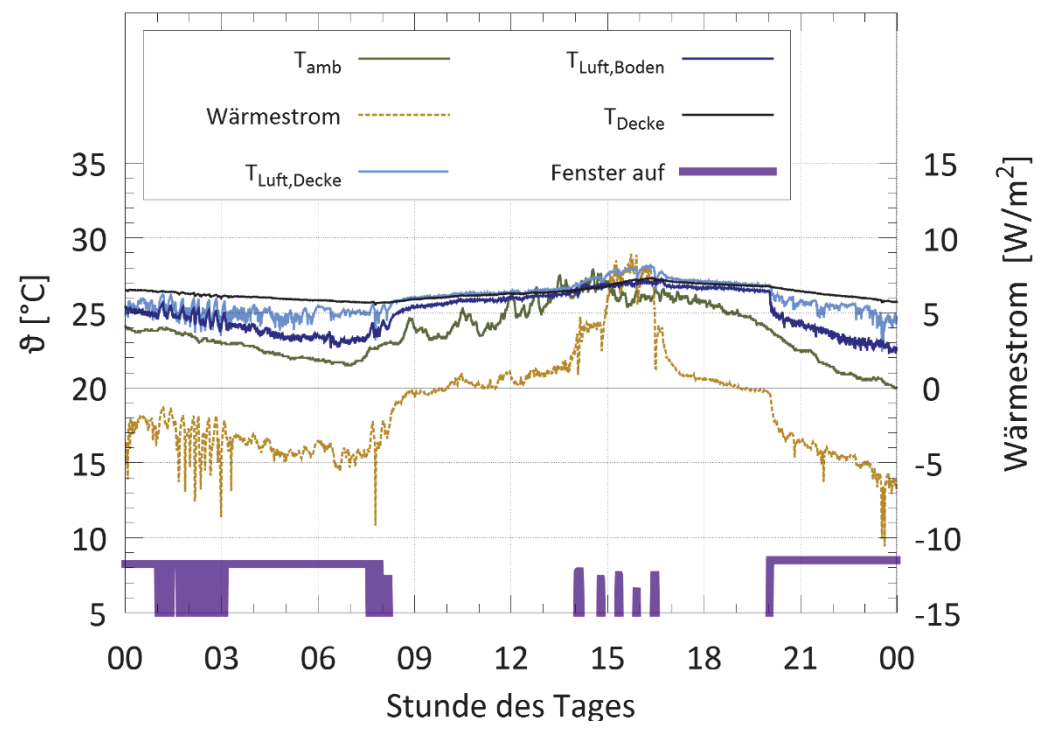

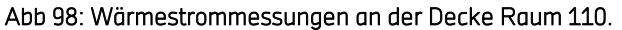

Abb 99 und Abb 100 zeigen fünfzehnminütige Messwerte des Wärmestroms über der Temperaturdifferenz aufgetragen. Die positiven Wärmeströme in die Wand bzw. Decke befinden sich meist am Tag, wenn der Innenraum höhere Temperaturen als die Speichermasse aufweist. Negative Ströme aus der Wand bzw. Decke entsprechen Situationen mit kälterem Innenraum z.B. durch die gezielte Nachtlüftung. Zwischen der Luft im Innenraum und der Innenseite der Außenwand wurde ein Wärmeübergangskoeffizient von 4,8 W/m²K ermittelt und zur Decke 5,2 W/m²K.

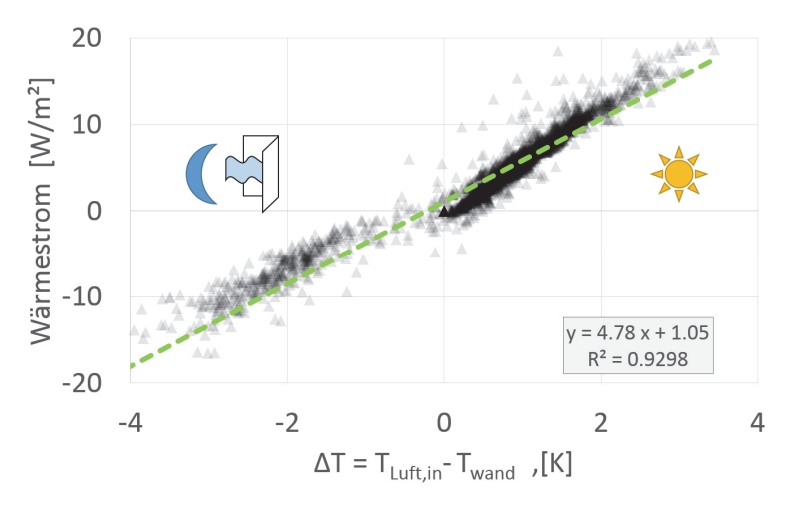

Abb 99: Wärmestrommessungen an der innenliegenden Seite der Außenwand.

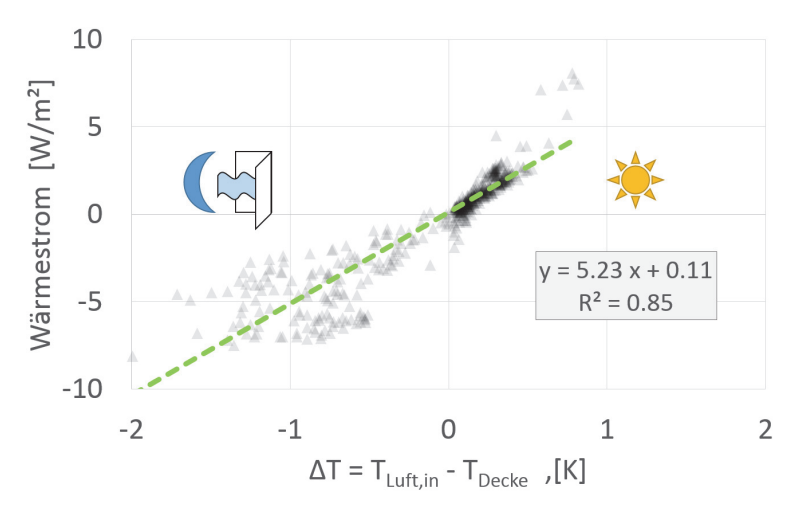

Abb 100: Wärmestrommessungen an der innenliegenden Seite der Decke.

## 7.4.2.2 Aumüller Aumatic GmbH

Da beim Büroneubau in Thierhaupten alle relevanten Daten von der GLT bereitgestellt werden, musste hier kein detailliertes Monitoringsystem zur Datenerfassung installiert werden. Es wurde zusätzlich zu den GLT-Daten eine zweiwöchige Intensivmesskampagne mit mobiler Messtechnik (siehe AP 4) durchgeführt.

## Mobile Messtechnik am Beispiel vom Raum 1.16

In Abb 101 sind die Daten aller Sensoren über den Messzeitraum vom 25.03. bis zum 13.04.2016 zur Analyse der Leistungsfähigkeit der automatischen natürlichen Lüftung in Bezug auf die Einhaltung der Behaglichkeitsanforderungen aufgetragen. Die mobile Messung erfolgte im Büro 1.16, welches als Einzelbüro verwendet wird.

In Abb 101 ist deutlich ersichtlich, dass die CO<sub>2</sub>-Konzentration (grau; auf rechter Achse aufgetragen) die Schwelle von 1000 ppm nur äußerst selten überschreitet (8 Minuten im Messzeitraum von 19 Tagen).

Zur Auswertung der Behaglichkeit wurde in diesem Zeitraum eine Arbeitszeit von Montag bis Freitag 08:00 Uhr bis 18:00 Uhr angenommen. Während die Raumtemperatur in dem gesamten Zeitraum nur in 68 Minuten über 24°C und in 12 Minuten unterhalb von 20°C gemessen werden konnte, ist festzustellen, dass die Raumtemperaturen während der Belegungszeit weder 20°C unterschreiten, noch 24°C überschreiten. Die Luftgeschwindigkeit am Arbeitsplatz überschreitet 0,3 m/s über einen Zeitraum von 5 Minuten.

Am Beispiel des Büros 1.16 kann nachgewiesen werden, dass eine kontrolliert natürliche Lüftung nicht nur den hygienischen Anforderungen, sondern auch den Behaglichkeitsanforderungen gerecht werden kann.

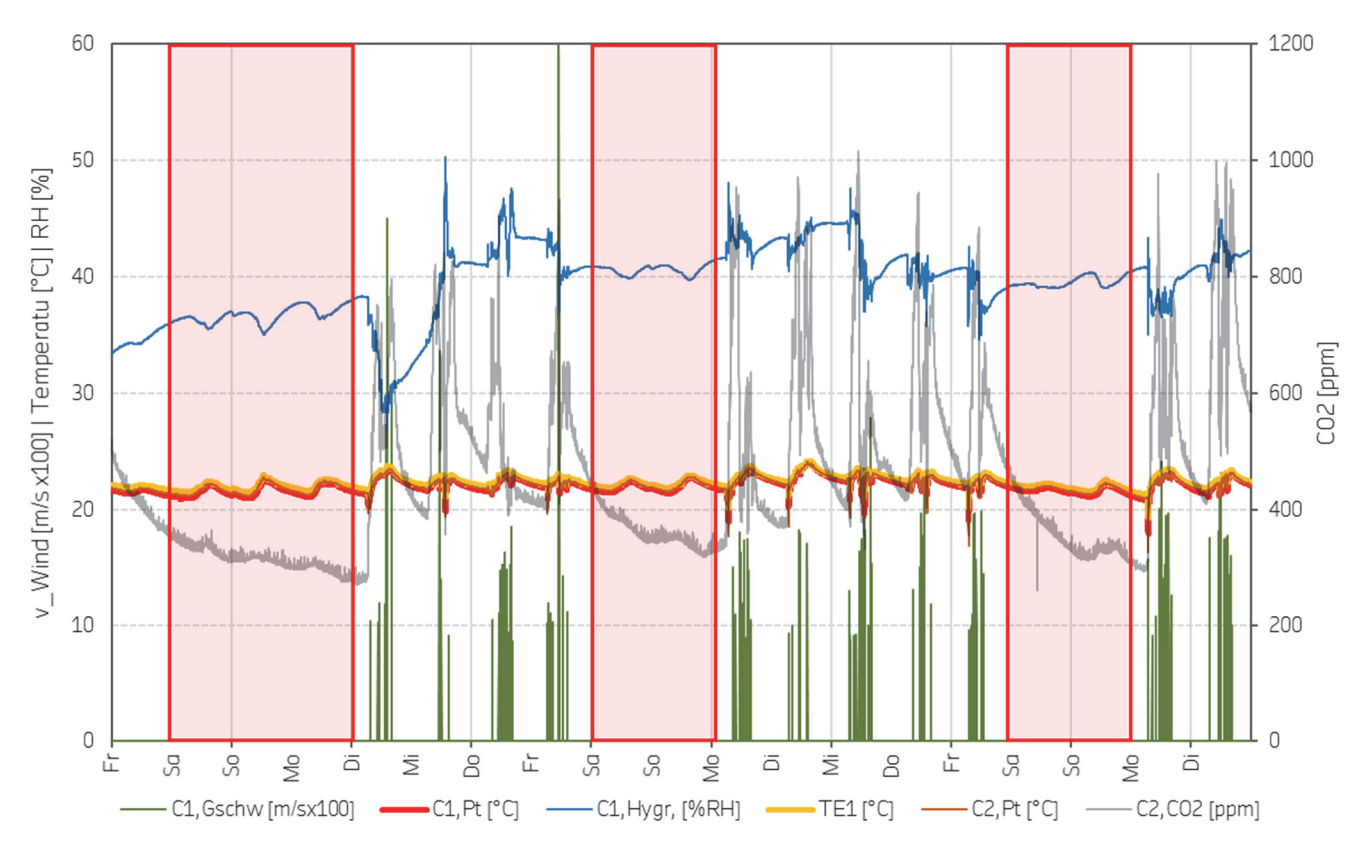

Abb 101: Aumüller - Büro Raum 1.16, Messzeitraum 25.3. - 13.4. (rot: unbelegte Tage).

### Auswertung der GLT Daten

Für den Betrachtungszeitraum von Anfang Januar 2015 bis Ende Dezember 2015 wurden Stundenmittelwerte herangezogen. Aufgrund fehlender Bewegungsmelder bzw. Anwesenheitssensoren wurde eine Nutzungszeit der Büroräume realitätsnah werktags von 9:00 Uhr bis 18:00 Uhr definiert.

### CO2-Konzentration

Bewertet wurde die CO2-Konzentration nach den Kategorien I bis IV der DIN EN 15251 in Stundenmittelwerten.

Abb 102 zeigt den prozentualen Anteil der Nutzungszeit der einzelnen Räume in Grenzwerten oberhalb der Umgebungs-CO2-Konzentration von 400 ppm.

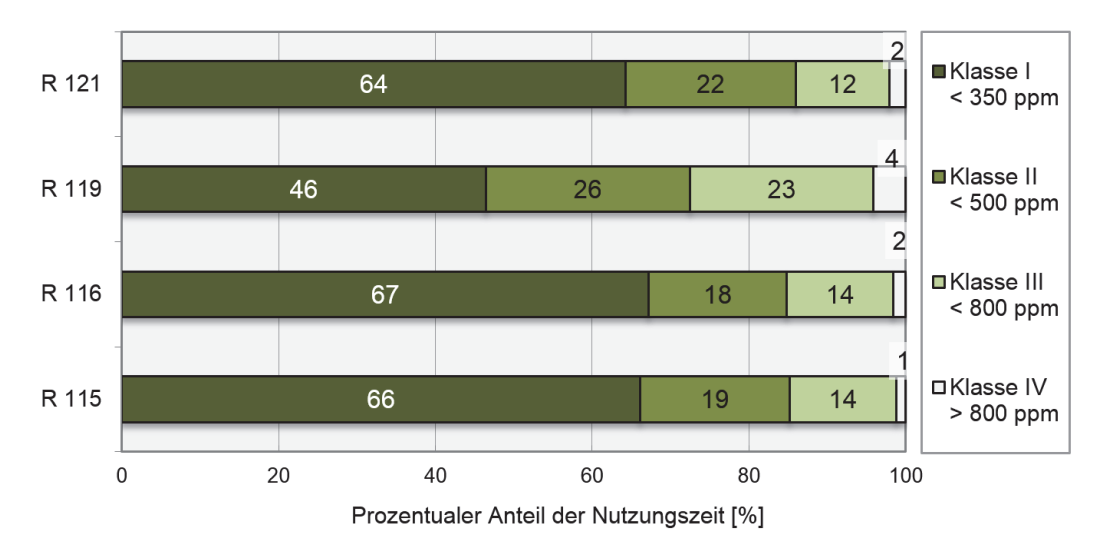

Abb 102: Prozentuale Überschreitung der CO2-Konzentration im Büroneubau über 400 ppm.

Im Vergleich zu der Luftqualität der Altbauräume in Abb 94 zeigt sich ein vergleichbares Niveau der Einhaltung Klasse II zu 80% bis 85% der Belegungszeit. Ausschließlich Raum 119 zeigt eine etwa zehnprozentige Erhöhung der Klasse III auf Kosten der Klasse I. Es kann in allen Räumen zu über 96% der Belegungszeit eine Luftqualität der Klasse III garantiert werden.

## Operative Temperatur

Abb 103 zeigt die prozentuale Grenzbereich über- und Unterschreitung während der Nutzungszeit nach nationalem und internationalem Anhang der DIN 15251. Raum 116, als südausgerichteter Raum, zeigt sehr guten thermischen Komfort mit unter 5% der Belegungszeit außerhalb des Komfortbereichs. Der nordwestliche Eckraum 119 zeigt denselben Befund. Raum 115 mit hoher Belegungsdichte zeigt relativ hohe Überhitzungszeiten von 8,4%. Viele davon treten bei niedrigeren Außentemperaturen auf, wie Abb 104 zeigt. Der nach Norden ausgerichtete Raum 121 zeigt leichte Über- als auch Unterschreitungen.

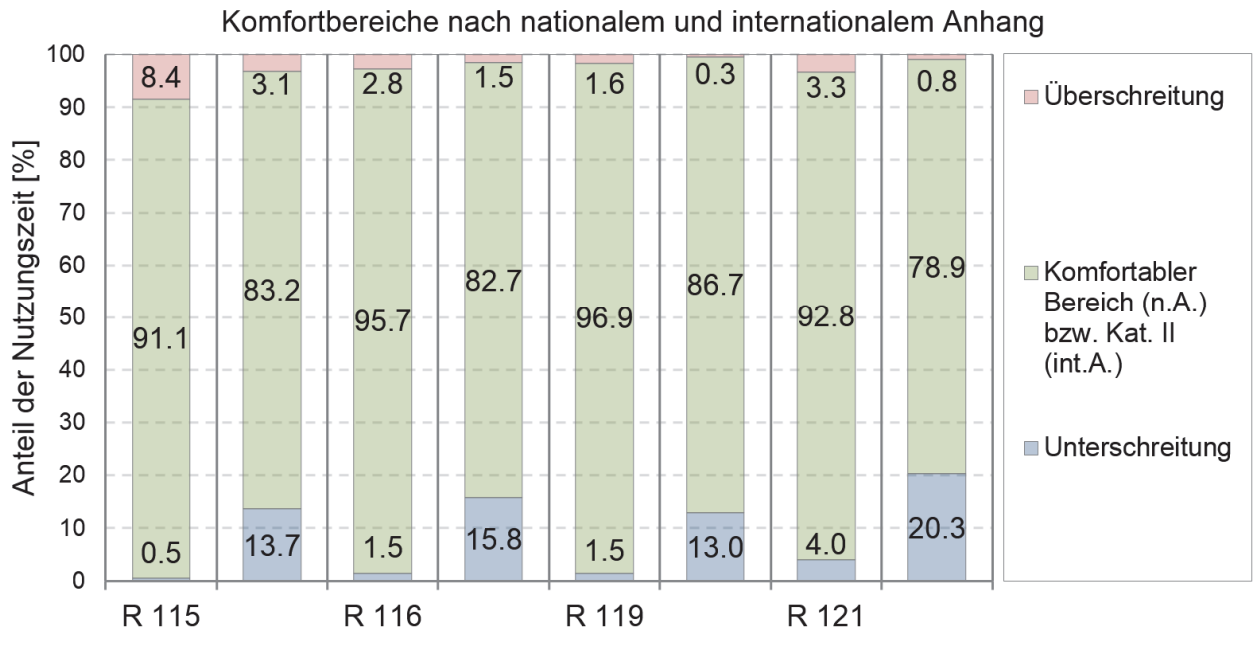

#### Abb 103: Vergleich Komfortbereichs im Büroneubau nach internat. Anhang Kat. II und nat. Anhang

Die Betonkernaktivierung zur Kühlung im Sommer zeigt an dieser Stelle Verbesserungspotentiale in der Regelung.

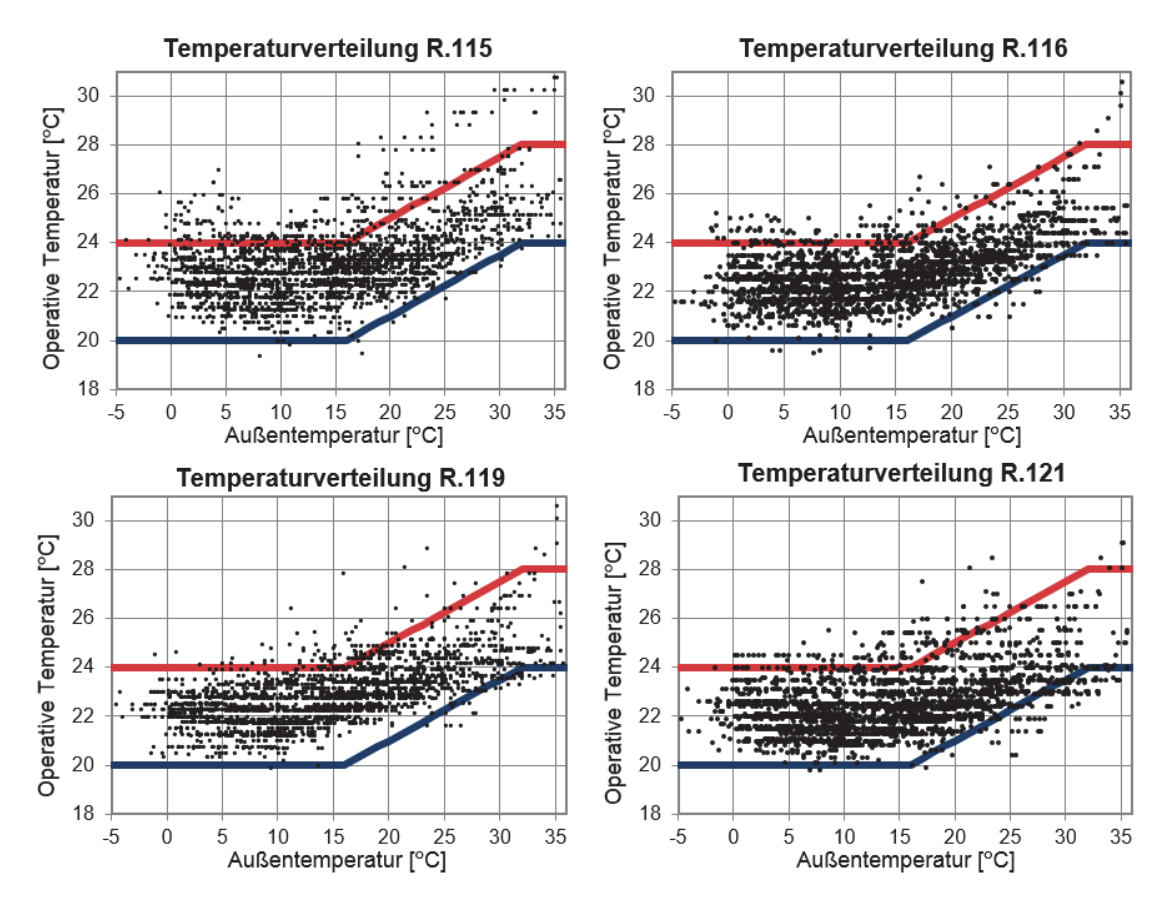

Abb 104: Stundenwerte der Innenraumtemperatur über der stündlichen Außentemperatur nach nationalem Anhang aufgetragen.

## 7.4.3 Implementierung der Regelungsstrategien

Bei der Implementierung der bedarfsabhängigen Regelungsstrategien können mehrere Anforderungen, Ansprüche, bzw. Entscheidungskriterien den Schwerpunkt der Lüftungsmaßnahme definieren:

- **Sicherheit**
- Energetische Aspekte
- **F** Thermischer Komfort
- **Luftqualität**
- Akustik

Durch die innerstädtische "Canyon"-Lage des untersuchten Gebäudes an einer vielbefahrenen Bundesstraße neben einer Straßenbahnlinie wurde die Ausarbeitung der Regelungsstrategie von akustischen Aspekten dominiert. Als Konsequenz wurden folgende Maximen gesetzt:

- Stoßlüftung (max. Volumenstrom in minimaler Öffnungszeit)
- Eine Mindestdauer des geschlossenen Fensterzustandes, sog. Minimale Verschlusszeit (ebenso Element der Stellwinkelminimierung)
- Eine Maximaldauer des offenen Fensterzustandes, sog maximale Öffnungszeit
- Höhere CO2-Schwellen als aus Luftqualitätssicht erwünscht

Für eine möglichst kurze Lärmbelastung bei höchster Frischluftzufuhr wurde der maximal mögliche Öffnungswinkel gewählt. Bei den unteren Fenstern auf Fensterbankniveau wurde nur der halbe maximale Winkel gewählt, da Objekte auf der Fensterbank liegen können. Maximale Öffnungszeitzeiten und minimale Zuzeiten garantieren weiter, dass in jedem Fall gewisse Zeitgrenzen eingehalten werden. Relativ zu hygienisch sinnvoll gewählten CO<sub>2</sub>-Schwellen wurden die regelseitig verwendeten leicht erhöht. Dies sollte ebenfalls die Lüftungshäufigkeit senken. Einerseits ist dieser Aspekt auch schon mit der minimalen Verschlusszeit und maximalen Öffnungszeitzeit abgedeckt. Andererseits stellt die erhöhte CO2-Schwelle eine weitere lärmmindernde Maßnahme dar. Im Nachhinein ließe sich die Maßnahme auf die reinen Auf- und Zuzeiten beschränken und die CO<sub>2</sub>-Schwelle sollte sich ausschließlich an Luftqualitätskriterien orientieren.

Die eingesetzte Stoßlüftungsstrategie zeigt einerseits ein hohes Zugluftrisiko, ist auf der anderen Seite sehr positiv für die Lüftungseffizienz und die Akustik.

Mit einer Stellwinkelminimierung würde zum einen genau der minimal nötige Winkel eingestellt, der aus Lufthygienischer Sicht notwendig ist. Dabei werden unnötig hohe Volumenströme und das daraus resultierende Zugluftrisiko vermieden. Zum anderen sollte auch der zeitlichen Häufigkeit der Bewegung zum Nachstellen des Winkels Rechnung getragen werden. Jedes Nachjustieren kann aufgrund der akustischen Geräuschemission bei manchen Geräten als störend empfunden werden. Diese Aspekte konnten aufgrund der oben genannten Lärmsituation leider nicht im Feldversuch erprobt werden.

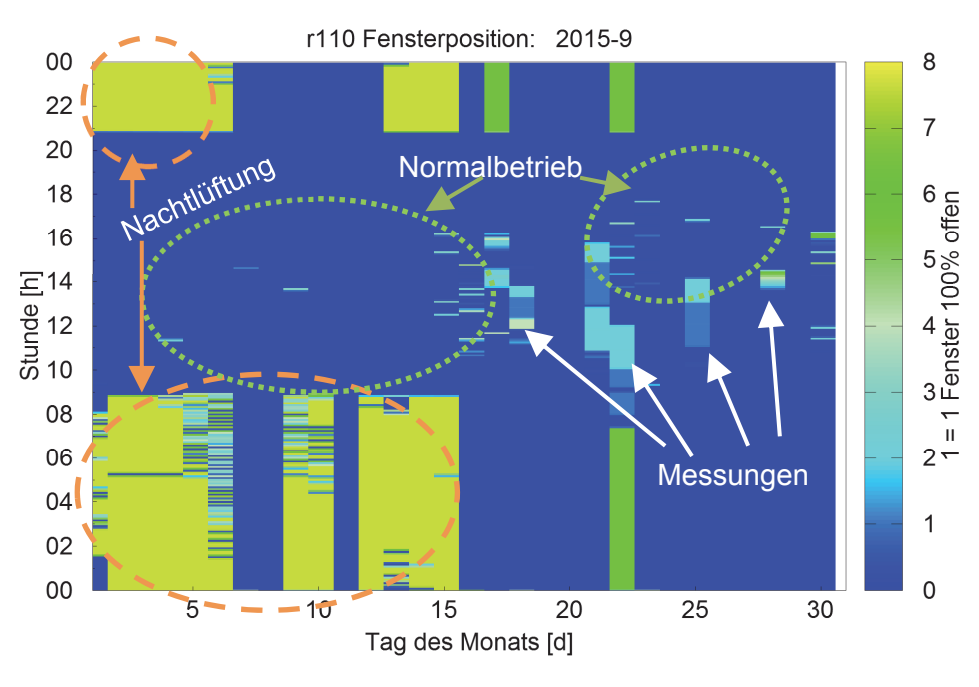

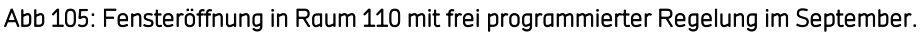

Abb 105 zeigt das Verhalten der frei programmierten Steuerung in einem Besprechungsraum während eines Monats. In den ersten zwei Septemberwochen und am 22.09. ist die Nachkühlung aktiv. Schnell aufeinanderfolgendes Öffnen und Schließen ist dem Unterkühlungsschutz in dieser Übergangszeit zuzuschreiben. Kurze Stoßlüftungsintervalle der Automatik finden sich tagsüber den ganzen Monat immer wieder. Die tagsüber mehrere Stunden offenen Fenster zwischen dem 17.09. und 25.09. waren Zeiten, an denen Luftwechselmessungen mit Indikatorgas stattgefunden haben. Kurze Zeiten in den Tagstunden mit geöffneten Fenstern stellen eine Besprechungssituation dar, während derer die Stoßlüftung im Normalbetrieb aktiv wurde.

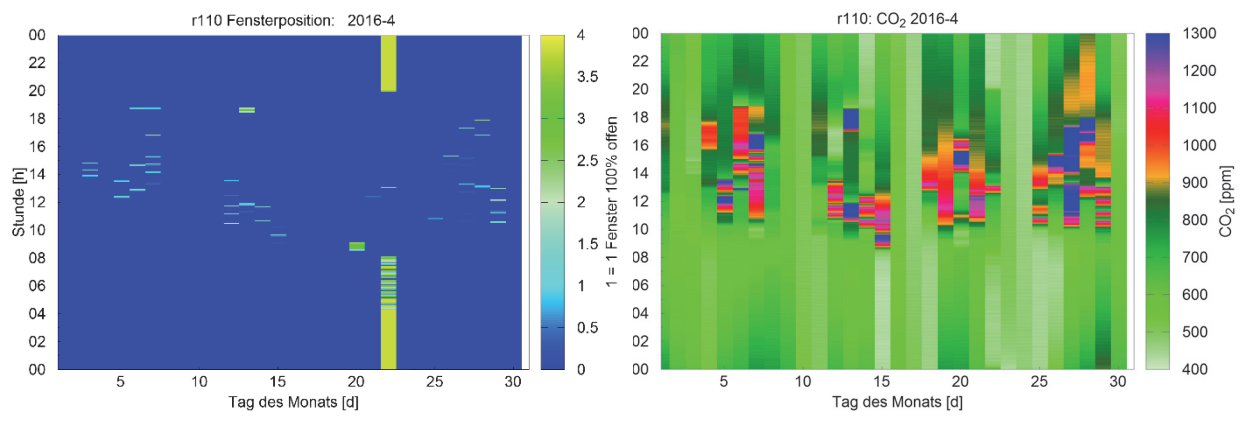

Abb 106: Fensteröffnung und CO<sub>2</sub>-Konzentration in Raum 110mit frei programmierter Regelung im April.

Der Monat April ist in Abb 106 zusätzlich mit der CO<sub>2</sub>-Konzentration dargestellt. Tagsüber finden immer wieder Stoßlüftungen statt. In einer Nacht am 22.04. ist die Nachtkühlung aktiv. Die oftmals

hohen CO2-Werte von 1300 ppm erklären sich durch manuelle Nutzereingriffe, welche die Automatik übersteuern. Der Beitrag zur Luftqualität ist nichts desto trotz gegeben: In den Zeiten ohne Nutzung nach Besprechungen wird die Automatik wieder aktiv und das CO<sub>2</sub> wird ab gelüftet, sodass die darauffolgende Sitzung mit niedrigen CO<sub>2</sub>-Konzentrationen beginnen kann. Der CO<sub>2</sub>-Schwellwert zur Öffnung der Fenster wurde wegen dem Lärm hoch gewählt und lag bei 1200 ppm.

# 7.4.4 Optimierung der Regelungsstrategien und Validierung des dynamischen Simulationsmodells

Die Auswertung der Ergebnisse der Messungen in den untersuchten Räumen zeigt auf, dass Optimierungspotenzial hinsichtlich der Lüftungsstrategie besteht. Durch eine Anpassung der Lüftungsregelung und der Steuerung des Sonnenschutzes können bessere Bedingungen hinsichtlich des Komforts, der CO<sub>2</sub>-Raumluftkonzentration und des Schallschutzes sichergestellt werden.

## Anpassung der Lüftungsstrategie

Die Untersuchungen der Räume hinsichtlich ihrer Raumlufttemperaturen und CO2- Konzentrationen haben gezeigt, dass diese unterschiedlich gut innerhalb einer Bewertung abgeschnitten haben. In jeden Raum kann mindestens der gleiche Zustand erreicht werden, wie in dem Raum, welcher innerhalb einer Bewertung am besten abgeschnitten hat. Dies gilt vor allem für die Büroräume, die alle einseitig gelüftet werden. Der Besprechungsraum 110 ist aufgrund seiner Möglichkeit zur Lüftung über Eck gesondert zu betrachten.

Die Auswertung der Messergebnisse über das Jahr hinweg hat ergeben, dass vor allem in der Übergangszeit Temperaturen außerhalb des komfortablen Bereiches in den Räumen 106, 108 und 110 vorlagen. Da Außerhalb der Nutzungszeit die Außentemperaturen extrem absinken, kühlt der Raum stark aus, so dass während der Nutzungszeit eine zu niedrige Raumtemperatur vorliegt. In diesem Fall könnte eine Anpassung der Steuerung der Nachtlüftung entgegenwirken.

## Nachtlüftung

Während der Nutzungszeit wird in den Büroräumen der Frischluftbedarf meist mit einer Querlüftung, die über den Flur sichergestellt wird, gedeckt. Da aus sicherheitstechnischen Gründen außerhalb der Nutzungszeit die Türen geschlossen werden müssen, ist in diesem Fall nur eine einseitige Lüftung des Raumes möglich. Um diese einseitige Lüftung über Nacht, bei sehr hohen Außentemperaturen tagsüber und geringeren Temperaturen nachts, effizienter zu gestalten, kann der Einsatz von Ventilatoren förderlich sein. Dieser führt zu einer Durchmischung der Raumluft und zu einer höheren Anströmung der Raumwände, welche einer besseren Auskühlung dient. Im Besprechungsraum kann aufgrund der Fensteranordnung und Orientierungen ein höherer natürlicher Luftwechsel generiert werden. Grundsätzlich gilt es aber darauf zu achten, dass das vorher erwähnte Problem der Unterkühlung nicht zum Tragen kommt.

### Flurlüftung

Um den Schallschutz innerhalb der Nutzungszeiten zu gewährleisten und gleichzeitig die CO2- Konzentration im Raum zu beschränken kann eine effiziente Lüftung der Räume über den Flur erfolgen. Eine Erhöhung der Luftwechselrate kann zu einer Begrenzung der CO<sub>2</sub>-Konzentrationen im Raum führen. Die Erhöhung kann durch das Öffnen der Türen zum Treppenhaus oder zum Ostflügel des Gebäudes sichergestellt werden. Das Öffnen der Fenster in der Küche (angrenzend zum Besprechungsraum 110) kann den Effekt zusätzlich verstärken. Ein Stoßlüften in den Räumen in Kaffee- und Mittagspausen mit dem zusätzlichen Effekt des größeren Luftwechsels im Flur sichert den Schallschutz und führt ebenfalls zu einer Komfortsteigerung während der Belegung der Räume.

## Mechanische Steuerung des Sonnenschutzes

Komforteinbußen in den Räumen sind meist aufgrund einer Überhitzung zu verzeichnen. Die Sonne scheint häufig schon mehrere Stunden vor der tatsächlichen Nutzung in den Raum und heizt ihn dadurch auf. Dieser Energieüberschuss kann durch eine frühzeitige Aktivierung des Sonnenschutzes außerhalb der Nutzungszeit reduziert werden. Durch eine mechanische Steuerung könnte er schon bei den ersten Sonnenstrahlen auf der Fassade heruntergefahren werden und dadurch ein Aufheizen des Raumes frühzeitig verhindern.

## 7.4.5 Schallimmissionsmessung: HFT Stuttgart – Bau 7 Besprechungsraum 110

Die Messung wurde am Montag dem 09. November 2015 von 10:00 Uhr bis 12:00 Uhr im Raum 110 durchgeführt. Dieser Zeitraum wurde gewählt, da der Berufsverkehr geringer ist als während der Hauptverkehrszeit und somit den Zeitraum realer Besprechungen repräsentiert. Im Rahmen der Untersuchung wurden vier Konstellationen Untersucht:

- Fenster zu: alle Fenster geschlossen
- Fenster Süd offen: Fenster auf der Südfassade vollständig geöffnet
- Fenster West offen: Fenster auf der Westfassade vollständig geöffnet
- Fenster Süd und West offen: alle Fenster geöffnet

Jede untersuchte Konstellation wurde in zwei Gruppen unterteilt: Zum einen wurde die Lärmbelästigung durch Verkehrslärm und zum anderen die durch Verkehrslärm und vorbeifahrender Bahn untersucht.

Die Ergebnisse der Messungen des A-bewerteten Schallpegels sind in Tab 38 dargestellt. Bei geschlossenen Fenstern kann der Schallschutz gewährleistet werden. Öffnet man jedoch eines der

Fenster, gleich ob auf der Süd- oder Westfassade, liegt eine Belästigung durch Lärmimmissionen vor, der höchste Innenlärmpegel wurde bei der Öffnung beider Fenster gemessen.

| Fensterkonstellation       | $L_{Aeg}$ [dB(A)] | $L_{A95}$ [dB(A)] | LaI [dB(A)] |
|----------------------------|-------------------|-------------------|-------------|
| Fenster zu                 | 41,2              | 36,8              | 47.2        |
| Fenster Süd offen          | 56.9              | 47.6              | 62,9        |
| Fenster West offen         | 54.3              | 45.8              | 60,7        |
| Fenster Süd und West offen | 58.6              | 50,3              | 64,1        |

Tab 38: Zusammenfassung der vorliegenden Lärmimmissionen Raum 110.

# AP5: Lebenszyklus- und Wirtschaftlichkeitsanalyse

Im Vorhaben wurde ein ökonomischer und ökologischer (Lebenszyklus) Vergleich von kontrollierter natürlicher Lüftung mit mechanischer Lüftung durchgeführt, deren Ergebnisse nachfolgend aufgeführt sind.

## 7.5.1 Umweltwirkungen

Bei der Betrachtung der Umweltwirkungen (s. Tab 39, angegeben in [MJ]) ist deutlich erkennbar, dass die mechanische Lüftungsanlage in den Phasen A – C (Herstellung, Nutzung bis zur Entsorgung) einen höheren Energiebedarf für Produktion, Installation und Betrieb hat, als die natürliche Lüftung. Obwohl das Recyclingpotential der zentralen Lüftungsanlage deutlich höher ist als bei der natürlichen Lüftung, ist der Energieaufwand am Ende des Zeitraums unter Einbezug sämtlicher Phasen (A – D) für die kontrolliert natürliche Lüftung etwa um einen Faktor 2 geringer.

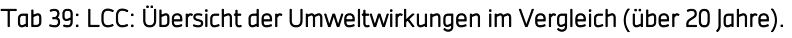

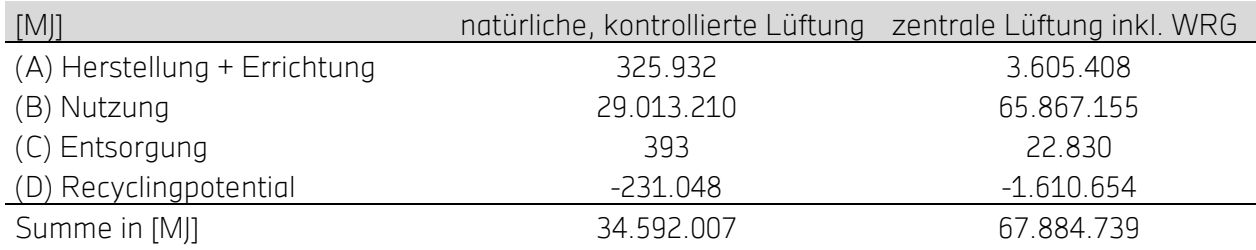

Aus diesem Grund ist die kontrolliert natürliche Lüftung einer zentralen mechanischen Lüftungsanlage aus ökologischen Aspekten in jedem Fall vorzuziehen (vgl. auch Abb 107 in kWh).

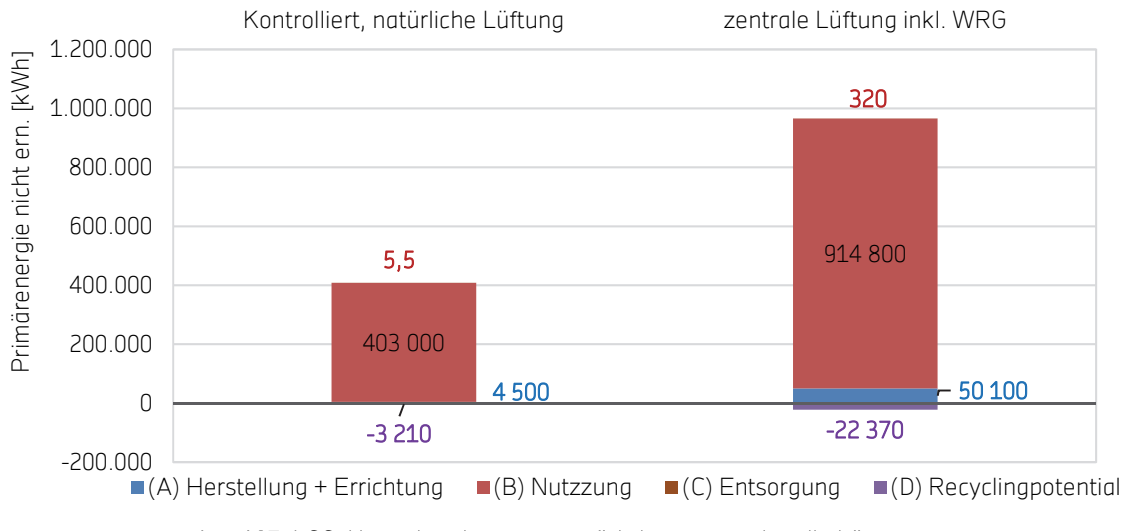

Abb 107: LCC: Umweltwirkungen - natürliche vs. maschinelle Lüftung.

## 7.5.2 Wirtschaftlichkeit

Für die Berechnung der Lebenszykluskosten wurde die Kapitalwertmethode herangezogen (Aufzinsung). Es wurde mit einem Strompreis von 0,22 €/kWh13, einer Strompreissteigerung von 4% und einem Kapitalzins von 5,5% gerechnet (DGNB Kriterium ECO 1.1).

Die Betriebs- und Instandhaltungskosten sind nach Kostengruppen aufgeschlüsselt in den Tab 40 bis Tab 43 dargestellt. Es wird ersichtlich, dass die Betriebskosten von mechanischen Lüftungsanlagen durch den hohen Stromverbrauch der Ventilatoren höher sind als bei kontrolliert natürlicher Lüftung. Die laufenden Instandhaltungskosten sind jedoch bei der mechanischen Lüftungsanlage über den gesamten Betrachtungszeitraum etwa 5.000 € günstiger.

#### Tab 40: LCC, Betriebskosten Aumüller (KNL).

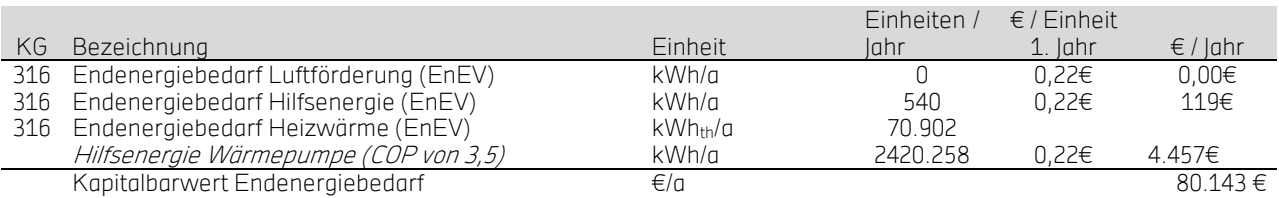

#### Tab 41: LCC: Laufende Instandhaltungskosten (KNL).

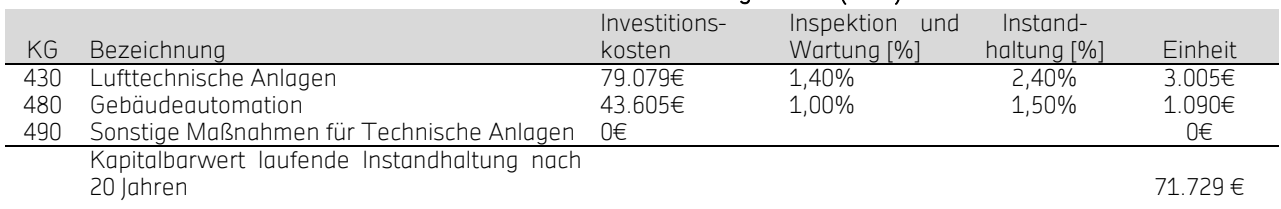

<u>.</u>

<sup>13</sup> Angabe Aumüller Aumatic GmbH

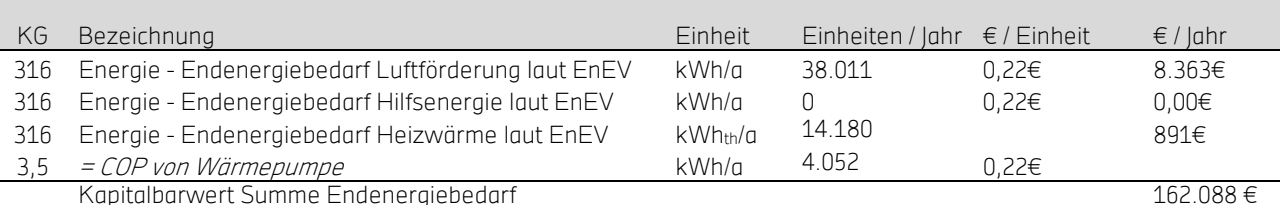

#### Tab 42: LCC: Betriebskosten Aumüller (mech. Lüftung)

#### Tab 43: LCC: Laufende Instandhaltungskosten (mech. Lüftung).

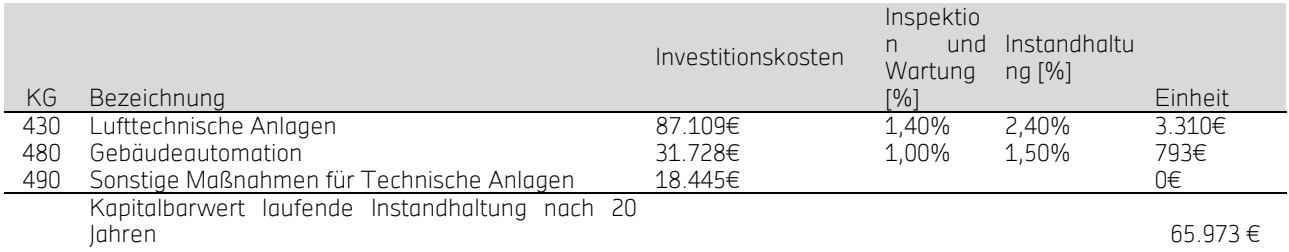

## 7.5.3 Zusammenfassung Lebenszyklusanalyse

Die Investition (siehe Tab 44) in zentrale Lüftung mit Wärmerückgewinnung liegt etwa 12% über derjenigen in kontrolliert natürlicher Lüftung. Die Umweltwirkungen (siehe Abb 105) über die Lebensdauer der maschinellen Lüftung liegen sogar um einen Faktor 2,3 höher. Durch ihre höheren Betriebs- und Instandhaltungskosten ergibt sich eine Steigerung des Kapitalbarwerts der laufenden Kosten nach 20 Jahren von insgesamt etwa 50% gegenüber der KNL (also höhere Kosten). In der Kalkulation wurden auch Lüftungswärmeverluste beider Lüftungsarten (20% für die maschinelle Lüftung und 80% für die natürliche Lüftung) berücksichtigt.

#### Tab 44: LCC: Zusammenfassung – Life Cycle Costing.

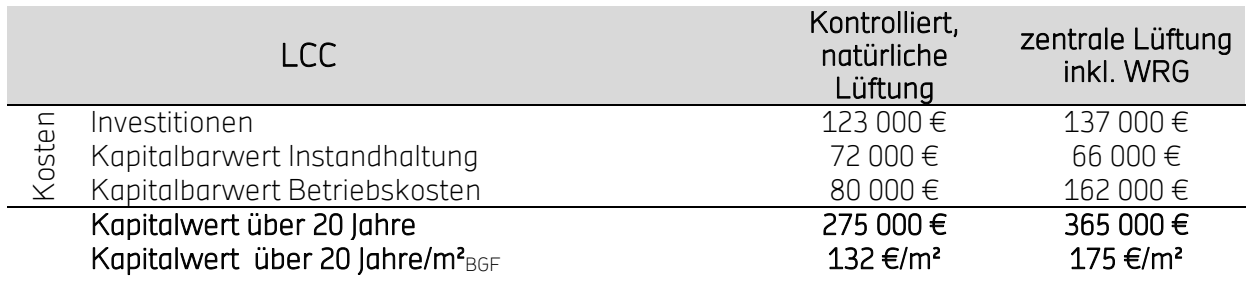

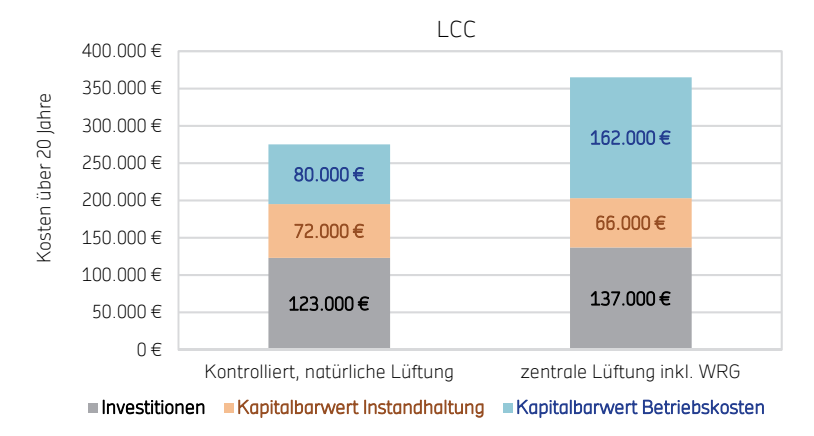

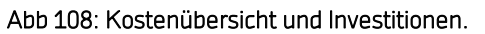

Die Lebenszyklusanalyse zeigt, dass bei einer zwanzigjährigen Betrachtung die Einsparung von Lüftungswärme durch mechanische Lüftung mit WRG während der Nutzung den Zusatzaufwand für Herstellung und Recycling sowie die erheblichen Stromkosten nicht aufwiegen kann (siehe Tab 45). Sowohl bei den ökonomischen als auch bei den ökologischen Kriterien schneidet die KNL besser ab.

#### Tab 45: LCC: Ökonomisch und energetische Zusammenfassung (Lufttransport).

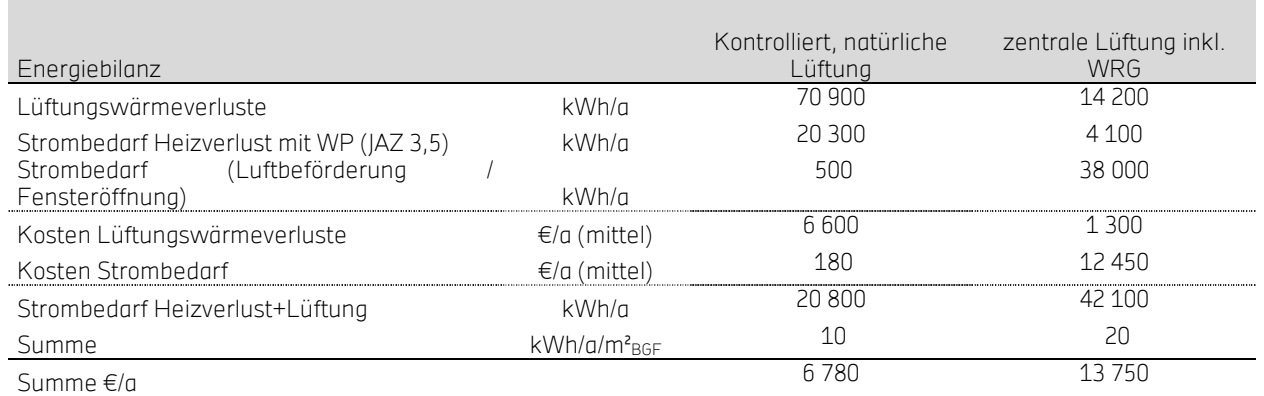

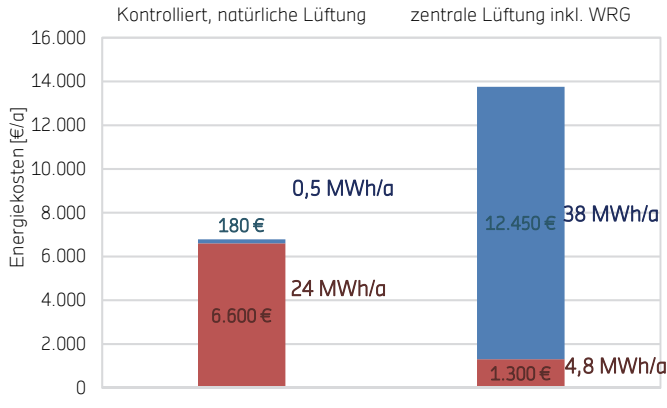

Strombedarf (Energie & Kosten) Lüftungswärmeverluste (Energie & Kosten)

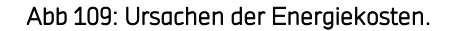

# AP6: Planungsleitfaden, Zertifizierung und Standardisierung

## 7.6.1 Beitrag zur Normung

Die Vielzahl an Normen zur Bewertung von technischer Ausrüstung, Innenraumkomfort und energetischer Analyse von Gebäuden stellt eine unübersichtliche Situation dar. Es seien hier nur einige erwähnt: EN 15221, EN 15239, EN 15240, EN 15241, EN 15242, EN 14541, EN 14543, DIN 18599. Die Vielzahl an existierenden Bereichen wie maschinelle oder freie Lüftung, Wohn- oder Nichtwohngebäude, Betrieb oder Planung, Sicherheit, Kühlung, Heizung, Beleuchtung, energetische oder komfortbezogene Bewertungen stellt eine Herausforderung für die Erstellung eines übersichtlichen und klar strukturierten Gesamtwerks dar. Diese wird in der Formulierung der im Entwurf befindlichen prTR-16798 angegangen.

Im Rahmen des vorliegenden Projekts wurden Empfehlungen zur Normgebung der natürlichen Lüftung bezüglich prTR-16798 (2015-06-26) und dem DIN Fachbericht 4108-8 (Anhang F 03.03.2016) mit den Projektbeteiligten ausgetauscht. Es wurden klärende Textänderungen und ein einheitliches Verfahren zur Volumenstromberechnung durch Fensteröffnungen empfohlen, da letztere sich selbst in aktuellen Entwürfen der beiden erwähnten Normen unterscheidet. Des Weiteren ist in der prTR-16798 (2015-06-26) der Faktor Rw,arg nicht definiert, welcher zur Berechnung der effektiven Öffnungsfläche bei teilweise geöffneten Fenstern benötigt wird. Es wurde weiter auf Unstimmigkeiten in grafischen Darstellungen und Ausführungen zu den thermischen Komfortgrenzen aufmerksam gemacht. Der Wegfall des deutschen nationalen Anhangs der DIN EN 15251 (NA15251) zugunsten einer europaweit vereinheitlichen Bewertung des thermischen Komforts bei Gebäuden ohne maschinelle Kühlanlagen in der prTR-16798 ist aufgrund der Vereinfachung grundsätzlich zu begrüßen. Es ist jedoch zu beachten, dass dadurch Überhitzungen nach NA15251 mit dem vereinheitlichten Verfahren der Kategorie II als komfortabel bewertet werden. Das heißt, mit dem aktuellen Bewertungsentwurf sind in Deutschland höhere Innenraumtemperaturen zulässig als bisher. Dies zeigen auch die Monitoringergebnisse der vorliegenden Studie in denen das Verfahren des NA15251 mit dem internationalen Verfahren der EN 15251 verglichen wurde. Letzteres entspricht in den Überhitzungsgrenzen der prTR-16798. Siehe dazu die Auswertung in Kapitel 7.4.2 auf S. 150, Abb 95 und Abb 103.

Ein zentraler Aspekt, welcher in der prTR-16798 (2015-06-26) nicht aufgegriffen bzw. explizit ausgeschlossen wird, ist die automatisierte Fensteröffnung. Die Automatisierung natürlicher Lüftung lässt diese Lüftungsart erst gegenüber mechanischen Systemen konkurrenzfähig werden. Um den Markteintritt dieser - nach Lebenszyklusanalyse - ökologischeren und ökonomischeren Technik zu erleichtern, ist ein Normungswerk wünschenswert, welches diese miteinschließt.

## 7.6.2 Leitfaden – zusammengefasste Ergebnisse und Empfehlungen

Ziel des Vorhabens ist die messtechnische Analyse und Simulation kontrollierter natürlicher Lüftung. Damit sollen einerseits einfache Berechnungsverfahren für die Dimensionierung von Fensteröffnungen bewertet werden und andererseits Regelungsstrategien analysiert und verbessert werden, die maximalen Komfort bei höchstmöglicher Energieeffizienz garantieren.

Zentrale Erkenntnisse dieser Studie sind:

- Klimabedingungen in Deutschland ermöglichen KNL zur Einhaltung hoher Lufthygiene und hohem thermischen Komfort.
- Akzeptable Akustik der Umgebung stellt notwendige Bedingung für KNL bei Belegung dar.
- Passives Kühlen durch Nachtlüftung in der Kühlperiode benötigt nutzbare thermische Masse.
- Nachrüstung der KNL im Bestand sehr gut möglich. Auf KNL angepasste hohe Öffnungsgeometrien verbessern Lüftungseffektivität weiter.
- Ökologische Bilanz der KNL wesentlich besser als zentrale Ventilatorlüftung.
- Heizenergieverluste der KNL werden durch Stromeinsparungen und Kühlgewinne überkompensiert.
- KNL zeigt wirtschaftlich sowohl in der Investition als auch den Betriebs- und Lebenszykluskosten deutliche Vorteile.
- Für guten menschlichen Komfort ist eine Möglichkeit des Nutzereingriffs vorzusehen.
- Im Rahmen des Projekts wurden Empfehlungen bezüglich der Normung der Natürlichen Lüftung abgegeben (prTR-16798).

Bei allen untersuchten Gebäuden überwiegt die einseitige Lüftung. Aus Effizienzgründen, Platzersparnis und der Kompaktheit werden die wenigsten Gebäude mit einem Fassadenabstand errichtet, der Querlüftung ohne Zonendurchdringung erlaubt. Hierbei stehen dann Brandschutz, Fluchtwege und Schallschutz im Vordergrund. Kaminlüftung bleibt hauptsächlich Gebäuden mit einem durchgängigen Atrium vorbehalten, wobei auch dies zur Lasten der Gebäudekompaktheit geht. Querlüftung bei einer Zone bleibt eine Ausnahme für Eckräume, die aber für das Gros der belegten Gebäudefläche keine Relevanz hat.

## Innenraumkomfort bei kontrolliert natürlicher Lüftung

Als wesentliches Ergebnis der Monitoring- und Simulationsdaten hat sich gezeigt, dass KNL in mitteleuropäischem Klima eine gute bis ausreichende Luftqualität garantieren kann. Der thermische Komfort kann gegenüber handbedienten Fenstern verbessert werden. Dabei ist auf eine der Nutzung entsprechende Kalibrierung der Steuerung zu achten, damit u.a. morgendliche Unterkühlungen der Nachtlüftung vermieden werden. Zugängliche thermische Speichermassen sind für eine effektive Nachtkühlung notwendig. Generell ist eine Steuerung mit raumweiser Eingriffsmöglichkeit durch den Nutzer vorzusehen. Sonst treten immer unkomfortable Wahrnehmungen auf. Eine ausreichende akustische Umgebungssituation stellt eine notwendige Bedingung für den akustischen Komfort im Innenraum dar. Im Fall des Testgebäudes der HFT Stuttgart ist die Lage bezüglich Akustik, Topologie und Mikroklima eine Herausforderung für den Einsatz von KNL. Der thermische Komfort bei kontrolliert natürlicher Lüftung in einem Büro Neubau der Firma Aumüller und einem Altbau der HFT Stuttgart wurde über ein Jahr gemessen. Im Sommerfall wurde das Altbaugebäude mittels Nachtlüftung gekühlt. Der thermische Komfort kann als gut bewertet werden.

Sowohl im Büroneubau (Aumüller) wie auch im innerstädtischen Altbau (HFT) liegen die Überschreitungen der Grenztemperatur >1K nach DIN EN 15251 unterhalb 5% der Nutzungszeit. Die Temperaturunterschreitungen >1K im Neubau und im Altbau sind mit einem Anteil der Nutzungszeit von unter 2% ebenfalls niedrig. Die Werte in den Räumen 105 und 106 sind dabei Testreferenzräume ohne eine automatisierte Fenstersteuerung.

### Volumenstrommessung und -berechnung

Als wesentliches Ergebnis hat sich gezeigt, dass die gemessenen Luftwechsel für die einseitige Lüftung von Gebäuden am besten den thermisch angetriebenen Volumenstromberechnungen nach Warren [30] des British Standards 5925 entsprechen (Kap. 7.4.1 Abschnitt Validierung der Korrelationen). Bei den Messungen in der urbanen Situation der HFT war der Windeinfluss allgemein schwach, mit maximalen Windgeschwindigkeiten von 2 m/s (Abb 127). Bei vorwiegend thermisch angetriebener Lüftung wurden bei einseitiger Lüftung mit einem zur Raumgröße relativ kleinen Öffnungsflügel (Abb 89; 0,45 m<sup>2</sup> Öffnungsfläche) im Sommerfall bei typischerweise niedrigeren Temperaturdifferenzen von 5 K Luftwechsel von 1,5 h<sup>-1</sup> gemessen. Werden alle Fenster dieser Bürofassade geöffnet (Öffnungsquerschnitt 2 m<sup>2</sup>), können im Sommerfall Luftwechsel von bis zu 6 h<sup>-1</sup> erzielt werden. Wird nur als ein Oberlicht maximal geöffnet (0.5 m<sup>2</sup>) Öffnungsfläche mit geringerer Öffnungshöhe von 0,5 m), ergibt sich ein Luftwechsel von 0,8 h-1. Im Winterfall mit typisch 15 K Temperaturunterschied ergeben sich bei der Oberlichtöffnung bereits 1,3 h-1, bei dem unteren Öffnungsflügel 2,3 h-1, und mit allen Fenstern geöffnet etwa 12 Luftwechsel pro Stunde.

Die wirksame Öffnungshöhe konnte als zentraler Parameter der einseitigen, natürlichen Lüftung identifiziert werden. Im Feldversuch wurden deckenhohe Drehflügel und breite Kippfenster vermessen. Unter realen Nutzungssituationen wurde bei den deckenhohen Drehflügeln ein öffnungsflächenspezifisch fünffach größerer Volumenstrom als bei den Standardfenstermaßen ermittelt. Dies ist qualitativ durch die vergrößerte Öffnungshöhe zu erwarten. Die Erhöhung liegt bei diesen hochkantigen Seitenverhältnissen trotzdem noch um ein dreifaches über dem rechnerischen Wert.

Bei der Querlüftung ist durch die zusätzliche Winddruckdifferenz grundsätzlich mit deutlich höheren Luftwechseln zu rechnen (Kap. 7.4.1 Abschnitt Lüftungspotential Querlüftung). Bei den Messungen an der HFT mit nur einem Öffnungsflügel pro Fassade liegen diese bei 5 bis 10 pro Stunde: Unter Ausnutzung der gesamten Fensterflächen bei bis zu 35  $h<sup>-1</sup>$  im vermessenen Testraum.

### Schwankende und hohe Belegungsdichten

Bei schwankenden Belegungen und speziell bei hohen Belegungsdichten, zeigen sich zeitgesteuerte Systeme ohne sensorbasierte Regelung im Nachteil. Eine reine zeitgesteuerte Taktlüftung führt bei hohen Belegungen zu einem Aufschwingen der CO<sub>2</sub>-Konzentrationen. Die Parameterstudie in Abb 60 zeigt, dass bereits nach einer Stunde bei hoher Belegung Werte von 1600 ppm dauerhaft überschritten werden. Konsequenterweise muss für hohe und schwankende Belegungen (Besprechungsraum) eine temperaturgesteuerte CO2-Regelung empfohlen werden. Hierbei ist aber zu beachten, dass mit automatisch verkürzten Lüftungszyklen die Gefahr der Temperaturunterschreitung im Winterfall steigt. Eine entsprechend ausgelegte Heizung (höhere Aufheizleistung) oder eine Fuß- und/oder Deckenheizung können Abhilfe schaffen. Gerade in Gebäuden mit hohen und höchsten Belegungsdichten (Besprechung, Kongress, Schulungsraum, Vorlesungssaal) ist die Variante der hybriden Lüftung mit Wärmerückgewinnung überlegenswert. Für den häufigsten vorliegenden Lüftungsfall, das Büro mit einseitiger Lüftung (Belegung 1 bis 2 Personen), wurden grundlegende Potentiale ermittelt. Diese zeigen, dass die notwendigen Luftwechsel mit natürlicher kontrollierter Lüftung sichergestellt werden können.

Durch die Ergebnisse der Messungen in den Testgebäuden HFT und Aumüller wurde dies bestätigt: Sowohl im Winter als auch im Sommer kann eine sehr gute bis gute Luftqualität (nach EN 13779) meist (~80% Nutzungszeit) sichergestellt werden. Nur in circa 20% der Nutzungszeit sind die gemessenen CO<sub>2</sub>-Konzentrationen schlechter als Kategorie 2 (Außen-CO<sub>2</sub> + >500 ppm). Dies gilt sowohl für den Neu- als auch für den Altbau.

## Zuverlässigkeit Simulation

Am Markt ist eine Vielzahl an Simulationsprogrammen vertreten, denen unterschiedliche Berechnungsmodelle zu Grunde liegen. Daher ist bei Modellierung eines identischen Systems (Bilanzgrenze in dem das Modell liegt) in unterschiedlichen Programmen die Streuung der Simulationsergebnisse entsprechend groß. Daher entstand die Notwendigkeit der Qualitätssicherung von Gebäudesimulationen, die in Form von Mindestanforderungen an Rechenverfahren in der VDI-Richtlinie 6020 beschrieben wird.

Simulationsmodelle sind mathematische Beschreibungen von Systemen, die das System möglichst realitätsnah abbilden sollen. Eine realitätsnahe Abbildung ist sehr zeitaufwändig und immer als Vereinfachung der Realität zu verstehen. Diese Abbilder der Wirklichkeit weisen natürliche Beschränkungen auf, da diverse Inputs und Parameter angenommen werden. Die Qualität eines Modells ist zudem Abhängig von der Datenqualität und dem Detaillierungsgrad. Da nur ein Teil der Realität abgebildet werden kann, kann das genaue Betriebsverhalten nie exakt vorausgesagt werden, da Simulationsergebnisse nur Näherungen sind, deren Qualität in direktem Zusammenhang zur Genauigkeit und den Annahmen der Randbedingungen steht. Aus diesen Gründen ist die valide Abbildung eines Systems sehr zeitaufwändig und muss zwingend eine Qualitätssicherung (Kalibrierung und Validierung) durchlaufen.

Bei den Simulationen in dieser Studie hat sich herausgestellt, dass die größte Unzuverlässigkeit das Nutzerverhalten darstellt, das in TRNSYS und EnergyPlus zwar zeitlich verändert jedoch nur rigid abgebildet werden kann. Zudem wurde deutlich, dass der Kalibrierungs- und Validierungsprozess von enormer Wichtigkeit ist.

Als Ergebnis der Simulationsstudien sind folglich nicht die Einzelwerte, sondern vielmehr Tendenzen und Größenordnungen des Systemverhaltens unter gewählten Randbedingungen zu bewerten. Hierbei sind vor allem Parameterstudien für eine Einschätzung wertvoll.

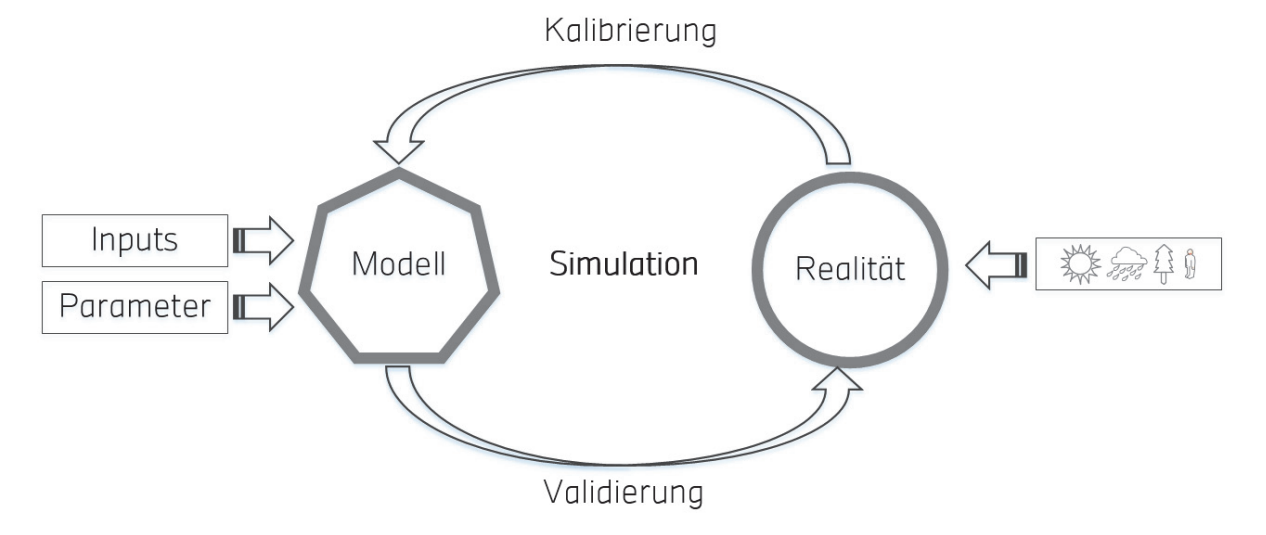

Abb 110: Gebäudesimulation, allgemeine Vorgehensweise.

### Messdatengenauigkeit

Die Innenraumkomfortdaten der HFT werden mit sehr hoher Genauigkeit von wenigen Prozent Abweichung Messungenauigkeit aufgezeichnet. Als problematisch zeigte sich das Softwaresystem der Datenaufzeichnung auf dem Windows-Server, welches im Abstand weniger Monate immer wieder Ausfälle verursachte. Unvorhersehbare Langzeitfehler in den LabVIEW-Anwendungen waren die Ursache. Die Ausfallzeiten lagen dabei in der Größenordnung von etwa 10 bis 15 Tagen pro Jahr. Eine automatische Überwachung der Datenaufzeichnung mit Störmeldungen ist vor diesem Hintergrund eine essentielle Funktionalität, welche im Laufe des Projektes eingerichtet wurde. Dadurch ließen sich die Ausfallzeiten auf 1-3 Tage pro Jahr reduzieren.

Die außenliegenden Differenzluftdrucksensoren beinhalten Metallrohre mit etwa 3 mm hohlem Innendurchmesser. Dort ist ein Insektenschutz notwendig, da die ansonsten verstopften Sensoren um Größenordnungen falsche Werte liefern.

Das zeitliche Intervall der Messdatenaufzeichnung an der HFT von 10 Sekunden erwies sich für die Auswertung des Steuerverhaltens von Vorteil. Die Reaktionszeiten der Fenstersteuerung im Bereich weniger Minuten und gegebenenfalls nur Bruchteilen davon erfordern diese für Gebäudemonitoring relativ hohe Aufzeichnungsfrequenz.

## Stabilität der Regelung/Steuerung

Nach beendeter Implementierung der frei programmierten Steuerung an der HFT zeigte sich das als Echtzeitsystem realisierte Steuerprogramm als sehr robust. Vereinzelte Störfälle nach Modifikationen des Systems konnten jeweils behoben werden. Die Trennung von Datenaufzeichnung auf dem virtuellen Server und lokale Steuerung auf den Echtzeitsystemen zeigte sich als vorteilhaft. Ein System zur Benachrichtigung bei automatisch erkannten Störfällen sollte auf jeden Fall umgesetzt werden, um unbemerkten Stillstand von Datenerfassungssystemen zu erkennen.

Während der Projektdurchführung zeigte sich, dass die Dokumentation von kommerziellen Steuerungen nicht immer ausreichend ist. Das exakte Verhalten des Systems kann oftmals erst mit externer Kontrolle (Reed-Sensor, Temperatursensor) bestimmt werden. Für den Nutzer ist auch nicht ersichtlich, ob eine Steuerung noch ordnungsgemäß funktioniert, oder, z.B. nach einem Stromausfall, zurückgesetzt werden muss.

## Nachrüstung von Lüftungssystemen

Im Rahmen der Projektdurchführung zeigte sich, dass die Nachrüstung von Fensterantrieben im Bestand und Altbau prinzipiell machbar ist. Nachdem eine Sicherheitsanalyse durchgeführt wurde und die Anforderungen des Denkmalschutzes erfüllt waren, war die weitere Montage der Systeme vergleichsweise unkompliziert. Einige reversible bauliche Änderungen wurden umgesetzt.

Technisch ist die Nachrüstung in den meisten Fällen unproblematisch. Bezüglich ästhetischen Kriterien muss natürlich vorab entschieden werden welcher Aufwand getrieben wird um Kabel und Montagevorrichtungen möglichst unauffällig in das bestehende Gebäude zu integrieren.

## Aumüller Gebäude als best practice

Die Auslegung des Bürogebäudes der Firma Aumüller zeigt die Leistungsfähigkeit der KNL, wenn diese in der Gebäudeplanung berücksichtigt wurde. Aufgrund der Gebäudestruktur und der Fenstergeometrien und der richtigen Steuerung erreicht die KNL hier hervorragende Komfortwerte. Die Lage und Umgebungstopologie eignen sich bestens für KNL.

## Fazit der Plusenergieschule-Studie

Durch eine nachträglich installierte Vergrößerung des maximalen Öffnungswinkels (auf maximal 16° statt 6°) der Drehfenster, kann die erreichbare Luftwechselrate bei einer Temperaturdifferenz von 3 K etwa um den Faktor 3 gesteigert werden. Mit dieser Anpassung können auch bei dicht belegten Klassenräumen die hygienischen Anforderungen nach DIN EN 13779 erfüllt werden. Mit einer Vergrößerung des Öffnungswinkels ist also eine geeignete Maßnahme zur Maximierung des Luftwechsels gegeben. Die Klassenräume sind jedoch etwas zu tief, um einen ausreichenden Luftaustausch durch die einseitige Fensterlüftung überall im Raum gewährleisten zu können.

Mit Kulissenschalldämpfern als einziger Überströmluftdurchlass bei geschlossenen Türen fallen die Luftvolumenströme zum Klimapuffer für eine Querlüftung zu gering aus. Dennoch sind die Kulissenschalldämpfer in diesem Beispiel in der Lage die einseitige Lüftung bei den relativ tiefen Räumen durch bessere Luftdurchmischung zu unterstützen.

### Zielsetzung: Im Winter gute Luftqualität bei Vermeidung von unnötiger kalten Zugluft

Wie sich während der Messungen an der HFT Stuttgart bereits herausstellte und was auch im Rahmen der PES-Studie bestätigt wurde: hohe Belegungen im Winter sind ein zentrales Problem: Das Garantieren von Luftqualität (EN 13779) bei möglichst geringen Komforteinbußen durch zu starkes Absinken der Raumtemperatur. Dies muss bei einer Erstellung eines Lüftungskonzepts bzw. bei der Umrüstung im Bestand ein zentrales Kriterium sein.

### Im Sommer guter Komfort für natürlich belüftete Gebäude ohne Klimaanlage

Im Projekt Plusenergieschule Rostock (PES) wird die Entscheidung ob und wie die mit Ventilatoren betriebene mechanische Nachtlüftung zur Kühlung der Gebäudemasse stattfinden soll, anhand der Wettervorhersage für den nächsten Tag um 19:00 Uhr abends getroffen. Die mechanische Lüftungsanlage wird mit einer Luftwechselrate von 3 h<sup>-1</sup> automatisch aktiviert, wenn die Wettervorhersage für den nächsten Tag zwischen 10:00 Uhr und 15:00 Uhr eine durchschnittliche Außentemperatur von über 15°C prognostiziert.

Die Lüftungsdauer von 1:00 Uhr nachts bis 6:00 Uhr morgens, wird schrittweise auf Basis der prognostizierten Außentemperatur angehoben.

Bei der natürlichen Lüftung im Rostocker Schulprojekt wurden bei den bisherigen Öffnungsflächen zu geringe Luftmengen erreicht wurden, ebenfalls über die Kulissenschalldämpfer für die Querlüftung (unter 2 h-1 bis zu 6 h-1 bei Öffnung der Türen bei 2 x 0,3 m² wurde vergrößert auf 2 x 0,8 m² und jetzt sind 4 Luftwechsel pro Stunde möglich).

Die in Simulationen gezeigte Kühlleistung der KNL (Kap. 7.1.1.4 S. 118) konnte in den exemplarischen Testräumen an der HFT (Kap. 7.4.2.1 S. 150) nur tendenziell bestätigt werden. Die Analyse der Volumenströme und der Wärmeströme in die Speichermassen zeigten ausreichende Luftwechsel aber geringe Wärmeübergänge in die massiven Bauteile. Dies lässt den Schluss zu, dass der Wärmeeintrag in die Speichermassen ungenügend ist. Weiter überdeckt das restliche Gebäude den Effekt der Auskühlung der einzelnen Testräume.

## Energieeffizienz

Beim simulationsgestützten Vergleich eines Büroneubau (EnEV 2007 [46]) zeigt sich, dass die zusätzlichen Wärmeverluste bei kontrolliert natürlicher Lüftung durch Einsparungen beim Elektrizitätsverbrauch der Ventilatoren und Kühlmaschinen primärenergetisch überkompensiert werden (Kap. 7.1.1.4 S. 118). Im Vergleich zu einer mechanischen Lüftungsanlage mit WRG liegen die reinen thermischen Wärmeverluste für eine niedrige (bzw. hohe) Belegungsdichte von 1 (bzw. 3) Personen auf 15 m² bei 3 (bzw. 10) kWh/m². Dagegen wird der Ventilatorenergieverbrauch um 5,7 (bzw. 9) kWh/m² gesenkt. Bei nur leichten Komforteinbußen wird weiter durch passive Nachtkühlung ein thermischer Kühlbedarf von 14 (bzw. 18) kWh/m² eingespart. Dabei wurde im Referenzsystem die mechanische Lüftung auch zur Nachtkühlung eingesetzt. Trotz Spielräumen in der primärenergetischen Bewertung der thermischen Energie und der Elektrizität ergibt sich in jedem Fall eine deutlich positive Bilanz der KNL.

Im gering gedämmten Gebäude (Wärmeschutzverordnung 1977 [47]) gleichen sich primärenergetische Verluste und Einsparungen durch KNL in etwa aus. Grund ist ein im Vergleich zum Neubau niedrigerer Bedarf an Kühlenergie und an zusätzlichem Luftwechsel bei Altbauten. Dies wird u.a. durch geringere Dämmung und die doppelt so hohe Infiltration verursacht, welche als schwache natürliche Lüftung wirkt. Diese Ausgeglichenheit kann sich im Einzelfall jedoch je nach System schnell ändern.

Im Feldversuch des Plusenergieschulprojekts kann durch geeignete WRG von mechanischen Lüftungsanlagen eine Reduktion des Heizwärmebedarfs von etwa 20 kWh/m²a auf 6 kWh/m²a ermöglicht werden. Bei kontrolliert natürlicher Lüftung liegt der gesamte Heizwärmebedarf bei 13 kWh/m<sup>2</sup>a, da die Luftmengen etwas reduziert werden können wegen höherer zulässiger CO<sub>2</sub>-Konzentrationen der Stoßlüftung. Gleichzeitig können etwa 3 kWh/m²a Ventilatorenergie eingespart werden.

### Lebenszyklusbetrachtung

Im Vorhaben wurde ein ökonomischer und ökologischer Vergleich (Lebenszyklus) von kontrollierter natürlicher Lüftung mit mechanischer Lüftung durchgeführt (Kap. 7.5 Seite 165). Unter Nutzung von realen Investmentkosten aus dem Verwaltungsneubau der Firma Aumüller sowie Kosten aus dem Plusenergieprojekt MFH Tübingen zeigt sich, dass das Investment in zentrale Lüftung mit Wärmerückgewinnung etwa 12% über dem von kontrollierter natürlicher Lüftung liegt. Weiter ergibt sich bei den Wartungs- und Betriebskosten von zentraler Lüftung ein insgesamt um 50% erhöhter Barwert der Mehrkosten über die Lebensdauer.

Die Lebenszyklusanalyse zeigt, dass bei einer zwanzigjährigen Betrachtung die Einsparung von Lüftungswärme durch mechanische Lüftung mit WRG während der Nutzung den Zusatzaufwand für Herstellung und Recycling nicht aufwiegt. Sowohl bei den ökonomischen als auch bei den ökologischen Kriterien schneidet die KNL besser ab.

# A Veröffentlichungen

Im Rahmen des Projekts wurden zwei Journalbeiträge und ein Konferenzbeitrag veröffentlicht, des Weiteren wurden die Ergebnisse auf zwei internationalen Konferenzen präsentiert:

T. Erhart, D. Guerlich, T. Schulze, U. Eicker; Experimental Validation of Basic Natural Ventilation Air Flow Calculations for different Flow Path and Window Configurations; Energy Procedia; Volume 78, November 2015, pp.2838-2843; 2015; DOI:10.1016/j.egypro.2015.11.644.

T. Schulze, D. Gürlich, U. Eicker: Performance assessment of controlled natural ventilation for air quality control and passive cooling in existing and new office type buildings, Energy and Buildings, 2016, paper under review.

Daniel Gürlich, Tobias Erhart, Maximilian Haag, Ursula Eicker and Maren Schulz; Experimental validation of different air flow correlations for natural single sided ventilation; Paolo Bertoldi, 9th International Conference Improving Energy Efficiency in Commercial Buildings and Smart Communities (IEECB&SC'16); Frankfurt; 2016; ISBN 978-92-79-59779-4; ISSN 1831-9424; DOI:10.2790/290244.

# B Tabellenverzeichnis

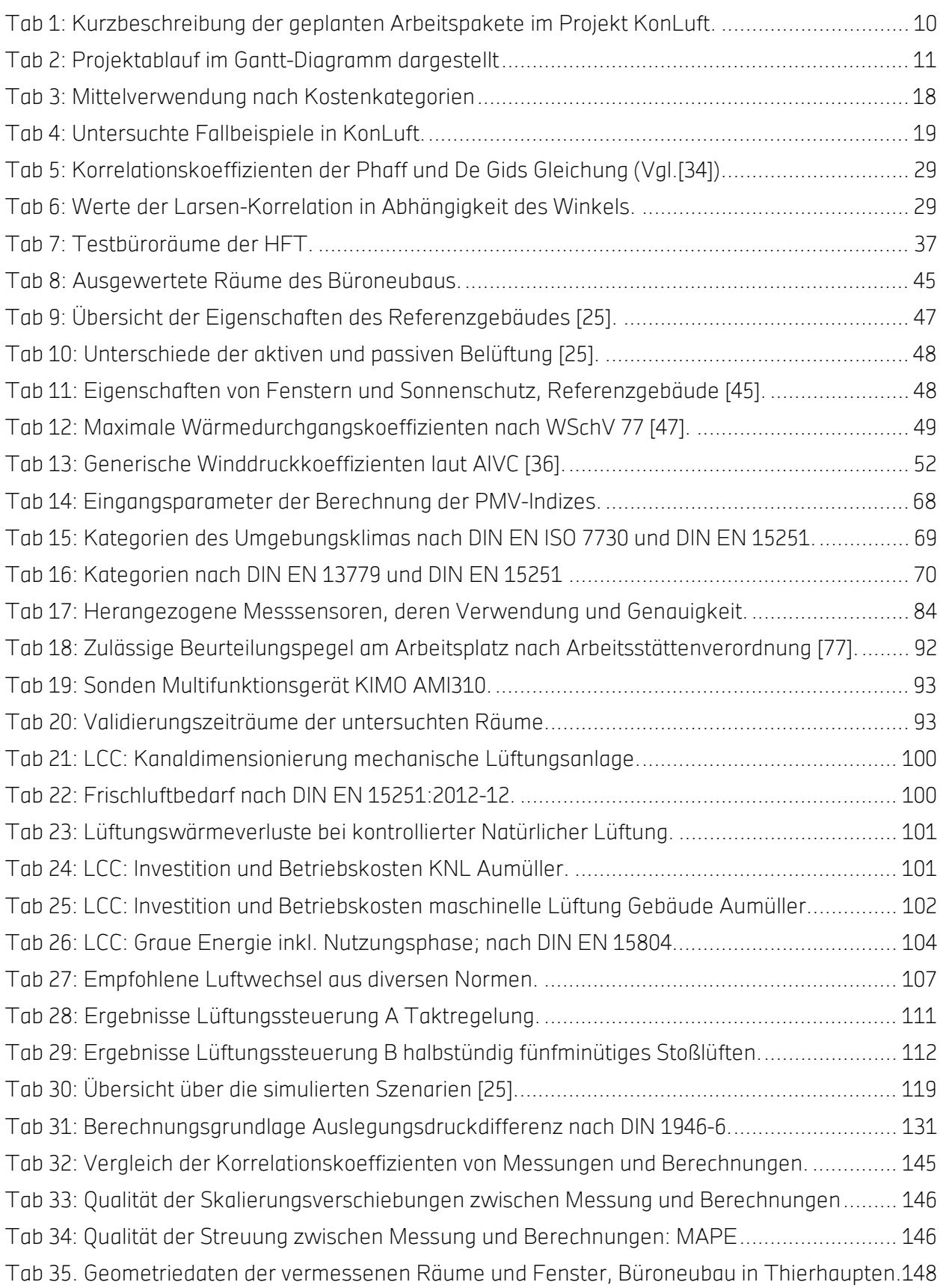

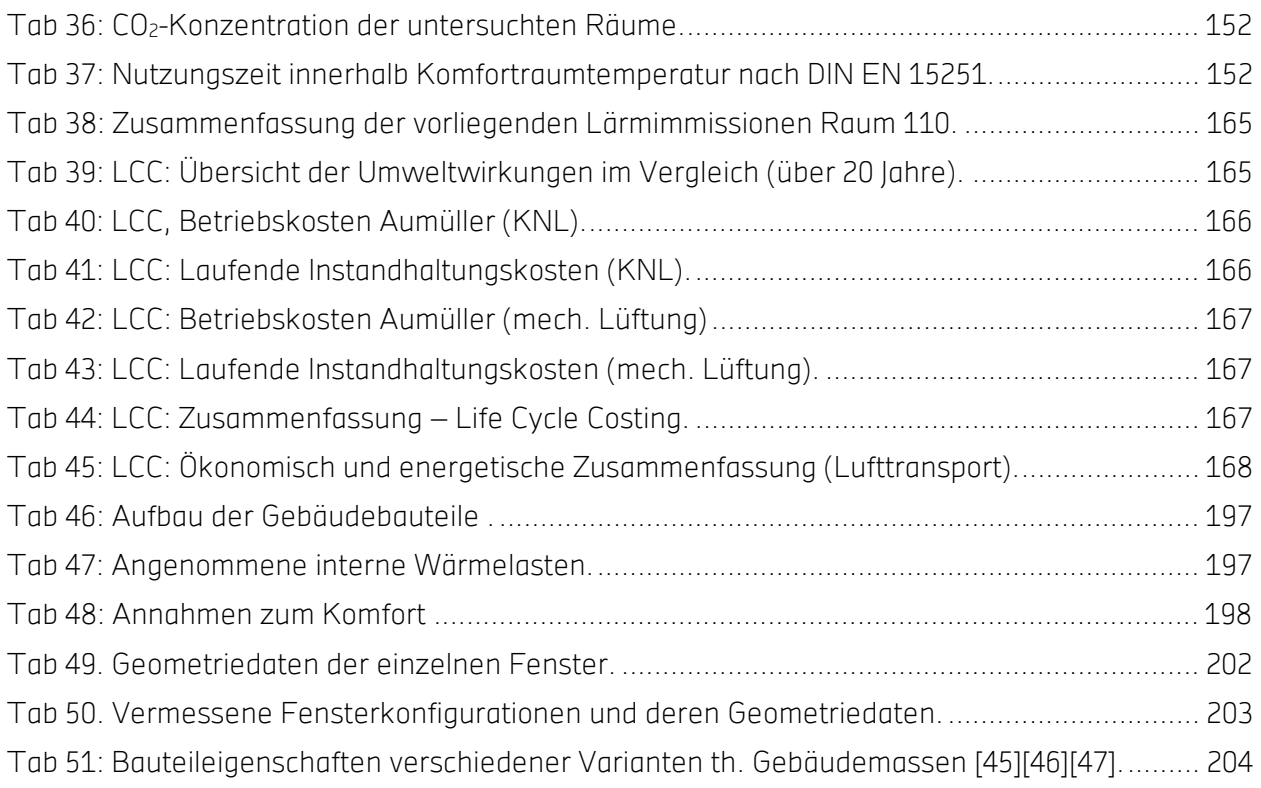
# C Abbildungsverzeichnis

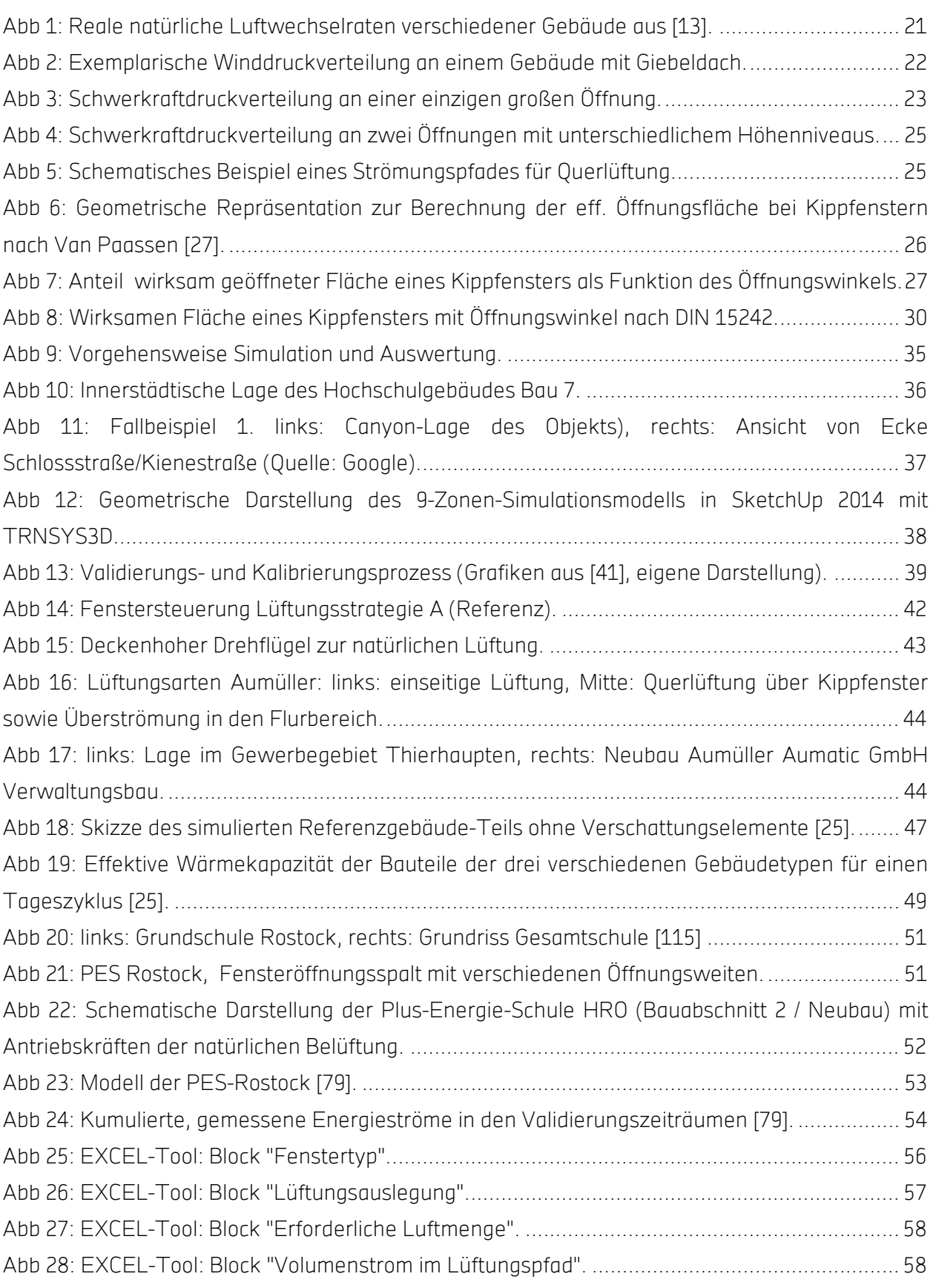

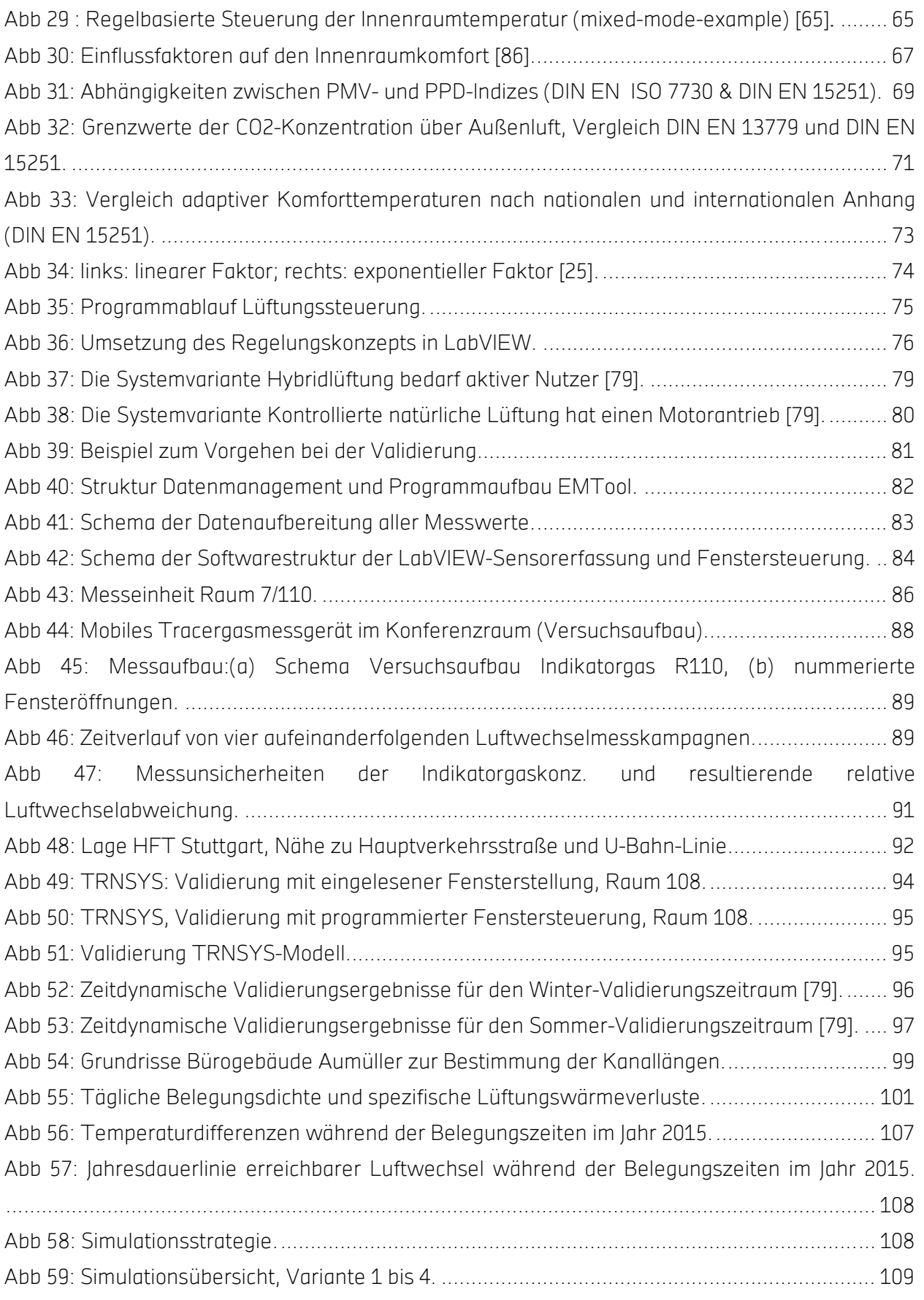

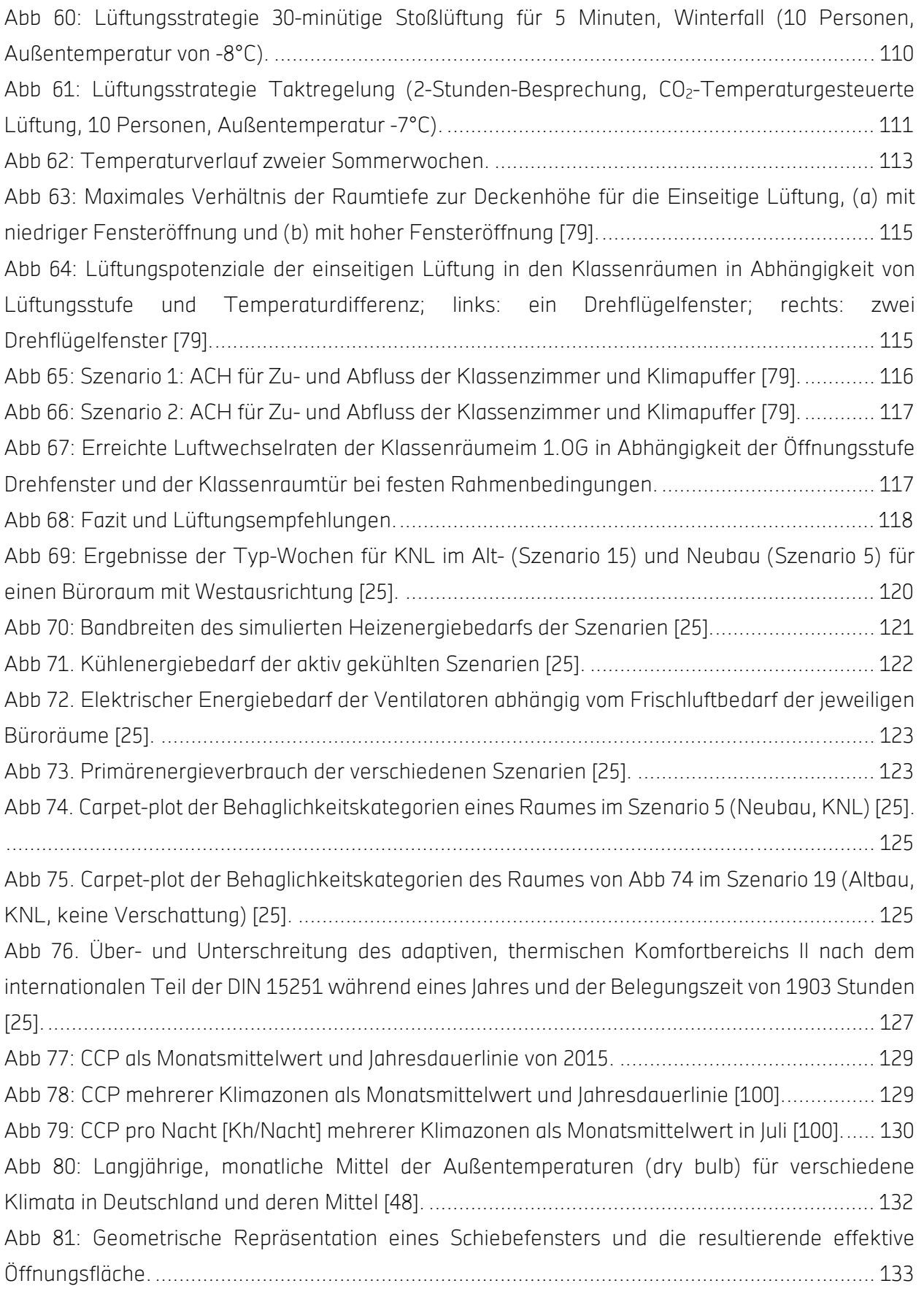

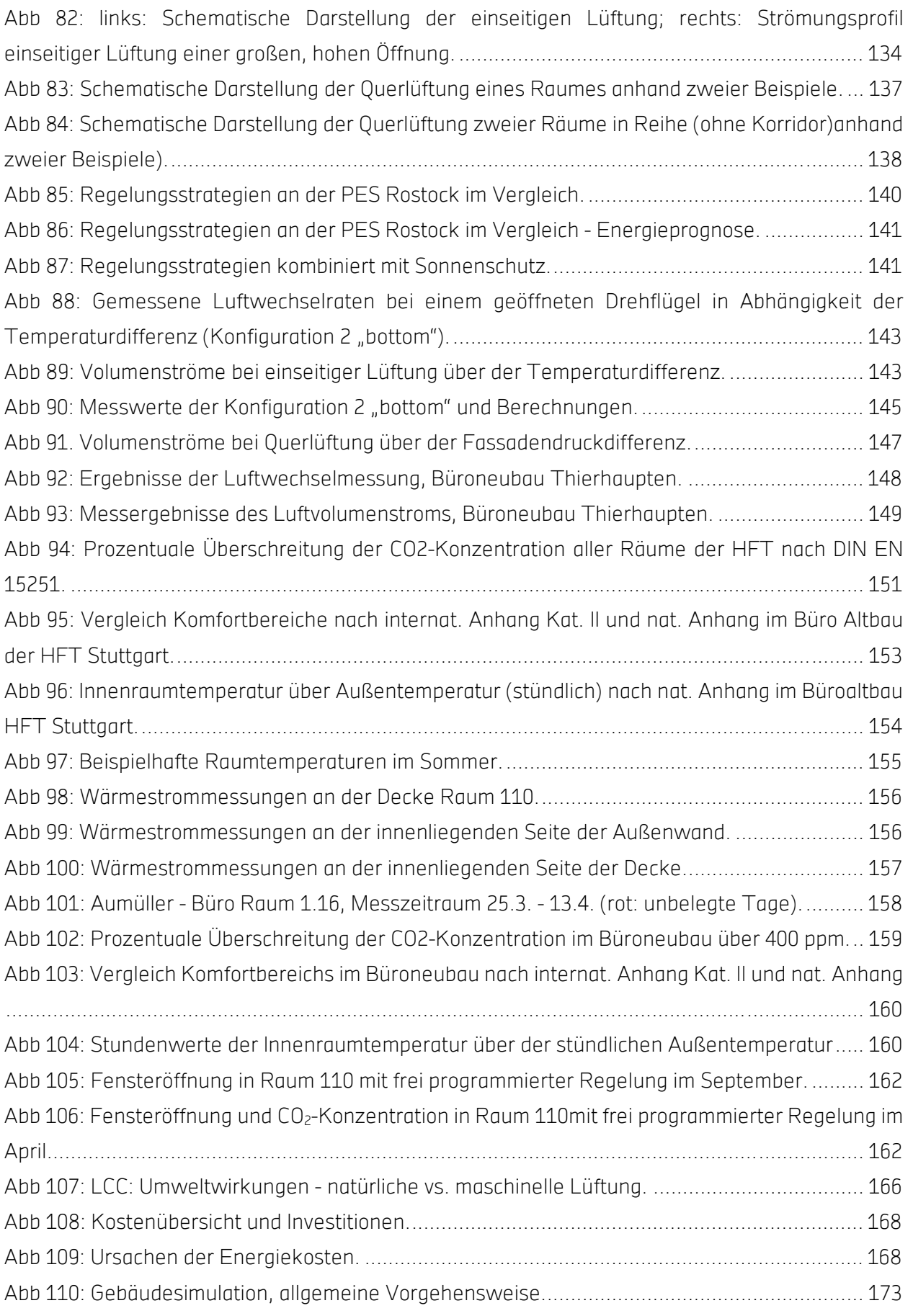

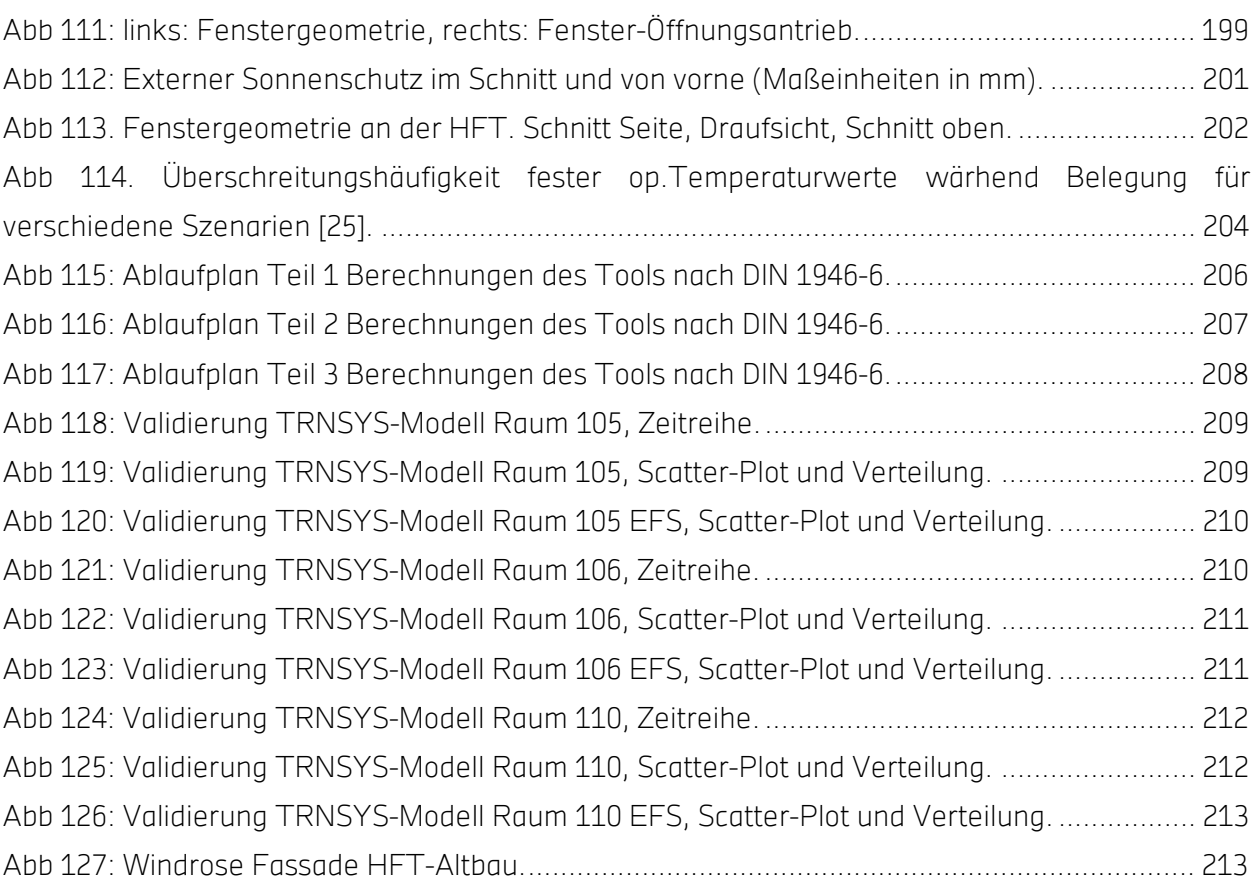

# D Nomenklatur

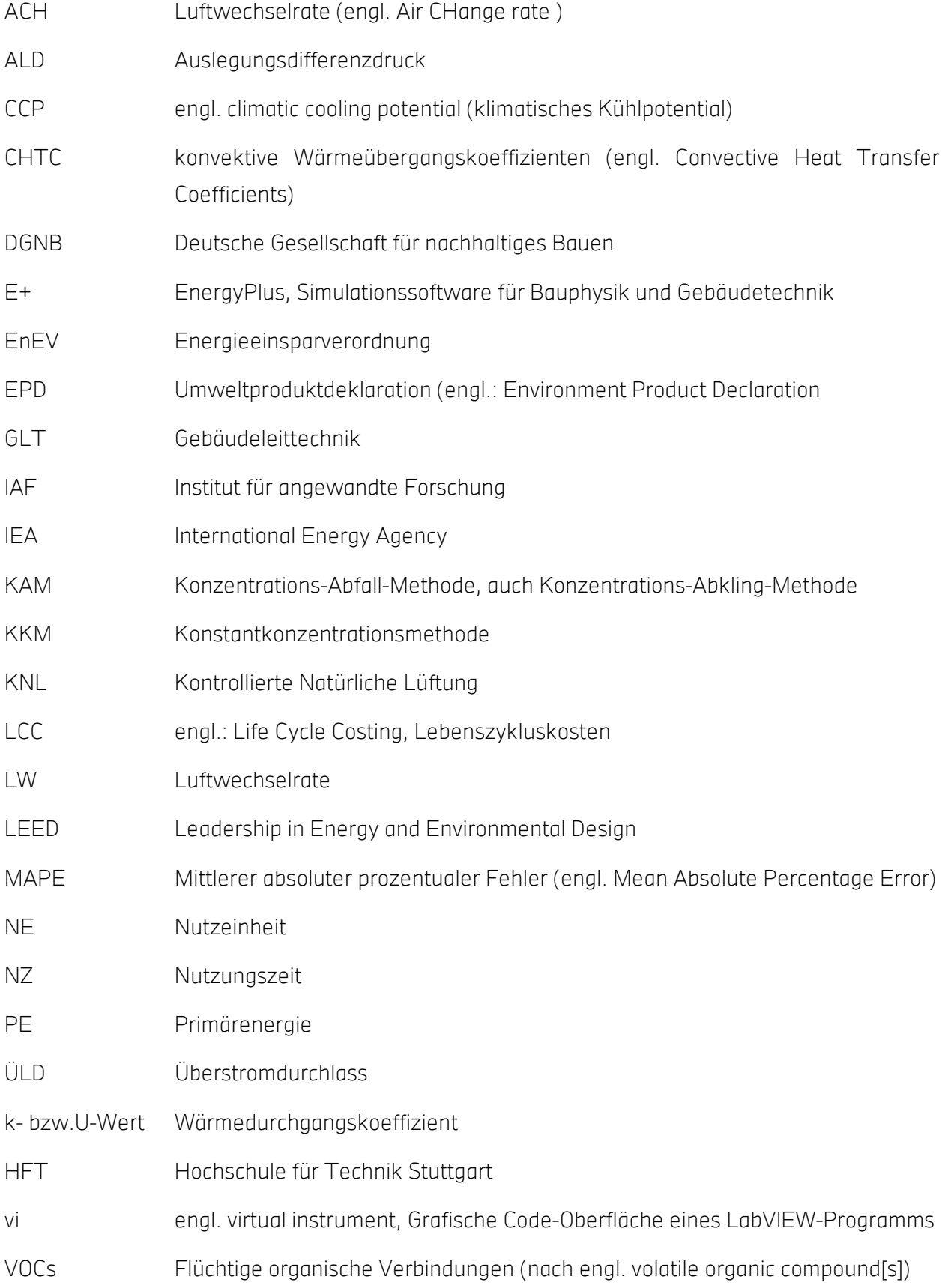

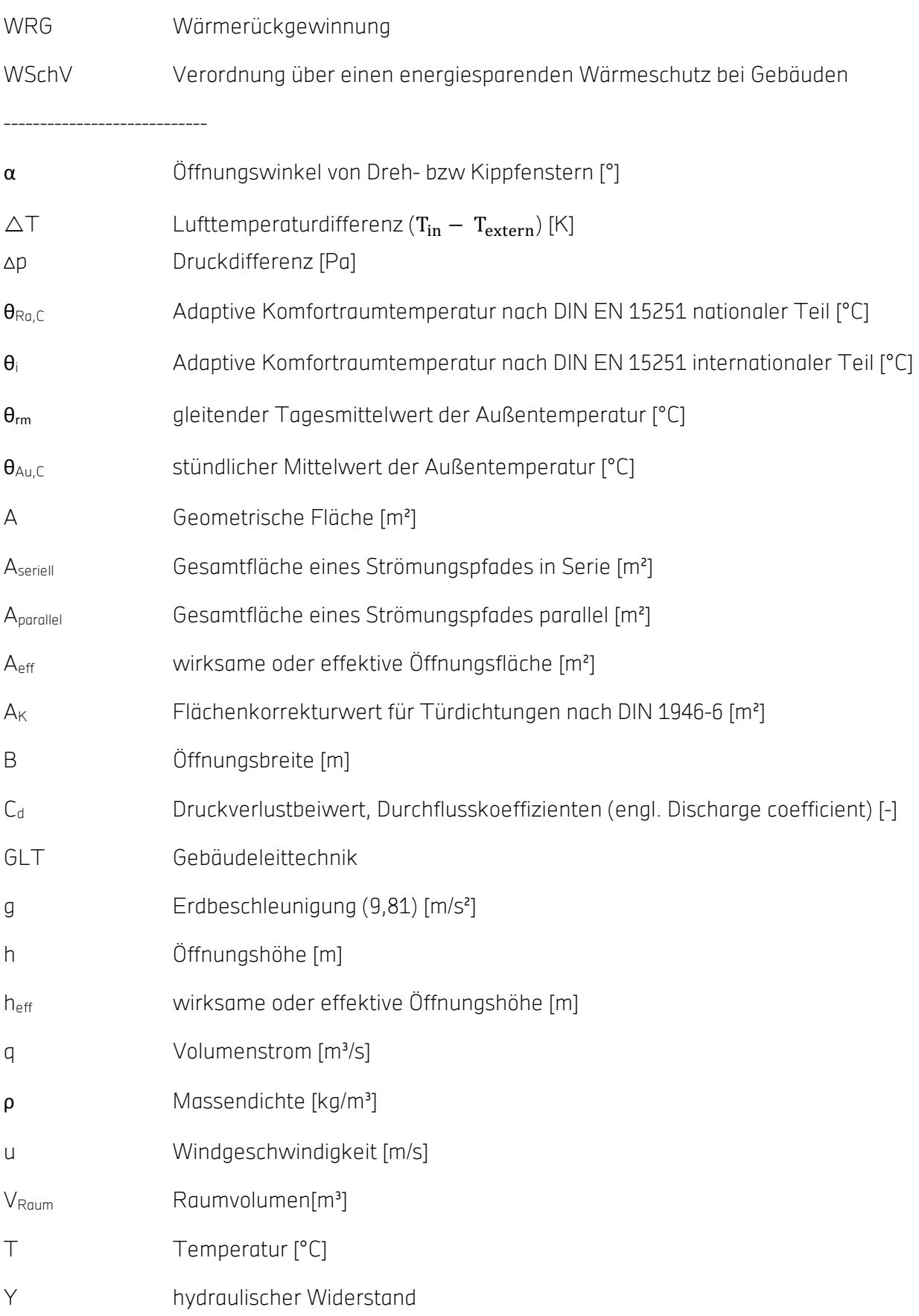

## E Literaturverzeichnis und Quellen

- [1] T. Erhart, D. Guerlich, T. Schulze, U. Eicker; Experimental Validation of Basic Natural Ventilation Air Flow Calculations for different Flow Path and Window Configurations; Energy Procedia; Volume 78, November 2015, pp.2838-2843; 2015; DOI:10.1016/j.egypro.2015.11.644.
- [2] Daniel Gürlich, Tobias Erhart, Maximilian Haag, Ursula Eicker and Maren Schulz; Experimental validation of different air flow correlations for natural single sided ventilation;  $9<sup>th</sup>$  International Conference Improving Energy Efficiency in Commercial Buildings and Smart Communities (IEECB&SC'16); Frankfurt; 2016; ISBN 978-92-79-59779-4; ISSN 1831-9424; DOI:10.2790/290244
- [3] Karsten Voss, Sebastian Herkel, Jens Pfafferott, Günter Löhnert, Andreas Wagner: Energy efficient office buildings with passive cooling – Results and experiences from a research and demonstration programme; Solar Energy; Volume 81; Issue 3; pp.424-434;March 2007; ISSN 0038-092X; DOI: http://dx.doi.org/10.1016/j.solener.2006.04.008.
- [4] Dietmar Eberle, Florian Aicher: be baumschlager eberle 2226 die Temperatur der Architektur Portrait eines energieoptimierten Hauses; ISBN 978-3-0356-0388-0; Birkhäuser; Berlin; 2015.
- [5] Hochschule für Technik Stuttgart: Evaluierung Passiv-Bürohaus Lamparter; Endbericht; Oktober 2005.
- [6] Hochschule Biberach, Fraunhofer–Institut für Solare Energiesysteme: Messtechnische Begleitung und Evaluierung des Neubaus des Instituts für Solare Energiesysteme der Fraunhofer-Gesellschaft. Abschlussbericht; Biberach (Deutschland); Selbstverlag; 2005.
- [7] DIN EN 13779(2007): Lüftung von Nichtwohngebäuden Allgemeine Grundlagen und Anforderungen für Lüftungs- und Klimaanlagen und Raumkühlsysteme.
- [8] Givoni, B.: Climate considerations in building and urban design; New York: Van Nostrand Reinhold. XIV; p.464; 1998.
- [9] Breesch, H.: Natural Night Ventilation in Office Buildings: Performance Evaluation Based on Simulation; Uncertainty and Sensitivity Analysis; PhD Thesis; ISBN 90-8578-090-X.; University of Ghent; Belgium; 2006.
- [10] Van Paassen, A.H.C., S.H. Liem, and B.P. Gröninger: Control of night cooling with natural ventilation: sensitivity analysis of control strategies and vent openings; 19<sup>th</sup> AIVC conference; NatVent; Oslo; Norway; p.438-447; 1998.
- [11] H.B. Awbi: Air movement in naturally-ventilated buildings; Renewable Energy; Volume 8; Issues 1–4; pp.241-247; 1996; ISSN 0960-1481; DOI: http://dx.doi.org/10.1016/0960-1481(96)88855-0.
- [12] Tobias Schulze, Ursula Eicker: Erweiterung der Lüftungskonzepte nach DIN 1946-6 zur vereinfachten Berechnung natürlicher Fensterlüftung. in Bauphysikertreffen 2013; Stuttgart; 2013.
- [13] Schulze, Tobias: Natural ventilation of high-rise buildings. A Methodology for Planning with Different Analysis Tools and Case-Study Integration; PhD Thesis; Politecnico di Torino - Istanbul Technical University; 2015.
- [14] CIBSE: Natural Ventilation in Non-domestic Buildings; CIBSE Application Manual; Vol. AM10.; London; UK: Chartered Institution of Building Services Engineers; 2005.
- [15] Schulze, T. und U. Eicker: Methodik zur vereinfachten Berechnung kontrollierter natürlicher Lüftung. Bauphysik 2013; p.99-106; 2013.
- [16] Francis Allard, M. S.: Natural Ventilation in Buildings: a design handbook; Earthscan; 1998.
- [17] Walton, G.N.: AIRNET A Computer Program for Building Airflow Network Modeling; U.S. Department of Commerce; National Institute of Standards and Technology; Gaithersburg, USA; 1989.
- [18] Monika Hall: Untersuchungen zum thermisch induzierten Luftwechselpotential von Kippfenstern; Dissertation; Universität Kassel; 2004
- [19] EnergyPlus. 2001 ff, United States Department of Energy. p. http://apps1.eere.energy.gov/buildings/energyplus/.
- [20] U.S. Department of Energy: EnergyPlus. Version 8.1. Application Guide for EMS Energy Management System User Guide; Energy Management System User Guide (pp. 96). Washington DC, USA; 2012. Retrieved from http://apps1.eere.energy.gov/;
- [21] Roger Grundmann, et al.: Hybride Lüftungssysteme; Prinzipien Planung Berechnung und Beispiele. Bietigheim-Bissingen: FIA-Projekt im Fachinstitut Gebäude-Klima e.V.; 2004.
- [22] DIN EN 16798-3(2015): Energieeffizienz von Gebäuden Teil 3: Lüftung von Nichtwohngebäuden Anforderungen an die Leistung von Lüftungs- und Klimaanlagen und Raumkühlsystemen
- [23] Siemens AG (2013): Bedarfsgeregelte Lüftung Regelstrategie und Applikationen für einen energieeffizienten Betrieb. Online verfügbar unter: https://www.siemens.com/download?A6V10239070, zuletzt abgerufen am 11.07.2016.
- [24] TR 13779 (2013): Ventilation for non-residential buildings Performance requirements for ventilation, air conditioning and room - conditioning systems – Technical Report. A. o. O.: A. o. V. Online verfügbar unter: http://www.sulvi.fi/wpcontent/uploads/2014/10/D-CEN-TC156- WG20\_N0079\_Draft\_TR\_13779.pdf, zuletzt geprüft am 11.04.2015.
- [25] T. Schulze, D. Gürlich, U. Eicker: Performance assessment of controlled natural ventilation for air quality control and passive cooling in existing and new office type buildings, Energy and Buildings, 2016, paper under review
- [26] Ralf Gritzki, Thomas Hartmann, Wolfgang Richter, Joachim Seifert: Lüftungsdiskussion quo vadis? Helmut Künzel (Hg.): Wohnungslüftung und Raumklima; 2. Aufl.; Fraunhofer IRB Verlag; Stuttgart; p.154ff.; 2009.
- [27] A.H. C. van Paassen and P.J.M. van Galen: Rules for Cooling Through Motorized Vent Windows; Proceedings of the 19th International Congress of Refrigeration; Den Haag; pp.1089-1096; 1995.
- [28] Coley, D. A.: Representing Top-hung Windows in Thermal Models; International Journal of Ventilation; Volume 7(2), pp.151-158; 2008; DOI: 10.5555/ijov.2008.7.2.151.
- [29] David Etheridge: Natural Ventilation of Buildings: Theory, Measurement and Design; Chichester, West Sussex; Wiley, 2012; ISBN: 9780470660355; DOI: 10.1002/9781119951773.
- [30] P.R. Warren, L.M. Parkins: Single-sided ventilation through open windows; Proceedings, Thermal performance of the exterior envelopes of buildings, Florida, ASHRAE SP 49, pp.209-228; 1985.
- [31] W. de Gids, H. Phaff: Ventilation rates and energy consumption due to open windows; A Brief Overview of Research in the Netherlands; Vol. 1; Proceedings of the  $3<sup>rd</sup>$  IEA Air Infiltration Center Conference; pp. 4–5; 1982.
- [32] Larsen, T.S. and P. Heiselberg: Single-sided natural ventilation driven by wind pressure and temperature difference; Energy and Buildings; Volume 40(6); pp.1031-1040; 2008; DOI: http://dx.doi.org/10.1016/j.enbuild.2006.07.012.
- [33] Marcello Caciolo, Shuqing Cui, Pascal Stabat, Dominique Marchio: Development of a new correlation for single-sided natural ventilation adapted to leeward conditions; Energy and Buildings 2013; pp. 372 – 382; 2013.
- [34] Roberto Z. Freire, Marc O. Abadie, Nathan Mendes: On the improvement of natural ventilation models; Energy and Buildings, Volume 62; pp. 222 – 229; 2013.
- [35] U.S. Department of Energy, Input Output Reference The Encyclopedic Reference to EnergyPlus Input and Output; Version 7; Washington DC; 2011.
- [36] Air Infiltration and Ventilation Centre: IEA Annex 5 A Guide to Energy Efficient Ventilation; Warxick, UK; 1996.
- [37] ASHRAE, Handbook of Fundamentals., Atlanta, USA: American Society of Heating, Refrigerating and Air-Conditioning Engineers; 2009.
- [38] DIN EN 15242(2007): Lüftung von Gebäuden Berechnungsverfahren zur Bestimmung der Luftvolumenströme in Gebäuden einschließlich Infiltration; 2007.
- [39] Gu, L.: Airflow network modeling in EnergyPlus; Proceedings of IBPSA Building Simulation; Beijing, China; Vol. 1-3; pp.964-971; 2007.
- [40] Feustel, H. E.: COMIS an international multizone air-flow and contaminant transport model; Energy and Buildings; 30(1); pp.3-18; 1999.
- [41] Klein, S. A., et al.:TRNSYS Version 17 Program Manual; Solar Energy Laboratory University of Wisconsin, Madison und Transsolar, Stuttgart, Deutschland; 2010.
- [42] Hehl, O; Grams, H.; Niederländisches Landesgesundheitsamt (Hrsg.): Ein Modell zur Simulation der Qualität der Innenraumluft am Beispiel von CO2 – Handbuch zum Programm QUIRL/CO2 Version 1.0.

1. Auflage; 2003. Online verfügbar unter:

http://www.nlga.niedersachsen.de/portal/live.php?navigation\_id=27083&article\_id=19316&\_psman d=20, zuletzt abgerufen am 21.11.2015.

- [43] Boos, Rolf; Damberger, Bernhard; et al: Bewertung der Innenraumluft; Physikalische Faktoren Kohlenstoffdioxid als Lüftungsparameter; Online Verfügbar unter: http://www.univie.ac.at/photovoltaik/lehramt/ss2015/OeNorm\_CO2richtlinie.PDF, zuletzt abgerufen am 25.11.2015.
- [44] DIN EN ISO 7730(2005): Ergonomics of the thermal environment Analytical determination and interpretation of thermal comfort using calculation of the PMV and PPD indices and local thermal comfort criteria.
- [45] Sinnesbichler, H. und Koller, A.: Studie zur Energieeffizienz innovativer Gebaeude-, Beleuchtungsund Raumklimakonzepte; 2009.
- [46] Verordnung über energiesparenden Wärmeschutz und energiesparende Anlagentechnik bei Gebäuden (Energieeinsparverordnung - EnEV) vom 24. Juli 2007 (BGBl. I S. 1519)
- [47] WärmeschutzV: Verordnung über einen energiesparenden Wärmeschutz bei Gebäuden; Bonn; 1977.
- [48] ASHRAE. (n.d.)). International Weather for Energy Calculations (IWEC Weather Files). Retrieved March, 2011, from http://apps1.eere.energy.gov/buildings/energyplus/weatherdata\_about.cfm
- [49] Schulze, T., and Eicker, U.: Controlled natural ventilation for energy efficient buildings; Energy and Buildings; Vol. 56(0); pp.221-232; 2013; DOI: 10.1016/j.enbuild.2012.07.044.
- [50] Awbi, H. B.: Ventilation of Buildings; London, UK; Taylor and Francis; 1991.
- [51] Awbi, H. B.: Chapter 7—Ventilation; Renewable and Sustainable Energy Reviews; Vol.2(1–2), pp.157-188; 1998; DOI: http://dx.doi.org/10.1016/S1364-0321(98)00015-X
- [52] Iqbal, A., Afshari, A., Wigö, H., and Heiselberg, P. (2015): Discharge coefficient of centre-pivot roof windows; Building and Environment, Vol.92, pp.635-643; 2015; doi: http://dx.doi.org/10.1016/j.buildenv.2015.05.034
- [53] BS 5925(1991): Code of Practice for: Ventilation principles and designing for natural ventilation. London, UK; British Standards Institution.
- [54] U.S. Department of Energy: EnergyPlus Version 8.1 Engineering Reference; The Reference to EnergyPlus Calculations; pp. 1399; Washington DC, USA;; 2013.
- [55] Walton, G. N.: TARP Reference manual Thermal analysis research program; Vol. NBSIR, 83-2655, pp. 277; Washington DC, USA; U.S. Dept. of Commerce, National Bureau of Standards; 1983.
- [56] ASHRAE: Natural ventilation and infiltration; Handbook of Fundamentals; Atlanta, USA; American Society of Heating, Refrigerating and Air-Conditioning Engineers; 1985.
- [57] EN ISO 13791(2012): Wärmetechnisches Verhalten von Gebäuden- Sommerliche Raumtemperaturen bei Gebäuden ohne Anlagentechnik- Allgemeine Kriterien und Validierungsverfahren.
- [58] EN ISO 13786(2007): Thermal performance of building components Dynamic thermal characteristics - Calculation methods. Brussels, Belgium: European Committee for Standardization.
- [59] DIN EN 13465(2009): Lüftung von Gebäuden Berechnungsverfahren zur Bestimmung von Luftvolumenströmen in Wohnungen.
- [60] DIN 1946-6(2009): Raumlufttechnik Teil 6: Lüftung von Wohnungen Allgemeine Anforderungen, Anforderungen zur Bemessung, Ausführung und Kennzeichnung, Übergabe/Übernahme (Abnahme) und Instandhaltung.
- [61] A. Delsante, Tor Arvid Vik (Editors): Hybrid Ventilation, Annex 35 HyBVent Hybrid Ventilation in New and Retrofitted Office Buildings, A State – of – the - Art Review, Publikationen der IEA – ECB&CS Annex 35, 2002
- [62] IEA-ECBCS Annex 35. (2002). State-of-the-art Review Hybrid Ventilation in New and Retrofitted Office Buildings, A. Delsante & T. A. Vik (Eds.), Retrieved from http://www.hybvent.civil.aau.dk/
- [63] IEA-ECBCS Annex 35. (2002). Principles of Hybrid Ventilation Hybrid Ventilation in New and Retrofitted Office Buildings, P. Heiselberg (Ed.) Retrieved from http://www.hybvent.civil.aau.dk/
- [64] IEA-ECBCS Annex 35. (2002). Hybrid Ventilation and Control Strategies in the Annex 35 Case Studies Hybrid Ventilation in New and Retrofitted Office Buildings, S. Aggerholm (Ed.) Technical Report (pp. 31). Retrieved from http://www.hybvent.civil.aau.dk/
- [65] IEA-ECBCS Annex 35. (2002). Advanced Control Strategy Hybrid Ventilation in New and Retrofitted Office Buildings, P. Michel & M. El Mankibi (Eds.), Technical Report (pp. 11). Retrieved from http://www.hybvent.civil.aau.dk/
- [66] IEA-ECBCS Annex 35. (2002). A Simple Tool to Assess the Feasibility of Hybrid Ventilation Systems Hybrid Ventilation in New and Retrofitted Office Buildings, G. V. Fracastoro, M. Perino & G. Mutani (Eds.), Technical Report (pp. 18). Retrieved from http://www.hybvent.civil.aau.dk/
- [67] Crawley, D. B. (1998). Which Weather Data Should You Use for Energy Simulations of Commercial Buildings? ASHRAE Transactions (Vol. 104-2, pp. 18). Atlanta, USA: American Society of Heating, Refrigerating and Air-Conditioning Engineers. Retrieved from http://apps1.eere.energy.gov/
- [68] NatVent Project. (1998). Work Package 2: Performance of naturally ventilated buildings V. Kukadia (Ed.) Final Monitoring Report Retrieved from http://www.projects.bre.co.uk/natvent/
- [69] Santamouris, M., Asimakopoulos, D. (1996). Passive cooling of buildings. London, UK: James and James Ltd.
- [70] Allard, F., Santamouris, M., Alvarez, S., European Commission., & ALTENER Programme. (1998). Natural ventilation in buildings: A design handbook. London: James and James (Science Publishers) Ltd. ISBN 1873936729.
- [71] Simone Steiger, Runa T. Hellwig, Hybride Lüftungssysteme für Schulen, Abschlussbericht, Fraunhofer-Institut für Bauphysik, 2011, ISBN 3-938210-23-0.
- [72] Klitsikas, N., Geros, V., Santamouris, M., Dascalaki, E., Kontoyiannididis, S., & Argirou, A. (1996). Summer: A tool for passive cooling of buildings (Version 2.0). Greece: University of Athens.
- [73] Pfafferott, J., Herkel, S., & Jäschke, M. (2003). Design of passive cooling by night ventilation: evaluation of a parametric model and building simulation with measurements. Energy and Buildings, 35(11), 1129-1143. doi: 10.1016/j.enbuild.2003.09.005.
- [74] Blondeau, P., Spérandio, M., & Allard, F. (1997). Night ventilation for building cooling in summer. Solar Energy, 61(5), 327-335. doi: 10.1016/S0038-092X(97)00076-5.
- [75] Geros, V., Santamouris, M., Tsangrasoulis, A., & Guarracino, G. (1999). Experimental evaluation of night ventilation phenomena. Energy and Buildings, 29(2), 141-154. doi: 10.1016/s0378- 7788(98)00056-5.
- [76] IEA-ECBCS Annex 35. (2002). Control Strategies for Hybrid Ventilation Hybrid Ventilation in New and Retrofitted Office Buildings, R. Jagpal (Ed.) Technical Synthesis Report Retrieved from http://www.hybvent.civil.aau.dk/
- [77] VDI 2058-3 (2014): Beurteilung von Lärm am Arbeitsplatz unter Berücksichtigung unterschiedlicher Tätigkeiten.
- [78] Energum; Übersicht zur Messtechnik §7.1 Plusenergieschule Rostock; (Stand: 09.05.2015); 2015.
- [79] PES Abschlussbericht Plusenergieschule Rostock "Energieoptimiertes Bauen; EnEF-Schule: PLUS-Energie-Schule Rostock - Wissenschaftliche Begleitung des Modellprojektes Gymnasium NORD"; Förderkennzeichen: 0327430 N; 2016.
- [80] Galli, A., Hässig, W.: Kontrollierte Fensterlüftung Pilotprojekt Schulhaus Untermoos [Controlled window ventilation - Pilot project school building Untermoos]. Zurich, Switzerland: Buildings department; 2009; Retrieved from www.stadtzuerich.ch/nachhaltiges-bauen
- [81] Fisch, M. N., Zargari, M.; Analyse und Bewertung von Atrien in Bürogebäuden [Analysis and evaluation of atria in office buildings]. Germany: TU Braunschweig & Research Initiative 'Future Building'; 2009.
- [82] Eicker, U., Huber, M., Seeberger, P., & Vorschulze, C.: Limits and potentials of office building climatisation with ambient air. Energy and Buildings,38(6), 574-581. doi: 10.1016/j.enbuild.2005.09.004; 2006.
- [83] Li, Y. (2009, January). Energy efficient cities and buildings for better air environment. Paper presented at the Workshop on Clean Energy and Evnironment, Tianjin, China. Presentation retrieved from http://icee.hku.hk/
- [84] User Manual for Application Software 7620, LumaSense Technologies A/S
- [85] Umweltbundesamt, 2015, Treibhauspotentiale (Global Warming Potential, GWP) ausgewählter Verbindungen und deren Gemische gemäß Viertem Sachstandsbericht des IPCC bezogen auf einen Zeitraum von 100 Jahren,

http://www.umweltbundesamt.de/sites/default/files/medien/376/dokumente/treibhauspotentiale\_au sgewaehlter\_verbindungen\_und\_deren\_gemische\_2015\_05.pdf, abgerufen 01.03.2016

- [86] Hegger, Manfred; Fuchs, Matthias; Stark, Thomas; Zeumer, Martin: Energie Atlas, Nachhaltige Architektur; Birkhäuser Berlin 2007; ISBN-13: 9783764383855
- [87] Mingzhe Liu, Kim Bjarne Wittchen, Per Kvols Heiselberg, Control strategies for intelligent glazed façade and their influence on energy and comfort performance of office buildings in Denmark, Applied Energy, Volume 145, 1 May 2015, Pages 43-51, ISSN 0306-2619, http://dx.doi.org/10.1016/j.apenergy.2015.02.003.
- [88] G Carrilho da Graça, PF Linden, and P Haves: Design and testing of a control strategy for a large, naturally ventilated office building; Building Services Engineering Research and Technology; Vol.25; pp.223-239; 2004; DOI:10.1191/0143624404bt107oa
- [89] Fanger, P. O.: Thermal comfort: analysis and applications in environmental engineering; New York, USA; McGraw-Hill; 1972.
- [90] De Dear, R., Brager, G., & Cooper, D. (1997). Developing an Adaptive Model of Thermal Comfort and Preference (Vol. Final report RP-884, pp. 297). Atlanta, USA: American society of heating, refrigerating and air-conditioning engineers. Retrieved from http://www.cbe.berkeley.edu
- [91] DIN EN 15251(2012): Eingangsparameter für das Raumklima zur Auslegung und Bewertung der Energieeffizienz von Gebäuden - Raumluftqualität, Temperatur, Licht und Akustik.
- [92] National Instruments LabVIEW.
- [93] EnSIm / EnBop / EMTool Entwicklung.
- [94] DIN EN ISO 12569(2013): Wärmetechnisches Verhalten von Gebäuden und Werkstoffen Bestimmung des spezifischen Luftvolumenstroms in Gebäuden - Indikatorgasverfahren
- [95] Fritsche U.R., Schmidt K., Handbuch zu Gemis, http://www.gemis.de/g44handbuch.07.pdf
- [96] VDI 2067 Blatt 1: Wirtschaftlichkeit gebäudetechnischer Anlagen Grundlagen und Kostenberechnung.
- [97] Meteonorm Software, Version 7.1.9.23785, METEOTEST Genossenschaft, Bern, Schweiz, 2015
- [98] DGNB-Steckbrief "ECO 1.1 Gebäudebezogene Lebenszykluskosten"
- [99] DIN EN 15804(2014): Nachhaltigkeit von Bauwerken- Umweltproduktdeklarationen- Grundregeln für die Produktkategorie Bauprodukte
- [100] N. Artmann, H. Manz, P. Heiselberg, Climatic potential for passive cooling of buildings by night-time ventilation in Europe, Applied Energy, Volume 84, Issue 2, February 2007, Pages 187-201, ISSN 0306-2619, http://dx.doi.org/10.1016/j.apenergy.2006.05.004.
- [101] Bundesgesundheitsblatt Gesundheitsforschung Gesundheitsschutz: Gesundheitliche Bewertung von Kohlendioxid in der Innenraumluft. Mitteilung der Ad-hoc-Arbeitsgruppe Innenraumrichtwerte der Innenraumlufthygiene-Kommission des Umweltbundesamtes und der Obersten

Landesgesundheitsbehörde. 2008: Springer Medizin Verlag Online Verfügbar unter: https://www.umweltbundesamt.de/sites/default/files/medien/pdfs/kohlendioxid\_2008.pdf, zuletzt abgerufen am 21.11.2015

- [102] Knissel, J.: Fenstergeometrie und Luftwechsel verbesserte Modelle. Lüftungsstrategien für den Sommer; Darmstadt; Passivhaus Institut; 2003.
- [103] Breesch, H.: Natural Night Ventilation in Office Buildings: Performance Evaluation Based on Simulation, Uncertainty and Sensitivity Analysis; PhD Thesis; University of Ghent, Belgium; 2006; ISBN 90-8578-090-X.
- [104] AIVC: A Guide to Energy Efficient Ventilation (IEA Annex V); 1996.
- [105] AkkP 15: Passivhaus-Sommerfall; Protokollband Nr. 15 des Arbeitskreises kostengünstige Passivhäuser Phase II; Darmstadt; Passivhaus Institut; 1999.
- [106] AkkP 22: Lüftungsstrategien für den Sommer; Protokollband Nr. 22 des Arbeitskreises kostengünstige Passivhäuser Phase III; Darmstadt; Passivhaus Institut; 2003.
- [107] AkkP 23: Einfluss der Lüftungsstrategie auf die Schadstoffkonzentration und -ausbreitung im Raum; Protokollband Nr. 23 des Arbeitskreises kostengünstige Passivhäuser Phase III; Darmstadt; Passivhaus Institut; 2003.
- [108] Flourentzou, F., J. V. d. Maas and C.-A. Roulet: LESOCOOL; Solar Energy and Building Physics Laboratory (LESO-PB); EPF Lausanne; Schweiz; 1996.
- [109] https://www.schulministerium.nrw.de/docs/LehrkraftNRW/Arbeits-und-Gesundheitsschutz/InnenraumhygieneSchulgebaeuden/Richtiges\_Lueften\_Schulraeumen.pdf
- [110] http://www.gymnasium-reutershagen.de/
- [111] http://www.eneff-schule.de/index.php/Veranstaltung/Veranstaltung-Allgemein/symposiumeneffschule-biberach-2009.html
- [112] http://www.enob.info/de/sanierung/projekt/details/sanierung-und-erweiterung-zur-plus-energieschule/
- [113] http://www.eneffschule.de/index.php/Demonstrationsobjekte/Plusenergieschulen/plusenergieschule-reutershagenrostock.html
- [114] http://www.koe-rostock.de/projekte/plus-energie-schule.php
- [115] http://www.eneff-schule.de/images/stories/files/veranstaltung/2009-04-21\_symposium/S\_21- 04 C2 Wollensak PLUS-Energie-Schule-Rostock.pdf
- [116] http://www.passiv.de/old/04 pub/Literatur/SommLuft/SommL F.htm
- [117] http://www.designbuilder.co.uk/helpv4.5/Content/Energy\_Management\_System\_-\_EMS.htm
- [118] http://nrel.github.io/OpenStudio-user-documentation/reference/sketchup\_plugin\_interface/
- [119] https://www.openstudio.net/
- [120] http://www.trnsys.de/docs/trnsys3d/trnsys3d\_uebersicht\_de.htm
- [121] https://www.sketchup.com
- [122] http://epb.lbl.gov/comis/; Energy Performance of Buildings Group, zuletzt aufgerufen am: 26.01.2016
- [123] https://www.stadtklima-stuttgart.de
- [124] https://www.schulministerium.nrw.de/docs/LehrkraftNRW/Arbeits-und-Gesundheitsschutz/InnenraumhygieneSchulgebaeuden/Richtiges\_Lueften\_Schulraeumen.pdf
- [125] Bekanntmachung des Umweltbundesamtes: Gesundheitliche Bewertung von Kohlendioxid in der Innenraumluft; Bundesgesundheitsbl - Gesundheitsforsch - Gesundheitsschutz 2008; 51; pp.1358– 1369; DOI 10.1007/s00103-008-0707-2; Springer Medizin Verlag; 2008
- [126] EN13779 (2007): Ventilation for non-residential buildings Performance requirements for ventilation and room-conditioning systems; Brussels; Belgium; European Committee for Standardization.
- [127] http://www.felderer.de/media/documents/881/wg\_03\_2012.pdf
- [128] https://www.kampmann.de/
- [129] https://www.koberger-hamburg.de/standheizungen-webasto/waermetauscher/webastovolumenstromregler-125.html?\_\_\_store=kfzdefault&gclid=CPal\_7LZ\_soCFQhuGwodJqINVw
- [130] http://www.voltus.de/?cl=details&anid=b1614bb49f524a41719c3a27200be5ae&gclid=CIGkrfPZ\_soC FYofwwodB3MLgA
- [131] http://www.felderer.de/media/documents/881/wg\_03\_2012.pdf
- [132] https://www.umweltbundesamt.de/daten/klimawandel/trends-der-lufttemperatur , abgerufen am 01.09.2016.
- [133] WetterKontor GmbH, Ingelheim am Rhein, http://www.wetterkontor.de/de/wetter/deutschland/monatswerte-station.asp, abgerufen am 01.09.2016.

# F ANHANG

## F.1 AP1: Gebäudedaten

## F.1.1 Gebäudedaten und Simulationsparameter Hochschule für Technik Stuttgart Bauteilaufbauten

| <b>Schicht</b>                         | <b>Material</b> | <b>Schichtdicke</b>                    |                            | Wärmespeicher-<br>kapazität | Wärmeleit-<br>fähigkeit |                        | <b>Masse</b>            |
|----------------------------------------|-----------------|----------------------------------------|----------------------------|-----------------------------|-------------------------|------------------------|-------------------------|
| Decke / Boden                          |                 |                                        |                            |                             |                         |                        |                         |
| $\mathbf 1$                            | Beton           | $0,051 \text{ m}$                      |                            | 1 kJ/kg*K                   | 1,3 W/m*K               |                        | 1800 kg/m <sup>3</sup>  |
| 2                                      | Holz            | $0,019$ m                              |                            | $1,6$ kJ/kg*K               | $0.18$ W/m*K            |                        | 800 kg/m <sup>3</sup>   |
| 3                                      | Asche           | $0,025$ m                              |                            | $1,6$ kJ/kg*K               | 0,16 W/m*K              |                        | 642 kg/m <sup>3</sup>   |
| $\overline{4}$                         | Holz            | $0,019$ m                              |                            | $1,6$ kJ/kg*K               | $0.18$ W/m*K            |                        | 680 kg/m <sup>3</sup>   |
| Außenwand                              |                 |                                        |                            |                             |                         |                        |                         |
| 1                                      | Ziegel          | $0,300 \text{ m}$                      |                            | $1$ kJ/kg*K                 | 0,81 W/m*K              |                        | 1800 kg/m <sup>3</sup>  |
| $\overline{c}$                         | Kalksandstein   | $0,350 \text{ m}$                      |                            | 1 kJ/kg*K                   | 1,4 W/m*K               |                        | 2400 kg/m <sup>3</sup>  |
| Innenwand                              |                 |                                        |                            |                             |                         |                        |                         |
| $\mathbf 1$                            | Ziegel          | $0,390 \text{ m}$                      |                            | $1$ kJ/kg*K                 | 0,81 W/m*K              |                        | 1800 kg/m <sup>3</sup>  |
| Fenster                                |                 |                                        |                            |                             |                         |                        |                         |
| 1                                      | Glas            | $0,003$ m                              |                            | 0,84 kJ/kg*K                | 0,76 W/m*K              |                        | 2500 kg/m <sup>3</sup>  |
| $\overline{c}$                         | Luft            | 0.013 m                                |                            | $1$ kJ/kg*K                 | $-1$ W/m*K              |                        | $1,2$ kg/m <sup>3</sup> |
| 3                                      | Glas            | $0,003$ m                              | 0,84 kJ/kg*K<br>0,76 W/m*K |                             |                         | 2500 kg/m <sup>3</sup> |                         |
| $U_w$ -Wert = 2,83 W/m <sup>2*</sup> K |                 | $U_f$ -Wert = 1,58 W/m <sup>2*</sup> K |                            | $\tau = 0,84$               |                         | $g = 0,86$             |                         |

Tab 46: Aufbau der Gebäudebauteile 14.

#### Interne Wärmelasten

**.** 

Tab 47: Angenommene interne Wärmelasten.

| Raum | Wärmequelle | Wärmelast             | h/d                          | d/w |
|------|-------------|-----------------------|------------------------------|-----|
| 105  | Personen    | 2 Personen je 100 W/P | 8 h                          | 5 d |
|      | PC.         | 2 x 230 W             | 8 h                          | 5 d |
|      | Beleuchtung | 13 W/m <sup>2</sup>   | Strahlungsabhängig gesteuert |     |
|      | Sonstiges   | $100$ kJ/h            | 24 h                         | 7 d |
| 106  | Personen    | 2 Personen je 100 W/P | 8h                           | 5 d |
|      | PC.         | 2 x 230 W             | 8 h                          | 5 d |

<sup>&</sup>lt;sup>14</sup> Informationen stammen aus projektinternen Unterlagen des Forschungsprojektes Konduist, ens dem im Rechners der RNSYES dage Unterlegt en

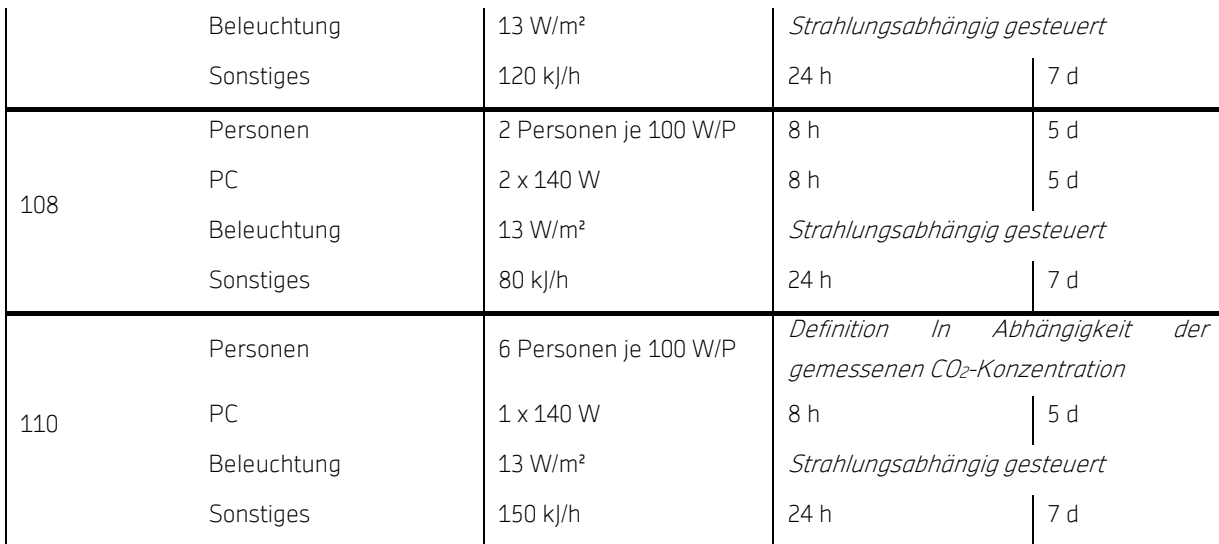

### Komfort

#### Tab 48: Annahmen zum Komfort

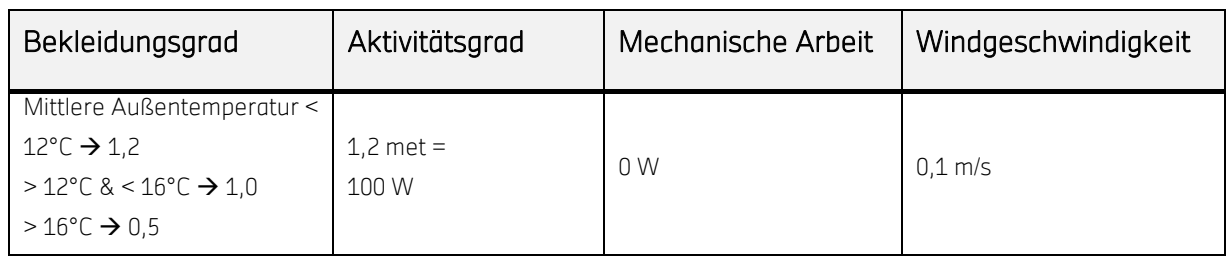

#### Fenster

Bei den vorhandenen Fenstern handelt es sich um Verbundfenster aus Holz mit einer Falzdichtung. Die 3 mm starken Glasscheiben werden durch einen Luftraum von 13 mm voneinander getrennt. Technische Angaben gibt es zu dem U-Wert der Fensterrahmen, welcher 1,58 W/m²K beträgt, und zum Tageslicht-transmissionsgrad, der den Wert von 0,837 aufweist.

Die Dichtigkeit der Fensterelemente wurde anhand von Blower-Door-Messungen im September 2014 überprüft. Hierbei wurden die Räume 105, 106, 108 und 110 einzeln untersucht und der jeweilige Luftwechsel n<sub>50</sub> bei einer Druckdifferenz von 50 Pa ermittelt. Die Auswertung der Messergebnisse ergab für die Untersuchten Räume folgende Luftwechsel:

- Raum 105:  $n_{50}$  von 2,60 h<sup>-1</sup>
- Raum  $106$ : n<sub>50</sub> von  $1.85$  h<sup>-1</sup>
- Raum  $108$ : n<sub>50</sub> von  $3,06$  h<sup>-1</sup>
- Raum 110:  $n_{50}$  von 2,07 h<sup>-1</sup>

Wie im Grundriss (Abb 10 oben) erkennbar, sind die Büroräume 105 und 106 mit zwei Fensterelementen und der Raum 108 mit drei Fensterelementen ausgestattet. Der

 $\mathsf{g}% _{T}$  $\overline{5}$ 

 $\overline{\epsilon}$ 

 $127$ 

55 cm

Besprechungsraum 110 verfügt über vier Fensterelemente, von welchen zwei zur Schloss- und zwei zur Holzgartenstraße hin orientiert sind. Jedes Fensterelement besteht aus zwei beweglichen Fensterflügeln mit jeweils einer Sprosse mit einem darüber liegenden Oberlicht zum Kippen.

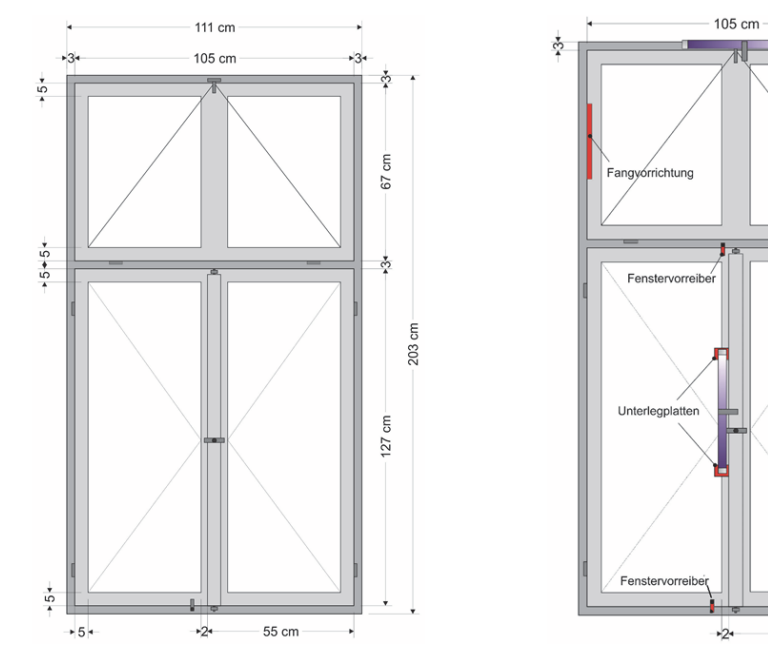

Abb 111: links: Fenstergeometrie, rechts: Fenster-Öffnungsantrieb.

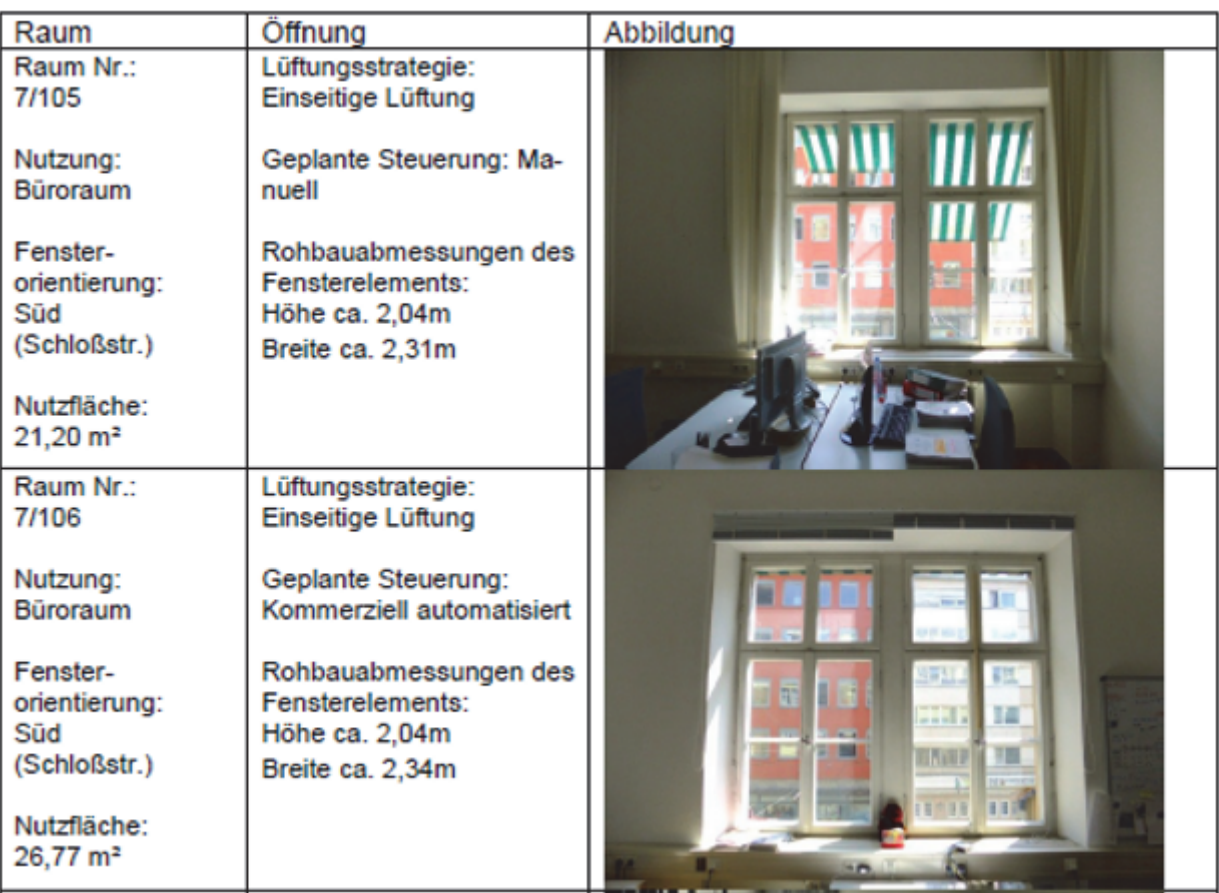

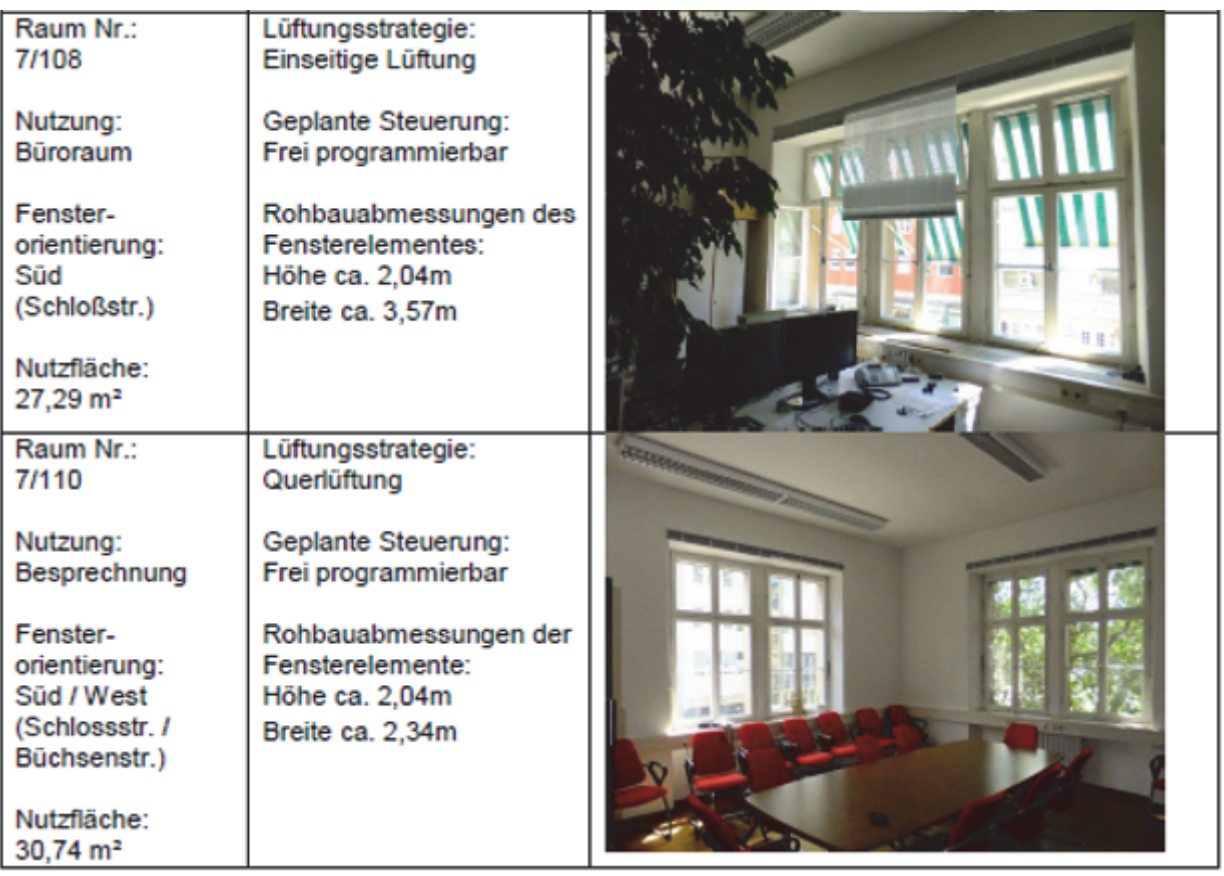

### Verschattungselemente

Sonnenschutz außen je Fenster Textil-Markise oberhalb des Kippfensters. Die Verschattungselemente sind manuell stufenlos zu bedienen, bei maximal 90cm auskragend mit einer Textilbahnlänge von 1,27m und einer Breite von 1,00m. Die Lichttransmission des Gewebestoffes wird mit 30% angenommen.

An warmen, sonnigen Tagen, d.h. im Modell bei einer Bestrahlungsstäke größer 200W/m<sup>2</sup> auf die Süd-Fassadenfläche, werden die Markisen heruntergelassen, wenn die Außentemperatur größer 15°C ist. Die manuelle Steuerung basiert somit auf Annahmen und der Istzustand wurde nicht gemessen.

Beim Sonnenschutz handelt es sich um selbige außenliegende Textil-Markisen, die oben beschrieben sind. Im Simulationsmodell wird der Sonnenschutz innerhalb der Nutzungszeit Strahlungsabhängig gesteuert, um die Steuerung durch die Raumnutzer abzubilden.

Alle Räume verfügen über einen Sonnenschutz. Dieser wird individuell und manuell von jedem Nutzer gesteuert. Der außenliegende Sonnenschutz eines Gebäudes stellt eine der bedeutendsten passiven Maßnahmen zur Raumkonditionierung dar, da die in das Gebäude eintreffende Solarstrahlung einen wesentlichen Einfluss auf dessen Energiebedarf hat (vgl. Klein, Schlenger 2008, S.28). Im Sommer kann so ein ungewollter Energieertrag vermieden und im Winter ein

zusätzlicher Wärmeertrag gewonnen werden. Jedes Fenster wurde mit einem eigenen Sonnenschutz, bestehend aus einer außenliegenden Textil-Markise, versehen. Dieser schließt jedoch nicht das ganze Fenster, sodass Sonnenlicht in den Raum gelangt. Die Markise kragt auch bei geschlossenem Zustand, bei einem Winkel der Halterung von 90°, 90 cm aus. Dabei beträgt die Länge des Stoffes 1,27 m. Der Lichttransmissionsgrad des Gewebestoffes beträgt 25%.

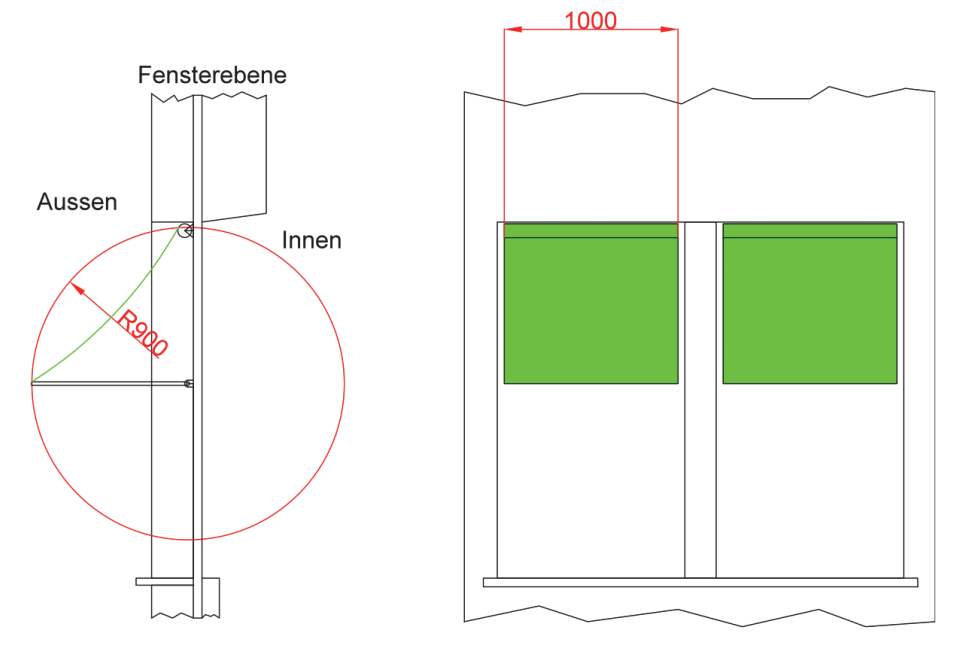

Abb 112: Externer Sonnenschutz im Schnitt und von vorne (Maßeinheiten in mm).

## F.1.2 Gebäudedaten Aumüller Aumatic GmbH Thierhaupten

#### Fenstergeometrie

Der Testraum Raum 110 in dem die Volumenstrommessungen an der HFT durchgeführt wurden ist in Abb 45 rechts als Fotographie gezeigt. Abb 10 zeigt seine Lage im Grundriss des Gebäudes. Die rohen Geometriedaten können Abb 113 und Tab 49 entnommen werden. Die daraus errechneten Werte der wirksamen Öffnungsflächen der verschiedenen Konfigurationen sind in

Tab 50 eingetragen. Diese zeigt ebenso die verschiedenen vermessenen Fenster Konfigurationen. Vier der fünf Situationen sind einseitig und nur die letzte lüftet über Eck quer.

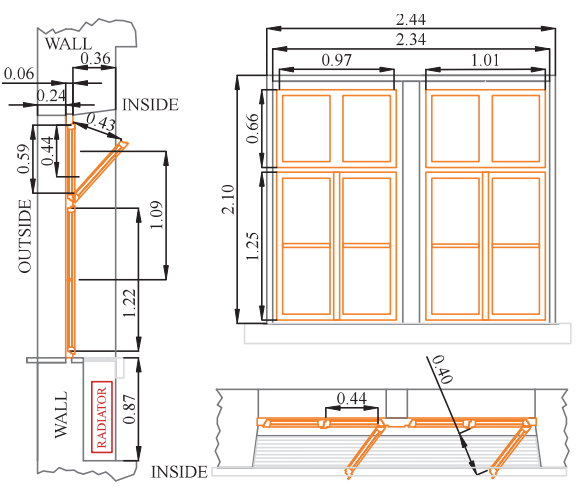

Abb 113. Fenstergeometrie an der HFT. Schnitt Seite, Draufsicht, Schnitt oben.

Tab 49. Geometriedaten der einzelnen Fenster.

|                                   |                  | Kippflügel | Drehflügel |                |
|-----------------------------------|------------------|------------|------------|----------------|
| Fensterhöhe licht                 | h <sub>win</sub> | በ 65       | 1.22       | m              |
| Fensterbreite licht               | Dwin             | 1.03       | 0.465      | m              |
| Fensterfläche                     | Awin             | በ 67       | 0.66       | m <sup>2</sup> |
| Öffnungsspalt                     | S                | 0.40       | 0.41       | m              |
| Öffnungswinkel                    | α                | 35.8       | 52.32      | $\circ$        |
| Wirksame Öffnungshöhe<br>Wirksame | h <sub>eff</sub> | 0.46       | 1.22       | m <sup>2</sup> |
| Öffnungsbreite                    | $b_{\text{eff}}$ | 1.03       | 0.36       | m              |
| Wirksame                          |                  |            |            |                |
| Offnungsfläche                    | A <sub>eff</sub> | በ 47       | በ 43       | m <sup>2</sup> |

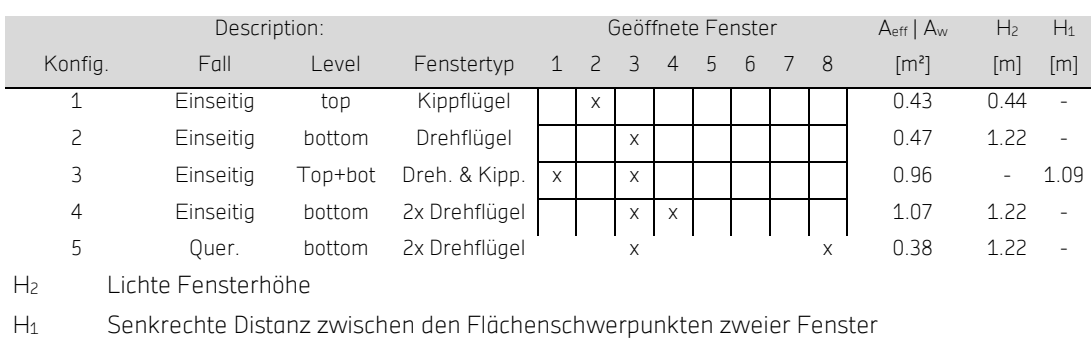

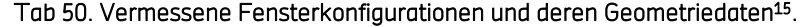

A<sub>eff</sub> Effektive Öffnungsfläche einseitiger Lüftung nach GI 12

AW Effektive Öffnungsfläche bei Querlüftung nach British Standard [53]

Primärenergiebedarf = 72,8 kWh/m²a (Quelle, wie Bilder: Wärmeschutznachweis nach DIN V 18599, durchgeführt von: MAYR + ZIPF Dipl Ing Architekten)

#### Anlagentechnik: Heizung: Elektrowärmepumpe

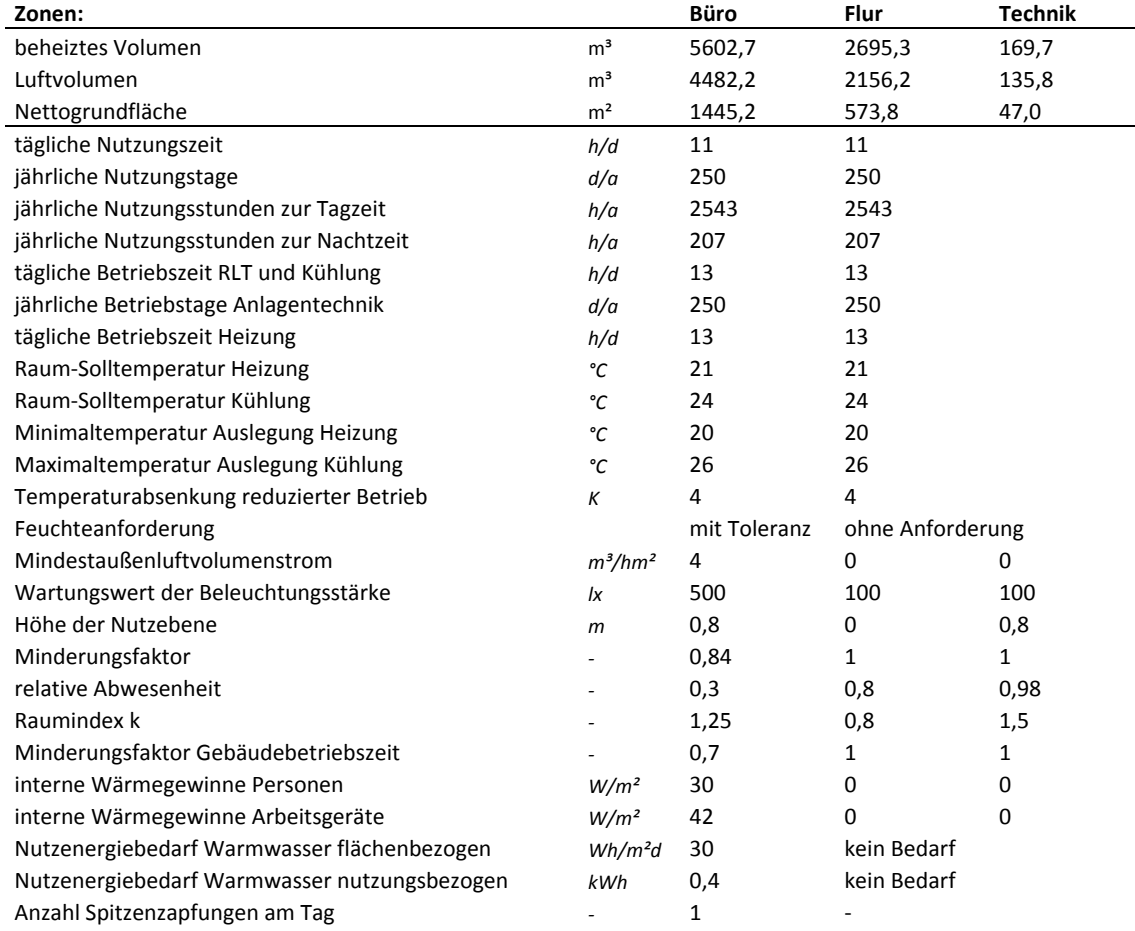

<u>.</u>

<sup>&</sup>lt;sup>15</sup> Die Angaben zu den geöffneten Fenstern beziehen sich auf Abb 45 rechts.

#### Tab 51: Bauteileigenschaften verschiedener Varianten th. Gebäudemassen [45][46][47].

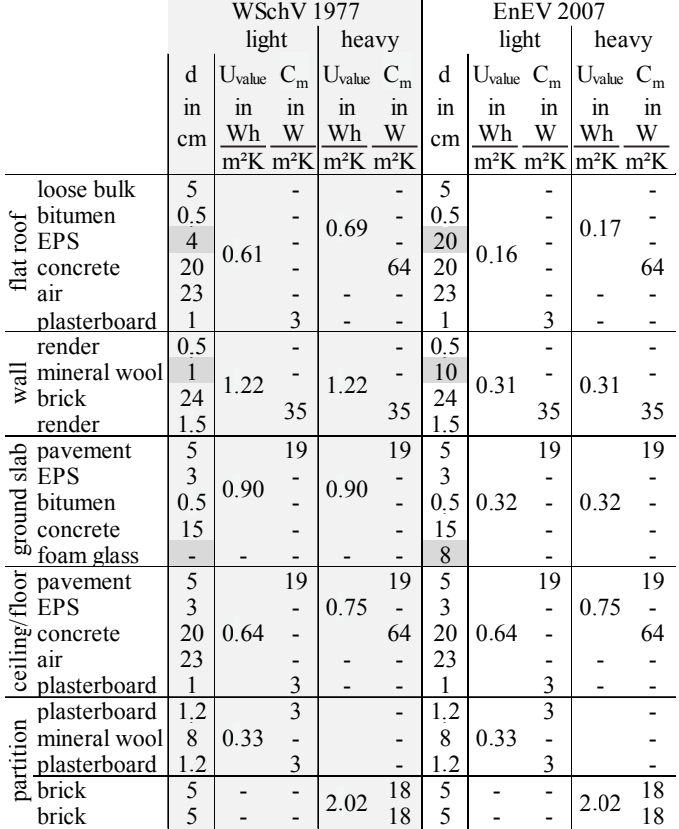

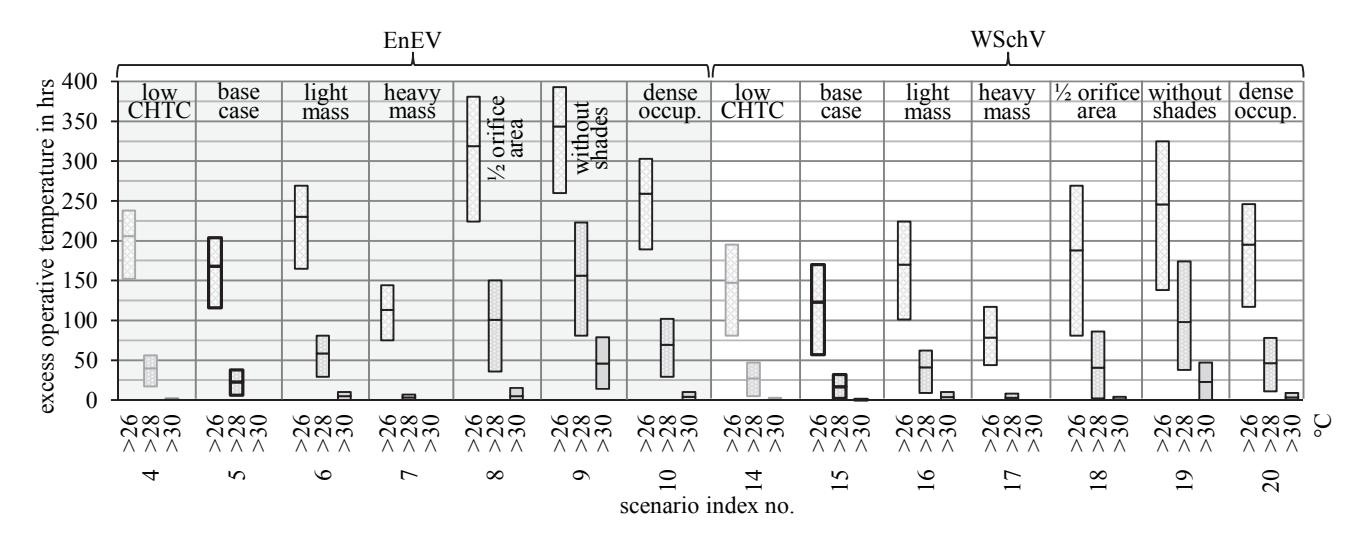

Abb 114. Überschreitungshäufigkeit fester op.Temperaturwerte wärhend Belegung für verschiedene Szenarien [25].

# F.3 AP2: Tool auf EXCEL Basis

### Nomenklatur Excel-Tool

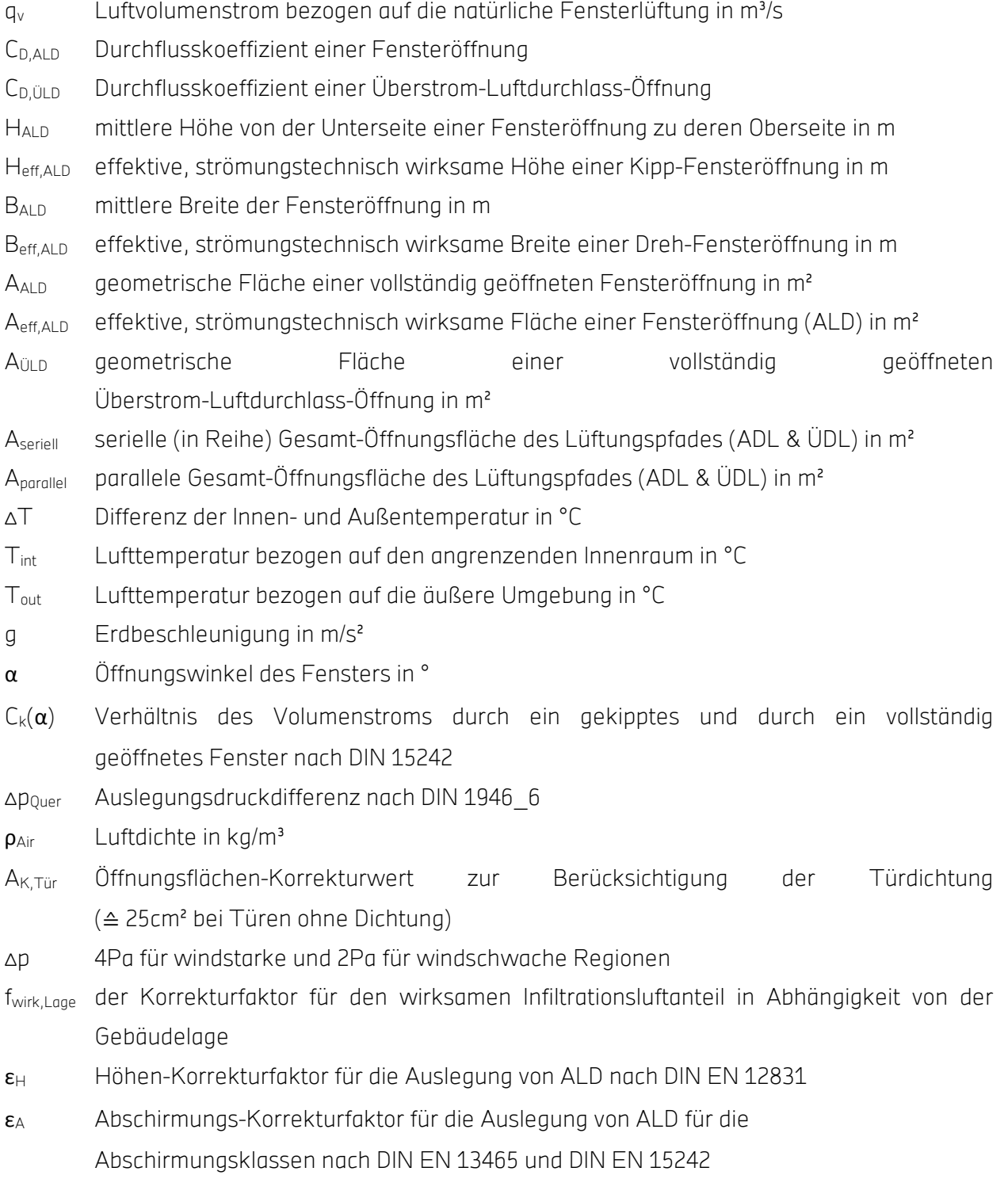

## Default-Werte

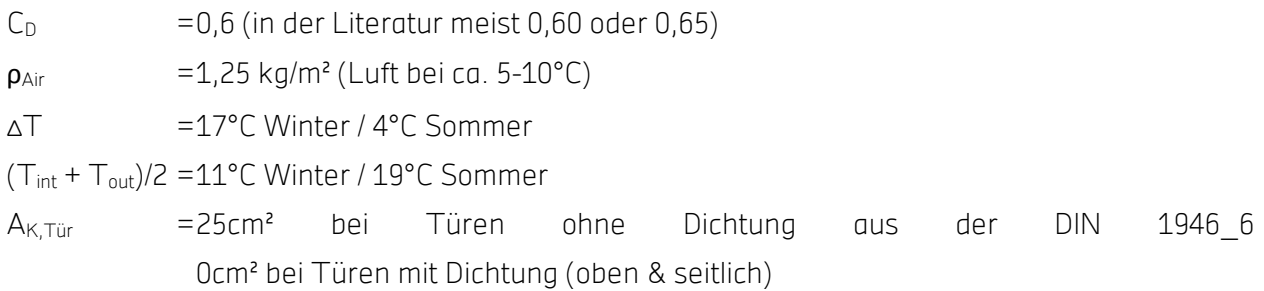

### Flow Charts

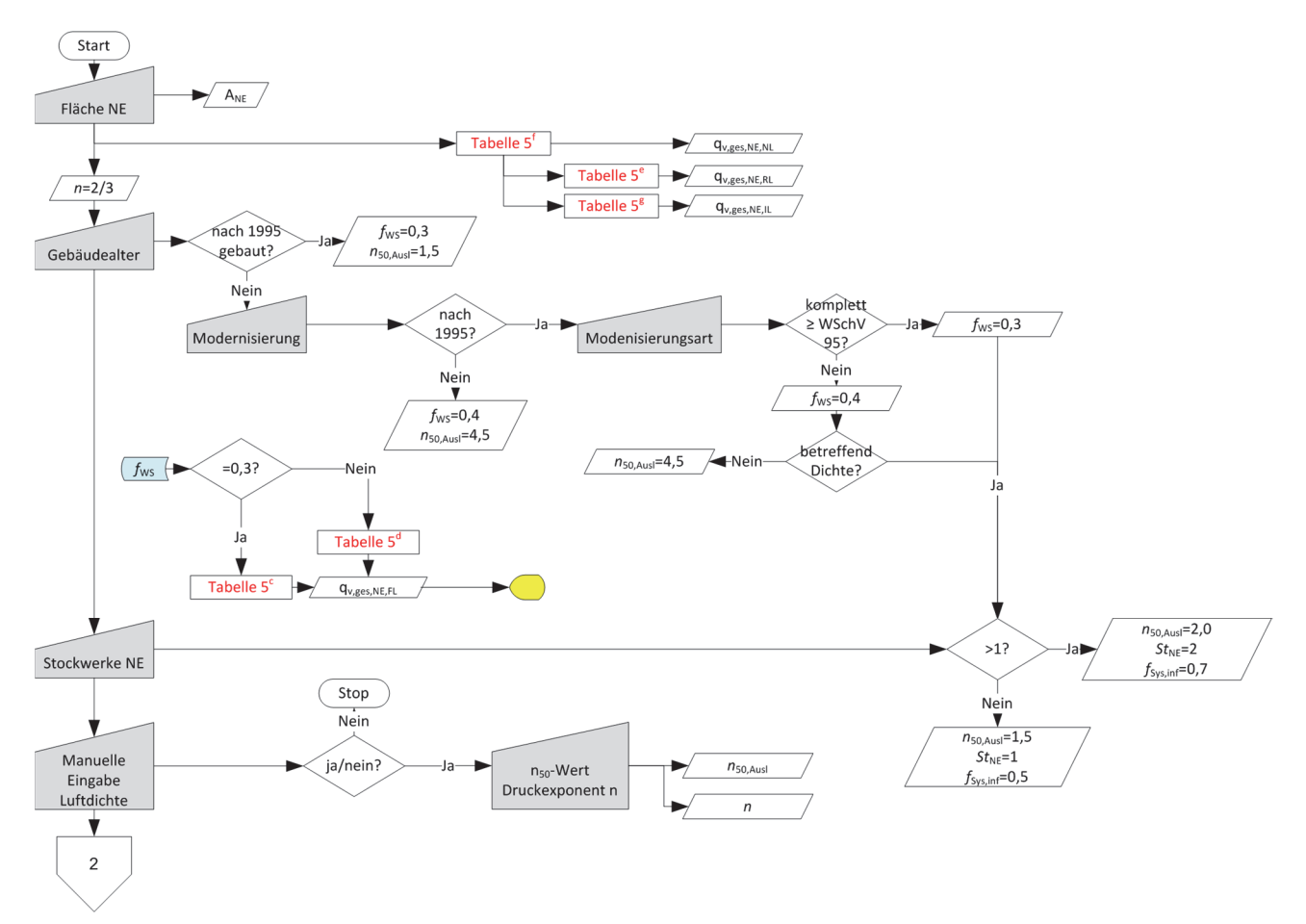

Abb 115: Ablaufplan Teil 1 Berechnungen des Tools nach DIN 1946-6.

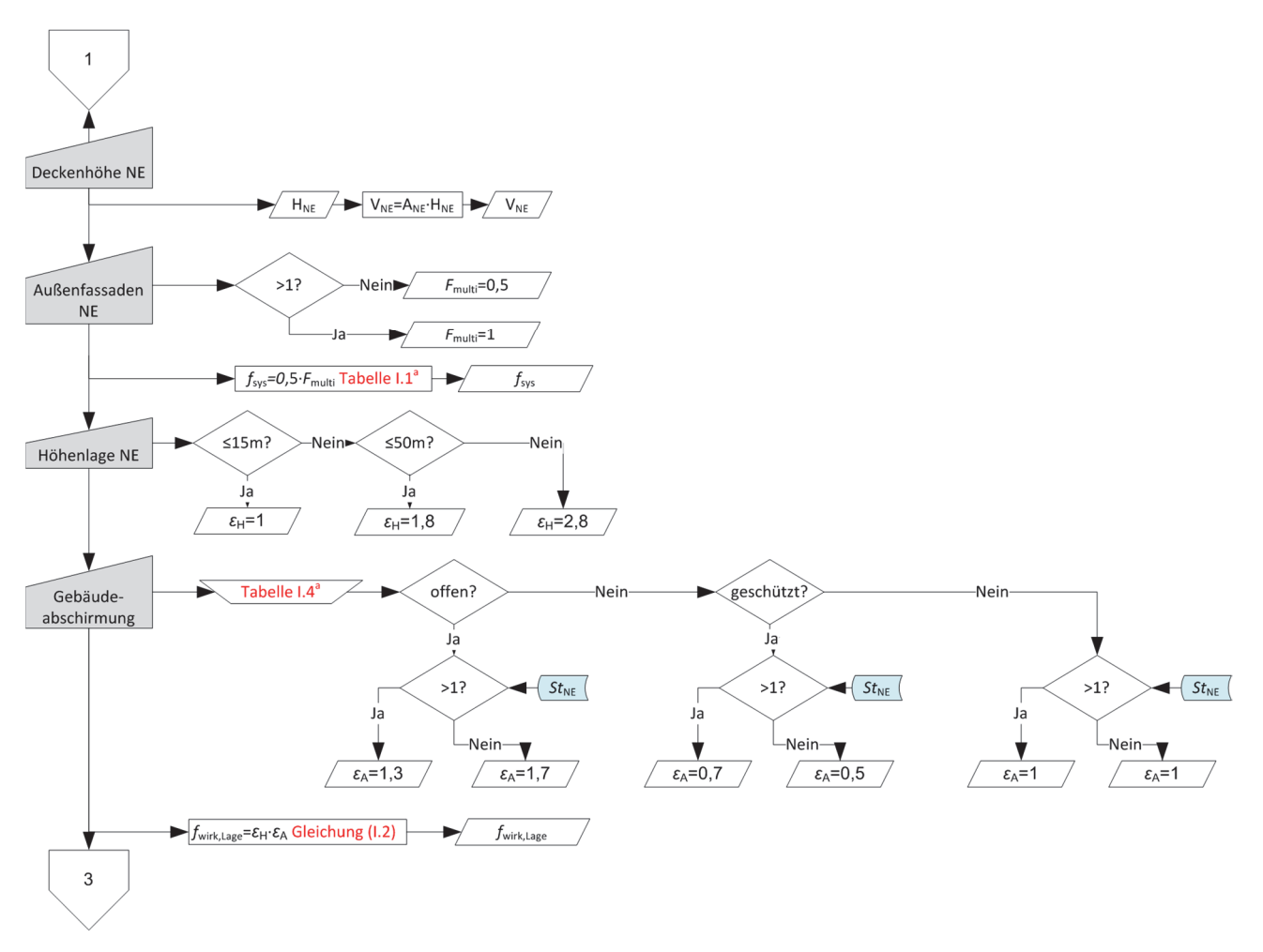

Abb 116: Ablaufplan Teil 2 Berechnungen des Tools nach DIN 1946-6.

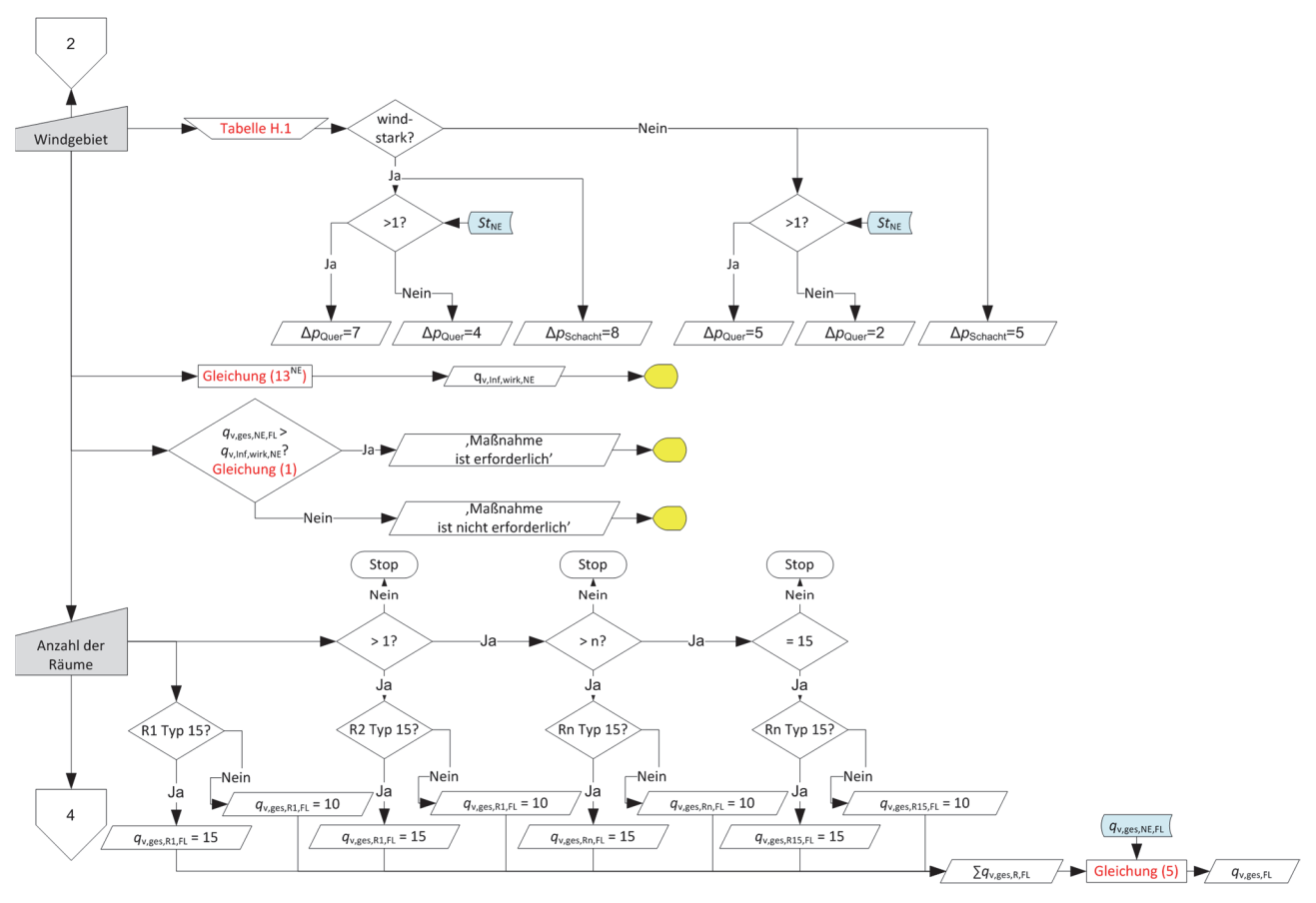

Abb 117: Ablaufplan Teil 3 Berechnungen des Tools nach DIN 1946-6.

## F.4 AP4

## F.4.1 Modellvalidierungen

Validierung TRNSYS-Modell Raum 105:

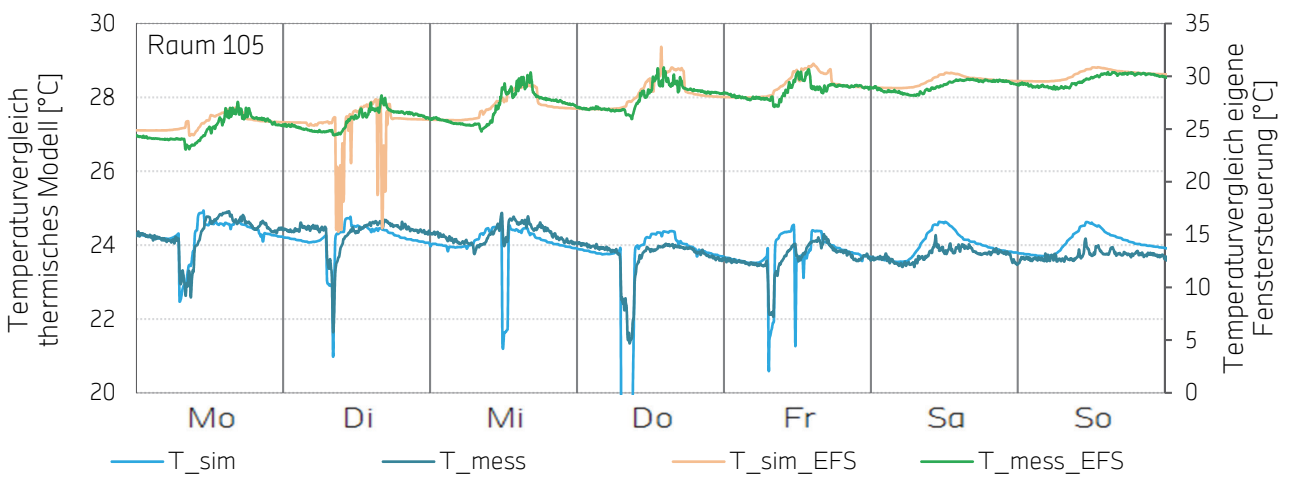

Abb 118: Validierung TRNSYS-Modell Raum 105, Zeitreihe.

Validierung der TRNSYS Simulation für Raum R105

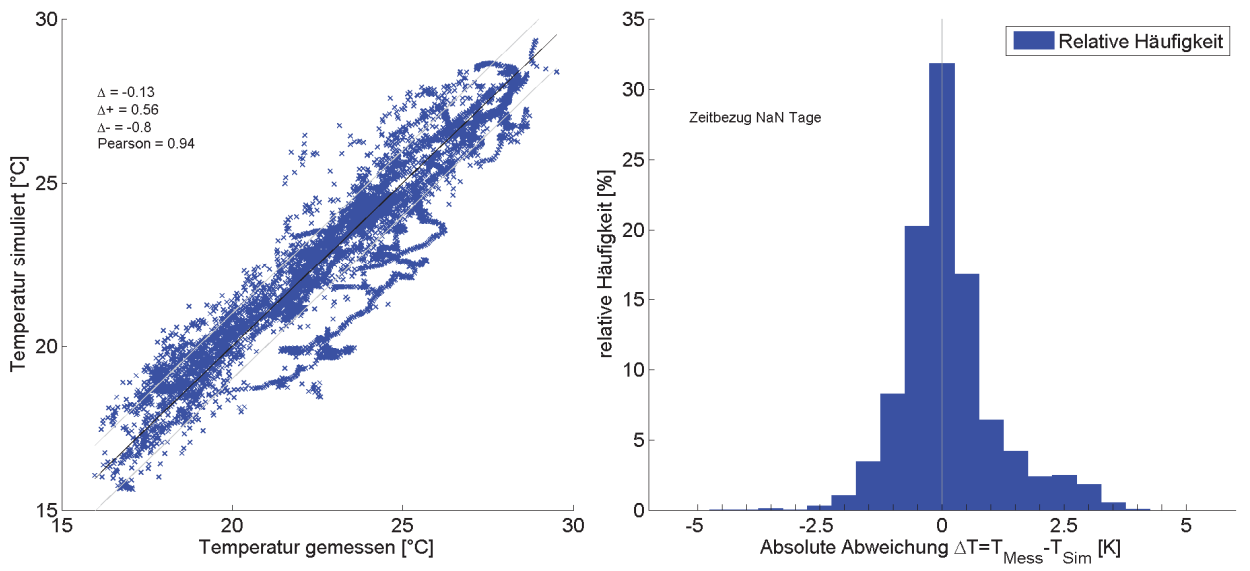

Abb 119: Validierung TRNSYS-Modell Raum 105, Scatter-Plot und Verteilung.

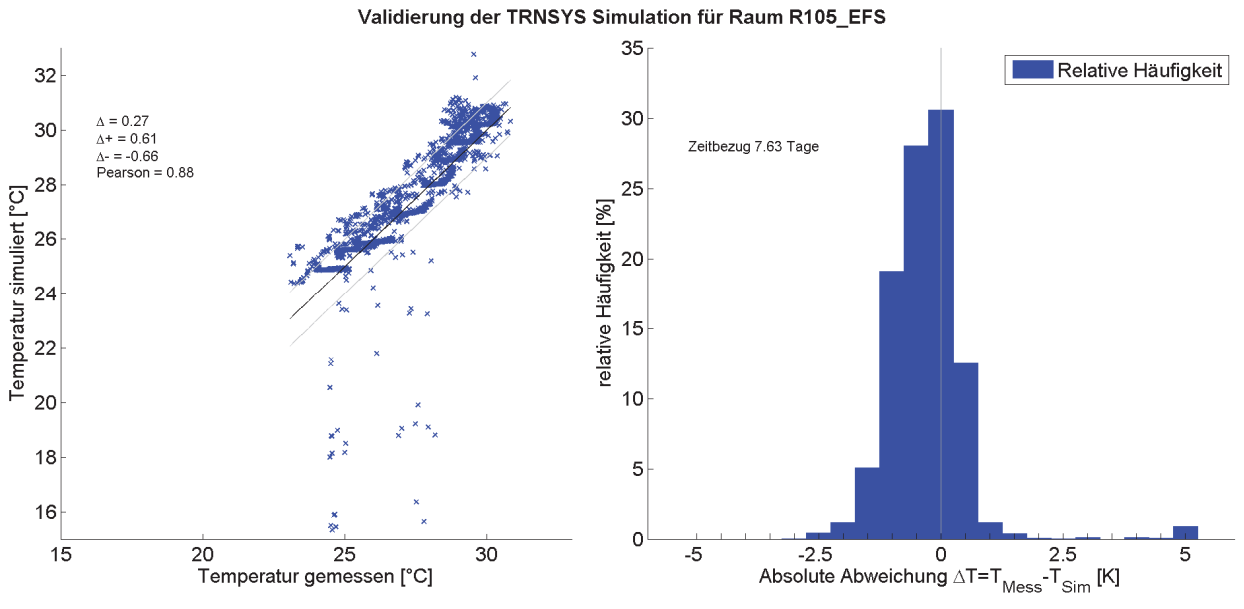

Abb 120: Validierung TRNSYS-Modell Raum 105 EFS, Scatter-Plot und Verteilung.

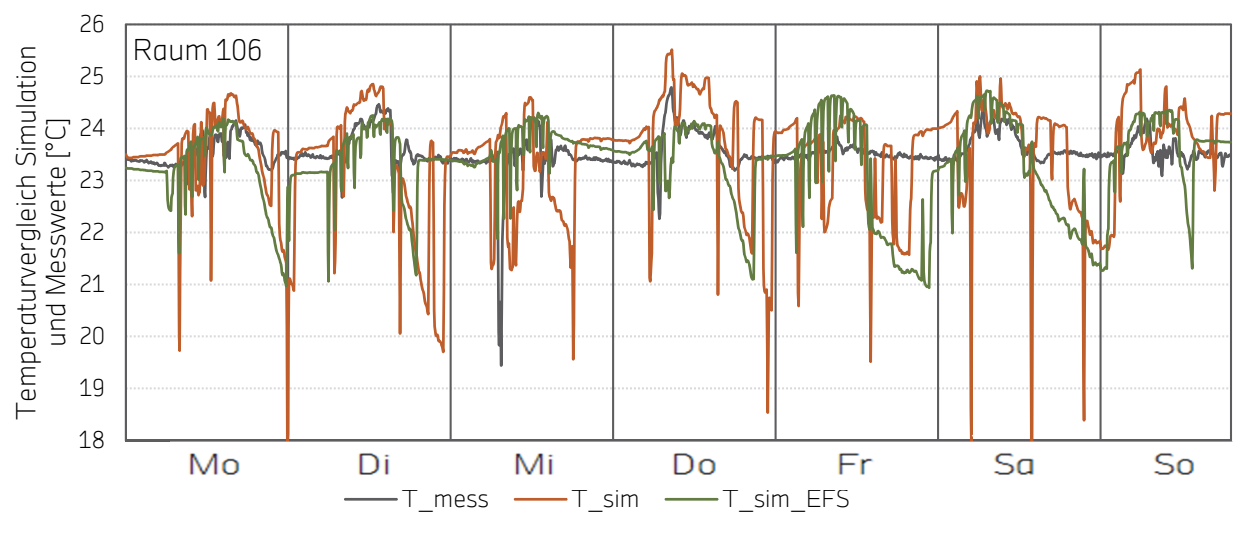

## Validierung TRNSYS-Modell Raum 106

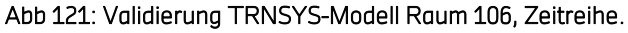

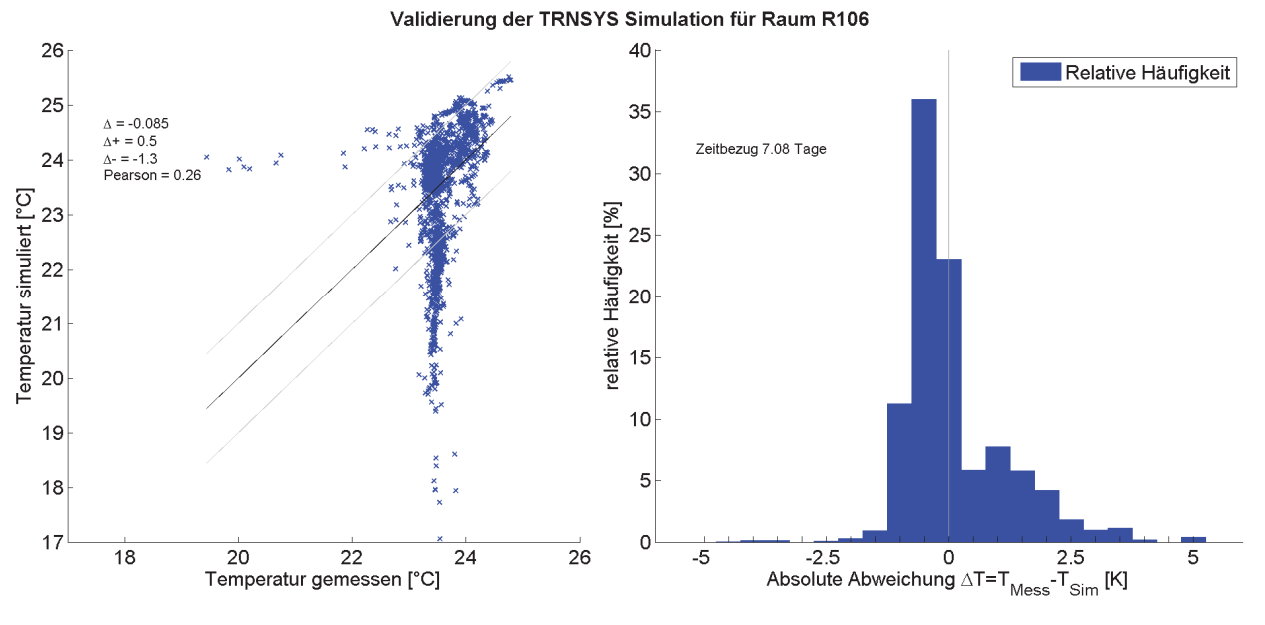

Abb 122: Validierung TRNSYS-Modell Raum 106, Scatter-Plot und Verteilung.

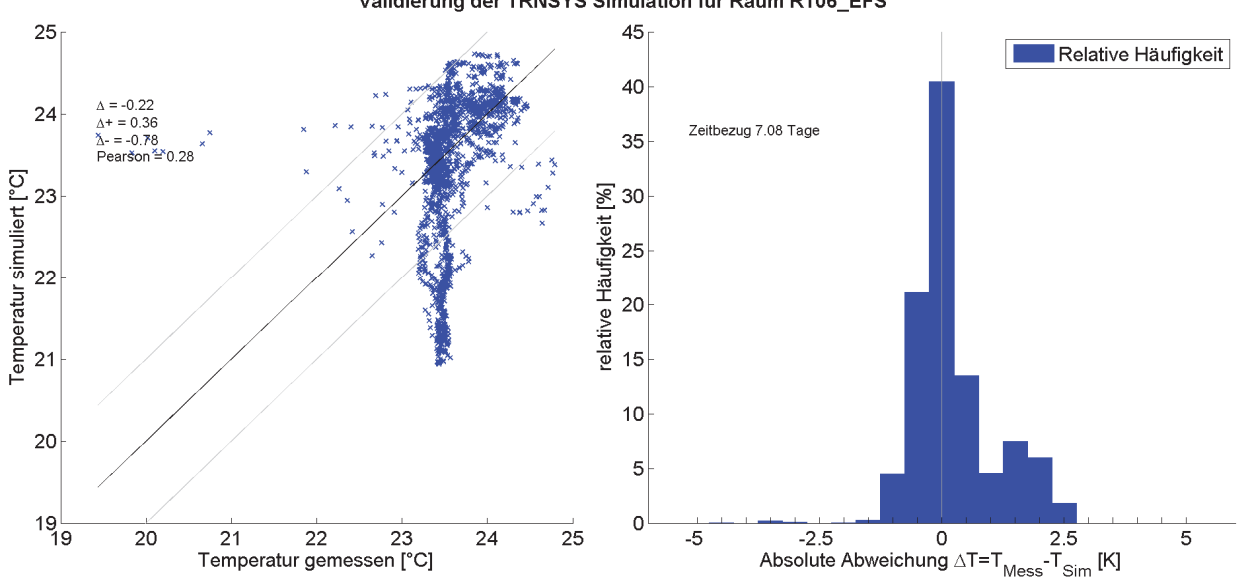

Validierung der TRNSYS Simulation für Raum R106\_EFS

Abb 123: Validierung TRNSYS-Modell Raum 106 EFS, Scatter-Plot und Verteilung.

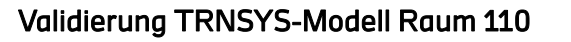

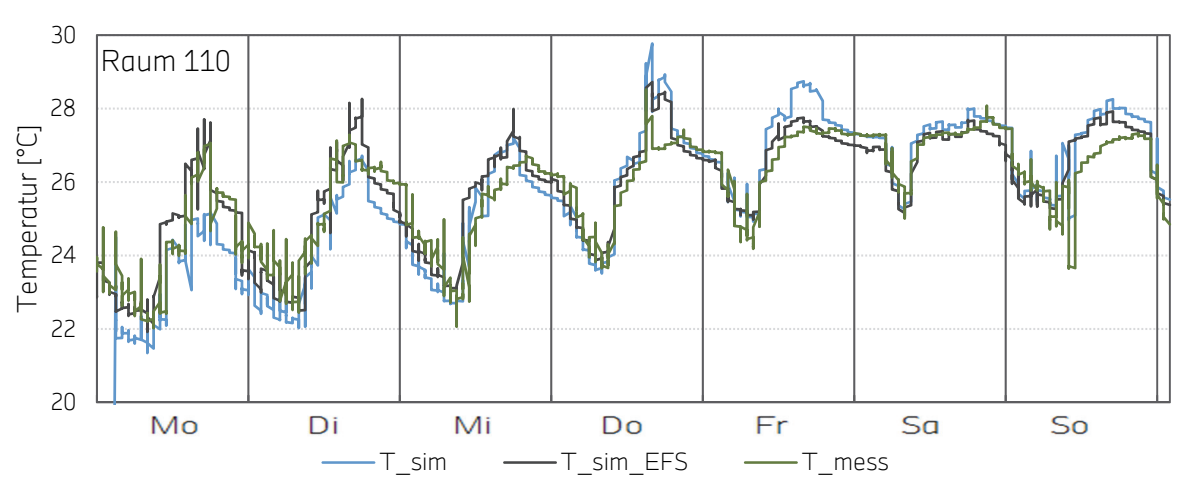

Abb 124: Validierung TRNSYS-Modell Raum 110, Zeitreihe.

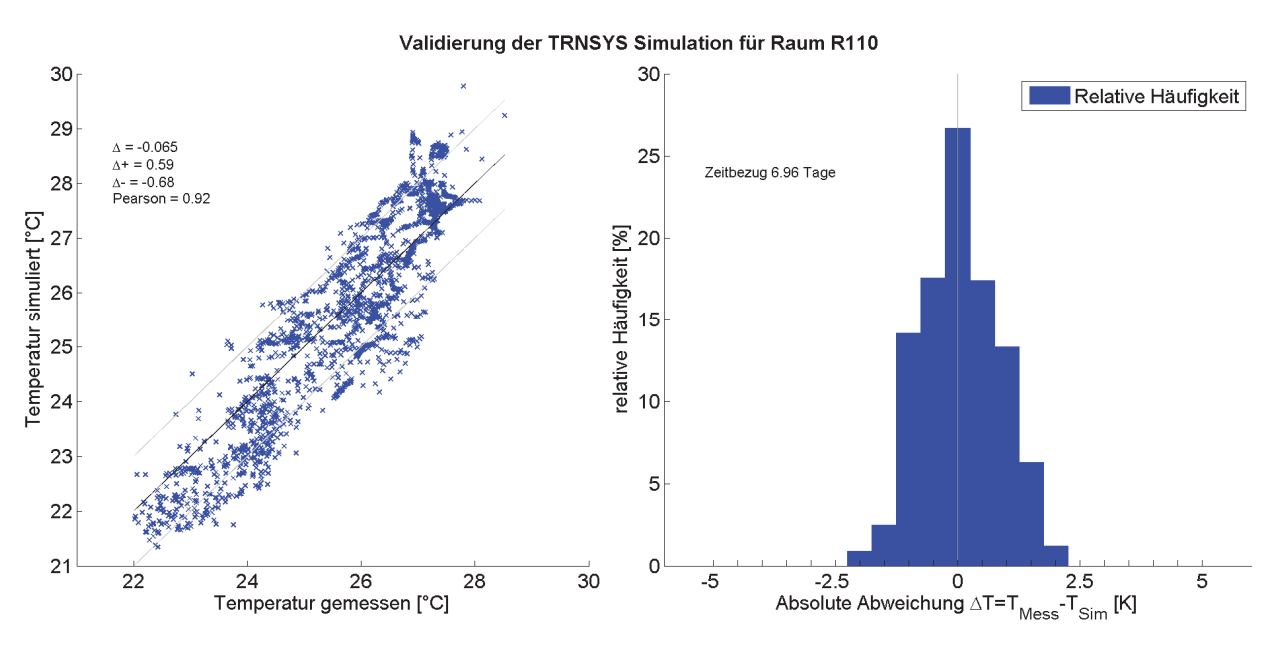

Abb 125: Validierung TRNSYS-Modell Raum 110, Scatter-Plot und Verteilung.

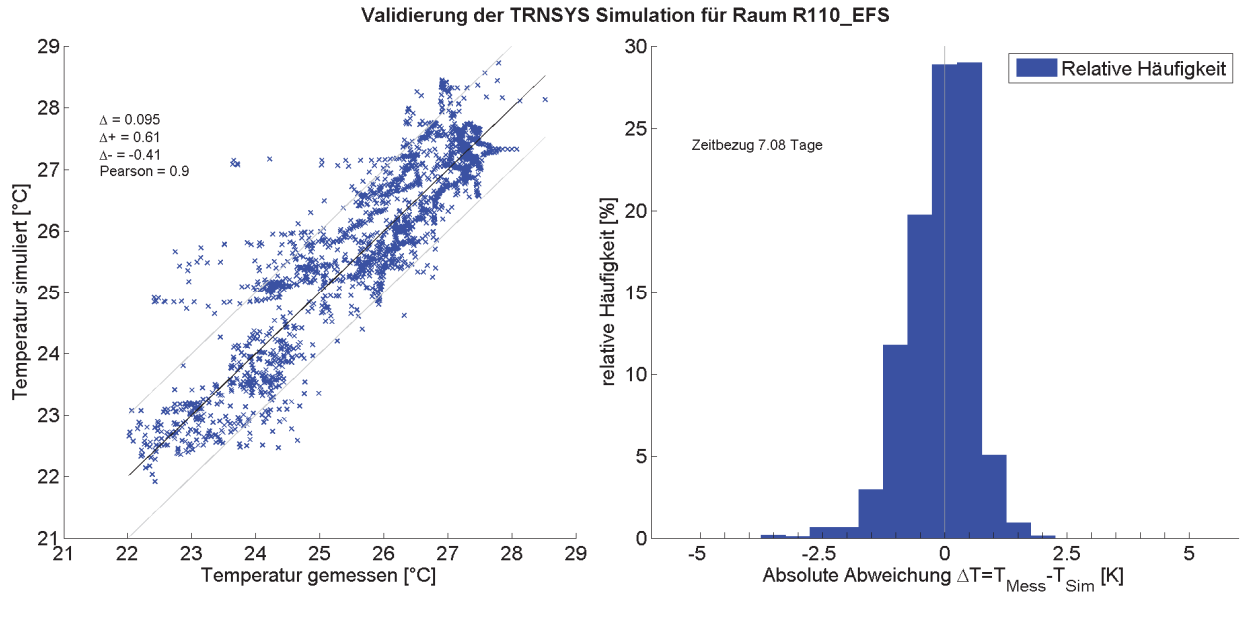

Abb 126: Validierung TRNSYS-Modell Raum 110 EFS, Scatter-Plot und Verteilung.

## F.4.2 Messtechnische Umsetzung

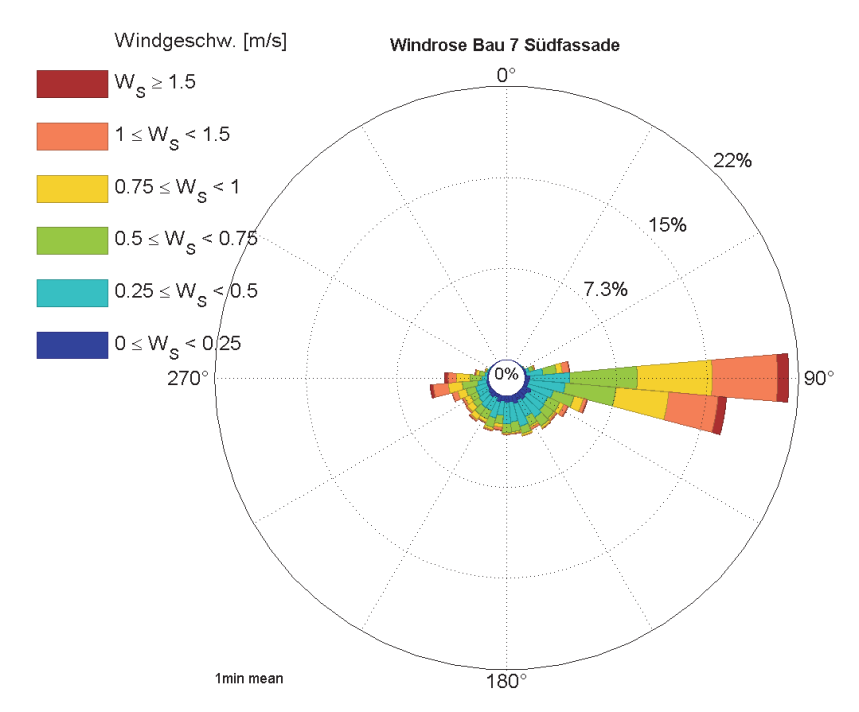

#### Abb 127: Windrose Fassade HFT-Altbau.

Abb 127 zeigt die Windverteilung an der Südfassade der Messräume am HFT-Altbau während aller durchgeführten Messungen. Der Winkel 0° des Windes zeigt aus dem Raum heraus bzw. von der Fassade weg. Bei 180° weht der Wind senkrecht auf die Fassade. Die Prozentangaben der Häufigkeit sind streckenäquivalent zum radialen Abstand.